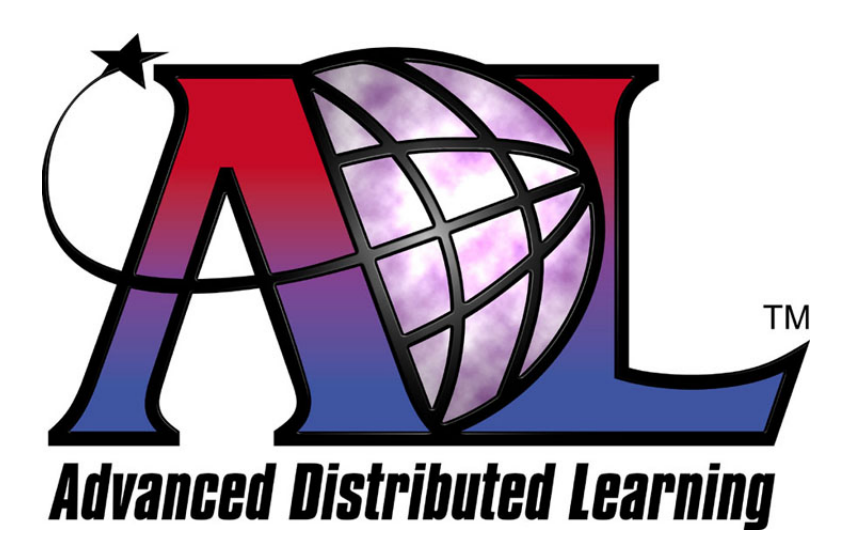

# Sharable Content Object Reference Model (SCORM®)

## Version 1.3 Working Draft 1

## **The SCORM Run-Time Environment**

October 22, 2003

## **Advanced Distributed Learning Sharable Content Object Reference Model (SCORM®) Version 1.3 The SCORM Run-Time Environment**

**Available at ADLNet.org** 

**(**<http://www.adlnet.org/>**)** 

**For questions and comments visit the ADL Help & Info Center at ADLNet.org** 

#### **Chief Technical Architect Philip Dodds**

#### **Key ADL Technical Team Contributors to the SCORM Version 1.3:**

- William Capone **Mary Krauland** Clark Christensen **Jeff Krinock** Dexter Fletcher **Angelo Panar** Matthew Handwork **Douglas Peterson** Alan Hoberney **Schawn Thropp** Schawn Thropp Paul Jesukiewicz **Bryce Walat** Kirk Johnson **Jerry West** 
	- Jeff Falls Lori Morealli Rob Harrity Jonathan Poltrack Sue Herald Betsy Spigarelli

#### **Key ADL Community Contributors to the SCORM Version 1.3:**

- Mike Bednar Claude Ostyn Bill Blackmon Nina Pasini Howard Fear Dan Rehak Lenny Greenberg **Tyde Richards** 
	- Peter Hope Roger St. Pierre Boyd Nielsen Brendon Towle

#### **Acknowledgements**

ADL would like to thank the following organizations and their members for their continued commitment to building interoperable e-learning standards and specifications:

#### **Alliance of Remote Instructional Authoring & Distribution Networks for Europe (ARIADNE) [\(http://www.ariadne-eu.org/\)](http://www.ariadne-eu.org/)**

Erik Duval Eddy Forte Florence Haenny Ken Warkentyne

**Aviation Industry CBT Committee (AICC) [\(http://www.aicc.org/](http://www.aicc.org/))**  Jack Hyde Bill McDonald Anne Montgomery

#### **Institute of Electrical and Electronics Engineers (IEEE) Learning Technology Standards Committee (LTSC) ([http://ltsc.ieee.org/\)](http://ltsc.ieee.org/)**

Erik Duval Mike Fore Wayne Hodgins Tyde Richards Robby Robson

**IMS Global Learning Consortium, Inc. (<http://www.imsglobal.org/>)**

Thor Anderson Steve Griffin Mark Norton Ed Walker

#### **(At Large)**

Tom Grobicki Mike Pettit Chris Moffatt **Kenny Young** 

Bob Alcorn Chantal Paquin Tom King **Tom Rhodes** 

…and many others.

ADL would also like to thank the ADL Community for their commitment and contribution to the evolution of the SCORM.

#### **COPYRIGHT**

Copyright 2003 Advanced Distributed Learning (ADL). All rights reserved.

#### **DISTRIBUTION**

Permission to distribute this document is granted under the following conditions:

- 1. The use of this document, its images and examples is for non-commercial, educational or informational purposes only.
- 2. The document, its images and examples are intact, complete and unmodified. The complete cover page, as well as the COPYRIGHT, DISTRIBUTION and REPRODUCTION sections are consequently included.

#### **REPRODUCTION**

Permission to reproduce this document completely or in part is granted under the following conditions:

- 1. The reproduction is for non-commercial, educational or informational purposes only.
- 2. Appropriate citation of the source document is used as follows:
	- a. Source: Advanced Distributed Learning (ADL), Sharable Content Object Reference Model (SCORM®) Version 1.3 Working Draft, 2003.

For additional information or questions regarding copyright, distribution and reproduction, contact:

ADL Co-Laboratory 1901 North Beauregard Street Alexandria, VA 22311 USA (703) 575-2000

## **Table of Contents**

<span id="page-7-0"></span>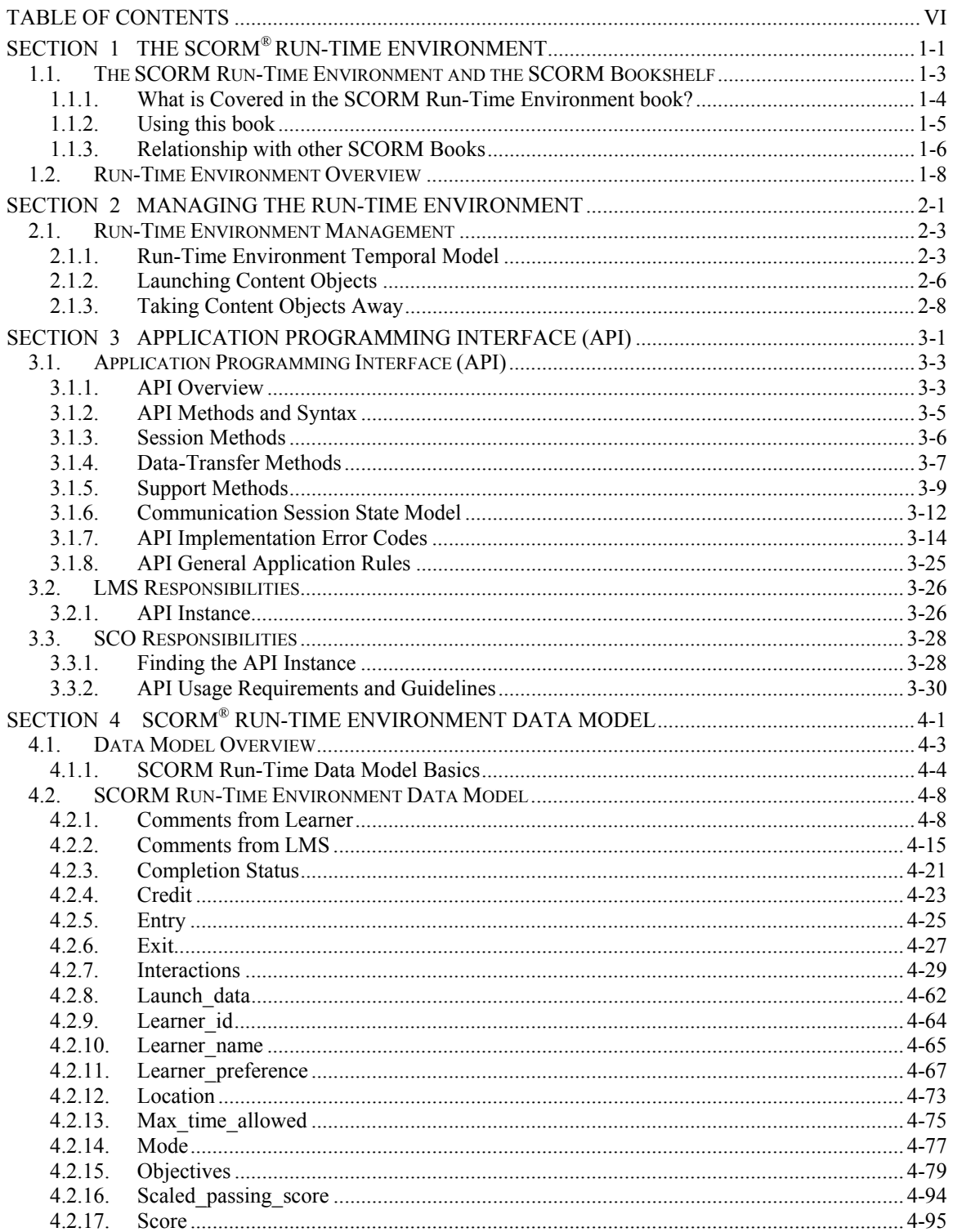

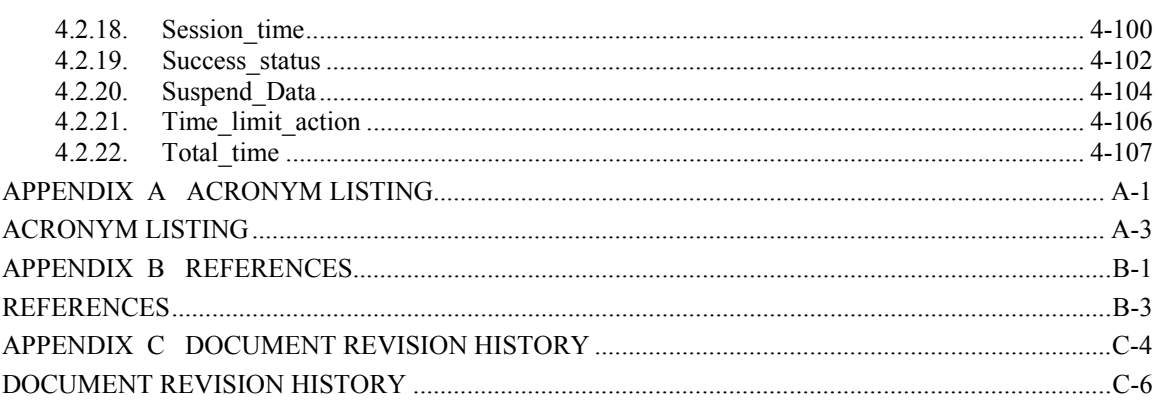

## <span id="page-10-0"></span>**SECTION 1 The SCORM® Run-Time Environment**

## <span id="page-12-0"></span>**1.1. The SCORM Run-Time Environment and the SCORM Bookshelf**

As the SCORM has evolved, its editors have introduced changes designed to make researching and understanding the SCORM's critical concepts simpler for end users. The SCORM's organizational structure is often described as a set of books on a bookshelf (Figure 1.1a The SCORM Bookshelf). The books themselves contain application details and requirements of various standards and specifications. The coverage of each of the SCORM books is summarized as follows:

- **The SCORM Overview** book summarizes the history and background of the ADL Initiative and the SCORM, including coverage of the specifications and standards bodies from which the SCORM borrows. It also expands upon the description of the SCORM bookshelf, covering in detail how the various SCORM books are related to one another.
- **The SCORM Content Aggregation Model (CAM)** book describes the components used in a learning experience, how to package those components for exchange from system to system, how to describe those components to enable search and discovery and how to define sequencing rules for the components. The CAM promotes the consistent storage, labeling, packaging, exchange and discovery of content.
- **The SCORM Run-Time Environment (RTE)** book describes the Learning Management System (LMS) requirements in managing the run-time environment (i.e., content launch process, standardized communication between content and LMSs and standardized data model elements used for passing information relevant to the learner's experience with the content). The RTE book also covers the requirements of Sharable Content Objects (SCOs) and their use of a common Application Programming Interface (API) and the SCORM Run-Time Environment Data Model.
- **The SCORM Sequencing and Navigation (SN)** book describes how SCORMconformant content may be sequenced to the learner through a set of learnerinitiated or system-initiated navigation events. The branching and flow of that content may be described by a predefined set of activities, typically defined at design time. The book also describes the requirements of how a SCORMconformant LMS interprets the sequencing rules expressed by a content developer along with the set of learner-initiated or system-initiated navigation events and their effects on the run-time environment.

<span id="page-13-0"></span>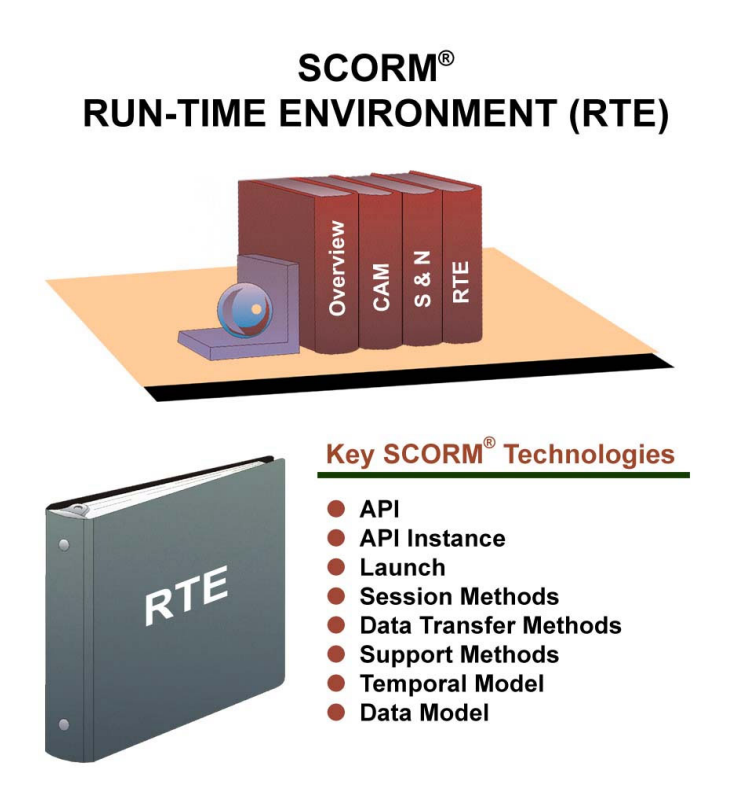

*Figure 1.1a: The RTE as part of the SCORM bookshelf*

#### **1.1.1. What is Covered in the SCORM Run-Time Environment book?**

Table 1.1.1a shows some specifics about which aspects of the SCORM are covered by which books. As described in the table column labeled Concepts Covered, the SCORM Run-Time Environment (RTE) book covers the essential LMS content-launch process and the communication relationship between LMSs and content.

Communication between content and LMSs facilitates use of SCORM Sequencing and Navigation in order to present content to users based on user choices and performance at run-time. This communication also enables LMSs to track learner progress and performance while content is presented to the learner. This book describes that communication process and the various elements that comprise it in detail.

General subjects discussed include the SCORM topics listed in the table column labeled Key Objects or SCORM Terminology Covered: Application Programming Interface (API), API Instance, Launch, Temporal Model, Session Methods, Data Transfer Methods, and Support Methods.

*Section 1.2 Run-Time Environment Overview*, provides a more detailed look at the topics covered in this document.

<span id="page-14-0"></span>

| <b>SCORM Book</b>                         | <b>Concepts Covered</b>                                                                                                    | <b>Key SCORM</b><br><b>Technology Covered</b>                                                                                                    | <b>Areas of Overlap</b>                                                                                                    |
|-------------------------------------------|----------------------------------------------------------------------------------------------------|----------------------------------------------------------------------------------------------------|----------------------------------------------------------------------------------------------------|
| Overview                                  | High-level conceptual<br>information                                                                                                    | Incidental mention of<br>numerous elements of<br><b>SCORM</b> terminology                                                                                             | Covers areas of the<br><b>SCORM RTE, CAM</b><br>and SN books at a<br>high-level                                                                     |
| <b>Content Aggregation</b><br>Model (CAM) | Assembling, labeling<br>and packaging<br>content                                                                                                    | SCO, Asset, Content<br>Aggregation,<br>Package, Package<br>Interchange File (PIF),<br>Meta-data, Manifest,<br>Sequencing<br>Information,<br>Navigation<br>Information | SCO <sub>s</sub> and manifests.<br>SCOs communicate<br>with an LMS via the<br>RTE. Manifests<br>contain Sequencing<br>and Navigation<br>information |
| Run-Time<br>Environment (RTE)             | <b>LMS Management of</b><br>the Run-Time<br>Environment which<br>includes launch,<br>content to LMS<br>communication,<br>tracking, data transfer,<br>error handling | API, API Instance,<br>Launch, Session<br>Methods, Data<br>Transfer Methods,<br>Support Methods,<br>Temporal Model, Run-<br>Time Data Model                            | SCO <sub>s</sub> which are<br>covered in the<br><b>SCORM CAM book,</b><br>are content objects<br>which use the RTE                                  |
| Sequencing and<br>Navigation (SN)         | Sequencing content,<br>navigation                                                                                                    | <b>Activity Tree, Learning</b><br>Activities, Sequencing<br>Information,<br>Navigation<br>Information,<br><b>Navigation Data</b><br>Model                             | Sequencing and<br>Navigation affects<br>how content is<br>assembled in a<br>manifest.                                                               |

*Table 1.1.1a: SCORM Book Coverage*

### **1.1.2. Using this book**

This book should prove useful to LMS and authoring tool vendors wishing to support the SCORM in their products, and to anyone wishing to understand the communications relationship between content and LMSs, such as SCORM content developers.

Early portions of this book, Section 1 through Section 2, cover general RTE-related concepts. These sections are recommended reading for those seeking an introduction to the concepts behind the SCORM RTE and who may not wish to delve into its technical details. Others who may find these sections useful include those wishing to learn about SCORM Version 1.3 updates to the RTE. Section 2.1, Run-Time Environment Management, for instance, discusses how the new Sequencing and Navigation book impacts the SCORM RTE.

*Section 3 Application Programming Interface*, is the first section providing technical details about the RTE. This section explains every SCORM API method and error message available to content developers, and even provides sample code as well as API Usage Requirements and Guidelines.

<span id="page-15-0"></span>*Section 4 SCORM Run-Time Environment Data Model*, covers every SCORM data model element in detail, which includes a listing of specific LMS and SCO behavior requirements in relation to a given element.

## **1.1.3. Relationship with other SCORM Books**

While the various SCORM books, focusing as they do on specific aspects of the SCORM, are intended to stand alone, there are areas of overlap or mutual coverage. For instance, while this book focuses primarily on communication between content and LMSs, it frequently refers to the types of content objects conducting that communication: Sharable Content Objects (SCOs). Their definition and the complete treatment of SCOs are found in the CAM book.

Similarly, while the SN book covers the details of SCORM sequencing and navigation processes, to include detailed coverage of how an LMS evaluates navigation requests and related activities, this book deals with content delivery, and as such, lightly touches on how an LMS determines which piece of content to deliver at any given time.

### **1.1.3.1 The SCORM Content Aggregation Model Book**

The SCORM Content Aggregation Model (CAM) book defines responsibilities and requirements for building content aggregations (e.g., course, lessons, modules, etc). The book contains information on creating content packages, applying meta-data to the components in the content package and applying sequencing and navigation details in the context of a content package. Several dependencies span from the SCORM Content Aggregation Model book to the SCORM Run-Time Environment book.

*Meta-data* is "data about data". Simply put, SCORM ]meta-data describes the different components of the SCORM content model (Content Aggregations, Activities, SCOs and Assets). Meta-data, a form of labeling, enhances search and discovery of these components. At this time, there are no defined relationships between the SCORM metadata and the SCORM Run-Time Environment Model and SCORM meta-data has no impact on run-time behaviors or events For these reasons, meta-data is not discussed in detail in the SCORM RTE book. It is anticipated, as the SCORM evolves, that this relationship may change.

A *Content Package*, in a general sense, bundles content objects with a content structure that is described by a manifest. A SCORM Content Package may represent a SCORM course, lesson, module, or may simply be a collection of related content objects that may be stored in a repository. The manifest, an essential part of all SCORM Content Packages is contained in an XML-based file named "imsmanifest.xml". This file, similar in many ways to a "packaging slip", describes the contents of the package and may include an optional description of the content structure.

SCORM Content Packages may include additional information that describes how an LMS is intended to process the Content Package and its contents. Some of these elements are utilized by the SCORM Run-Time Environment Model.

- Content object launch locations and launch parameters are also described as elements in the SCORM Content Package. These elements are essential to the launch and delivery of content objects. The SCORM Run-Time Environment book details these elements and their effects on launching content objects.
- Several elements in the SCORM Content Package affect initialization and management of a content object's run-time data model. The SCORM Run-Time Environment book details these elements and the required LMS behaviors.
- Other elements in the SCORM Content Package describe initial values for specific elements of a content object's run-time data model. The SCORM Run-Time Environment book details these elements and their initialization behavior.
- When a SCORM Content Package includes a description of content structure, sequencing information elements may be added to define an intended approach to sequencing the package's content objects. A SCORM Content Package may include User Interface elements that are intended to provide guidance to an LMS on how certain UI navigation controls are to present, enabled or hidden. When a content object is launched, as defined in this book, these elements may be used, in conjunction with sequencing information (see the SCORM Sequencing and Navigation book), to present the correct (at the time of rendering) UI navigation controls (e.g., "continue" or "previous" user interface controls).

For a better understanding of how all of the elements described above are specified in a SCORM Content Package, refer to the SCORM Content Aggregation Model book.

#### **1.1.3.2 The SCORM Sequencing and Navigation Book**

The SCORM Sequencing and Navigation book is based on the IMS Simple Sequencing (SS) Specification Version 1.0, which defines a method for representing the intended behavior of an authored learning experience such that any conformant LMS will sequence discrete learning activities in a consistent way.

The SCORM Sequencing and Navigation Model defines how IMS SS applies and is extended in a SCORM environment. It defines the required behaviors and functionality that SCORM conforming LMSs must implement to process sequencing information at run-time. More specifically, it describes the branching and flow of learning activities in terms of an Activity Tree, based on the results of a learner's interactions with launched content objects and an authored sequencing strategy. An Activity Tree is a conceptual structure of learning activities managed by the LMS for each learner.

The SCORM Sequencing and Navigation book describes how learner-initiated and system-initiated navigation events can be triggered and processed, resulting in the identification of learning activities for delivery. Each learning activity identified for delivery will have an associated content object. The SCORM Run-Time Environment Model describes how identified content objects are launched. The sequence of launched content objects, for a given learner and content structure, provides a learning experience (learner interaction with content objects); the SCORM Run-Time Environment Model describes how the LMS manages the resulting learning experience and how that learning experience may affect the Activity Tree.

## <span id="page-17-0"></span>**1.2. Run-Time Environment Overview**

This book defines the SCORM Run-Time Environment Model which details the requirements for launching content objects, establishing communication between LMSs and SCOs, and managing the tracking information that can be communicated between SCOs and LMSs. In the context of the SCORM, content objects are either:

- Sharable Content Objects (SCOs), which communicate during run-time, or
- Assets, which do not communicate during run-time.

The SCORM Run-Time Environment book describes a common content object launch mechanism, a common communication mechanism between content objects and LMSs, and a common data model for tracking a learner's experience with content objects. These aspects create an environment where several of the ADL "ilities" are satisfied. For example, content objects that communicate through the standardized communication mechanism can be moved from LMS to LMS without modification to their communication attempts; this increases learning object portability and durability, thereby lowering the cost of development, installation and maintenance.

The SCORM Run-Time Environment book is an essential piece of the SCORM Bookshelf (See the SCORM Version 1.3 Overview [10] for more details), however, it cannot stand-alone. The SCORM Run-Time Environment defines a model that picks up at the point when a specific content object has been identified for launch. The actual identification of the content object to be launched is out of scope of this book and can be found in the SCORM Version 1.3 Sequencing and Navigation book [11].

This book only deals with the management of the run-time environment, which includes:

- the delivery of a content object to the learner's Web browser (i.e., launch),
- if necessary, how a content object communicates with the LMS, and
- what information is tracked for a content object and how the LMS manages that information

The following sections explain the relationships between the SCORM Run-Time Environment book and the remaining SCORM books. In addition, frequently used terminology will be introduced at a high level to eliminate the need for the reader to become an expert in the entire SCORM to understand this book. This, however, is not an effective method to learn and apply the SCORM and its concepts as a whole. It is strongly recommended that each book of the SCORM be read to more fully understand the purpose, details, relationships and advantages of all of the SCORM concepts.

Two goals of the SCORM are that content objects be reusable and interoperable across multiple LMSs. For this to be possible, there must be a common way to launch and manage content objects, a common mechanism for content objects to communicate with an LMS and a predefined language or vocabulary forming the basis of the

communication. As illustrated in Figure 1.2a, these three aspects of the Run-Time Environment are Launch, Application Programming Interface (API) and Data Model.

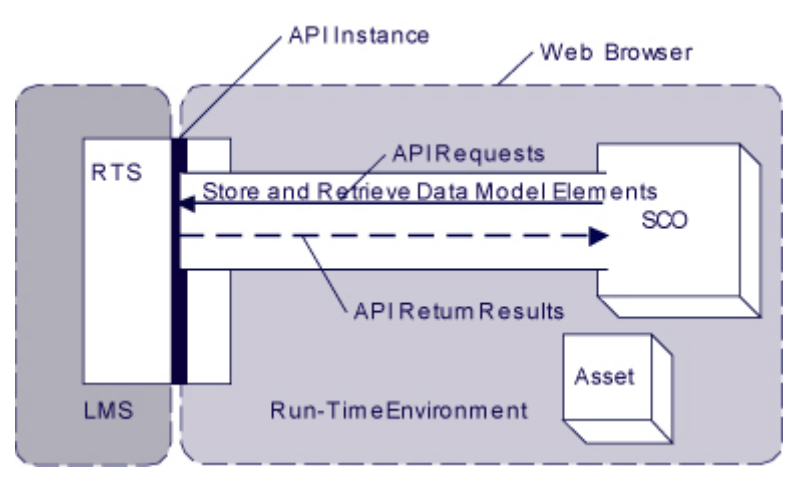

*Figure 1.2a: SCORM Conceptual Run-Time Environment.*

The *Launch* process defines a common way for LMSs to start Web-based content objects. The term content object is used generically here to describe any piece of content that can be launched for a learner. In the SCORM, there are two types of content objects: SCOs and Assets. The launch process defines procedures and responsibilities for the establishment of communication between the launched content object and the LMS. The communication mechanism is standardized with a common API.

The *API* is the communication mechanism for informing the LMS of the conceptual communication state between a content object and an LMS (e.g., initialized, terminated and/or in an error condition), and is used for retrieving and storing data (e.g., score, time limits, etc.) between the LMS and the SCO.

A *Data Model* is a standard set of data elements used to define the information being tracked for a SCO, such as, the SCO's completion status or a score from an assessment such as a quiz or a test. In its simplest form, the data model defines data elements that both the LMS and SCO are expected to "know about." The LMS must maintain the state of SCO's data elements across learner sessions, and the SCO must utilize only these predefined data elements to ensure reuse across multiple systems.

## <span id="page-20-0"></span>**SECTION 2 Managing The Run-Time Environment**

## <span id="page-22-0"></span>**2.1. Run-Time Environment Management**

While the learner interacts with content objects (the learning experience), the LMS, evaluates learner performance and navigation requests (see the SCORM Version 1.3 Sequencing and Navigation book). When the LMS identifies an activity for delivery to the learner, the activity will have a content object associated with it. The LMS will launch the content object and present it to the learner. Figure 2.1a depicts how the content structure (organization section of a manifest) can be interpreted in a tree (i.e., activity tree). The tree representation is just a different way of presenting the content structure found in the manifest (see the SCORM Content Aggregation Model).

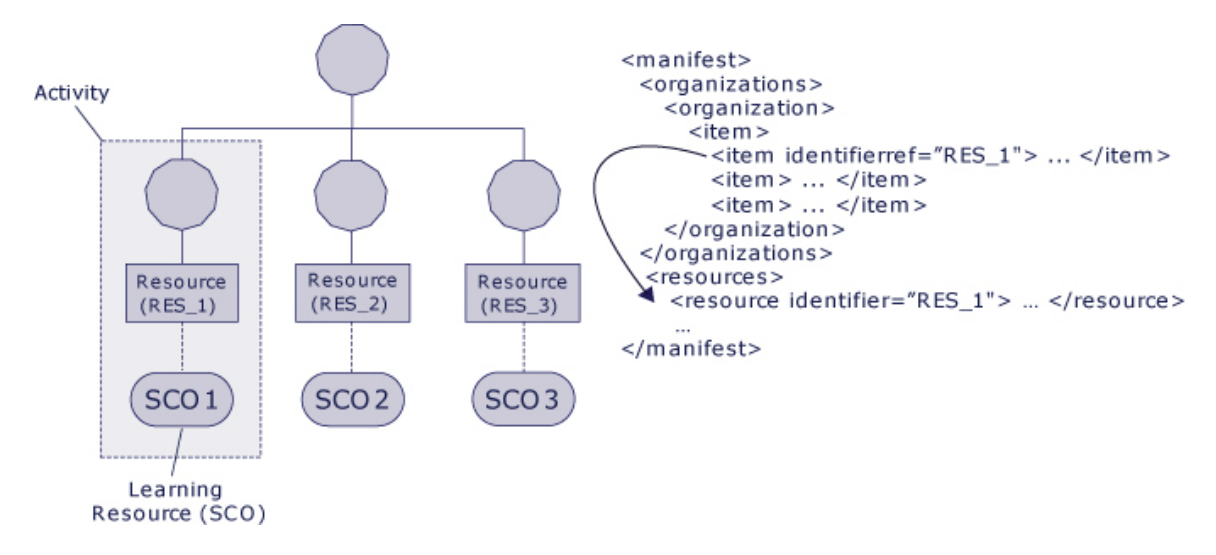

*Figure 2.1a: Launching Content Objects* 

A common launch model addresses delivery of Web-enabled content objects in the form of SCOs and Assets within the context of a learning experience. This launch model enables consistency of content object launch behavior across LMSs without specifying the underlying LMS implementation. Note, in this context, the term "LMS" is used to describe any system that provides the launch of content objects.

### **2.1.1. Run-Time Environment Temporal Model**

A learner becomes engaged with the content object once an activity with the associated content object (i.e., SCOs or Asset) has been identified for delivery and the content object has been launched in the learner's browser-environment. Several key aspects need to be defined to aid in the tracking of the learner during the learning experience. The following terms are defined by the IEEE P1484.11.1 Draft Standard for Learning Technology – Data Model for Content Object Communication [1] and are referenced throughout this document:

Learner Attempt – A tracked effort by a learner to satisfy the requirements of a learning activity that uses a content object. An attempt may span one or more learner sessions. The attempt begins with the beginning of the first learner session and continues until the activity terminates. The state of the attempt may be suspended between learner sessions [1].

Learner Session – An uninterrupted period of time during which a learner is accessing a content object [1].

Communication Session – An active connection between a content object (i.e., SCO) and an application programming interface [1].

These three terms are relevant when it comes to managing the Run-Time Environment for a SCO. For an Asset, the Run-Time Environment consists of only independent learner attempts and learner sessions; one learner attempt with a corresponding learner session for each launch of the Asset. The learner attempt begins once an activity has been identified to be delivered (see the SCORM Version 1.3 Sequencing and Navigation book). During the attempt, the learner will be engaged with a content object (either a SCO or Asset). Once the learner becomes engaged (content has been launched in the learner's Web browser), a learner session begins. If the launched content object is a SCO, as soon as the SCO initializes communication with the LMS, a communication session begins. A communication session ends when the SCO terminates communication with the LMS. Learner sessions can end leaving the SCO in a suspended state (the learner is not through with the SCO) or leaving the SCO in a normal state (the learner ended the learner attempt by meeting requirements defined by the SCO). For a SCO, the learner attempt ends when a learner session ends in a normal state. For an Asset, the learner attempt ends once the Asset is taken away from the learner. Figure 2.1.1a depicts the three terms and their relationships with one another for a specific SCO.

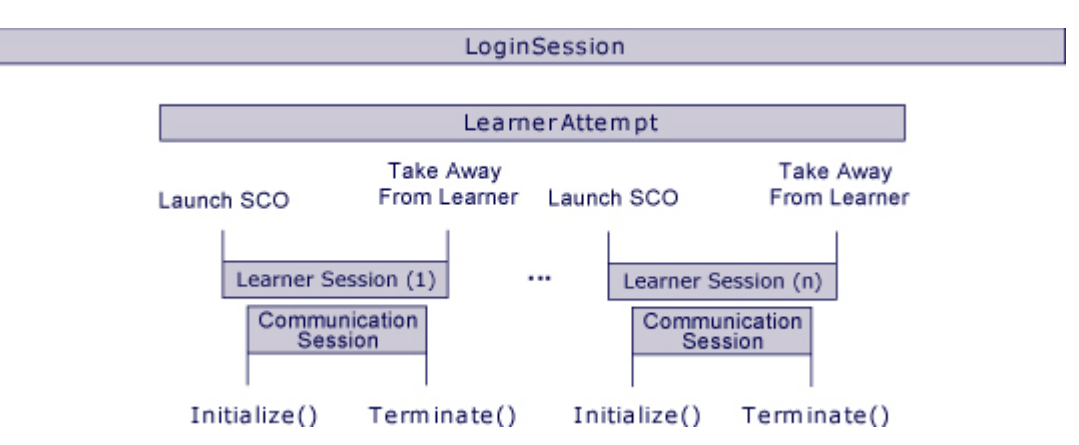

*Figure 2.1.1a: Temporal Model Relationships for a Specific SCO* 

#### **2.1.1.1 Managing Learner Attempt and Learner Sessions**

A learner attempt is associated with an important LMS requirement defining the management of the set of run-time data model elements that the SCO may communicate to the LMS. When a new learner attempt begins for a SCO, the LMS is required to create and initialize a new set of run-time data for the SCO to access and use (Refer to Section *4 SCORM Run-Time Environment Data Model* for more details). The SCORM does not specify exactly when the new set of run-time data is created, but all data model accesses must appear (to the SCO) as if they are being performed on a new set of run-time data. What the LMS does with the previous attempt's data is outside the scope of the SCORM. The LMS may elect to store this data for historical purposes or for other purposes such as reporting, auditing, diagnostic or statistical. The LMS may elect to discard any run-time data collected during the previous attempt. The LMS is only required to keep run-time data for the learner attempt if the learner attempt was suspended. The SCORM does not specify any LMS requirements on the persistence or access to previous learner attempt data. However if the learner session is suspended, hence causing the learner attempt to be incomplete (i.e., suspended), the LMS is responsible for ensuring the any run-time data that was set prior to the suspension is available when the next learner session for the SCO begins; that is, the next time the (suspended) learning activity associated with the SCO is identified for delivery, the pervious learner attempt is resumed and the run-time data from the previous learner attempt is provided in a new learner session.

The following figures  $(2.1.1.1a, 2.1.1.1b$  and  $2.1.1.1c)$  illustrate several different relationships between a learner attempt and learner session(s). Figure 2.1.1.1a illustrates a single learner attempt being accomplished with one learner session.

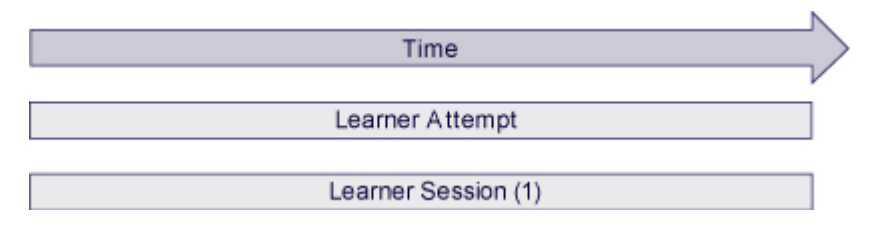

*Figure 2.1.1.1a: Single Learner Attempt with one Learner Session*

Figure 2.1.1.1b illustrates a single learner attempt spread over several learner sessions. These sessions have been suspended and the learner attempt has been subsequently resumed until a learning session ends in a normal state.

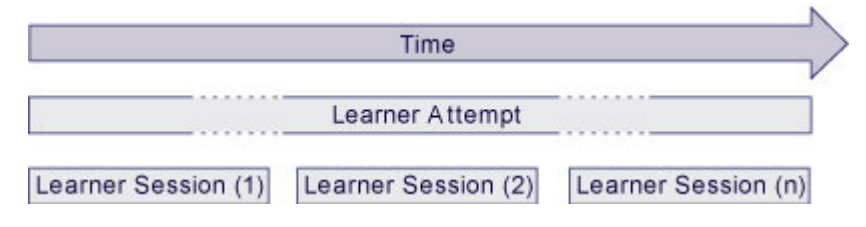

*Figure 2.1.1.1b: Learner Attempt spread over several Learner Sessions*

<span id="page-25-0"></span>Figure 2.1.1.1c illustrates successive learner attempts. Within each of these learner attempts, any number of learner sessions may take place.

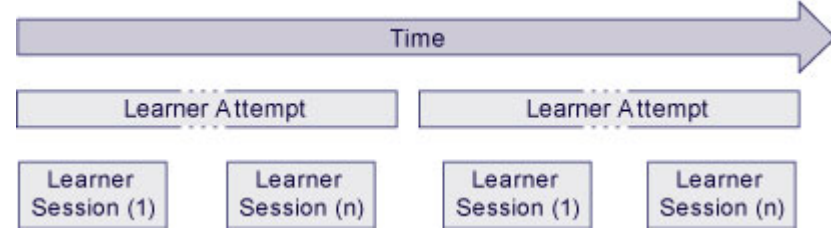

*Figure2.1.1.1c: Successive Learner Attempts, each of which is spread over several Learner Sessions* 

In some cases, it may be necessary for a learning activity to have one and only one set of run-time data, spanning all learner attempts on the SCO associated with the learning activity. This requirement can be specified by declaring that the learning activity needs to persist its state (run-time data) between attempts (see the SCORM Content Aggregation Model book for more details on persisting state). If the learning activity has defined that the run-time data be persisted between learner attempts, then the LMS should only create and initialize a set of run-time data when the first learner session on the SCO associated with that activity begins*.* The persistence of state has no effect on an activity associated with an Asset.

## **2.1.2. Launching Content Objects**

As described in the Content Aggregation Model (see the SCORM Content Aggregation book), the SCORM Content Model is made up of three components:

- Assets
- $\bullet$  SCOs
- Content Aggregations

The SCORM Content Aggregation Model describes the characteristics of launchable content objects; SCOs and Assets are the defined content model components that can be launched. Different launching requirements exist depending on the content object's type. The launching process defines the common way for LMSs to launch content objects to the learner's Web browser. The procedures and responsibilities for establishing communication between the launched content object and the LMS vary depending on the type of the launched content object.

It is the responsibility of the LMS to manage the sequencing between learning activities (see the SCORM Version 1.3 Sequencing and Navigation book) based on well-defined behaviors and the evaluation of defined sequencing information applied to activities. The progression through learning activities that comprise a particular learning experience may be sequential, non-sequential, user-directed, or adaptive, depending on the sequencing information defined and the interactions between a learner and experienced content objects.

It is the responsibility of the LMS (or sequencing component/service thereof), based on some navigation event; to determine which learning activity to deliver. The LMS may identify the next learning activity in the sequence defined in the content structure, identify a user selected learning activity or determine which learning activity to deliver based on learner performance in previously experienced content objects in an adaptive fashion. A learning activity identified for delivery will always have an associated content object. It is the responsibility of the LMS (or launch component/service thereof) to launch the content object associated with the identified learning activity. Upon determining the appropriate content object to launch, the LMS uses the URL defined by the content object's launch location, defined in the content package (see Figure 2.1.2a), to navigate to, or replace the currently displayed content object with the content object referenced by the launch location.

```
<manifest> 
   <organizations> 
      <organization> 
          <item> 
             <item identifierref="RES 1>...</item>
             <item> … </item> 
             <item> … </item> 
         \langleitem\rangle </organization> 
   </organizations> 
    <resources> 
       <resource identifier="RES_1" 
                 type="webcontent" 
                 adlcp:scormType="sco"
                 href="Lesson1/Module1/sco1.htm"> ... </resource>
   </resources>
</manifest>
```
#### *Figure 2.1.2a: Href used for Launching*

The LMS is responsible to determine the appropriate fully qualified URL. The SCORM Content Aggregation Model defines, using the IMS Content Packaging Specification, requirements on how to build the fully-qualified URL. The URL is built based on the following pieces (if they exist in a manifest):

- xml:base declarations
- Launch Parameters (i.e., query component [6] of a URL)
- Href declarations

See the SCORM Content Aggregation Model for more information on the process involved in building the absolute URL for the content object.

The LMS may implement the launch in any manner desired or may delegate the actual launch responsibility to the client or server portion of the LMS as needed. The actual launch must be accomplished using the Hypertext Transfer Protocol (HTTP). Ultimately, the content object identified by the launch location in a content package is launched and delivered to the client browser.

#### <span id="page-27-0"></span>**2.1.2.1 Asset**

For content objects that represent Assets, the SCORM launch model only requires that an LMS launch the Asset using the HTTP protocol. An Asset does not communicate to the LMS, via the API and Data Model.

#### **2.1.2.2 Sharable Content Object (SCO)**

For content objects that represent SCOs, the SCORM launch model requires that an LMS is only required to launch and track one SCO at a time (per learner) and that only one SCO is active at a time (from the standpoint of the LMS). In other words, the LMS launches and tracks one SCO at a time (per learner). The launched SCO can itself implement an API Instance for subordinate SCOs that it may launch and track. The LMS is not responsible for "knowing" of these subordinate SCOs. If this is the case, the "master" SCO that was launched by the LMS is responsible for all cleanup (e.g., closing of any windows that were opened to host the subordinate SCO) upon termination of itself.

The LMS must launch the SCO in a browser window that is a dependent window (i.e., "popup" window) or child frame of the LMS window that exposes the API Instance as a Document Object Model (DOM) object [8]. The API Instance must be provided by the LMS.

It is the responsibility of the SCO to recursively search the parent and/or opener window hierarchy until the API Instance is found. Once the API Instance has been found the SCO may initiate communication with the LMS. *Section 3.3 SCO Responsibilities* defines the requirements of the SCO. The SCO is responsible for adhering to all requirements defined by the API Instance functions (Refer to Section *3.1 Application Programming Interface*).

### **2.1.3. Taking Content Objects Away**

At the conclusion of a learner session, the content object currently being experienced by the learner will be taken away and replaced with the next content object identified for delivery (see Launching Content Objects). Typically, content objects are taken away in response to a learner or system triggered navigation event (see the SCORM Version 1.3 Sequencing and Navigation book for more details). After the current content object is taken away, the LMS needs to have the most accurate information regarding the learner's interactions with the content object to make correct sequencing evaluations. If the content object taken away is an Asset, the LMS will make assumptions regarding the learner's interactions. If the content object taken away is a SCO, the SCO may have communicated more finely grained information regarding the learner's interactions during the just ended learner session. It is the LMS's responsibility to account for information communicated by a SCO through its run-time data model that may affect successive sequencing evaluations. The run-time data model section describes the LMS responsibilities for mapping the data model elements that may affect sequencing evaluations to the learning activity associated with the SCO. To ensure timely use of runtime data in sequencing evaluations, it is recommended that LMSs account for run-time data changes on each commit data event (Refer to Section *3 Application Programming Interface*).

In some cases the content author does not want to allow the user to interact with the SCO after it has finished (whatever "finish" means in the context of the SCO). In such a case, the following behaviors are allowed, depending on the type of window in which the SCO was launched (Refer to *Section 3.2 LMS Responsibilities*):

- 1. If the window in which the SCO was launched is a top-level window (i.e., the window has no parent window, but it has an opener) then:
	- a. the SCO may attempt to close the window after calling Terminate(""). There is no requirement that the SCO behave this way. It is recommended that an LMS monitor the status of the dependent pop-up window in which it launched the SCO to detect when such an event happens.

Note: It is recommended that an LMS monitor the status of the dependent pop-up window in which it launched the SCO, to detect when such an event happens, in order to present the appropriate implementation-defined user interface to the user.

2. If the window is not a top-level window (i.e., the window has a parent window), the SCO may not act on the parent window or any window in the chain of parents. For example, a SCO is not allowed to attempt to close the top window, unless it is its own window.

Note: In such a case, the recommended behavior is for the SCO to display neutral, passive content while waiting to be taken away by the LMS.

## <span id="page-30-0"></span>**SECTION 3 Application Programming Interface (API)**

## <span id="page-32-0"></span>**3.1. Application Programming Interface (API)**

### **3.1.1. API Overview**

Early versions of the SCORM, up to and including SCORM Version 1.2, were based on the run-time environment functionality defined in the AICC's CMI001 Guidelines for Interoperability [7]. Since then, the AICC has submitted their work to the IEEE Learning Technology Standards Committee (LTSC) with the emphasis to standardize various pieces of the CMI Guidelines for Interoperability. The SCORM describes the IEEE P1484.11.2 Draft Standard for Learning Technology - ECMAScript Application Programming Interface for Content to Runtime Services Communication [2] as used in the SCORM. The standard describes the API for content to run-time service(RTS) communication. An RTS is defined as the software that controls the execution and delivery of learning content and that may provide services such as resource allocation, scheduling, input-output control and data management [2]. From the SCORM perspective, the term RTS and LMS are terms that could be used interchangeably. The API enables the communication of data between content and an RTS typically provided by an LMS via a common set of API services using the ECMAScript [9] (more commonly known as JavaScript) language. In this section, the term "content" used by the IEEE draft standard relates to a SCO (because in the SCORM, SCOs are the content objects that communicate to an LMS using the API).

The use of a common API fulfills many of the SCORM's high-level requirements for interoperability and reuse. It provides a standardized way for SCOs to communicate with LMSs, yet it shields the particular communication implementation from the SCO developer. How the LMS's provided API Instance communicates with the server-side component of the LMS is outside the scope of the SCORM. This back-channel communication can be implemented anyway the LMS vendor likes.

There are several terms that are used throughout the SCORM: API, API Implementation and API Instance. Figure 3.1.1a describes the terms and their relationships to each other.

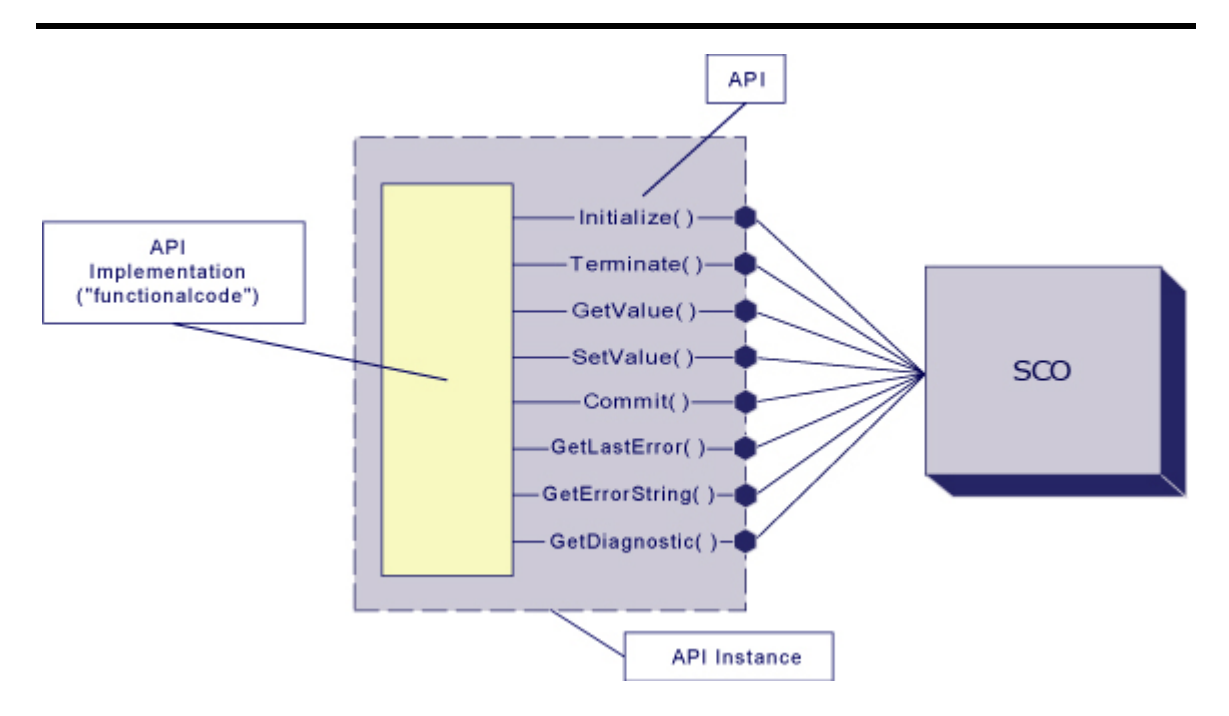

*Figure 3.1.1a: API, API Instance, API Implementation* 

In its simplest terms, the *API* is merely a set of defined functions that the SCO can rely on being available.

An *API Implementation* is a piece of functional software that implements and exposes the functions of the API. How the internals of an API Implementation are implemented does not matter to SCO developers, if the API Implementation uses the same public interface and adheres to the semantics of the interface. The LMS need only provide an API Implementation that implements the functionality of the API and exposes its public interface to the client SCO.

An *API Instance* is an individual execution context and state of an API Implementation [2]. The API Instance represents the piece of executing software that the SCO interacts with during the SCOs operation.

A key aspect of the API is to provide a communication mechanism that allows the SCO to communicate with the LMS. It is assumed that once the SCO is launched it can then store and retrieve information with an LMS. All communication between the LMS and the SCO is initiated by the SCO. There is currently no supported mechanism for LMSs to initiate calls to functions implemented by a SCO.

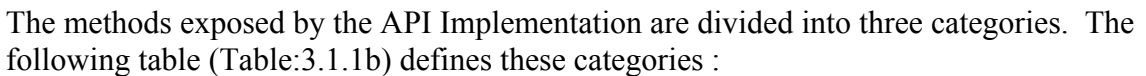

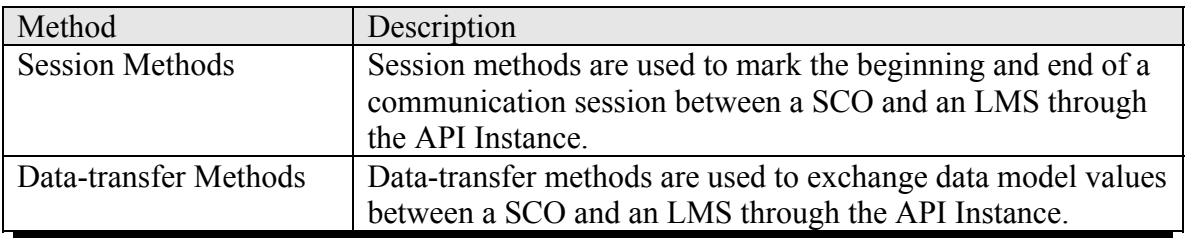

RTE-3-4 Sharable Content Object Reference Model (SCORM) Version 1.3 2003 Advanced Distributed Learning. All Rights Reserved. Working Draft 1

<span id="page-34-0"></span>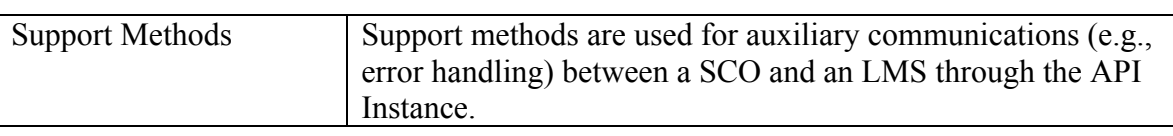

*Table: 3.1.1b: API Methods*

### **3.1.2. API Methods and Syntax**

The use of a common API fulfills many of the SCORM's high-level requirements for interoperability and reuse. It provides a standardized way for SCOs to communicate with LMSs, yet it shields the particular communication implementation from the SCO developer. This is true provided that a SCO can find the API Instance in a consistent manner otherwise content developers would have to adapt their content to work on different LMS vendor's systems. This is one of the primary reasons why there are restrictions on where, in the DOM hierarchy, the LMS provides the API Instance and why there is a common name of the API Instance to search.

There are some general requirements dealing with the API that shall be adhered to:

- All function names are case sensitive and shall be expressed exactly as shown.
- All function parameters or arguments are case sensitive.

• All data passed as parameters shall be represented as a characterstring. Note that several examples throughout the SCORM include return data with quotes (""). The quotes are not intended to be part of the characterstring returned. The quotes are used to delineate the value as a characterstring.

A key aspect of the API is that it allows the SCO to communicate with the LMS. It is assumed that once the SCO is launched, it can then exchange (i.e., "get" and "set") information with an LMS. All communication between the API Instance and the SCO is initiated by the SCO. In other words, the communication is initiated in one direction, from the SCO to the LMS. The SCO always invokes functions on the LMS's API Instance. The LMS does not invoke any functions defined by the SCO. This should not be confused with the notion of the API Instance returning a value. That is done purely in response to the call initiated by the SCO. There is currently no supported mechanisms for LMSs to initiate calls to functions implemented by a SCO.

All of the API functions are described in detail in the following sections. Note that some functions refer to a data model. The data model is described in detail in *Section 4 SCORM Run-Time Environment Data Model*. Error handling and error codes are described in detail in *Section 3.1.7 API Implementation Error Codes*.

## <span id="page-35-0"></span>**3.1.3. Session Methods**

Session methods are used to initiate and terminate data communication between a single launched instance of a SCO and an API Instance.

#### **3.1.3.1 Initialize**

Method Syntax: return value = Initialize(parameter)

**Description:** The function is used to initiate the communication session. It allows the LMS to handle LMS specific initialization issues.

**Parameter:** ("") – empty characterstring. An empty characterstring shall be passed as a parameter.

**Return Value:** The function can return one of two values. The return value shall be represented as a characterstring. The quotes ("") are not part of the characterstring returned, they are used purely to set off the values returned.

- $\bullet$  "true" The characterstring "true" shall be returned if communication session initialization, as determined by the LMS, was successful.
- "false" The characterstring "false" shall be returned if communication session initialization, as determined by the LMS, was unsuccessful. The API Instance shall set the error code to a value specific to the error encountered. The SCO may call  $G$ etLastError() to determine the type of error. More detailed information pertaining to the error may be provided by the LMS through the GetDiagnostic() function.

#### **3.1.3.2 Terminate**

**Method Syntax:** return value = Terminate(parameter)

**Description:** The function is used to terminate the communication session. It is used by the SCO when the SCO has determined that it no longer needs to communicate with the LMS. The Terminiate() function also shall cause the persistence of any data (i.e., an implicit  $\text{commit}(m)$  call) set by the SCO since the last successful call to Initialize("") or Commit(""), whichever occurred most recently. This guarantees to the SCO that all data set by the SCO has been persisted by the LMS.

Once the communication session has been successfully terminated, the SCO is only permitted to call the Support Methods.

**Parameter:** ("") – empty characterstring. An empty characterstring shall be passed as a parameter.
**Return Value:** The method can return one of two values. The return value shall be represented as a characterstring. The quotes ("") are not part of the characterstring returned, they are used purely to set off the values returned.

• "true" – The characterstring "true" shall be returned if termination of the communication session, as determined by the LMS, was successful.

• "false" – The characterstring "false" shall be returned if termination of the communication session, as determined by the LMS, was unsuccessful. The API Instance shall set the error code to a value specific to the error encountered. The SCO may call GetLastError() to determine the type of error. More detailed information pertaining to the error may be provided by the LMS through the GetDiagnostic() function.

# **3.1.4. Data-Transfer Methods**

The data-transfer methods are used by a SCO to direct the storage and retrieval of data that is to be used within the current communication session. The SCO uses these methods to transfer run-time data to and from the LMS. For example, the LMS can use this data to help determine completion/mastery of activities and make sequencing and navigation decisions.

## **3.1.4.1 GetValue**

Method Syntax: return value = GetValue(parameter)

**Description:** The function requests information from an LMS. It permits the SCO to request information from the LMS to determine among other things:

- Values for data model elements supported by the LMS.
- Version of the data model supported by the LMS.
- Whether or not specific data model elements are supported.

**Parameter:** The parameter represents the complete identification of a data model element within a data model.

**Return Value:** The method can return one of two values. The return value shall be represented as a characterstring.

- A characterstring containing the value associated with the parameter
- If an error occurs, then the API Instance shall set an error code to a value specific to the error and return an empty characterstring (""). The SCO may call GetLastError() to determine the type of error. More detailed information pertaining to the error may be provided by the LMS through the GetDiagnostic() function.

The SCO should not rely on an empty characterstring returned from this function as being a valid value. The SCO should check to see if the error code indicates that no error was encountered. If this is the case, then the empty characterstring is a valid value returned

from the LMS. If there was an error condition that was encountered during the processing of the request, then this would be indicated by an appropriate error code (Refer to Section *3.1.7 API Implementation Error Codes*)

#### **3.1.4.2 SetValue**

**Method Syntax:** return value = SetValue(parameter 1, parameter 2)

**Description:** The method is used to request the transfer to the LMS of the value of parameter 2 for the data element specified as parameter 1. This method allows the SCO to send information to the LMS for storage. The API Instance may be designed to immediately persist data that was set (to the server-side component) or store data in a local (client-side) cache.

#### **Parameter:**

- parameter  $1$  The complete identification of a data model element within a data model to be set.
- parameter  $2$  The value to which the contents of parameter 1 is to be set. The value of parameter 2 shall be a characterstring that shall be convertible to the data type defined for the data model element identified in parameter 1.

**Return Value:** The method can return one of two values. The return value shall be represented as a characterstring. The quotes ("") are not part of the characterstring returned, they are used purely to set off the values returned.

 $\bullet$  "true" – The characterstring "true" shall be returned if the LMS accepts the content of parameter 2 to set the value of parameter 1.

• "false" – The characterstring "false" shall be returned if the LMS encounters an error in setting the contents of parameter 1 with the value of parameter 2. The  $SCO$  may call  $GetLastError$  () to determine the type of error. More detailed information pertaining to the error may be provided by the LMS through the GetDiagnostic() function.

#### **3.1.4.3 Commit**

#### **Method Syntax:** return value = Commit(parameter)

**Description:** The method requests forwarding to the persistent data store any data from the SCO that may have been cached by the API Instance since the last call to Initialize("") or Commit(""), whichever occurred most recently.

If the API Instance does not cache values,  $Commit("")$  shall return "true" and set the error code to "0" (no error encountered) and do no other processing.

Cached data shall not be modified because of a call to the commit data method. For example, if the SCO sets the value of a data model element, then calls the commit data method, and then subsequently gets the value of the same data model element, the value returned shall be the value set in the call prior to invoking the commit data method. The  $Commit("")$  method can be used as a precautionary mechanism by the SCO. The method can be used to guarantee that data set by the SetValue() is persisted to reduce the likelihood that data is lost because the communication session is interrupted, ends abnormally or otherwise terminates prematurely prior to a call to  $\text{Terminate}(\text{``})$ .

**Parameter:** (") – empty characterstring. An empty characterstring shall be passed as a parameter.

**Return Value:** The method can return one of two values. The return value shall be represented as a characterstring. The quotes ("") are not part of the characterstring returned, they are used purely to set off the values returned.

 $\bullet$  "true" – The characterstring "true" shall be returned if the data was successfully persisted to a long-term data store.

• "false" – The characterstring "false" shall be returned if the data was unsuccessfully persisted to a long-term data store. The API Instance shall set the error code to a value specific to the error encountered. The SCO may call GetLastError() to determine the type of error. More detailed information pertaining to the error may be provided by the LMS through the GetDiagnostic() function.

## **3.1.5. Support Methods**

Support methods exist within the API to allow a SCO to determine error handling and diagnostic information. With each API function described so far, and only those described so far, error conditions may occur. When these error conditions are encountered the error code is changed to indicate the error encountered. The calls to support methods do not affect the error state. In other words, calling any of the support methods shall not change the current error code. These support methods allow the SCO to determine if an error occurred and how to handle any error conditions encountered.

#### **3.1.5.1 GetLastError**

**Method Syntax:** return\_value = GetLastError()

**Description:** This method requests the error code for the current error state of the API Instance. If a SCO calls this method, the API Instance shall not alter the current error state, but simply return the requested information.

A best practice recommendation is to check to see if a Session Method or Data-transfer Method was successful. The GetLastError() can be used to return an current error code. If an error was encountered during the processing of a function, the SCO may take appropriate steps to alleviate the problem.

**Parameter:** The API method shall not accept any parameters.

**Return Value:** The API Instance shall return the error code reflecting the current error state of the API Instance. The return value shall be a characterstring (convertible to an integer in the range from 0 to 65536 inclusive) representing the error code of the last error encountered.

## **3.1.5.2 GetErrorString**

Method Syntax: return value = GetErrorString(parameter)

**Description:** The GetErrorString() function can be used to retrieve a textual description of the current error state. The function is used by a SCO to request the textual description for the error code specified by the value of the parameter. The API Instance shall be responsible for supporting the error codes identified in *Section 3.1.7 API Implementation Error Codes*. This call has no effect on the current error state; it simply returns the requested information.

#### **Parameter:**

• parameter: Represents the characterstring of the error code (integer value) corresponding to an error message.

**Return Value:** The method shall return a textual message containing a description of the error code specified by the value of the parameter. The following requirements shall be adhered to for all return values:

- The return value shall be a characterstring that has a maximum length of 256 characters (including null terminator).
- The SCORM makes no requirement on what the text of the characterstring shall contain. The error codes themselves are explicitly and exclusively defined. The textual description for the error code is LMS specific.
- If the requested error code is unknown by the LMS, an empty characterstring  $($ shall be returned. This is the only time that an empty characterstring shall be returned.

#### **3.1.5.3 GetDiagnostic**

Method Syntax: return value = GetDiagnostic(parameter)

**Description:** The GetDiagnostic() function exists for LMS specific use. It allows the LMS to define additional diagnostic information through the API Instance. This call has no effect on the current error state; it simply returns the requested information.

#### **Parameter:**

• parameter: An implementer–specific value for diagnostics. The maximum length of the parameter value shall be 256 characters (including null terminator). The value of the parameter may be an error code, but is not limited to just error codes.

**Return Value:** The API Instance shall return a characterstring representing the diagnostic information. The maximum length of the characterstring returned shall be 256 characters (including null terminator). If the parameter is unknown by the LMS, an empty characterstring ("") shall be returned.

## **3.1.6. Communication Session State Model**

The IEEE draft defines a conceptual state model that the API Instance transitions through during its existence. Figure 3.1.6a, describes the states that an API Instance transitions through for a given SCO, at run-time. The states of the API Instance specify the transitions of the API Instance to specific events. Each of the defined API Instance states defines which functions a SCO may invoke. The states encountered by the API Instance are defined as: Not Initialized, Running and Terminated. Note that an implementation is not required to implement a state model. The state model is just a conceptual model used to help illustrate the intended behavior of the API functions during a typical communication session.

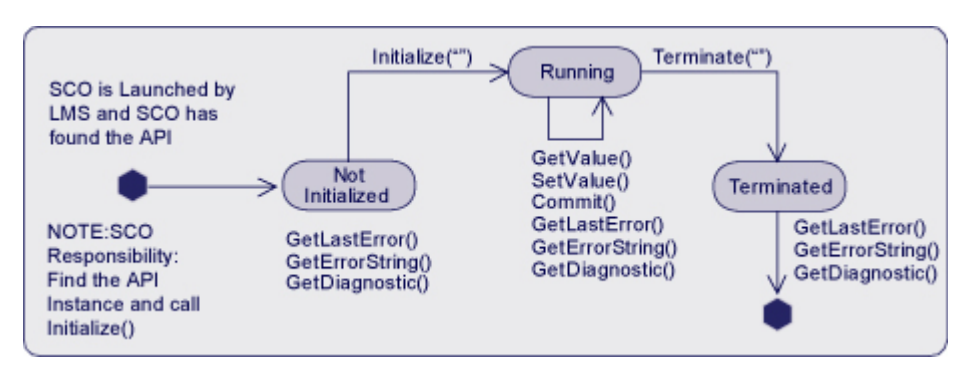

*Figure 3.1.6a: Conceptual API Instance State Transitions* 

**Not Initialized:** This describes the conceptual communication state between the actual launching of the SCO and before the Initialize("") API method is successfully invoked by the SCO. During this state, it is the SCO's responsibility to find the API Instance provided by the LMS.

**Running:** This describes the conceptual communication state once the Initialize("") API method is successfully invoked by the SCO and before the  $\text{Terminate}(\text{``})$  API method call is successfully invoked by the SCO. The SCO is permitted to call the following set of API functions:

- GetValue()
- SetValue()
- Commit()
- GetLastError()
- GetErrorString()
- GetDiagnostic()

**Terminated:** This describes the conceptual communication state once the Terminate("") API method is successfully invoked. The SCO is permitted to call the following set of API functions:

- GetLastError()
- GetErrorString()

• GetDiagnostic()

# **3.1.7. API Implementation Error Codes**

All error codes are required to be integers represented as characterstrings. The IEEE draft standard [2] requires that all error codes be in the range of 0 to 65536 inclusive. The standard has also reserved the range of 0 to 999 inclusive for future editions of the standard. Additional error codes may be defined by implementations and profiles in the range of 1000 to 65535. The SCORM does not define any additional error codes to be used for error conditions. This does not preclude implementations for defining error codes and using those codes in implementation-defined practices. The SCORM only requires the use of the given error code in the defined error conditions (defined in this section).

Every API function, except for Support Methods: GetLastError(), GetErrorString() and GetDiagnostic(), sets the currently maintained error code of the API Instance. The SCO may invoke the  $GetLastError()$  function to assess whether or not the most recent API function call was successful, and if it was not successful, what went wrong. The GetLastError() function returns an error code that can be used to determine the type of error raised, if any, by the most recent API function call.

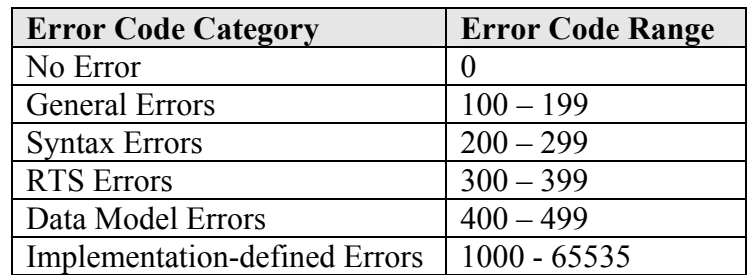

The IEEE draft has defined the following categories and numeric ranges for the various error codes:

*Table 3.1.7a: Error Code Categories and Ranges* 

#### **3.1.7.1 Successful API Function Invocation**

If, during the execution of an API function, no errors are encountered, the LMS shall set the API Instance's error code to 0. This indicates that the API function invocation encountered no errors while processing the request.

If after an API function call, the error code is 0, one can assume the following based on the actual function called:

• Initialize(""): The API Instance has successfully performed the appropriate LMS specific communication session initialization procedures. The communication session has been established and the API Instance is ready for other function calls. The conceptual communication state of the API Instance is now "Running".

 $\bullet$  GetValue (parameter): The requested data model element's value is returned. The value from the request shall be considered reliable and accurate according to the LMS. The conceptual communication state has not changed.

• SetValue(parameter 1, parameter 2): The value passed in as parameter 2 of the SetValue() was successfully set (stored as the value associated with the data model element described by parameter  $1)$  by the LMS. A request to GetValue() for the data model element used in the  $SetValue()$ , parameter 1, shall return the value that was stored by the LMS. The conceptual communication state has not changed.

• Commit(""): Any values that were set (using the  $SetValue()$  method call) since Initialize("") or the last Commit("") method call, have been successfully forwarded to the persistent data store. This method guarantees that the data will be available during subsequent learner sessions within the same learner attempt with the SCO. The conceptual communication state has not changed.

• GetLastError(), GetErrorString() and GetDiagnostic(): These API methods do not affect or alter the error code for the API Instance.

• Terminate( $\gamma$ "): The API Instance has successfully performed the appropriate LMS specific communication session termination procedures. The communication session has ended. The conceptual communication state of the API Instance is now "Terminated".

#### **3.1.7.2 General Error Codes**

The General Error codes describe errors that are encountered during the processing of API method requests. These errors are used based on several conditions:

- Current state of the conceptual communication state model
- Type of API request being processed by the API Instance

#### **3.1.7.2.1 General Exception (101)**

The General Exception error condition indicates that an exception occurred and no other specific error code exists. The API Instance shall use the General Exception error code in scenarios where a more specific error code is not defined.

#### **3.1.7.2.2 General Initialization Failure (102)**

The General Initialization Failure error condition indicates that a failure occurred while attempting to initialize the communication session. The General Initialization Failure error code shall be used by an API Instance when the communication session initialization process fails while the conceptual communication state is "Not Initialized" and no other specific error code exists. The API Instance shall set the error code to "102" and return "false" to the SCO. The conceptual communication state shall remain unchanged ("Not Initialized").

## **3.1.7.2.3 Already Initialized (103)**

The Already Initialized error condition indicates that the SCO attempted to initialize the communication session after the communication session has already been initialized successfully. The Already Initialized error code shall be used by an API Instance when the SCO attempts to initialize the communication session ( Initialize("") ) more then once during that communication session. This error code shall be used when the conceptual communication state is "Running" and the request is made to initialize the communication session. In this scenario, the API Instance shall set the error code to "103" and return a "false" to the SCO. The conceptual communication state shall remain unchanged ("Running").

## **3.1.7.2.4 Content Instance Terminated (104)**

The Content Instance Terminated error condition indicates that the communication session has already terminated. This error condition occurs when a SCO attempts to invoke the Initialize("") method after a successful call to the  $Terminate("")$ method has occurred. This error code shall be used when the conceptual communication state is "Terminated" and the request to initialize the communication session occurs. In this scenario, the API Instance shall set the error code to "104" and return a "false" to the SCO. The conceptual communication state shall remain unchanged ("Terminated").

## **3.1.7.2.5 General Termination Failure (111)**

The General Termination Failure error condition indicates a failure occurred while attempting to terminate the communication session. The General Termination Failure error code shall be used by an API Instance when the communication session termination process fails while the conceptual communication state is "Running" and no other error information is available (i.e., a more specific communication session termination error condition). The API Instance shall set the error code to "111" and return "false" to the SCO. The conceptual communication state shall remain unchanged ("Running").

## **3.1.7.2.6 Termination Before Initialization (112)**

The Termination Before Initialization error condition indicates that the SCO attempted to terminate the communication session before the communication session was ever initialized (conceptual communication state is "Not Initialized"). The Termination Before Initialization error code shall be used by an API Instance when the SCO tries to invoke Terminate("") prior to a successful call to Initialize(""). The API Instance shall set the error code to "112" and return "false" to the SCO. The conceptual communication state shall remain unchanged ("Not Initialized").

## **3.1.7.2.7 Termination After Termination (113)**

The Termination After Termination error condition indicates that the SCO attempted to terminate the communication session after the communication session has already been terminated successfully. The Termination After Termination error code shall be used by an API Instance when the SCO has invoked the Termination("") method after a

previous Termination("") method has already been processed successfully. The API Instance shall set the error code to "113" and return "false" to the SCO. The conceptual communication state shall remain unchanged ("Terminated").

## **3.1.7.2.8 Retrieve Data Before Initialization (122)**

The Retrieve Data Before Initialization error condition indicates that the SCO attempted to retrieve data prior to a successful communication session initialization. The Retrieve Data Before Initialization error code shall be used by an API Instance when the SCO attempts to invoke the GetValue() method prior to a successful call to the Initialize("") method. The API Instance shall set the error code to "122" and return an empty characterstring (""). The conceptual communication state shall remain unchanged ("Not Initialized").

## **3.1.7.2.9 Retrieve Data After Termination (123)**

The Retrieve Data After Termination error condition indicates that the SCO attempted to retrieve data after the communication session has successfully terminated. The Retrieve Data After Termination error code shall be used by an API Instance when the SCO attempts to invoke the GetValue () method after a successful call to the  $Terminate("")$ method. The API Instance shall set the error code to "123" and return an empty characterstring (""). The conceptual communication state shall remain unchanged ("Terminated").

## **3.1.7.2.10 Store Data Before Initialization (132)**

The Store Data Before Initialization error condition indicates that the SCO attempted to store data prior to a successful communication session initialization. The Store Data Before Initialization error code shall be used by an API Instance when the SCO attempts to invoke the  $SetValue()$  method prior to a successful call to the Initialize("") method. The API Instance shall set the error code to "132" and return "false". The conceptual communication state shall remain unchanged ("Not Initialized").

## **3.1.7.2.11 Store Data After Termination (133)**

The Store Data After Termination error condition indicates that the SCO attempted to store data after the communication session has successfully terminated. The Store Data After Termination error code shall be used by an API Instance when the SCO attempts to invoke the  $SetValue()$  method after a successful call to the  $Terminate("")$  method. The API Instance shall set the error code to "133" and return "false". The conceptual communication state shall remain unchanged ("Terminated").

## **3.1.7.2.12 Commit Before Initialization(142)**

The Commit Before Initialization error condition indicates that the SCO attempted to commit data to persistent, long-term storage prior to a successful communication session initialization. The Commit Before Initialization error code shall be used by an API Instance when the SCO attempts to invoke the  $\text{commit}(\text{``})$  method prior to a successful

call to the Initialize("") method. The API Instance shall set the error code to "142" and return "false". The conceptual communication state shall remain unchanged ("Not Initialized").

## **3.1.7.2.13 Commit After Termination (143)**

The Commit After Termination error condition indicates that the SCO attempted to commit data to persistent, long-term storage after the communication session has successfully terminated. The Commit After Termination error code shall be used by an API Instance when the SCO attempts to invoke the Commit ("") method after a successful call to the Terminate("") method. The API Instance shall set the error code to "143" and return "false". The conceptual communication state shall remain unchanged ("Terminated").

## **3.1.7.3 Syntax Error Codes**

The Syntax Error codes describe error conditions that are relevant to the syntax of the API methods. At this time, the IEEE draft standard has defined one error code dealing with syntax specific error conditions. The following section describes the defined error condition and its usage scenarios.

### **3.1.7.3.1 General Argument Error (201)**

The General Argument Error error condition indicates that an attempt was made to pass an invalid argument to one of the API functions, and no other defined error condition can be used to describe the error. Data Model errors should be used to specify a more specific error condition , if one occurs. If no other error code can be used to describe the error condition, the API Instance should use error code "201". One scenario where this error code shall be used occurs when parameters are passed to the following API calls:

- Initialize("")
- Terminate("")
- $\bullet$  Commit("")

All three of these API calls have a restriction that an empty characterstring parameter is passed to it. If a SCO passes any other argument to these function calls the API Instance shall return "false" and set the error code to "201". The conceptual communication state shall remain unchanged.

## **3.1.7.4 RTS Error Codes**

The RTS Error codes describe error conditions that are relevant to an implementation of a run-time service. At this time, the IEEE draft standard has defined three error codes dealing with run-time specific error conditions. The following sections describe these defined error conditions and their usage scenarios.

#### **3.1.7.4.1 General Get Failure (301)**

The General Get Failure error condition indicates a general get failure has occurred and no other information on the error is available (more specific error code). This error condition acts as a catch all condition for processing a  $G$ etValue() request. The General Get Failure error code shall be used by an API Instance when a retrieve data event ( GetValue() ) error has occurred and the API Instance cannot determine a more specific error condition to report (more specific error code). The API Instance shall set the error code to "301" and return an empty characterstring (""). This error condition can only happen if the conceptual communication state is "Running". If this error condition is encountered, the conceptual communication state shall remain unchanged ("Running").

#### **3.1.7.4.2 General Set Failure (351)**

The General Set Failure error condition indicates a general set failure has occurred and no other information on the error is available (more specific error code). This error condition acts as a catch all condition for processing a SetValue() request. The General Set Failure error code shall be used by an API Instance when a store data event ( SetValue() ) error has occurred and the API Instance cannot determine a more specific error condition to report (more specific error code). The API Instance shall set the error code to "351" and return "false". This error condition can only happen if the conceptual communication state is "Running". If this error condition is encountered, the conceptual communication state shall remain unchanged ("Running").

#### **3.1.7.4.3 General Commit Failure (391)**

The General Commit Failure error condition indicates a general commit failure has occurred and no other information on the error is available (more specific error code). This error condition acts as a catch all condition. The General Commit Failure error code shall be used by an API Instance when a commit data event ( $\text{commit}(\text{``})$ ) error has occurred and the API Instance cannot determine a more specific error condition to report (more specific error code). The API Instance shall set the error code to "391" and return "false". This error condition can only happen if the conceptual communication state is "Running". If this error condition is encountered, the conceptual communication state shall remain unchanged ("Running").

#### **3.1.7.5 Data Model Error Codes**

One of the features of the API is to allow content to communicate data to and retrieve data from an LMS. During the processing of such events, certain error conditions may be encountered. The IEEE draft standard has defined several error conditions that describe general-purpose data model errors. The following sections describe these defined error conditions and their usage scenarios.

## **3.1.7.5.1 Undefined Data Model Element (401)**

The Undefined Data Model Element error condition indicates that:

• The data model element passed as the parameter in the

GetValue(parameter) is undefined and not recognized by the API Instance. This condition indicates that an attempt was made to use a data model element that is not recognized by the API Instance.

• The data model element passed as parameter  $1$  in the SetValue (parameter  $1$ , parameter 2) is undefined and not recognized by the API Instance. This condition indicates that an attempt was made to use a data model element that is not recognized by the API Instance.

An unrecognized or undefined data model element is any element that is not formally defined by the SCORM Run-Time Environment Data Model or an implementationdefined extension element that is not recognized by the API Instance. The Undefined Data Model Element error code shall be used by an API Instance when one of the two scenarios described above is encountered. The API Instance shall:

• For a GetValue () request: set the error code to "401" and return an empty characterstring(""). This error condition can only happen if the conceptual communication state is "Running". If this error condition is encountered, the conceptual communication state shall remain unchanged ("Running").

• For a set Value () request: set the error code to "401" and return "false". This error condition can only happen if the conceptual communication state is "Running". If this error condition is encountered, the conceptual communication state shall remain unchanged ("Running").

#### **3.1.7.5.2 Unimplemented Data Model Element (402)**

The Unimplemented Data Model Element error condition indicates that:

- The data model element passed as parameter in the GetValue (parameter) is recognized by the API Instance but is not implemented.
- The data model element passed as parameter  $1$  in the SetValue (parameter  $1$ , parameter 2) is recognized by the API Instance but is not implemented.

All of the SCORM Run-Time Environment Data Model elements are required to be implemented by an LMS. This error condition shall not occur when accessing SCORM Run-Time Environment Data Model elements, but may occur when accessing extension data model elements.

#### **3.1.7.5.3 Data Model Element Value Not Initialized (403)**

The Data Model Element Value Not Initialized error condition indicates that a SCO attempted to retrieve a data model value that has never been initialized. A data model element may be initialized in several manners:

• By the LMS: Some data model elements are initialized by values defined in a Content Package. Some data model elements may be initialized by some learner registration process or learner profiling requirements defined by the LMS.

• By the SCO: Some data model elements are initialized by the SCO.

The Data Model Element Value Not Initialized error code shall be used by an API Instance when the SCO attempts to invoke the  $\epsilon_{\text{setValue}}$  () on an element that has no initial value. The API Instance shall set the error code to "403" and return an empty characterstring (""). The empty characterstring ("") value may be a valid value for a data model element request. Therefore, the value returned may not be reliable and the SCO should check the error code to determine whether the value is reliable. If the error code was set to "0" – No Error, then this indicates that the empty characterstring was the current value, stored by the LMS, for the data model element requested. This error condition can only happen if the conceptual communication state is " $Running$ ". If this error condition is encountered, the conceptual communication state shall remain unchanged ("Running").

## **3.1.7.5.4 Data Model Element Is Read Only (404)**

The Data Model Element Is Read Only error condition indicates that a SCO attempted to store a data model value for an element that is implemented as read-only. This error condition may be encountered with the use of the SCORM Run-Time Environment Data Model, SCORM Navigation Data Model or any other data model used in a SCORM environment (extension data model). The Data Model Element Is Read Only error code shall be used by an API Instance when the SCO attempts to invoke the SetValue() on a read only data model element. The API Instance shall set the error code to "404" and return "false". This error condition can only happen if the conceptual communication state is "Running". If this error condition is encountered, the conceptual communication state shall remain unchanged ("Running").

## **3.1.7.5.5 Data Model Element Is Write Only (405)**

The Data Model Element Is Write Only error condition indicates that a SCO attempted to retrieve a data model value for an element that is implemented as write-only. This error condition may be encountered with the use of the SCORM Run-Time Environment Data Model, SCORM Navigation Data Model or any other data model used in a SCORM environment (extension data model). The Data Model Element Is Write Only error code shall be used by an API Instance when the SCO attempts to invoke the  $G$ etValue() on a write only data model element. The API Instance shall set the error code to "405" and return an empty characterstring (""). This error condition can only happen if the conceptual communication state is "Running". If this error condition is encountered, the conceptual communication state shall remain unchanged ("Running").

## **3.1.7.5.6 Data Model Element Type Mismatch (406)**

The Data Model Element Type Mismatch error condition indicates that a SCO attempted to store a data model value for a data model element and the value was not of the correct

data type. This error condition may be encountered with the use of the SCORM Run-Time Environment Data Model, SCORM Navigation Data Model or any other data model used in a SCORM environment (extension data model). The Data Model Element Type Mismatch error code shall be used by an API Instance if the value passed as parameter 2 in a SetValue() does not evaluate to a valid type or defined format for the data model element indicated in parameter 1 of a SetValue(). The API Instance shall set the error code to "406" and return "false". This error condition can only happen if the conceptual communication state is "Running". If this error condition is encountered, the conceptual communication state shall remain unchanged ("Running").

### **3.1.7.5.7 Data Model Element Value Out Of Range (407)**

The Data Model Element Value Out Of Range error condition indicates that a SCO attempted to store a data model value for an element, however the value was not in the specified range of values for the element. This error condition may be encountered with the use of the SCORM Run-Time Environment Data Model, SCORM Navigation Data Model or any other data model used in a SCORM environment (extension data model). The Data Model Element Value Out Of Range error code shall be used by an API Instance if the value passed as  $\beta$  parameter  $2$  in a SetValue() is out of range for the data model element indicated in parameter 1 of a SetValue(). The API Instance shall set the error code to "407" and return "false". This error condition can only happen if the conceptual communication state is "Running". If this error condition is encountered, the conceptual communication state shall remain unchanged ("Running").

#### **3.1.7.5.8 Data Model Dependency Not Established (408)**

The Data Model Dependency Not Established error condition shall be used when relevant dependencies are not in place. A dependency represents one or more key values in a data model that shall have been set prior to other data model elements. The dependencies data model elements for the SCORM Run-Time Environment Data Model are described in *Section 4 SCORM Run-Time Environment Data Model*.

This error condition is described by IEEE draft standard as being used for situations that may arise during a GetValue() or SetValue() request, however, the SCORM does not define any situations for use of this error code during the processing of  $GetValue()$ requests. For SetValue() requests, some data model categories have certain requirements that certain elements be set prior to other data model elements. By setting elements in a specific order, this maintains the integrity of a dependency being met. If one of these dependency requirements have not been established the LMS shall set the API Instance shall set the error code to "408" and return "false". This error condition can only happen if the conceptual communication state is "Running". If this error condition is encountered, the conceptual communication state shall remain unchanged ("Running").

#### **3.1.7.6 SCORM Extension Error Conditions**

Due to the nature of the SCORM Run-Time Environment Data Model elements and the binding of the data model elements (dot notation), the SCORM defines extension error conditions to cover error scenarios that may occur within a SCORM environment. There is no mechanism, defined by IEEE draft standard, to permit extension error codes to be set by an API Instance. In the following sections, the SCORM defines a set of error conditions. If these error conditions are encountered, API Instance shall behave as follows:

- Set the error code to "301" (for GetValue () failures) or "351" (for SetValue () failures), and return "false".
- If requested by a SCO to return more information about the error encountered (  $GetDiagonostic()$ , it is recommended that the LMS return information detailing the error conditions that follow.

## **3.1.7.6.1 Element Cannot Have Children Error Condition**

The Element Cannot Have Children error condition indicates that a SCO attempted to retrieve a list of supported data model elements (children) for a data model element (see the SCORM Run-Time Environment Data Model for information regarding the data model elements). The Element Cannot Have Children error condition shall be used by an API Instance if the value passed as parameter in  $G$ etValue() is a request for a listing of child elements for a data model element that cannot have any children (see the SCORM Run-Time Environment Data Model for more information on processing of children requests). The API Instance shall set the error code to "301" and return an empty characterstring (""). This error condition can only happen if the conceptual communication state is "Running". If this error condition is encountered, the conceptual communication state shall remain unchanged ("Running").

Example: GetValue("cmi.learner\_name. children");

For this example the API Instance shall set the error code to "301" and return an empty characterstring (""). The learner name element is considered a child element and does not have any children. If the SCO requests further information about the error (by invoking GetDiagnostic() ), it is recommended that the LMS return a characterstring indicating that the data model element cannot have children.

## **3.1.7.6.2 Element Cannot Have Count Error Condition**

The Element Cannot Have Count error condition indicates that a SCO attempted to retrieve the number of entries (count) currently stored in a data model element that is an array (see the SCORM Run-Time Environment Data Model for elements that are arrays and array handling). The Element Cannot Have Count error condition shall be used by an API Instance if the value passed as  $\beta$  parameter in a GetValue() is a request for the number of entries (count) currently stored in a data model element that is not an array. The API Instance shall set the error code to "301" and return an empty characterstring (""). This error condition can only happen if the conceptual communication state is

"Running". If this error condition is encountered, the conceptual communication state shall remain unchanged ("Running").

Example: GetValue("cmi.learner name. count");

For this example the API Instance shall set the error code to "301" and return an empty characterstring (""). The learner name element does not have a count. The learner name is not an array. If the SCO requests further information about the error (by invoking GetDiagnostic()), it is recommended that the LMS return a characterstring indicating that the data model element is not an array and does not have a count.

## **3.1.7.6.3 Collection Element Set Out of Order**

The Collection Element Set Out of Order error condition indicates that a SCO attempted to set a value in an array where the index number used (*n*) is not the next available position in the array. All collections (Refer to Section *4.2.1.3 Handling Collections*) are required to be packed arrays (no skipped positions). When a new value is added to the array it must be in the next available position. The SCO can determine this position by using the \_count keyword (Refer to Section *4.2.2.2 Keywords*).

The Collection Element Set Out of Order error condition shall be used by an API Instance if the value for the index position (*n*) passed as  $\beta$  parameter 1 in a SetValue(), for a new entry in the array, is not the next available position in the array. The API Instance shall set the error code to "351" and return "false". This error condition can only happen if the conceptual communication state is "Running". If this error condition is encountered, the conceptual communication state shall remain unchanged ("Running").

Example:

- SetValue("cmi.objectives.0.id", "identifier 1");
- SetValue("cmi.objectives.2.id", "identifier 2");

For this example the API Instance shall set the error code to "351" and return "false". The second request is attempting to set the objective identifier in position 2, prior to position 1, in t he array.

## **3.1.8. API General Application Rules**

The following general API application rules shall be followed in order to achieve interoperability:

- The function names are all case sensitive, and must always be expressed exactly as shown and described in this document.
- The function parameters or arguments are case sensitive. All SCORM supported data model (SCORM Run-Time Environment Data Model and SCORM Navigation Data Model) parameters shall be represented in lower case.
- Each call to an API function, other than the Support methods, sets the error code.
- All parameters passed between a SCO and the API Instance are treated as ECMAScript strings and shall be compatible with the data types and formats described by the data models that use the API for communication.

# **3.2. LMS Responsibilities**

The SCORM requires the LMS to provide an instance of the API as defined by the IEEE draft standard and the SCORM. The API Instance shields the SCO from the particular implementation details. The SCORM does not place any restrictions on the underlying communication infrastructure of the API Instance. The following sections describe those additional requirements, not described thus far, of an API Instance for an LMS implementation.

## **3.2.1. API Instance**

The SCORM requires that an LMS supply an API Instance that implements the required API functionality described earlier. In order for a SCO to utilize the API Instance developed by an LMS, the LMS has certain requirements on where and how to provide access to corresponding the API Instance. To provide for an interoperable means to locate the API Instance, the LMSs API Instance must be accessible via the DOM [8] as an object named "API\_1484\_11". The LMS must provide the ability for the SCO to access the API Instance via ECMAScript. .

In order for SCOs to find the LMS provided API Instance, the LMS is responsible for launching SCOs in a particular DOM hierarchy. The LMS shall launch the SCO in a browser window that is a child window or a child frame of the LMS window that contains the API Instance.

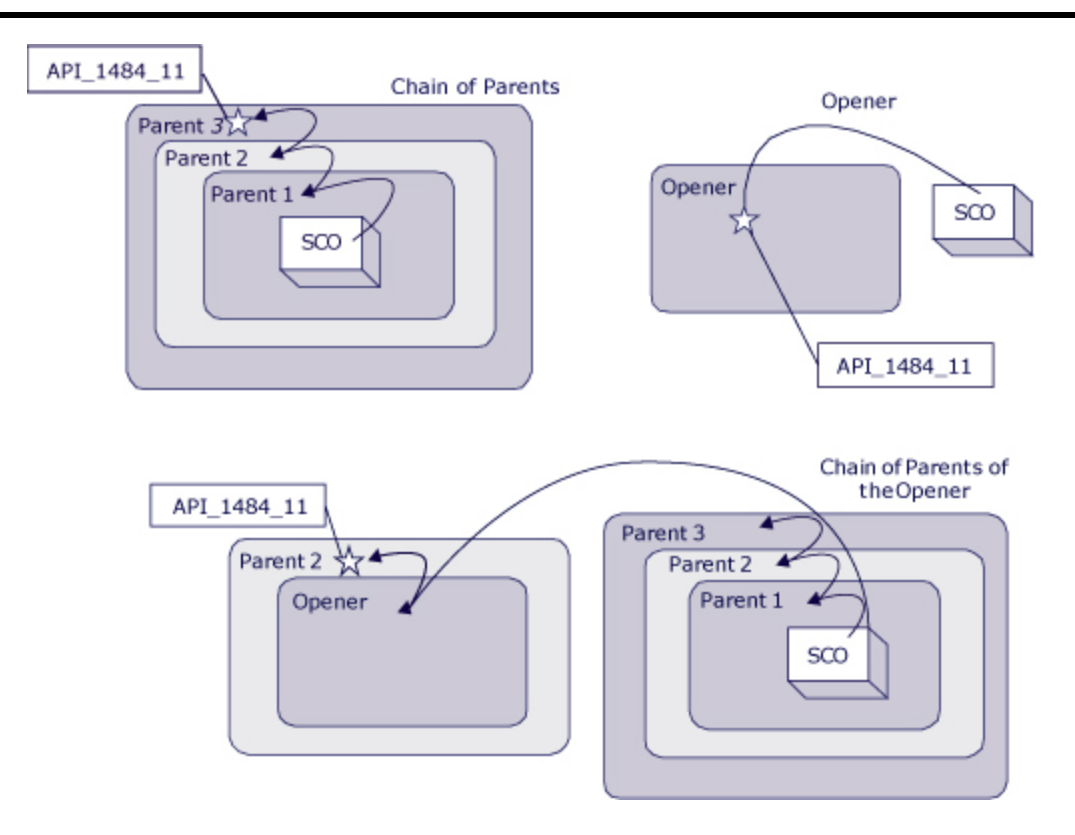

*Figure 3.2.1a: Permitted location of API Implementation* 

There are ongoing research and development efforts investigating alternative methods (e.g., as a Web Service) for LMS vendors to provide SCOs access to the API Instance. However, the SCORM only supports the method described above, the DOM and ECMAScript are reliable technologies that have been around for some time and are simple to use. Future versions of the SCORM may introduce other communication protocols that support the fundamental requirements defined by the IEEE draft standard.

# **3.3. SCO Responsibilities**

All SCOs have certain responsibilities when communicating across the API. SCOs must be able to consistently find the API Instance. This is one of the primary reasons why there are restrictions on where, in the DOM hierarchy, the LMS provides the API Instance and why there is a common name of the API Instance to search. If the API Instance was allowed to exist anywhere in the DOM hierarchy, this would make it extremely difficult to provide a consistent communication mechanism and management of the run-time.

## **3.3.1. Finding the API Instance**

In order for a SCO to begin tracking a learners experience with an LMS, the SCO must be able to find the LMS provided API Instance. Since the content objects, in the SCORM environment, are launched in Web browsers, the Web browsers provide a DOM in which to place an API Instance. The DOM can be considered a defined structure or organization of the objects in a page. In order for SCOs to consistently find the API Instance in a consistent manner from one LMS to another, the IEEE draft standard has placed restrictions on where the API Instance can be placed in this hierarchy. The important fact is that the SCO must look in the following locations, in the order specified, for the API Instance:

- 1. The chain of parents of the current window, if any exist, until the top of the window of the parent chain is reached
- 2. The opener window, if any
- 3. The chain of parents of the opener window, if any exist, until the top window of the parent chain is reached

The SCO must search for the API Instance in this manner and stop as soon as an API instance is found. For the SCO to know what it is looking for, the IEEE draft standard has also defined a mandatory name for the object in the DOM that is associated with the API Implementation. The name defined for the API Implementation is  $API_{1484}$  11.

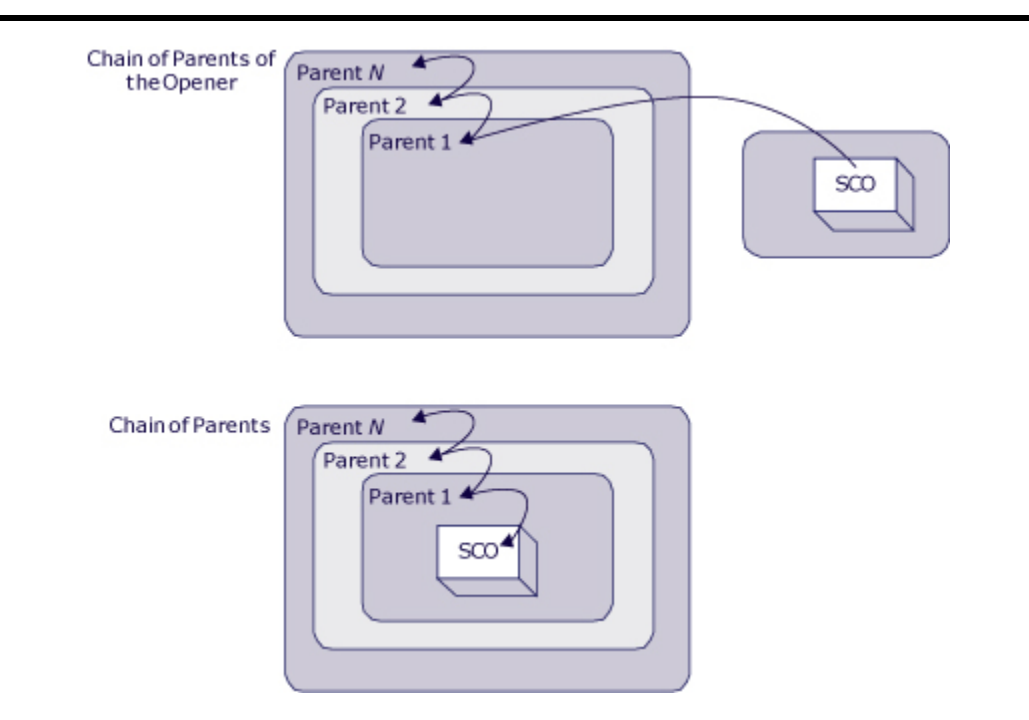

*Figure 3.3.1a: Illustration of finding the API* 

Once a SCO finds an API Instance, the SCO is required to, at a minimum, issue Initialize("") and Terminate("") API calls.

The IEEE draft standard has provided a simple piece of ECMAScript that will find the API Instance in a consistent manner. It is not a requirement to use this ECMAScript code. Other variations can be written.

```
var nFindAPITries = 0; 
var API = null:
var maxTries = 500; 
var APIVersion = ""; 
function ScanForAPI(win) 
{ 
   while ((win.API 1484 11 == null) &&&(win.parent != null)& (win.parent != win) { 
       nFindAPITries++; 
       if (nFindAPITries > maxTries) 
       { 
         alert("Error in finding API instance -- too deeply nested.");
          return null; 
 } 
      win = win.parent; } 
    return win.API_1484_11; 
} 
function GetAPI()
```

```
{ 
    if ((win.parent != null) && (win.parent != win)) 
    { 
      API = ScanForAPI(win.parent);
    } 
   if ((API == null) & (win.opener != null)) { 
       API = ScanForAPI(win.opener); 
      if (API != null) { 
          APIVersion = API.version; 
 } 
    } 
}
```
*Figure 3.3.1b: Example ECMAScript for finding the API Implementation (from IEEE draft standard)* 

## **3.3.2. API Usage Requirements and Guidelines**

This section outlines several additional requirements and guidelines for using the API to communicate information to an LMS.

#### **3.3.2.1 Unexpected events**

SCOs are built in a variety of different ways. When developing a SCO, content authors need to be aware of the design of the SCO, how the SCO is intended to be delivered in an LMS, and the different ways a learner may interact with the SCO.

For example, some SCOs are built as a collection of pages, which allow intra-SCO navigation from one page to another. In this design, some content authors may implement the SCO to invoke the Initialize("") call on the first page and Terminate("") only on the last page. What happens if there was an unexpected behavior that was encountered during the learning experience? The unexpected event may fall into several categories:

- Accidental exit
- Deliberate user action
- Catastrophic termination (e.g., lost connection, browser cache)

Some LMSs handle these different scenarios by simulating the effect of Terminate("") function if it detects that a SCO that successfully called Initialize("") became unexpectedly inaccessible before invoking the Terminate() function. This is done because there is no way to detect (or decide) the cause of the problem - was it an accident, a deliberate user action, or just a poorly built SCO? Of course, if there is a catastrophic event (lost connection, complete browser crash, etc.) then only the data that had been copied from a client side cache (if one is being used) through a  $Commit(w'')$  function survives in the server side database.

One of the main reasons why  $\text{Commit}(\mathcal{N})$  is in the API is to minimize time-

consuming communication delays between the client side of a runtime service and the server side that would occur if every data element value update was transmitted across the network in real time. Implementations of the API are free to provide a client side cache that only transmits and persists data state when the  $\text{commit}(``")$ function is invoked.

A SCO has no way to detect if the API Instance they are communicating through is providing a client side cache or sending all data updates to the server. To help minimize unexpected behaviors and problems that may encounter, SCO developers may want to adhere to the following recommendations:

• Invoke  $\text{Commit}(\mathbf{N}^n)$  whenever something significant happens that you want to be sure to have recorded, even if the unexpected happens later.

• Do NOT call Commit("") after every setValue() call -- that defeats the performance enhancement and can lead to serious problems with some LMS implementations. DO call  $\text{commit}(''')$  only after a "batch" of  $\text{SetValue}$  () calls.

• There is typically no benefit in calling  $\text{commit}('''')$  immediately prior to calling Terminate(""). It probably does no harm in a reasonable run-time service implementation, since there would be nothing new to commit during the Terminate("") function call.

• Do call Terminate ("") prior to the SCO being unloaded. Keep track of whether you have successfully done it, so you don't invoke Terminate("") again; however, a properly built run-time service won't mind and will be able to handle the call. It should just ignore the second call and set the error status accordingly. If the client browser is Microsoft Internet Explorer, do call Terminate("") in an onbeforeunload handler rather than in an onunload handler, because there is a much better chance that all the resulting work involved with unloading the SCO will actually happen in an orderly manner. Other browsers do not raise an event called onbeforeunload and therefore you have to rely on onunload. It may be wise to provide a mechanism to terminate the communication session somewhere other than the onunload event.

• Use SetValue() and Commit("") on an ongoing basis during the communication session rather than trying to save a large amount of data immediately prior to Terminate(""). Do this because there is anecdotal evidence that some browsers or browser versions actually start loading the next page even while onunload is executing, and do not finish executing some operations triggered by onunload especially if the operations involve things like posting across a network. This could make for a difficult situation on the back end, and in some implementations, some data may not be committed properly or completely. If the important data has been saved and committed before unload occurs, then they should be safe.

*This page intentionally left blank.* 

# **SECTION 4 SCORM® Run-Time Environment Data Model**

*This page intentionally left blank.* 

# **4.1. Data Model Overview**

The purpose of establishing a common data model is to ensure that a defined set of information about sharable content objects (SCOs) can be tracked by different learning management system (LMS) environments. If, for example, it is determined that tracking a learner's score is a general requirement, then it is necessary to establish a common way for content to report scores to LMS environments. If SCOs use a unique scoring representation, LMSs may not know how to receive, store or process the information.

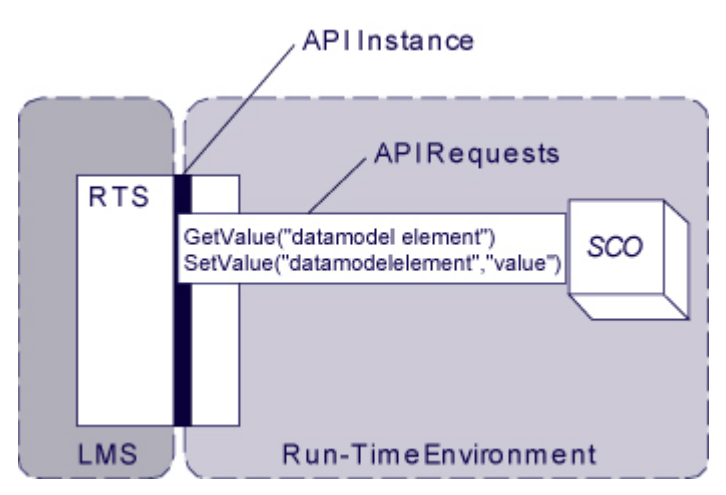

*Figure 4.1.1a: Using the data model with the API* 

The SCORM Run-Time Environment Data Model is based on the P1484.11.1 Draft Standard for Learning Technology - Data Model for Content Object Communication [1] standard produced by the IEEE LTSC Computer Managed Instruction (CMI). P1484.11.1 is a standard that defines a set of data model elements that can be used to communicate information from a content object (i.e., SCO in the SCORM) to an LMS. This set of data includes but is not limited to information dealing with the learner, interactions the learner had with the SCO, objective information, mastery and completion statuses. This information may be vital for many purposes. This data can be used to track the learner's progress and status, aid in sequencing decisions and report on the overall learner interaction with the SCO.

The data model in this section is defined as the SCORM Run-Time Environment Data Model. Prior to SCORM Version 1.3, the SCORM Run-Time Environment Data Model was based on the AICC CMI001 Guideline for Interoperability [7]. Since the release of the SCORM Version 1.2, AICC has submitted CMI001 to the IEEE for standardization. The SCORM Version 1.3 introduces the changes to the data model as defined by the IEEE P1484.11.1 Draft Standard for Learning Technology Data Model for Content Object Communication [1]. Since the IEEE draft standard purely defines elements and their data types, the SCORM needs to apply more requirements pertaining to the use, behavior and relationship with the API Instance. The SCORM Run-Time Environment

Data Model defines a particular binding (dot-notation), implementation guidance and behavioral requirements of the IEEE P1484.11.1 draft standard.

# **4.1.1. SCORM Run-Time Data Model Basics**

## **4.1.1.1 Data Model Elements**

To identify the data model, all of the names of the elements described in the SCORM start with "cmi". This signals to LMSs that these elements are part of the IEEE CMI working group's P1484.11.1 Data Model for Content Object Communication [1]. It is envisioned that as alternative data models are developed they will start with a different designation (e.g., adl.*elementName* instead of cmi.*elementName*) or may have a different binding other than the dot-notation.

All data model elements described by the SCORM are required to be implemented and their behaviors supported by an LMS.

All data elements are optional for use by SCOs. SCOs are required only to use the API functions Initialize("") and Terminate(""); they are not required to use SetValue() or GetValue()*.* SCOs may be very, very small and not designed to be tracked in detail. However, if they are to be tracked, they must conform to a common data model for reusability across multiple LMS environments.

All data model element names are bound to an ECMAScript characterstring using a dotnotation (e.g., cmi. success status). During SetValue() method calls, all values to be used for setting the data model element are bound as ECMAScript characterstrings. The ECMAScript standard [9] supports and is in conformance with the Unicode Standard [13] (Version 2.1 or later). SCOs and LMSs need to be aware that since these characterstrings are Unicode encoded they may include Unicode escape sequences. When dealing with any data that may be rendered in the browser, SCOs must be aware of the level of support for the Unicode in the different browser and versions of browsers.

## **4.1.1.2 Data Model Effects on Sequencing**

SCORM Sequencing (see the SCORM Sequencing and Navigation book) describes how a series of content objects are identified for delivery based on defined sequencing information, sequencing behaviors and results of learner interaction with launched content objects. Assets have only a limited ability to affect sequencing; only the fact that the Asset is launched is tracked. Once the Asset has been launched the Asset shall be considered "completed". SCOs can affect sequencing by reporting the results of a learner's interactions during a learner session with that SCO; this is done through the SCO's Run-time Environment Data Model. An LMS is required to utilize information reported by the SCO, through the SCORM Run-time Environment Data Model, to affect the sequencing of subsequent learning activities. The SCORM does not mandate a specific method or timing for how and when a SCO's run-time data is used for sequencing; just that the most recent information be used when required by a sequencing

evaluation. Specific LMS requirements for this data-mapping is provided in a perelement basis in the tables, which follow (for more information see the *Impacts on Sequencing* section of relevant tables).

For example, if the SCO reports the learner's completion of the SCO through cmi.completion status, the activity identified with that SCO will be assumed to also be completed.

#### **4.1.1.3 Handling Collections**

All collections are defined in the SCORM as arrays. Several data model categories are represented as arrays of data:

- Comments from learner (cmi.comments from learner)
- Comments from LMS (cmi.comments from lms)
- Objectives (cmi.objectives)
- Interactions (cmi.interactions)

These categories exist with the intention that SCOs may track multiple comments, objectives and/or interactions. Because of the current dot-notation binding of the SCORM Run-Time Environment Data Model, these categories contain an integer value representing the index (or location) in the list. The index is just that, an index. Indexes should not be considered unique for any given SCO, meaning that there is no guarantee from LMS to LMS (or learner session to learner session) that the same objective is stored at the same index. SCO developers should keep this in mind when using these categories.

The Objectives and Interactions categories contain an element (ID) that indicates a unique identifier for each of the SCO's Objectives and Interactions. This value should be used when searching for the index of a specific set of objective or interaction data. To retrieve values for a specific Objective or Interaction, it is recommended that the list of all of the SCO's Objectives or Interactions be searched for a given identifier to determine its index rather than relying on a specific (hard-coded) index position. The index position is not guaranteed to be the same from learner session to learner session. Index numbering starts at zero (0). All new collection elements shall be added sequentially. Indexes used to access collection elements shall not have insignificant starting zeros – "15" not "0015". When a value is to be added to a collection, the SCO must determine the last index position used for that collection. The SCO and LMS shall not skip index positions (packed arrays) when constructing or appending to a collection element. The \_count keyword can be used to determine the current number of elements in the collection. For instance, to determine the number of objectives currently stored for the SCO, the following API call would be used:

```
var numOfObjectives = GetValue("cmi.objectives. count");
```
All collection categories, besides cmi.comments from lms, can have their elements overwritten by the SCO. Overwriting or appending is a decision that is made by the SCO developer during the creation of the SCO.

Elements in a collection are referred to using a dot-number notation (represented by .n). For instance, the value of the status element in the first objective in a SCO would be referred to as "cmi.objective.0.status", and status element in the fourth objective would be referred to as "cmi.objective.3.status".

## **4.1.1.4 Smallest Permitted Maximum Support**

There is many cases when describing data model element requirements where there are smallest permitted maximums (SPMs) defined. The two cases are for character string lengths and the number of elements contained in collections (arrays, bags, etc.). The SPM is defined as the minimum number of entries (in a collection) or characters (length of character strings) that an implementation must accept or process. Implementations are free to accept and process more than the SPM, however they must support at least the SPM. For example,

- Characterstrings: If a characterstring is defined with an SPM of 100, then an implementation must accept and support at least 100 characters. Implementations may support more than the defined SPM. The SCORM is silent on handling of characterstrings that contain more than the SPM number of characters (e.g., an implementation is free to truncate the characterstring). Implementations should be aware of the consequences if the characterstring contains more than the defined SPM.
- Collections: If a collection (e.g., array, set, bag) is defined with an SPM of 100, then an implementation must accept and support at least 100 entries in that collection. Implementations may support more than the defined SPM. The SCORM is silent on handling of collections that contain more than the SPM number of entries (e.g., an implementation is free not accept new entries). Implementations should be aware of the consequences if the number of entries exceeds the defined SPM.

#### **4.1.1.5 Keywords**

There is a set of keywords that are defined in the binding of the information model. These keywords allow for administrative duties for the data model elements. The three keywords defined for the binding are: version, count and children.

version: The version keyword is used to determine the version of the data model supported by the LMS. The associated version for the SCORM Version 1.3 shall be "SCORMv1.3". This value can be requested by a SCO to determine the version of the SCORM supported by the LMS. For example, the SCO could be authored to support multiple versions of the SCORM Data Model if so desired.

\_count: The \_count keyword is used to determine the number of elements currently in a collection. The count is the total number of elements in the collection, not the index number of the last position in the collection. The value can be requested by the SCO to determine the next index position that is free to be used for storing information.

\_children: The \_children keyword is used to determine all of the elements in a parent element that are supported by the LMS. Note that conforming LMSs will support all data model elements.

# **4.2. SCORM Run-Time Environment Data Model**

## **4.2.1. Comments from Learner**

There may be times where the designer wishes to collect comments from the learner about the learning experience. The data model permits the tracking of comments from the learner on a per SCO basis. How the comments are collected or presented is outside the scope of the SCORM. For example, an LMS may provide an option to collect comments on the SCO through some LMS provided user interface control or the SCO may have the ability to collect comments built directly into the SCO. How the comments are used is also outside the scope of the SCORM. For example, once the comments have been collected, an LMS may provide the designers (of the SCO) the ability to create a report listing out the comments. These may be able to be collected for the entire content aggregation. These comments then may be used by the designer to evaluate the current design and structure of the content.

The comments from learner provides the ability to not only collect the actual text of the comment but also the location (where in the content) and a timestamp (when).

The comments from learner contains freeform text generated by the learner. The value of this data element is intended to provide feedback about the SCO from a specific learner. Using this data element for other purposes may adversely affect interoperability.

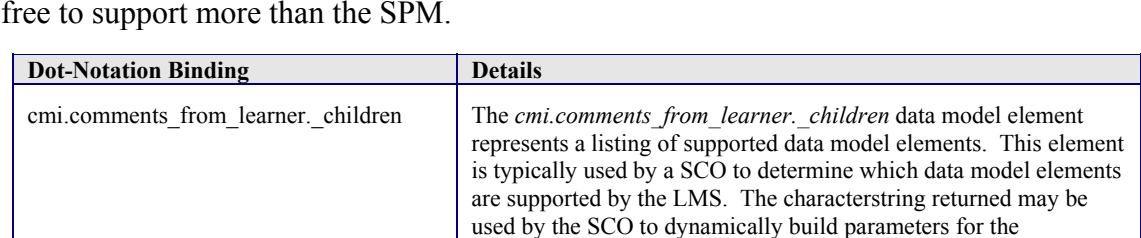

The LMS shall support at least the SPM of 100 comments from the learner. The LMS is free to support more than the SPM.

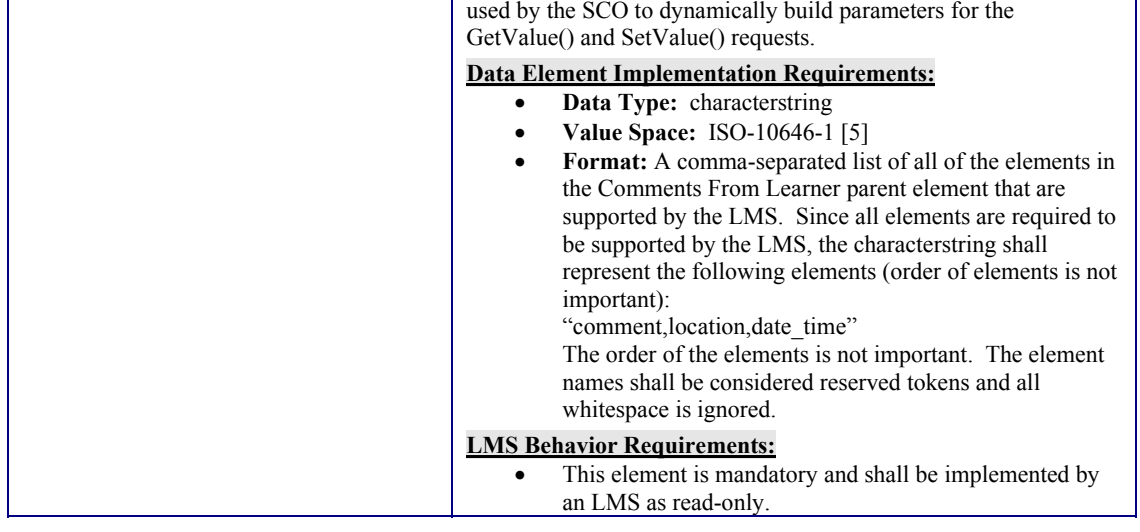

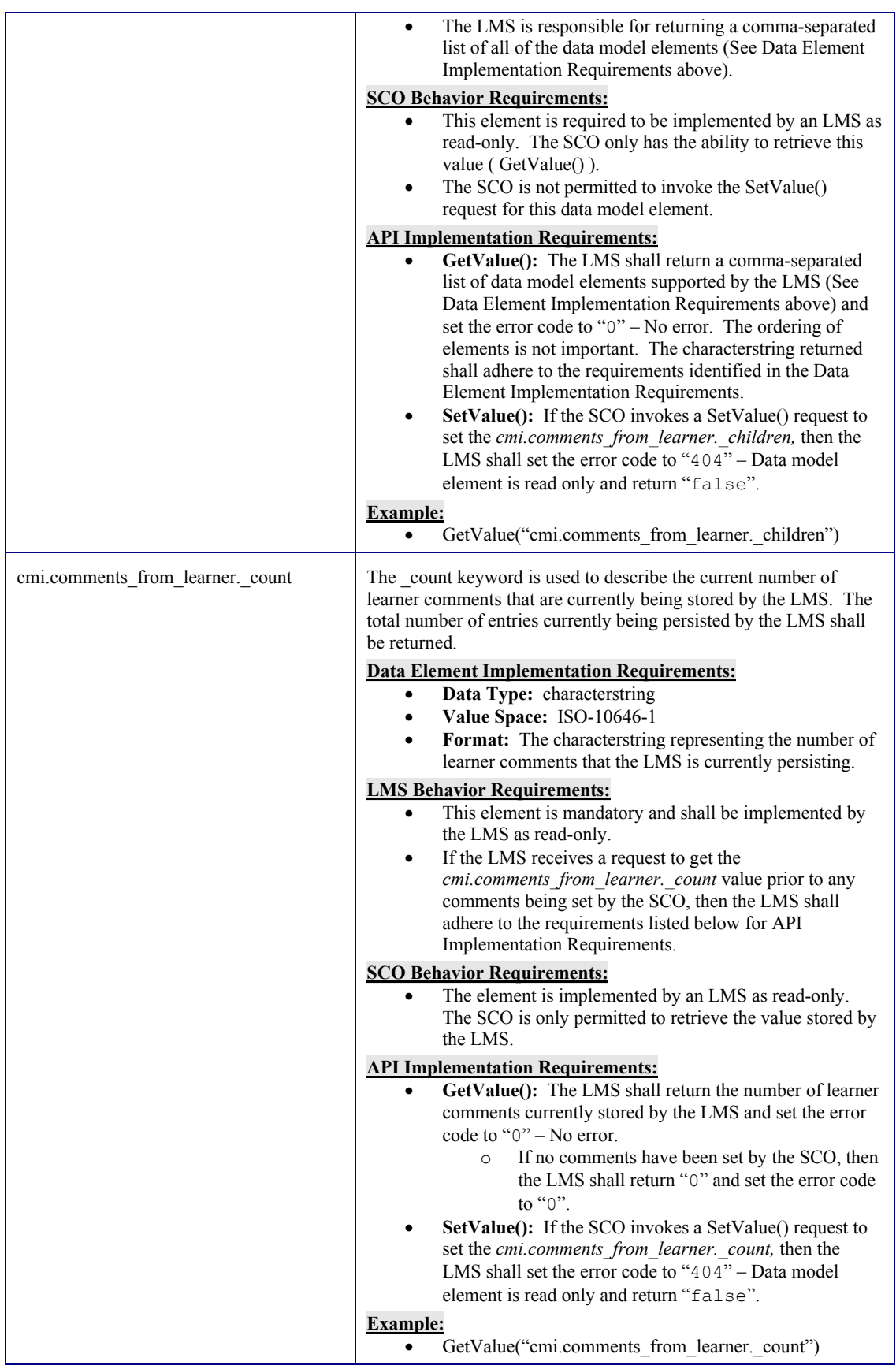

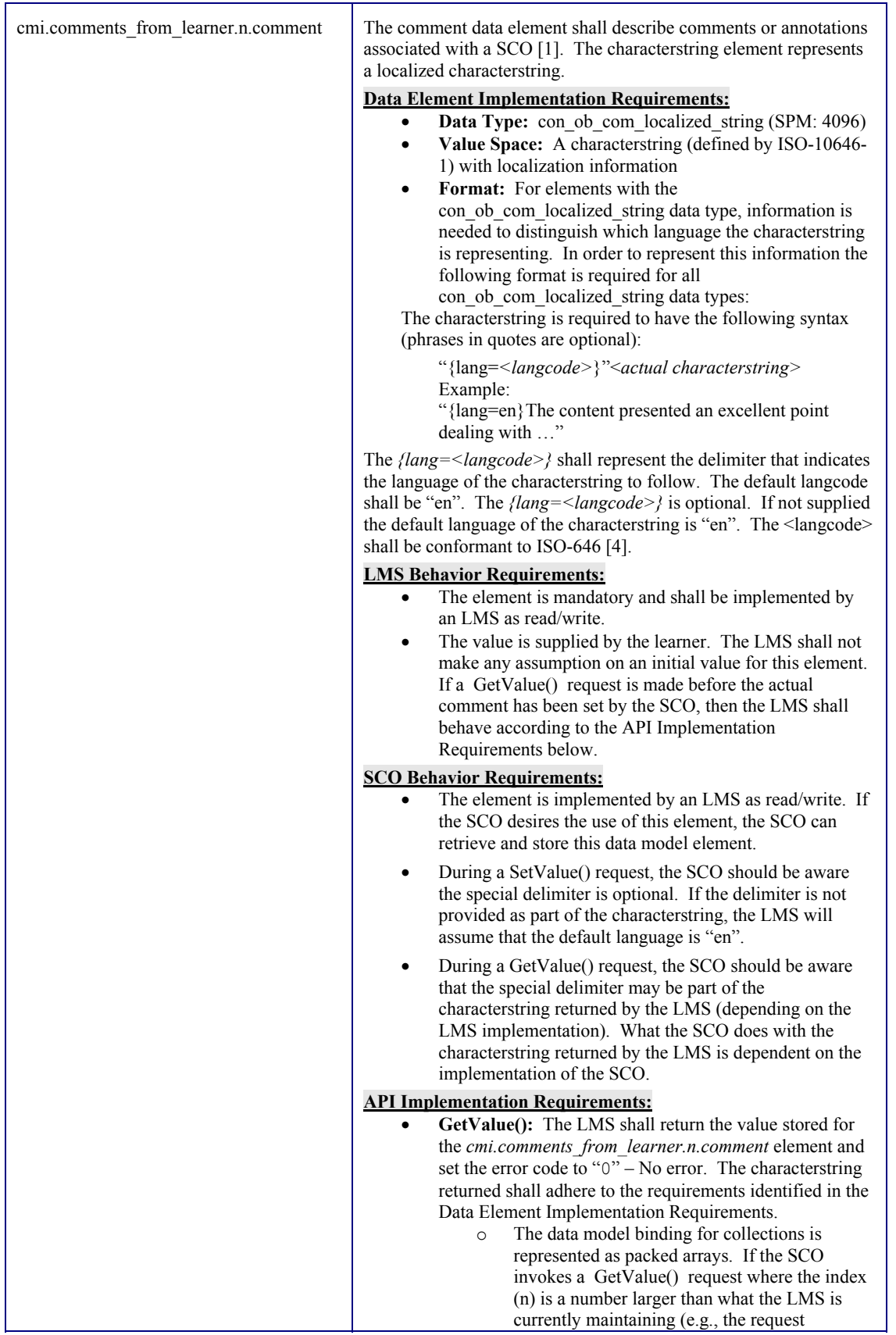
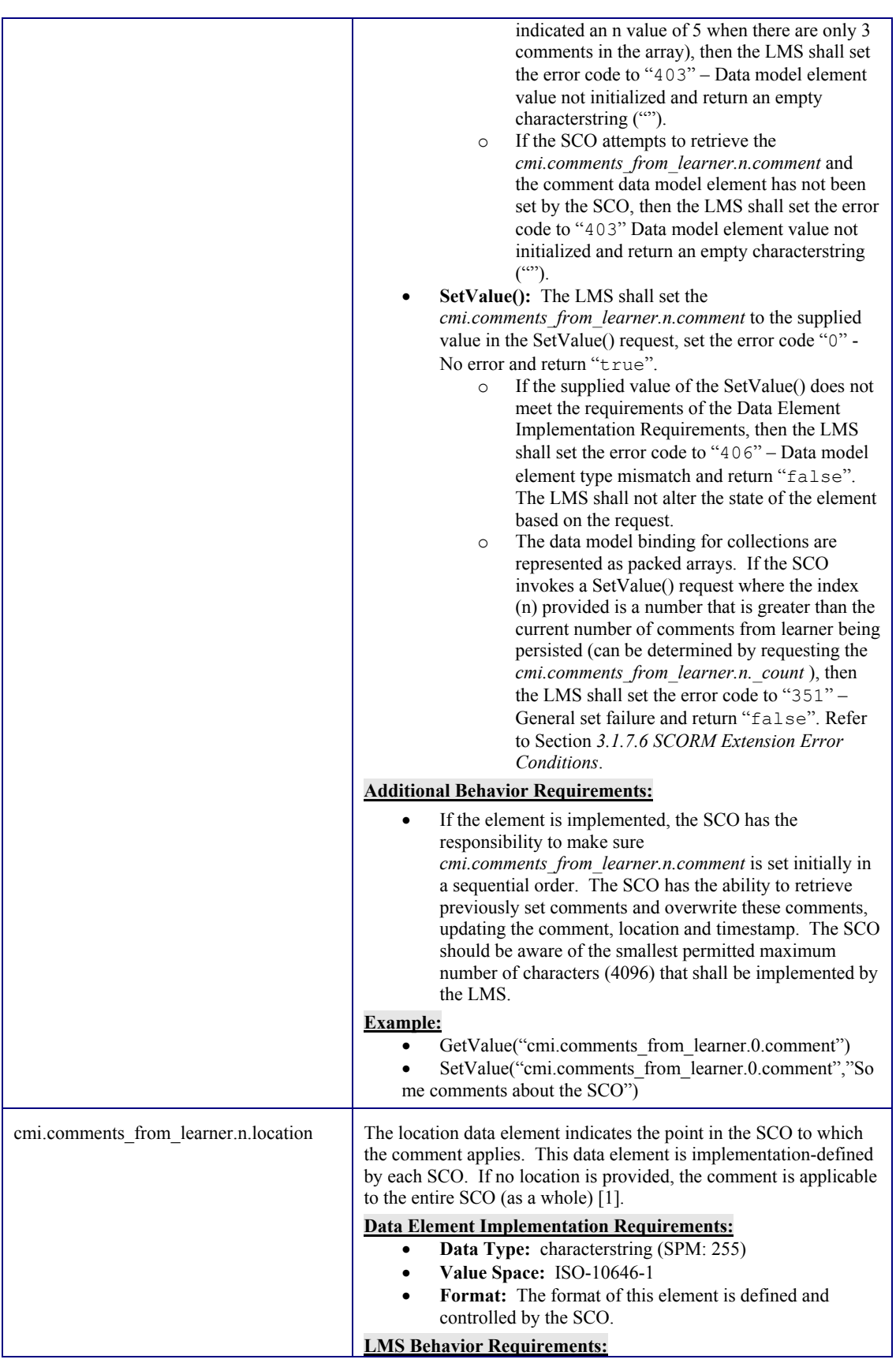

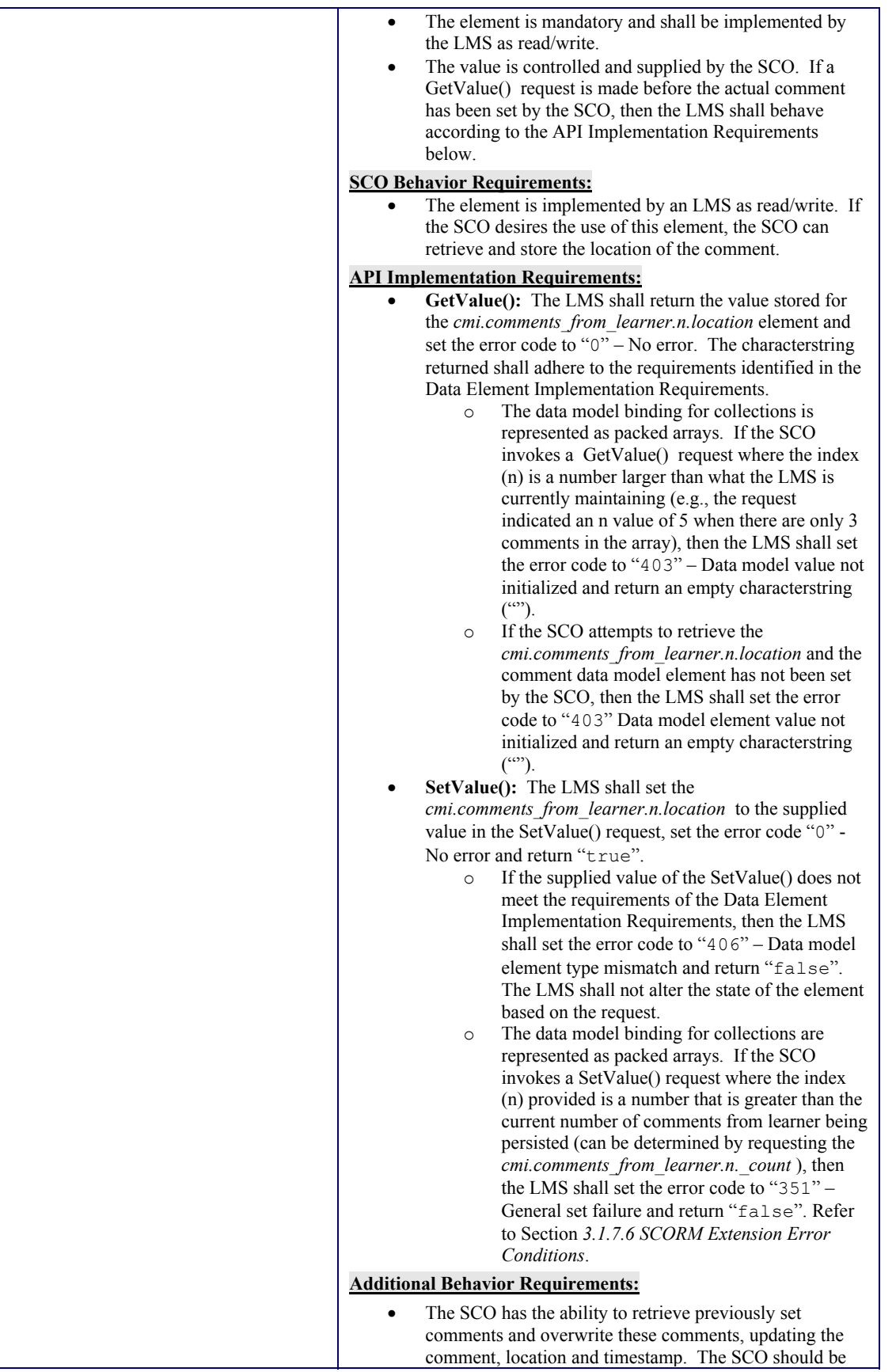

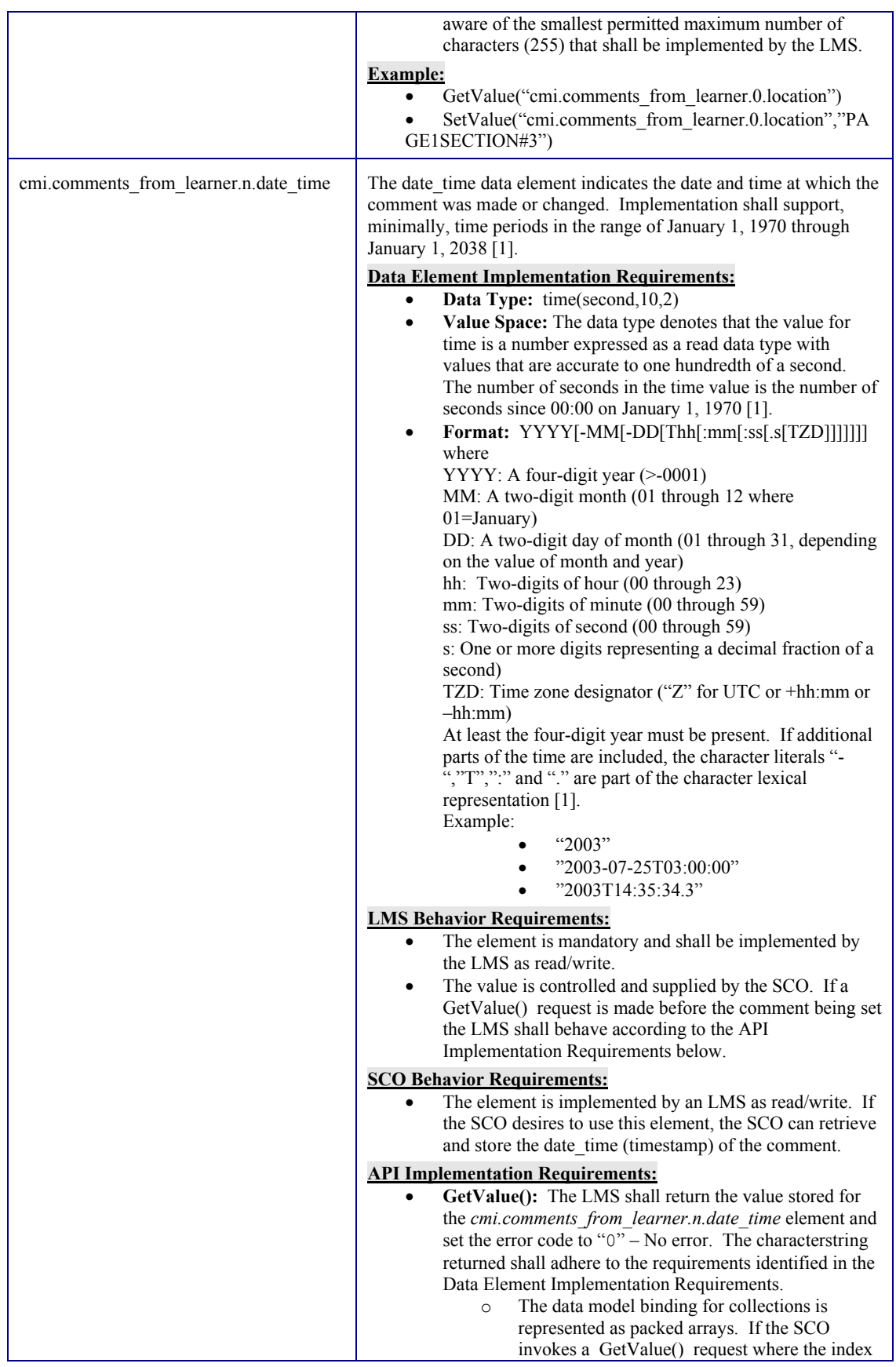

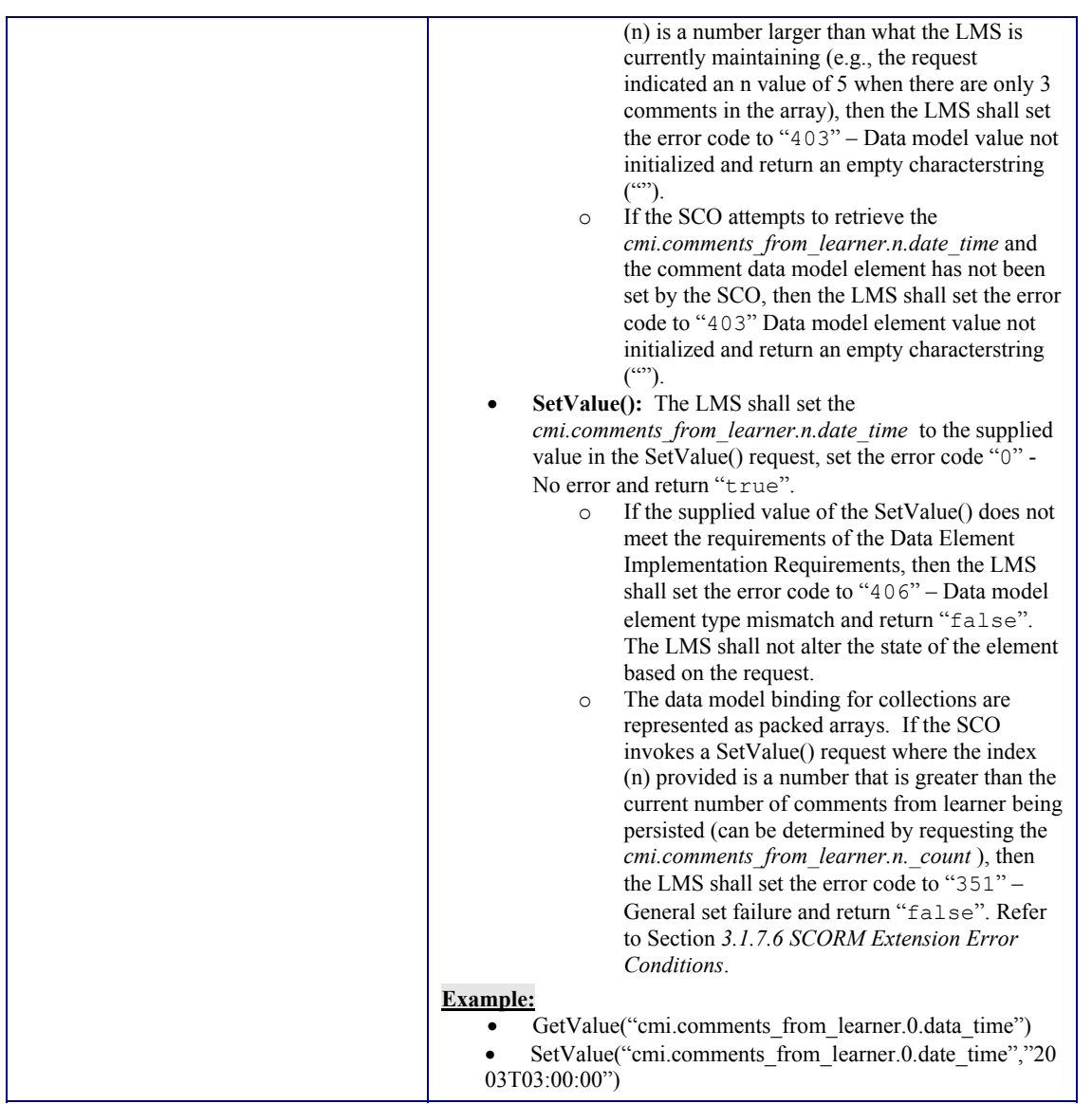

### **4.2.2. Comments from LMS**

The comments from lms data model element contain comments and annotations intended to be seen by all learners for the SCO for which they are defined. These comments are intended to be a mechanism for adding information of interest to all learners in a particular community, instructor notes, etc. The SCORM does not define a mechanism for how these comments are initialized. LMSs are free to provide a mechanism to support the creation and initialization of this data. This support is not required for SCORM conformance.

How this information is presented or used is outside the scope of the SCORM. One such use would be for the ability to retrieve the comments and display them to the learner upon launch of the SCO (or during some point in the learner session).

The comments from lms data element contains comments and annotations intended to be made available to the learner.

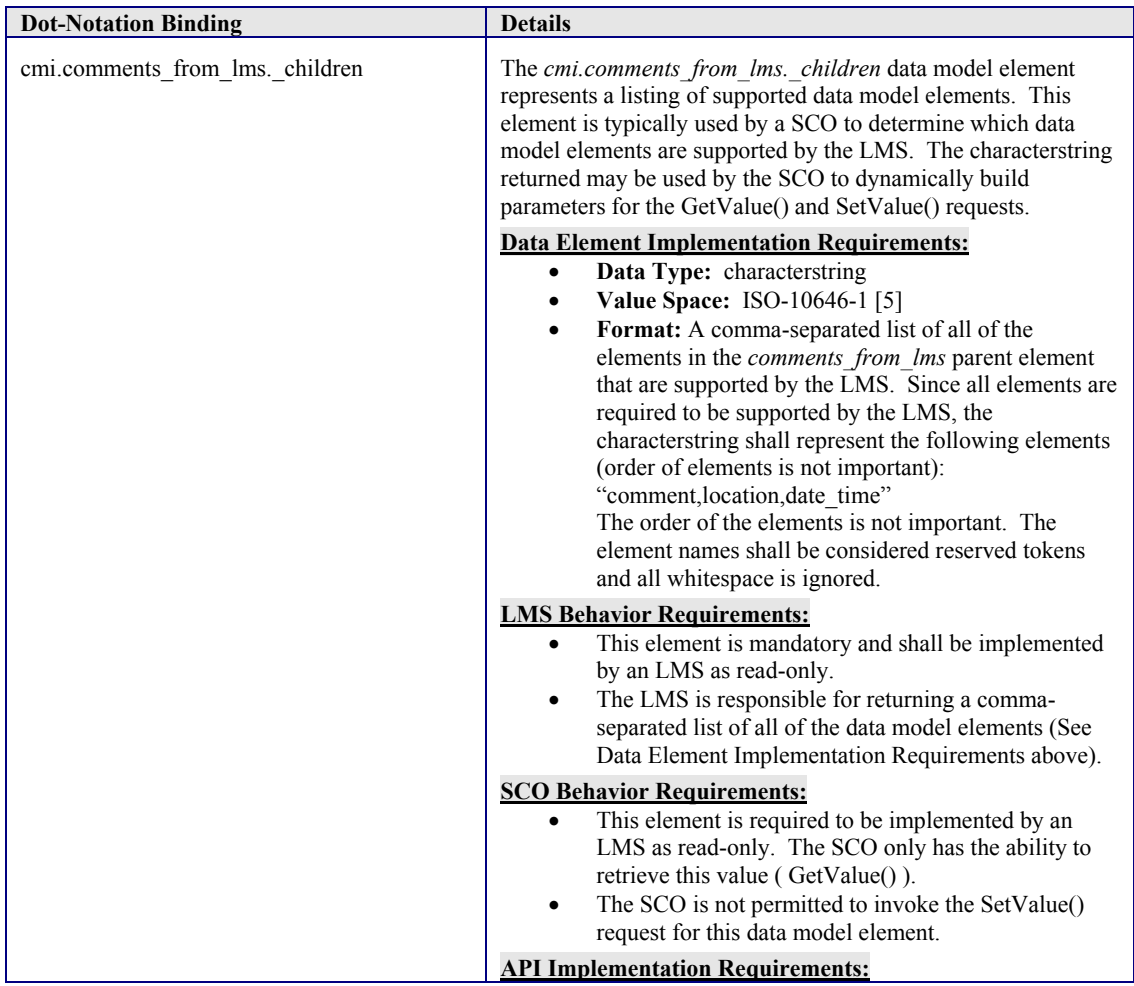

The LMS shall support at least the SPM of 100 comments from the LMS. The LMS is free to support more than the SPM.

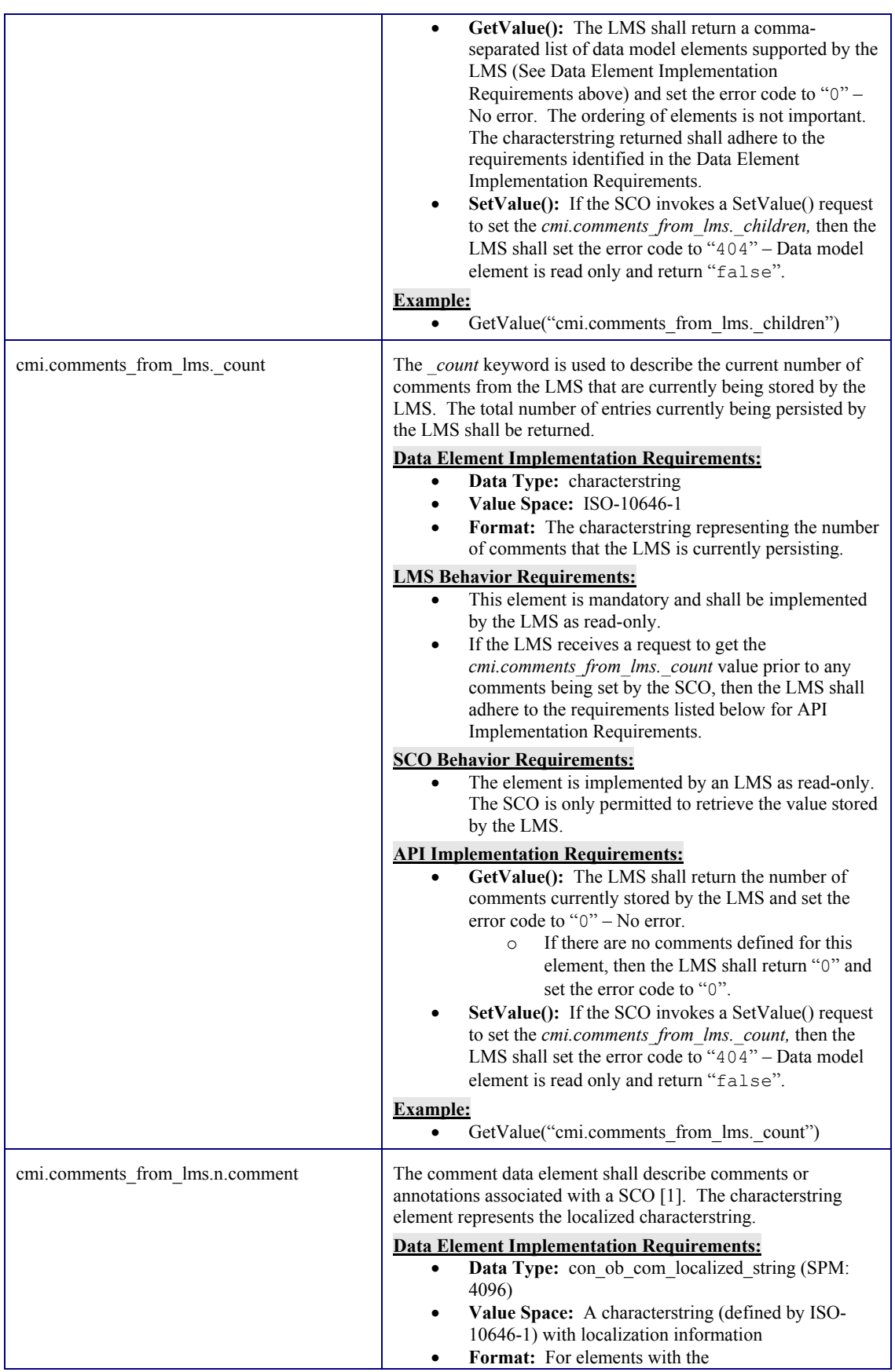

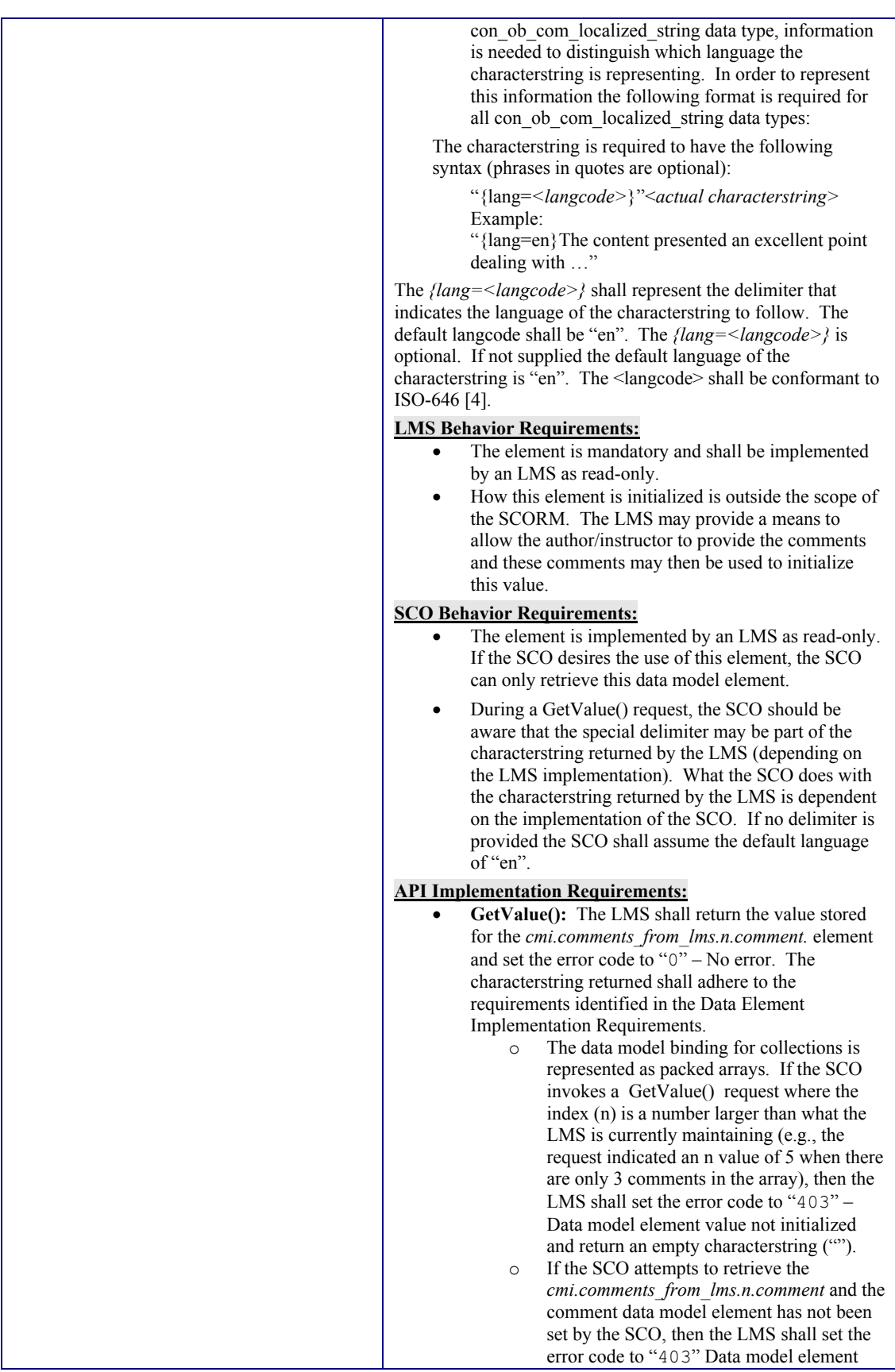

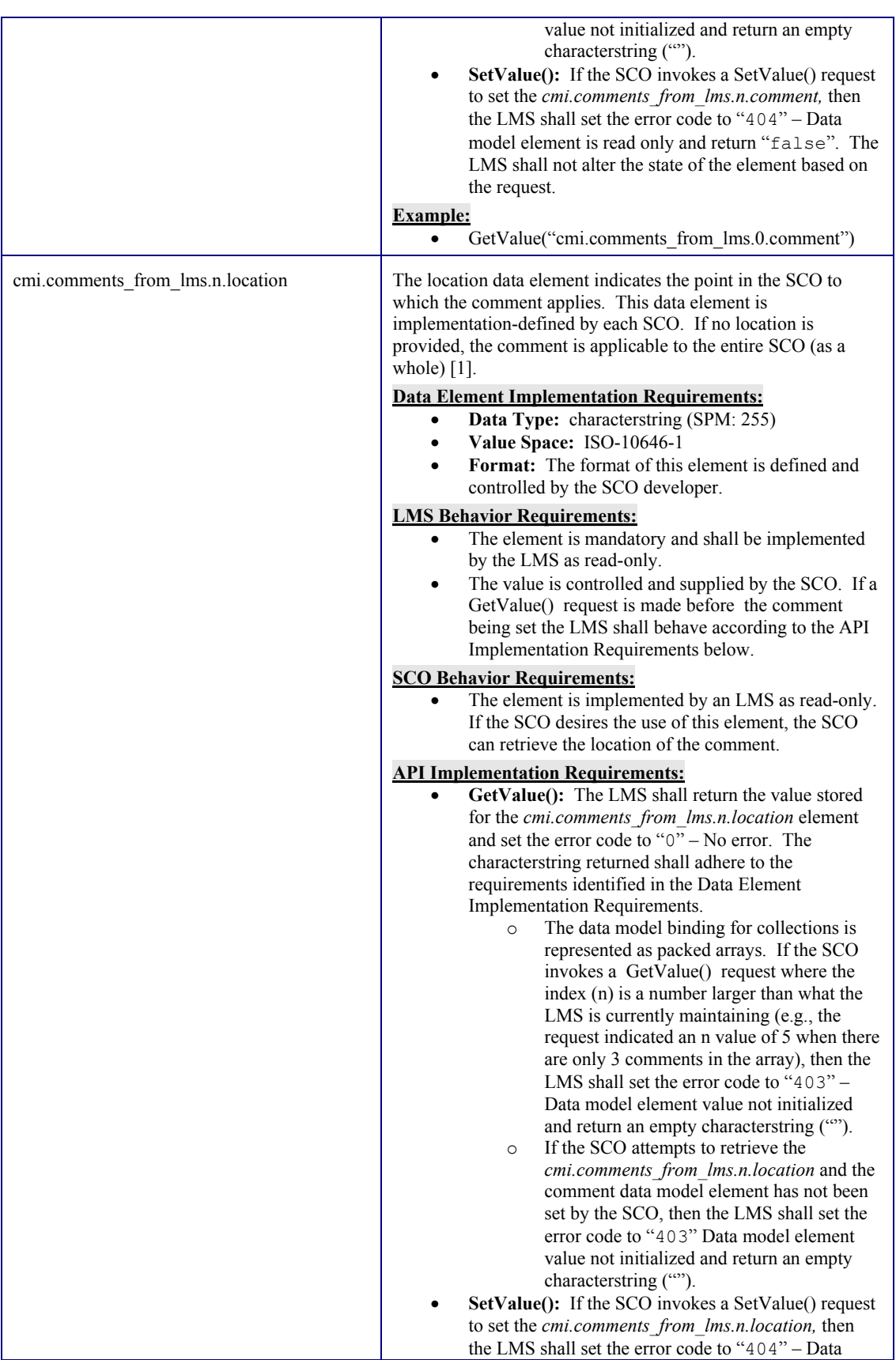

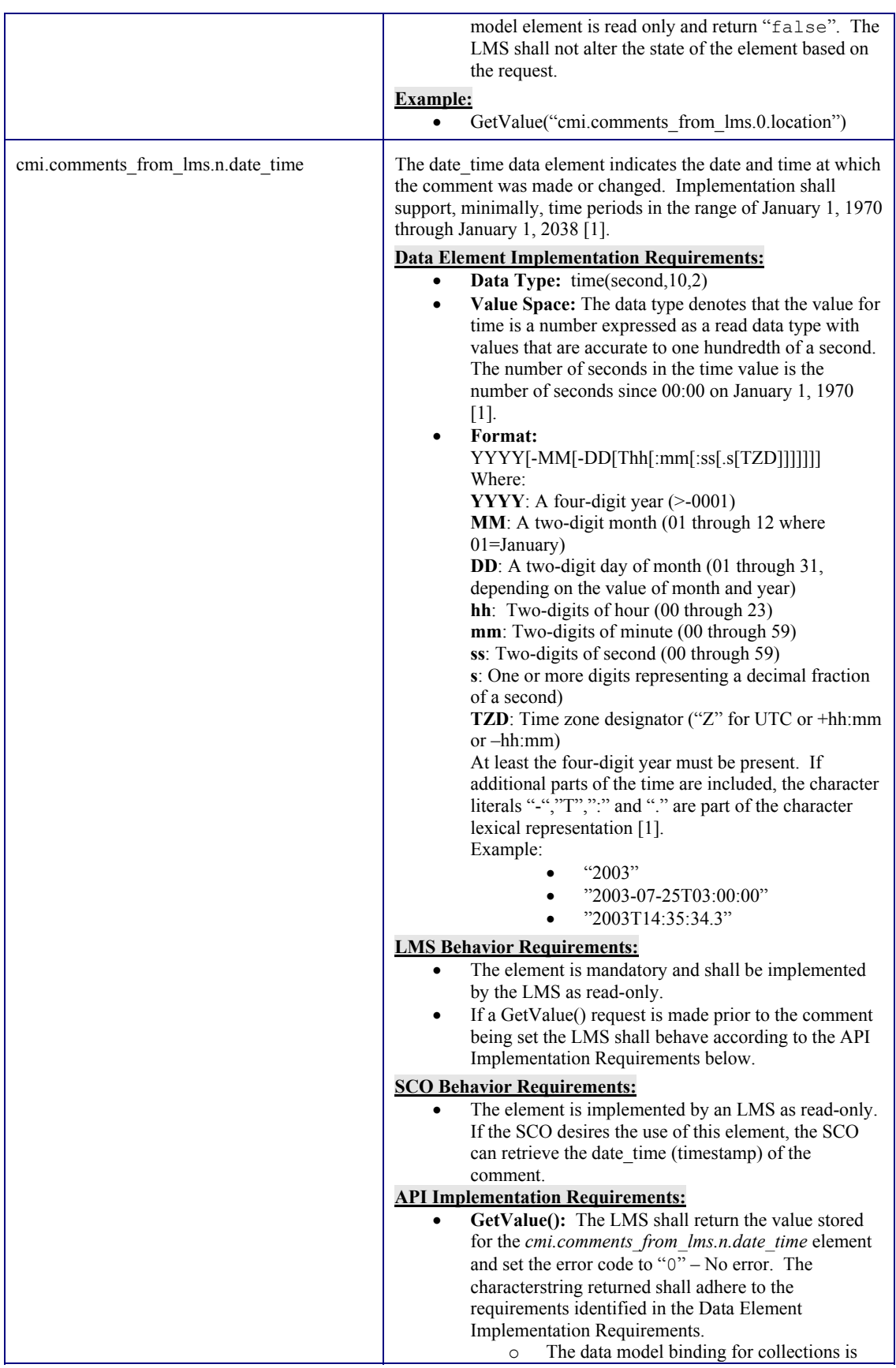

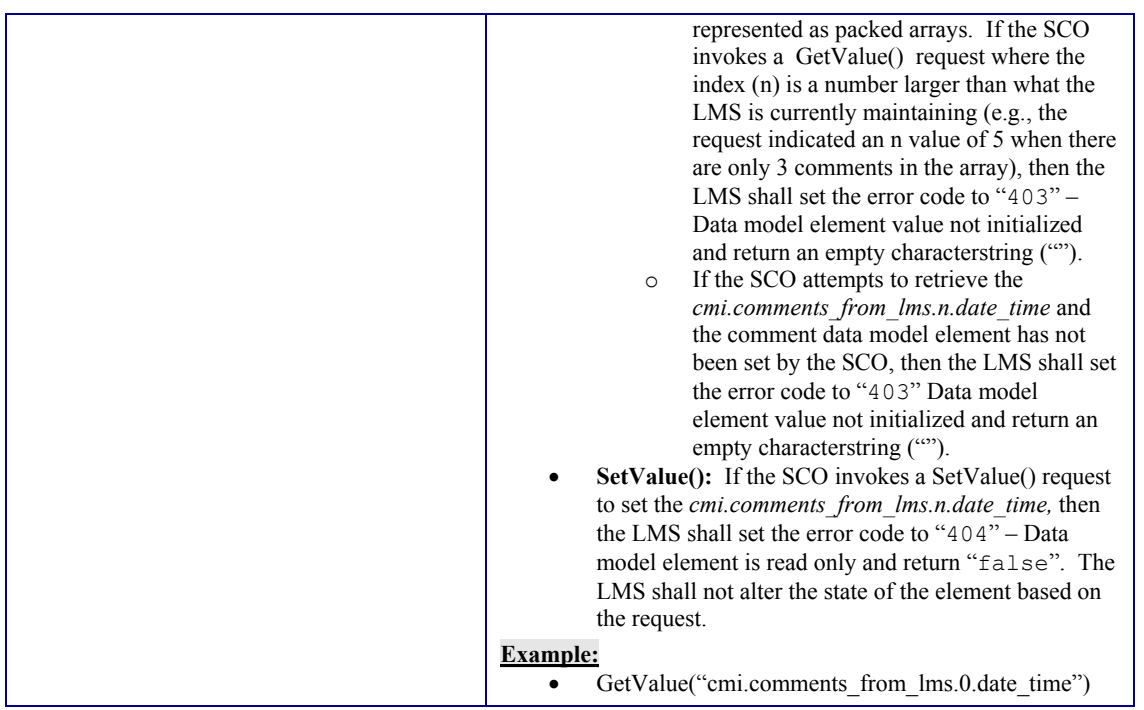

### **4.2.3. Completion Status**

The completion\_status data element indicates whether the learner has completed the SCO [1]. How the SCO determines its completion\_status is outside the scope of the SCORM. This value indicates the overall completion status for the SCO as determined by the SCO developer.

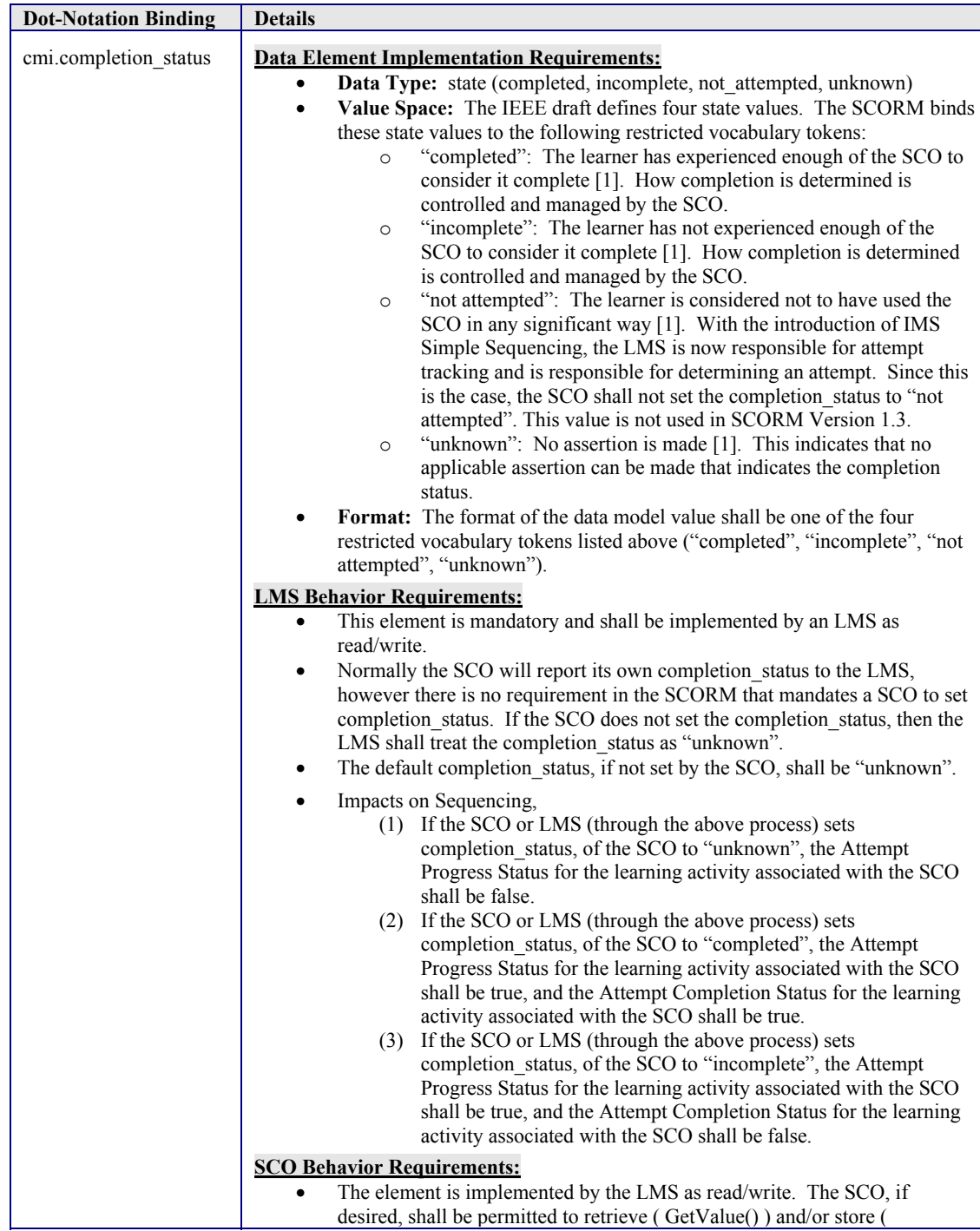

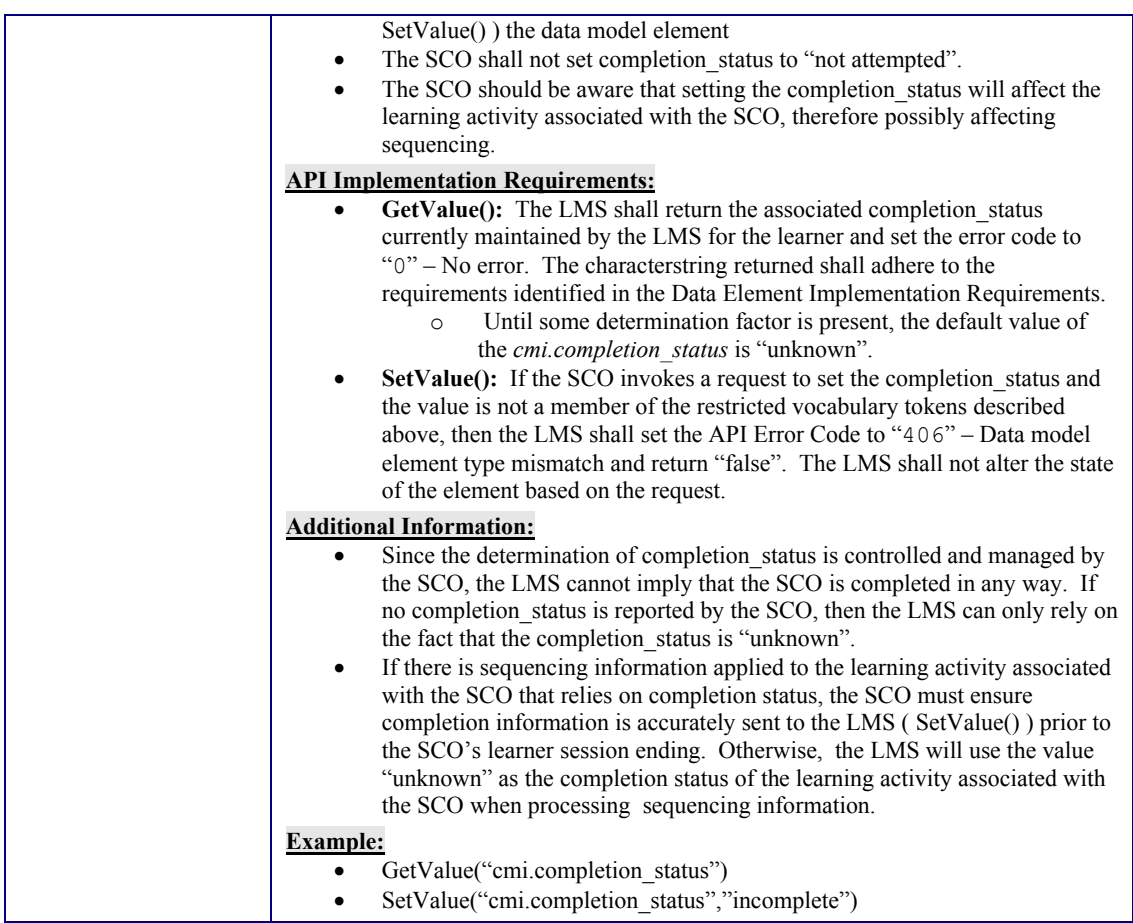

## **4.2.4. Credit**

The credit data element indicates whether the learner will be credited for performance (pass/fail and score) in this SCO [1]. How a SCO is prescribed to be taken for credit or no credit is outside the scope of the SCORM. The default value for this element is the fact that the SCO is being taken for credit

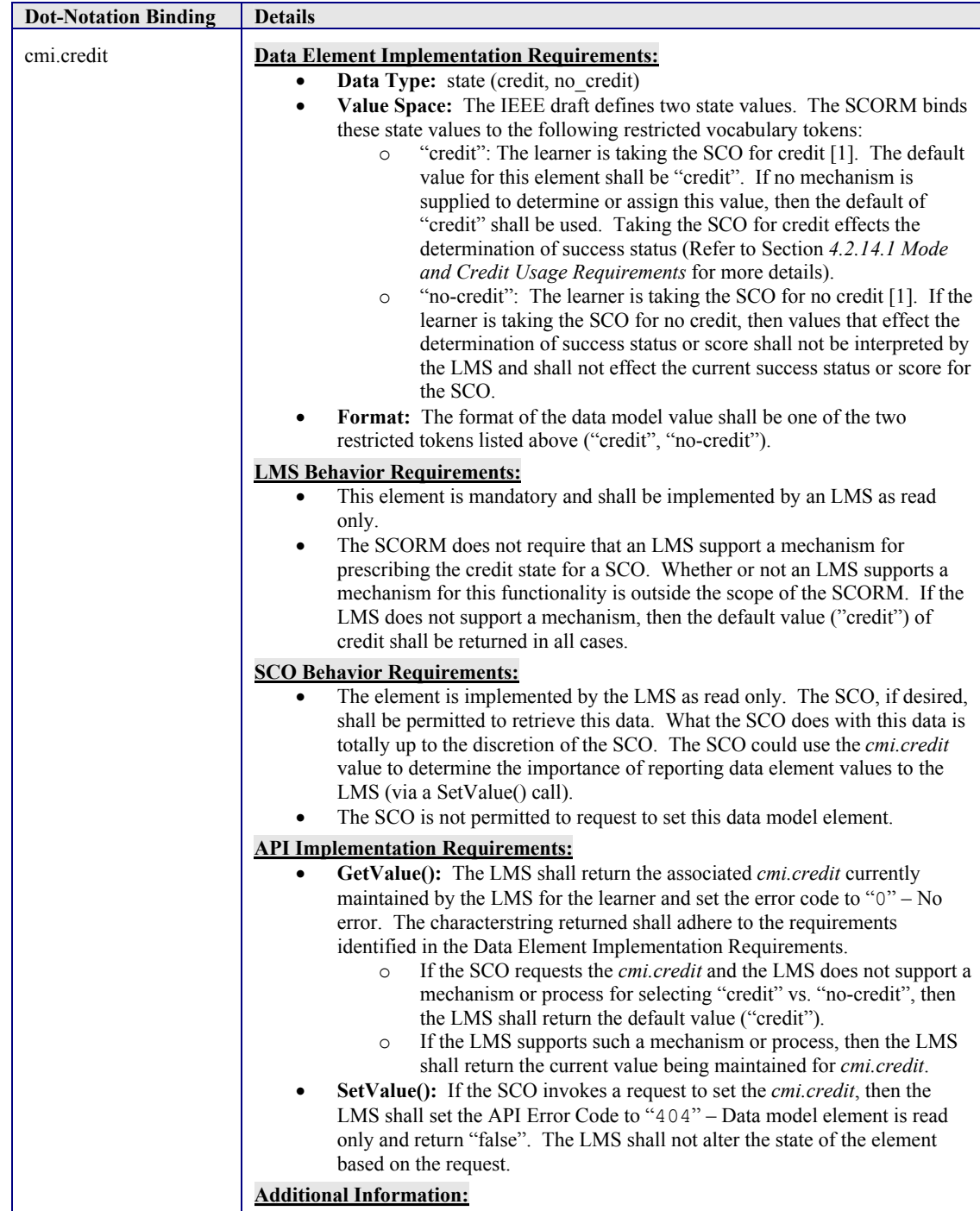

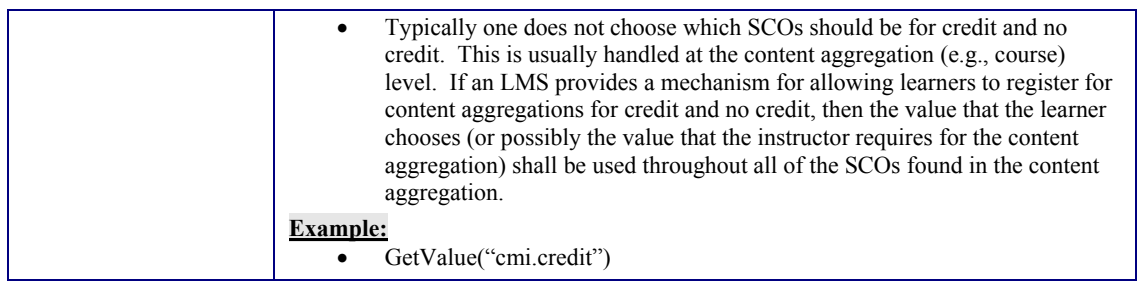

# **4.2.5. Entry**

The entry data model element contains information from the LMS that asserts whether the learner has previously accessed the SCO [1].

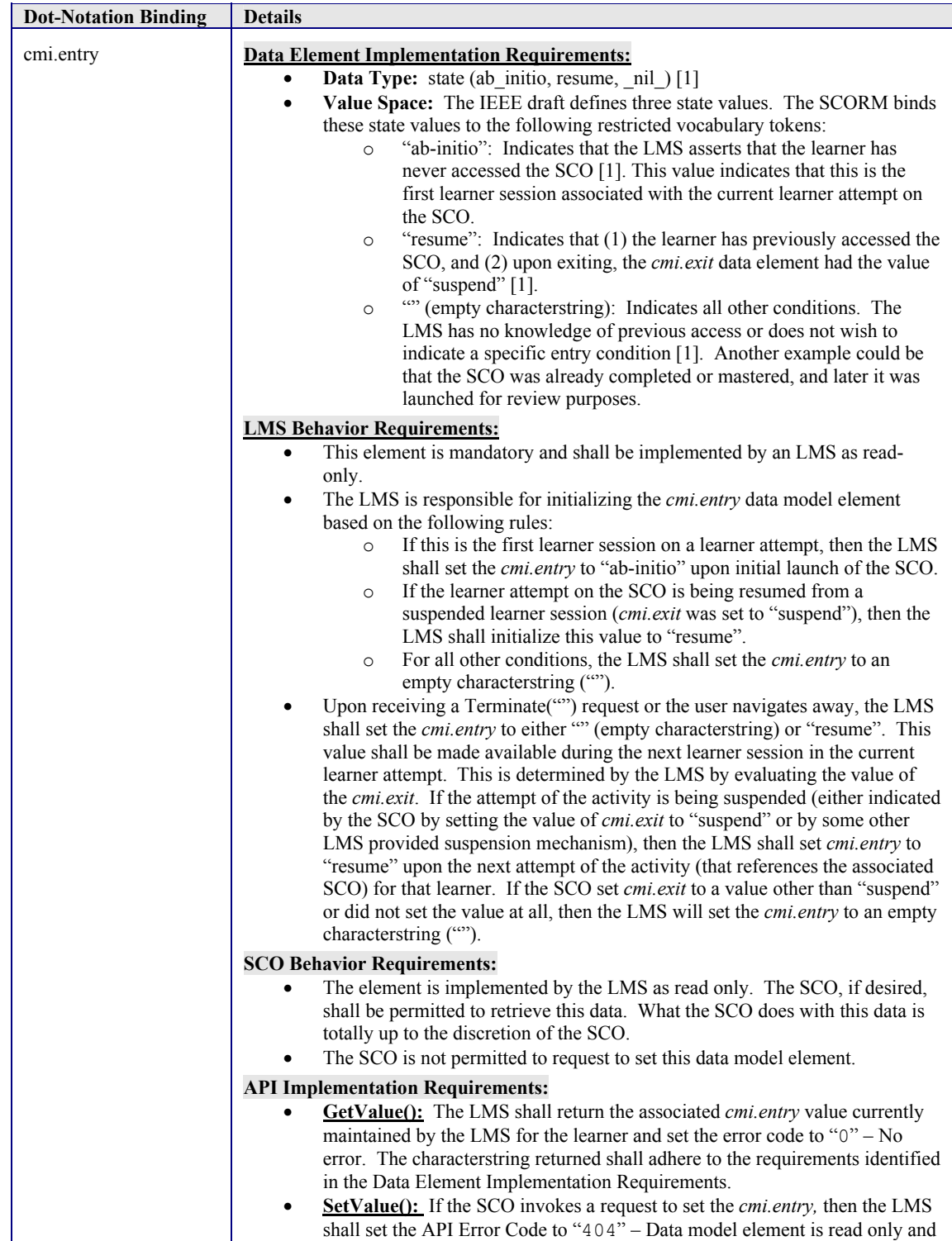

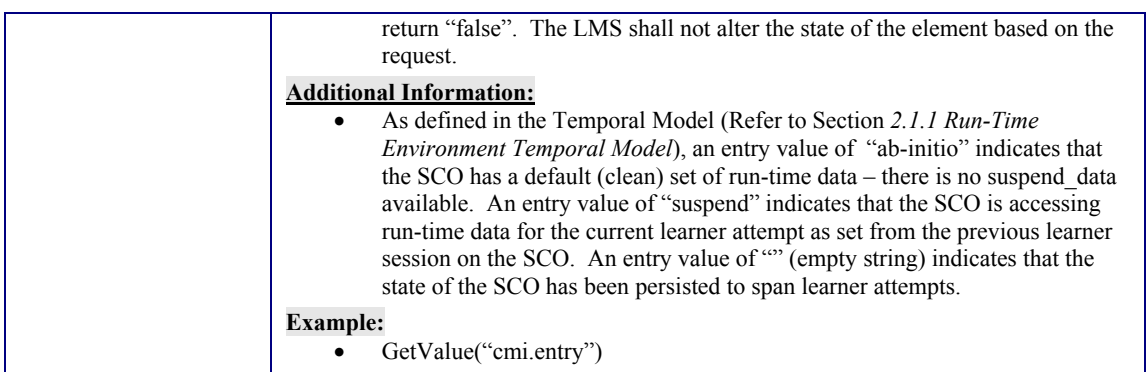

### **4.2.6. Exit**

The exit data element indicates how or why the learner left the SCO [1]. This value is used to indicate the reason that the SCO was last exited.

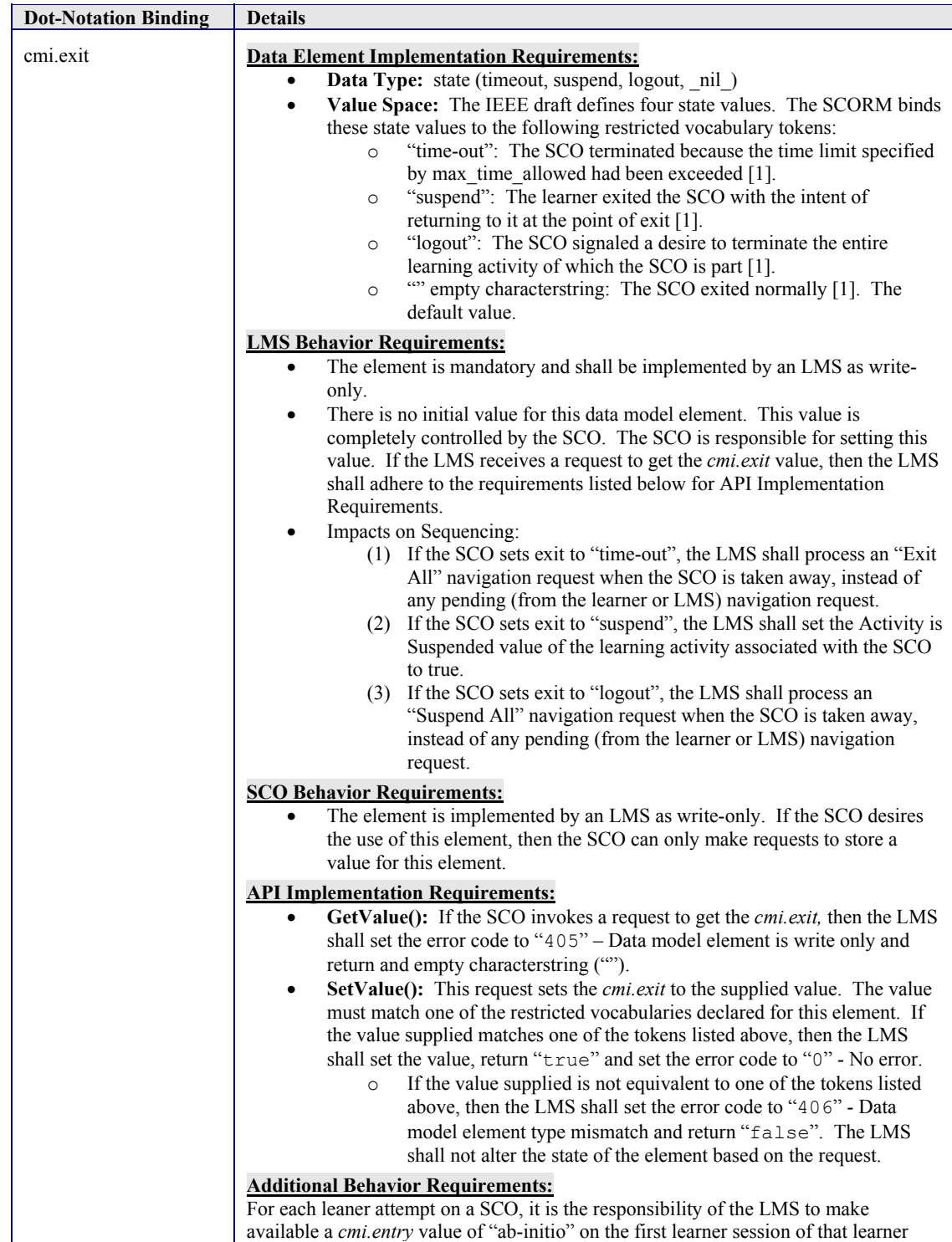

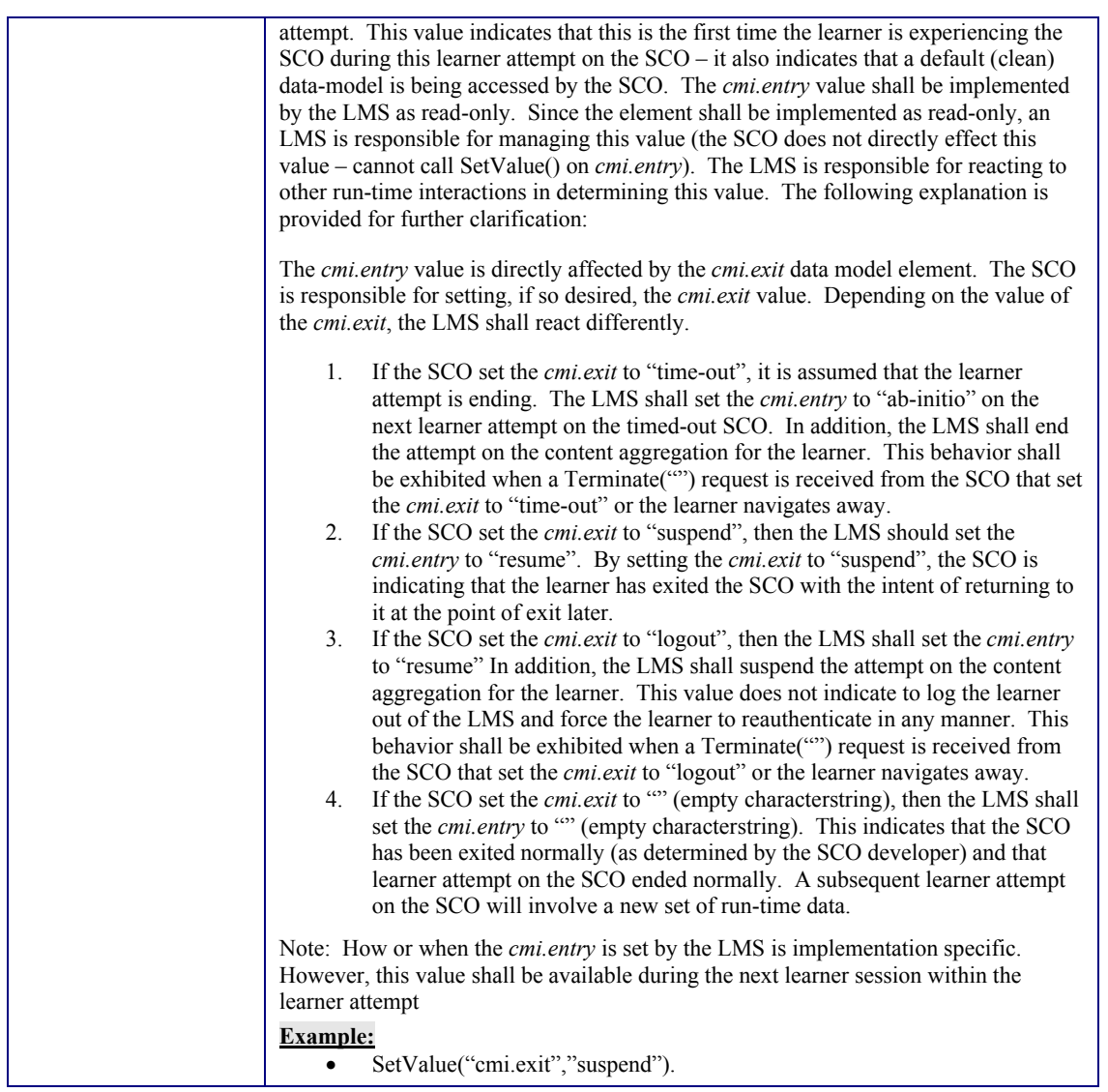

## **4.2.7. Interactions**

The interactions data model element defines a set of learner responses that can be passed from the SCO to the LMS. Interactions are intended to be responses to individual questions or tasks that the SCO developer wants to record. There is no implied behavior an LMS shall have when interactions are requested to be set, other than storage of the data.

Interactions can be thought of as a collection of information (interaction data). The interaction data is depicted in Figure 4.2.7a. As defined by the IEEE draft standard an LMS is required to support (i.e., store) at least 100 sets of interaction data [1]. An LMS can elect to provide support for more than 100, however the requirement is to support at least 100 sets of interaction data.

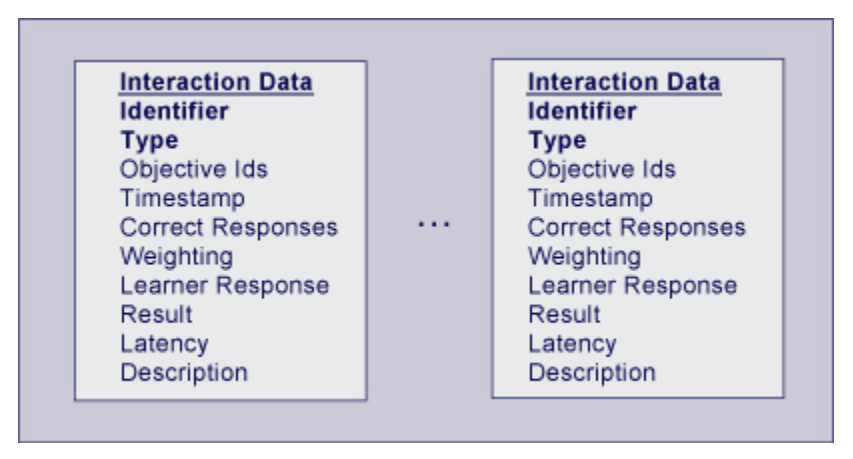

*Figure 4.2.7a: Interactions and Interaction Data*

There are two important pieces of data that are required to be in the set of interaction data, an identifier (*cmi.interactions.n.id*) and the type of interaction (*cmi.interactions.n.type*). These two pieces of information are what set off the interaction data from other interaction data found in the set of interactions (considered the dependencies of the interaction data). The identifier uniquely identifies one interaction from another. The type uniquely identifies the type of interaction (true-false, matching, etc.).

The Interaction data model element can be use for two primary means by the SCO: journaling and status.

A journaling scheme requires the SCO to record interaction data every time the learner is engaged with the interaction (i.e., new interaction data is appended to the array of interactions). By applying this scheme for recording interactions, information can be gathered to study the learners experience with the interactions found in the SCO. For example, reports can be generated that state how many times the learner responded to the interaction, what was the latency for each interaction, what the learner's response was and the result of the response. This data can be gathered and used to potentially update the interaction for future use.

A status scheme requires the SCO to record interaction data and keep the interaction updated based on the learner's experience with the SCO. For example, if the learner responds to an interaction, information can be set. If the learner then corrects his/her response, the same interaction data is updated to reflect the change (versus a new entry being added to the interactions array). In this scheme the set of interaction data contains the last recorded state of the interaction. Also in this scheme, the ability to track how many times the learner updated the response to the interaction is lost.

There are pros and cons for using one particular scheme over another. SCO developers should be aware of the two schemes and use the one they desire. From the LMS perspective the journaling scheme provides more burden on storage requirements. But then again, the only requirement for the amount of interaction data to store is 100. SCO developers need to understand the smallest permitted maximum of 100 indicates that the LMS is only required to support 100 sets of interaction data.

As with any data element stored in arrays the index position (n) is not what sets the uniqueness of the data being stored. The identifier of the interaction should be used to uniquely identify each record. The implementation requirements defined in the standard states that the arrays should be implemented as a bag [12]. This data structure allows the same object (interaction data) to be repeated in the array (unlike a set that requires the items in the set to be unique). It is recommended that SCOs be built, if using the interaction data elements, not to rely on the index position for the uniqueness. Depending on the learner and the learning session, the same interaction data may not be stored at the same position in the array. It his highly recommended that the SCO be built to search throughout the interaction data looking for given identifiers, prior to updating (status scheme described above) the interaction data. If using the journaling scheme described above, then this recommendation does not need to be followed since every time a learner interacts a new entry in the array is created.

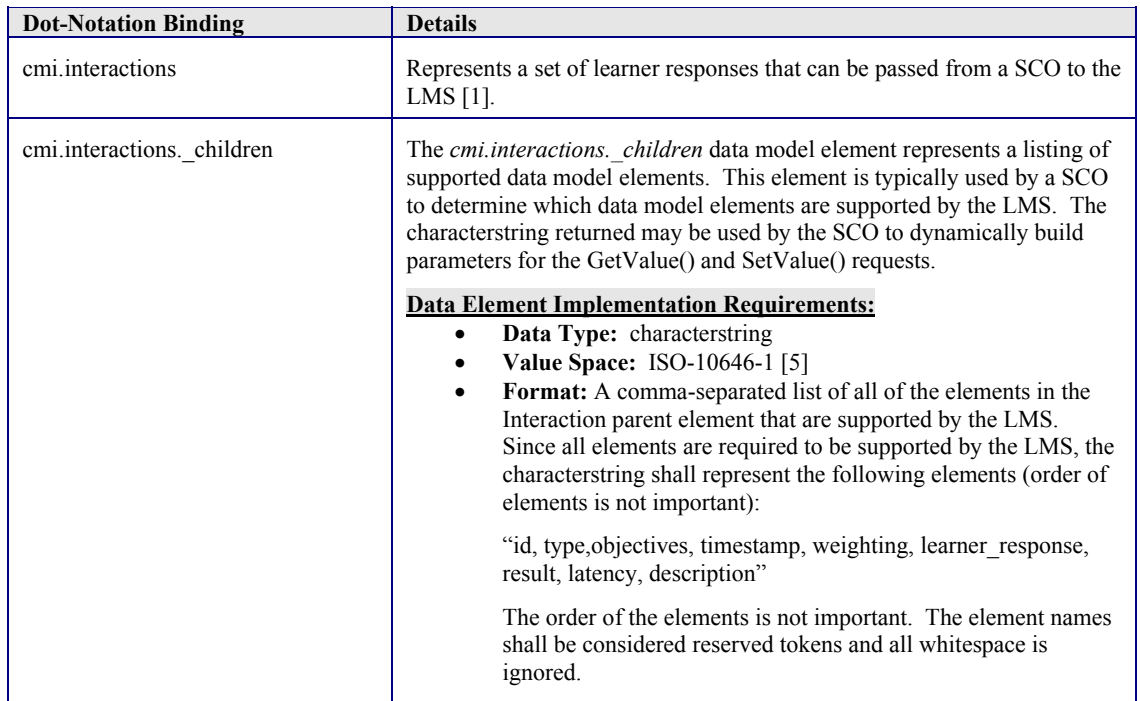

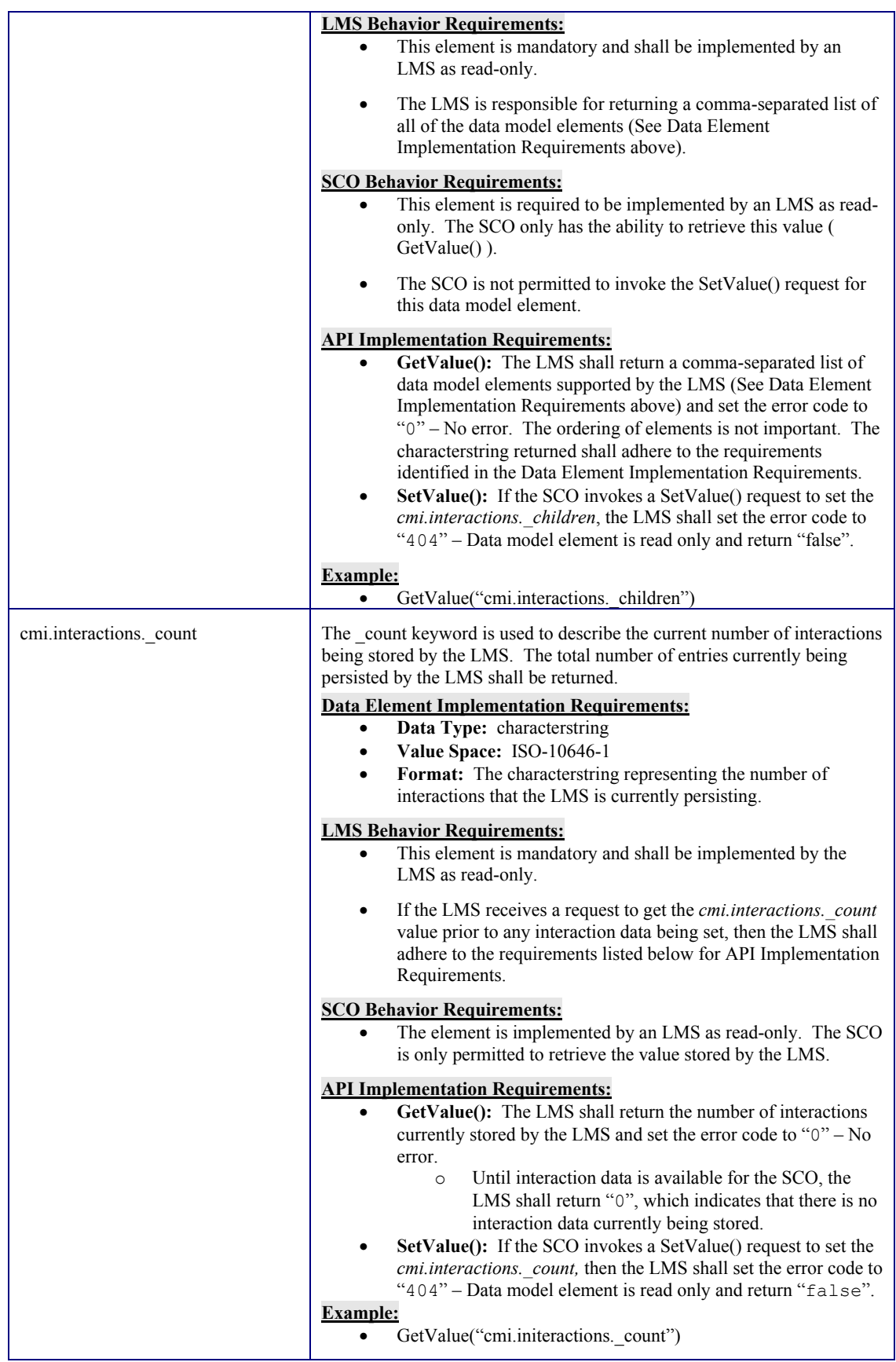

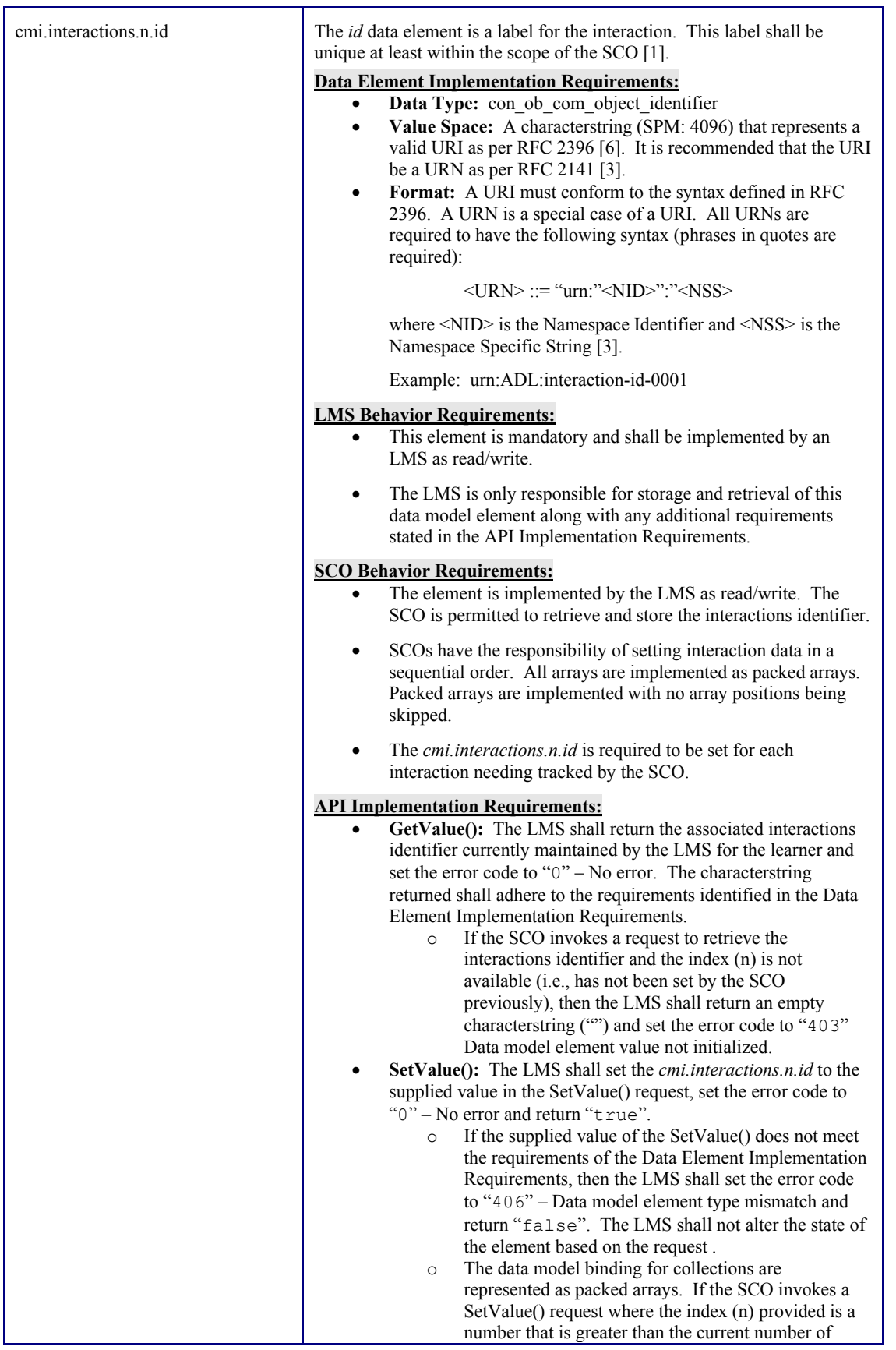

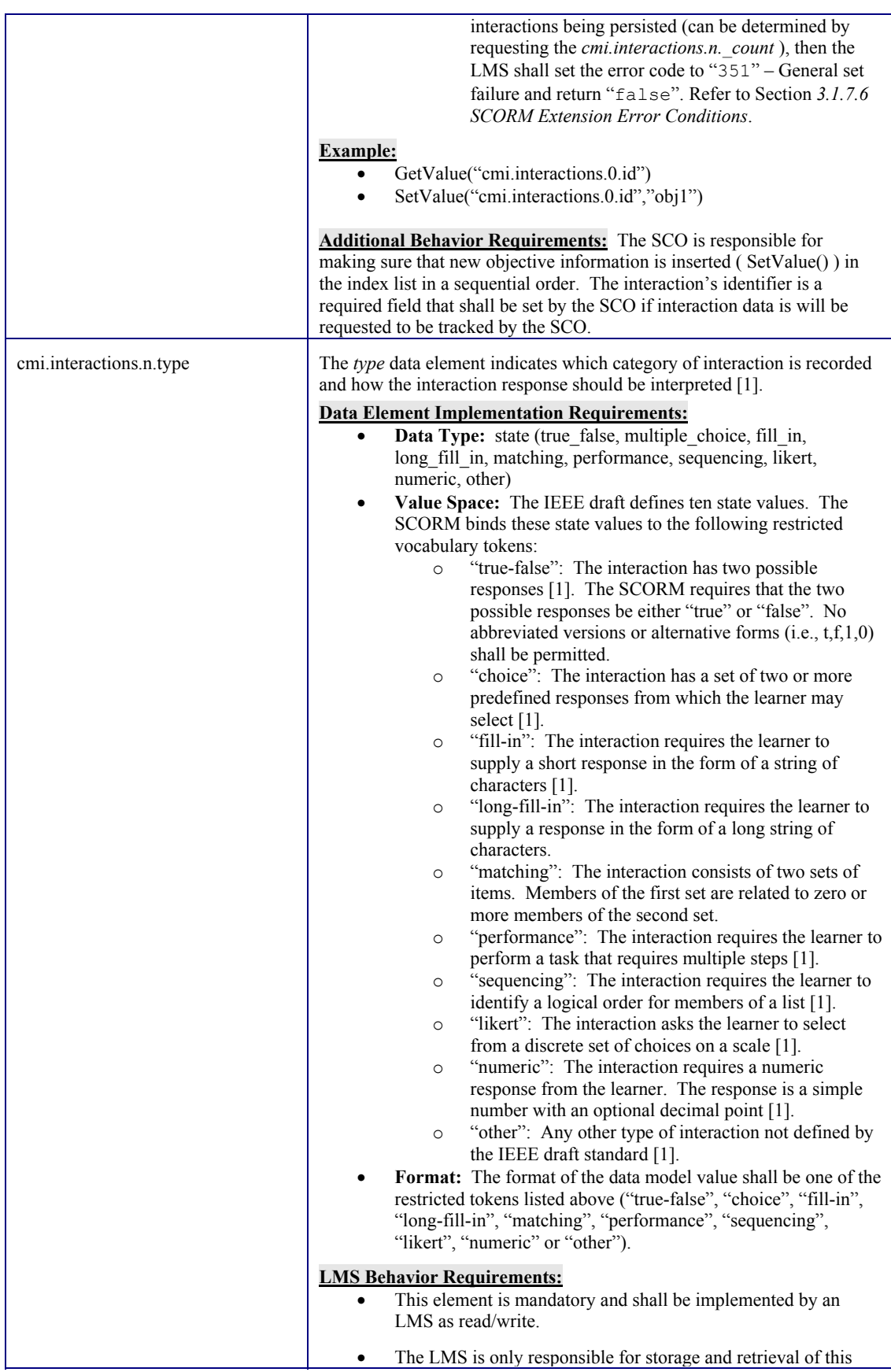

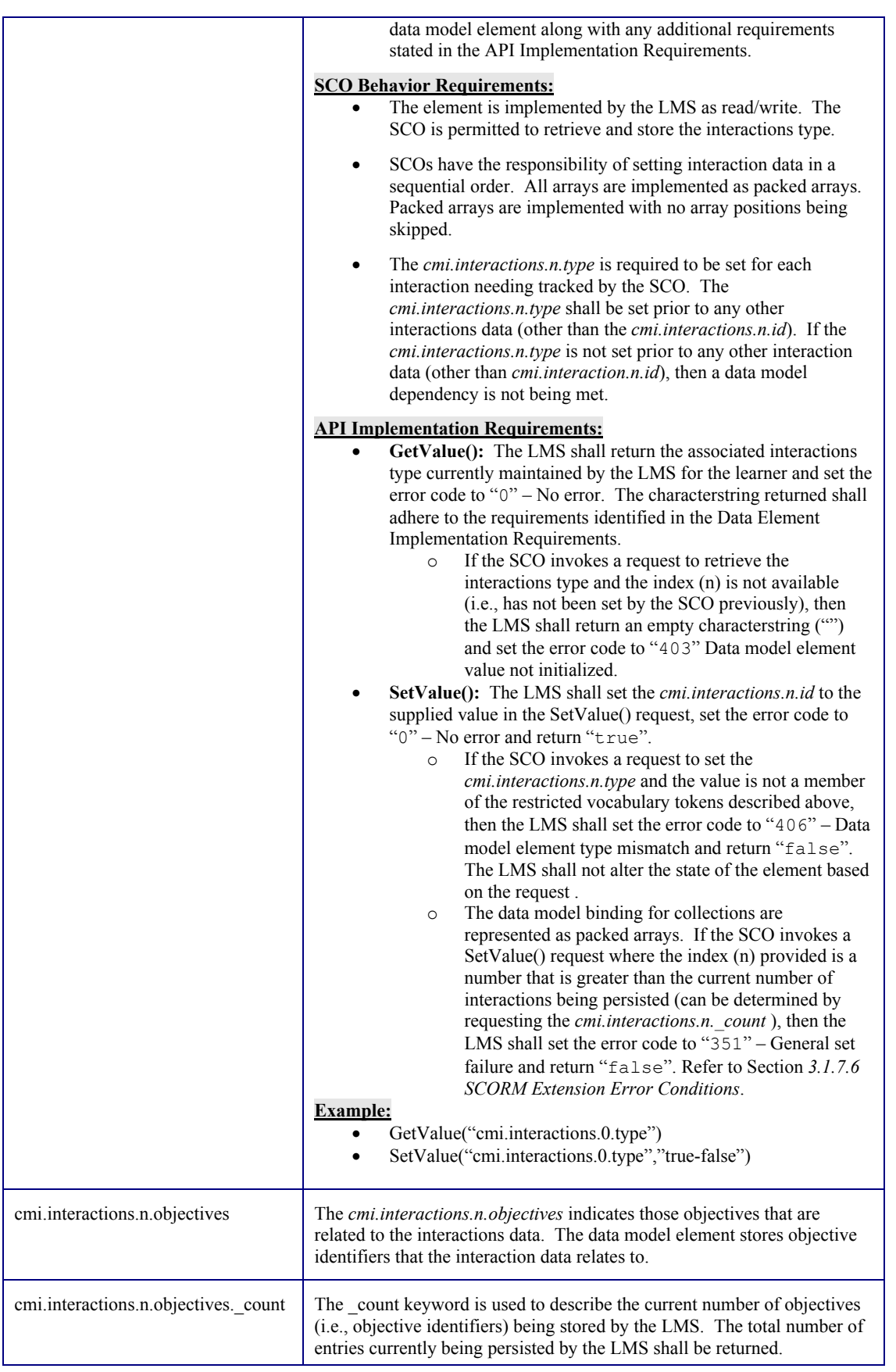

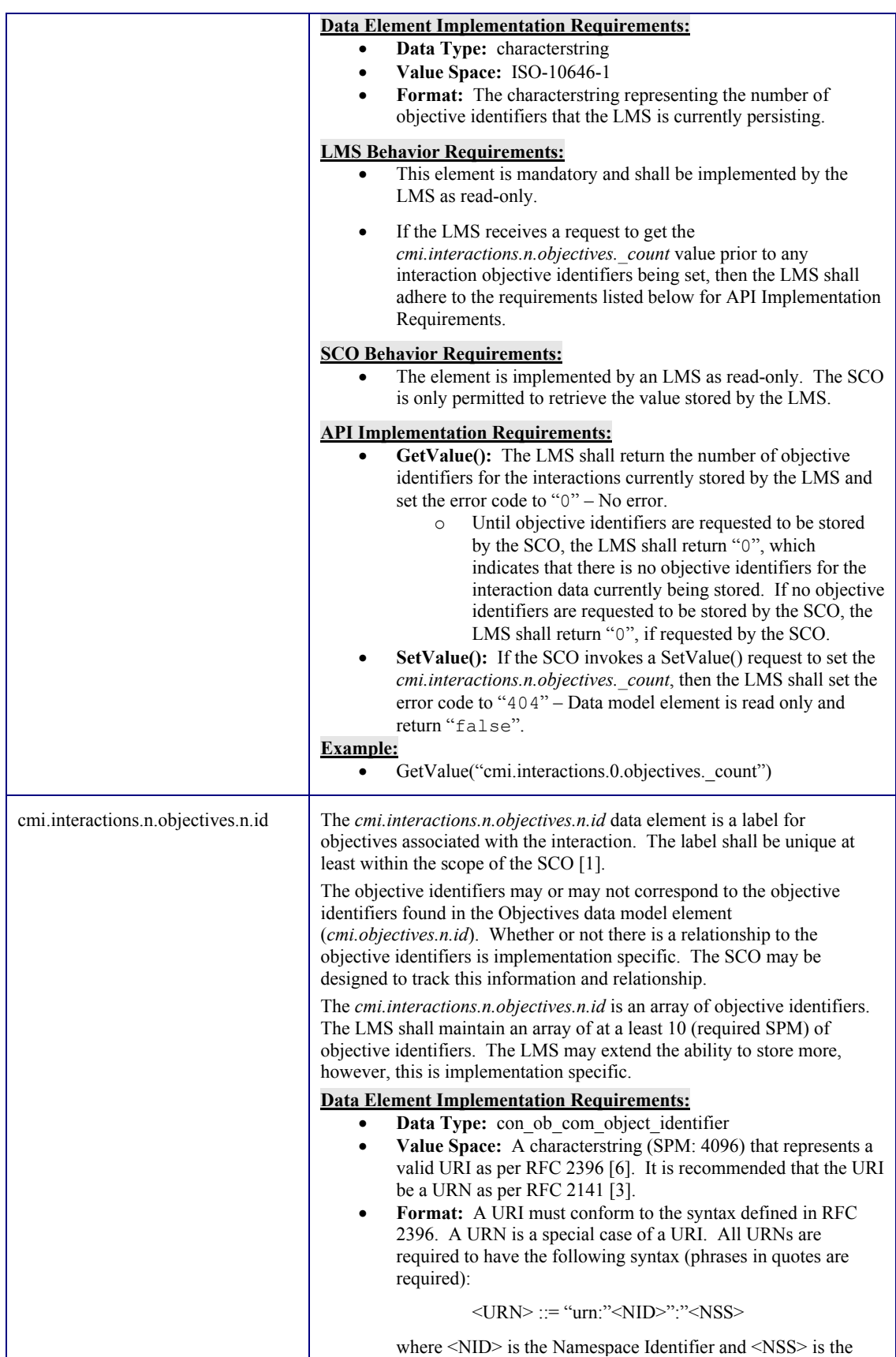

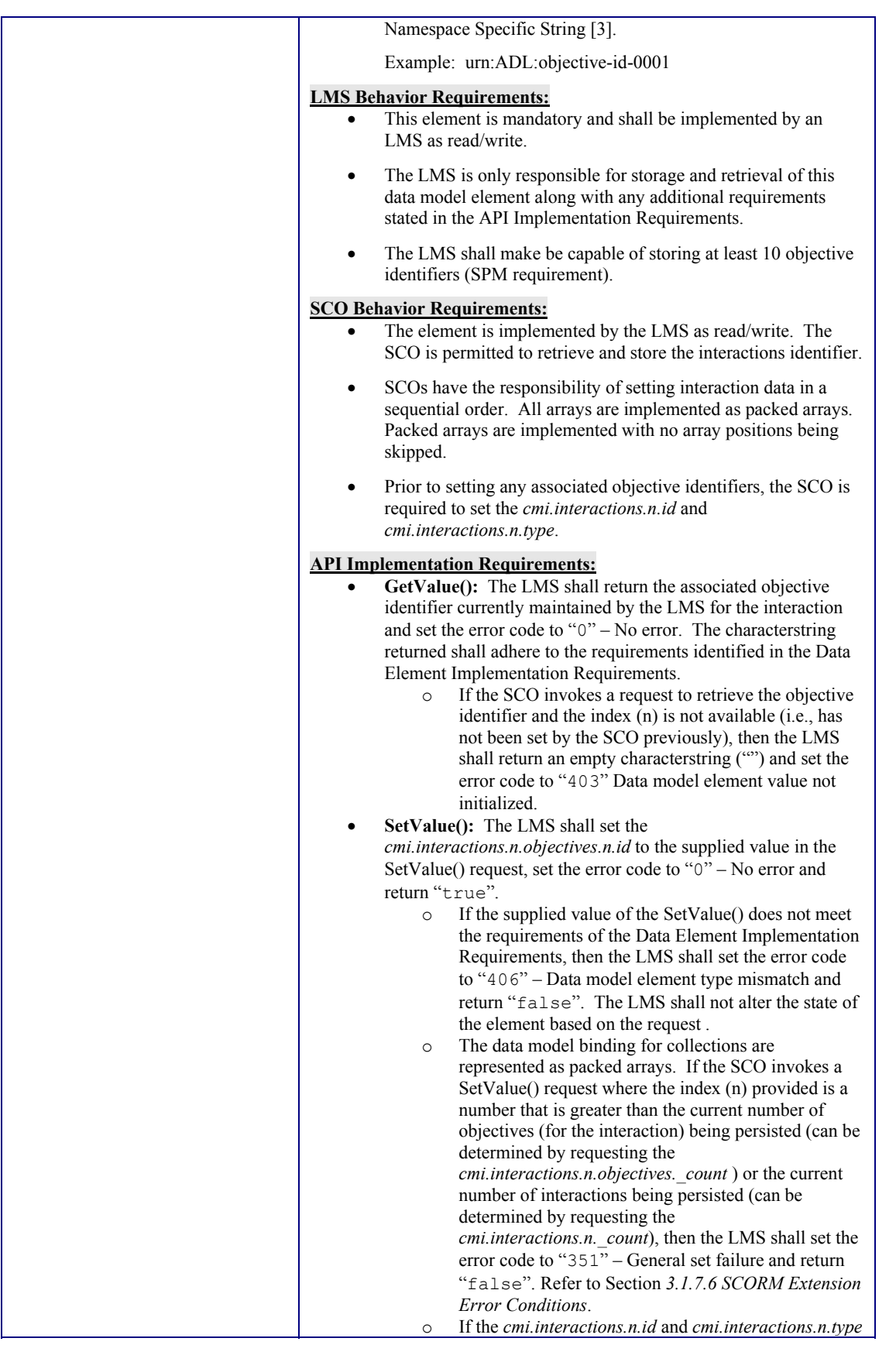

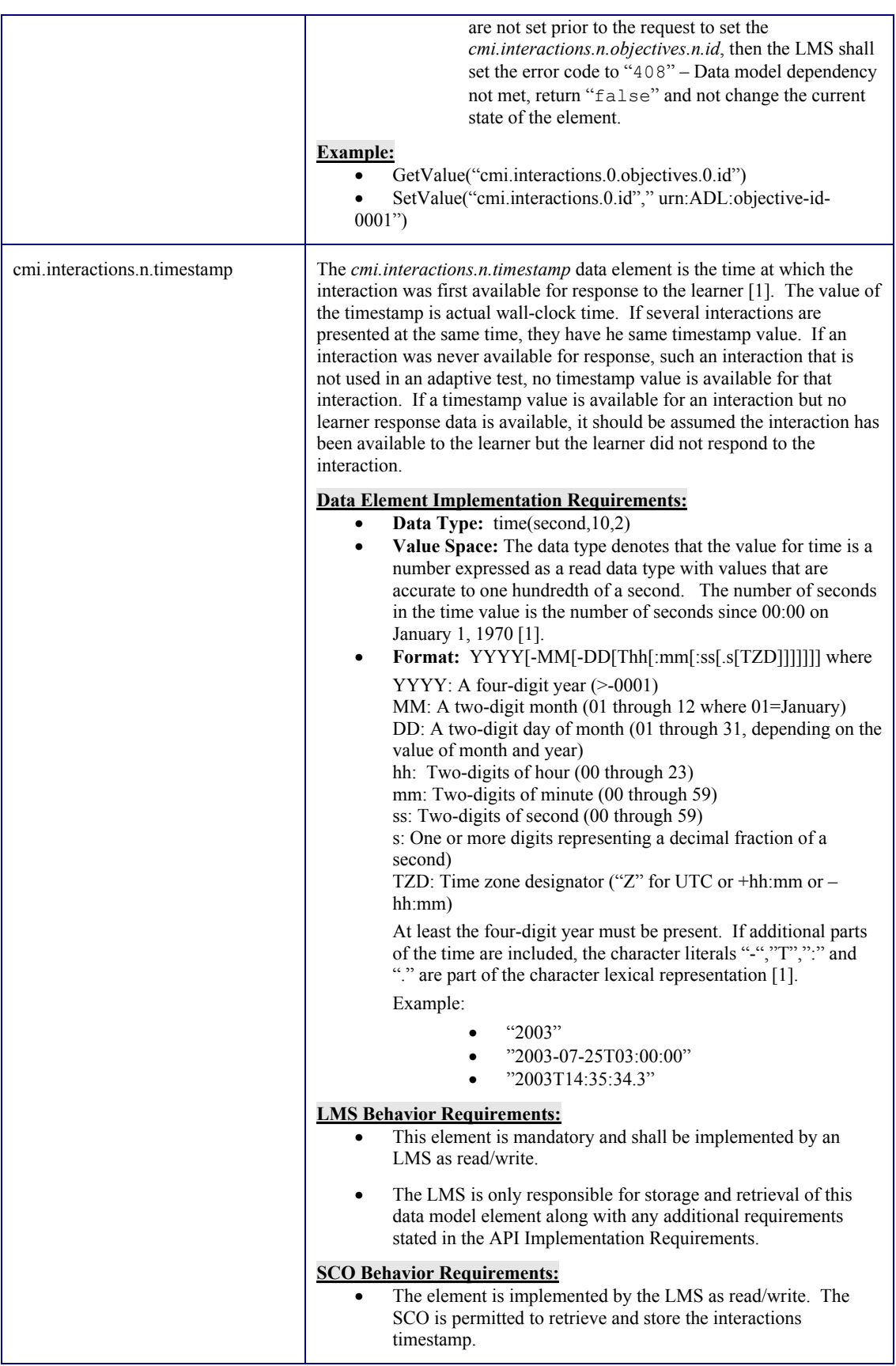

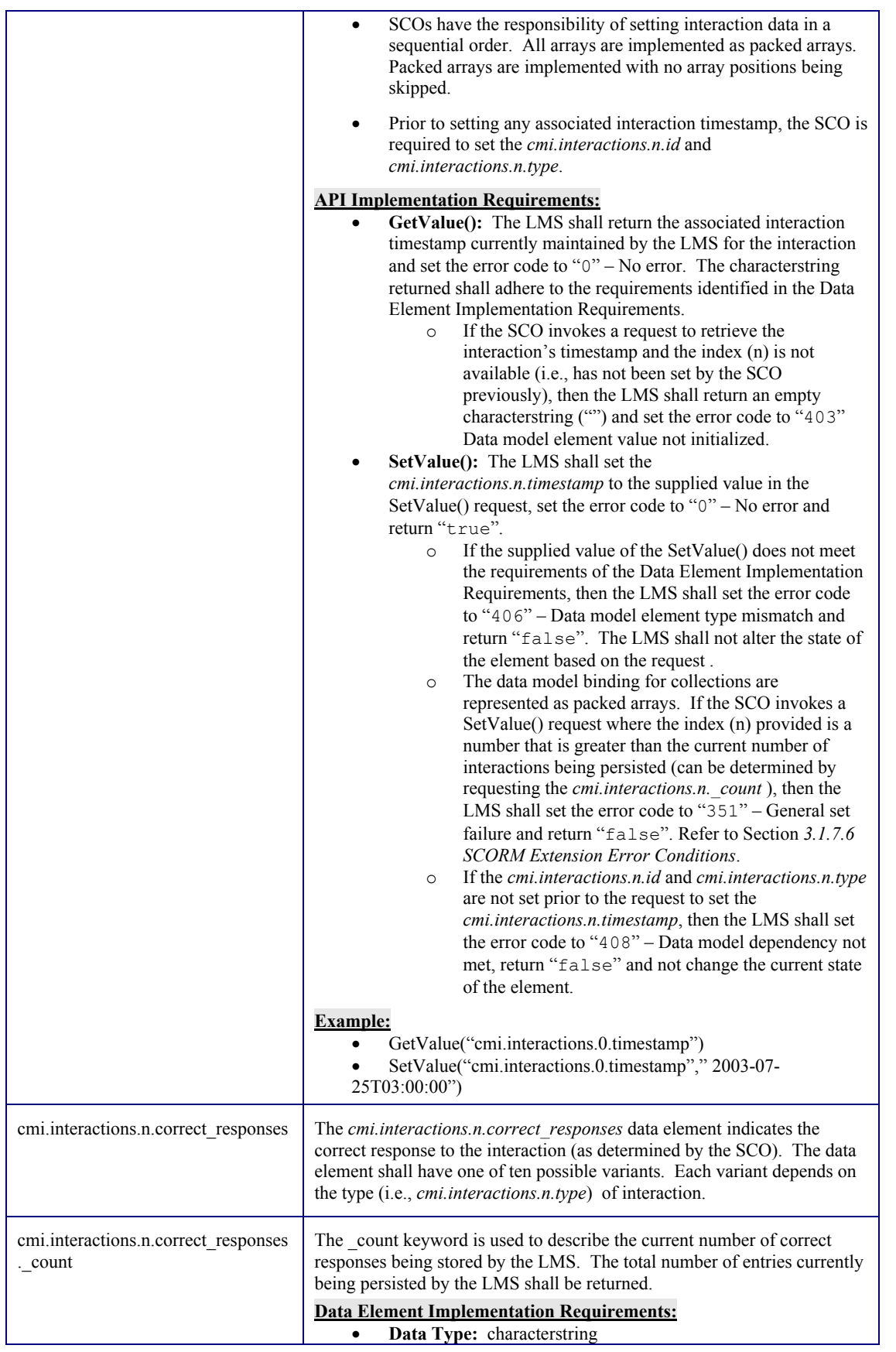

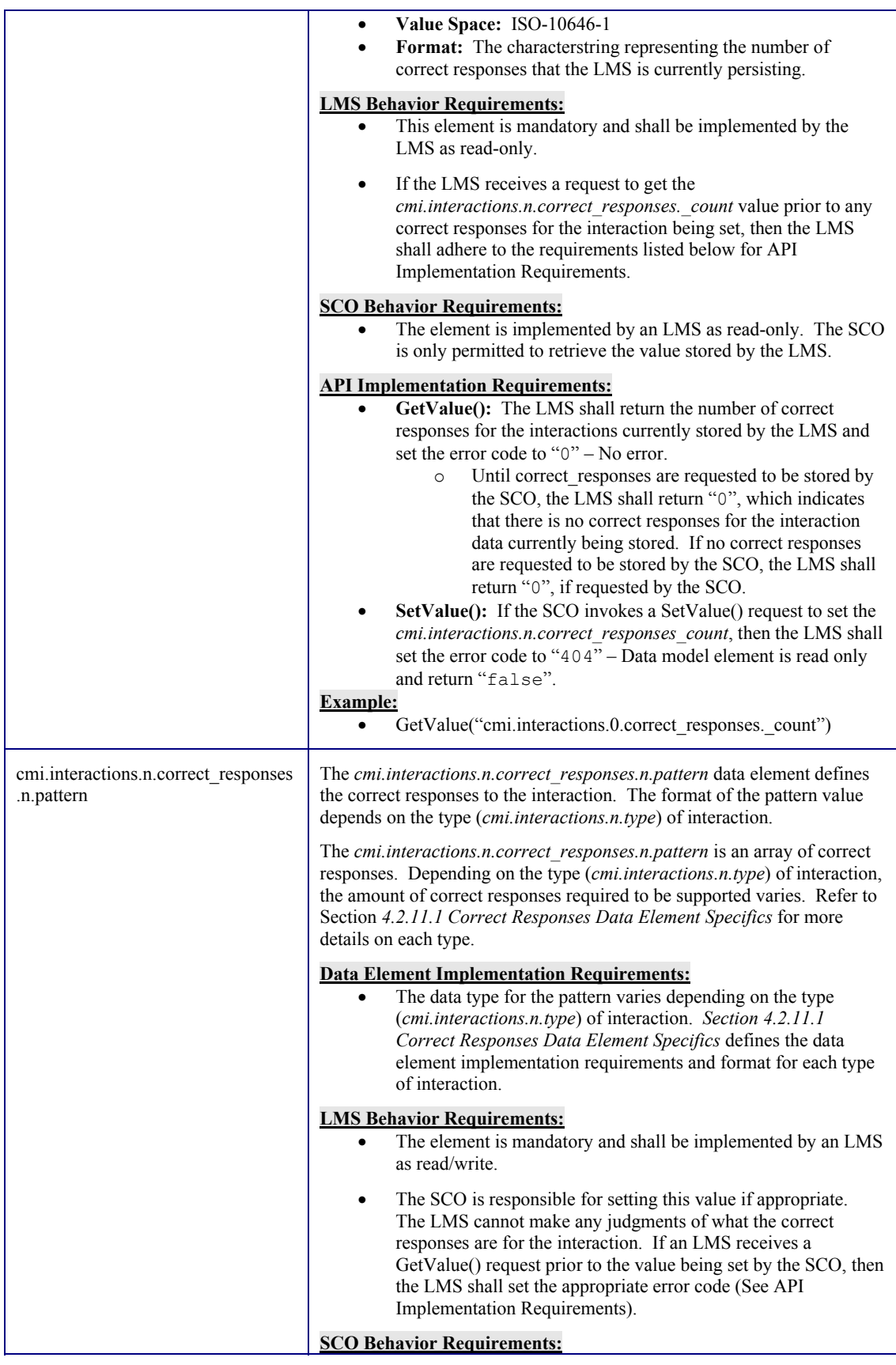

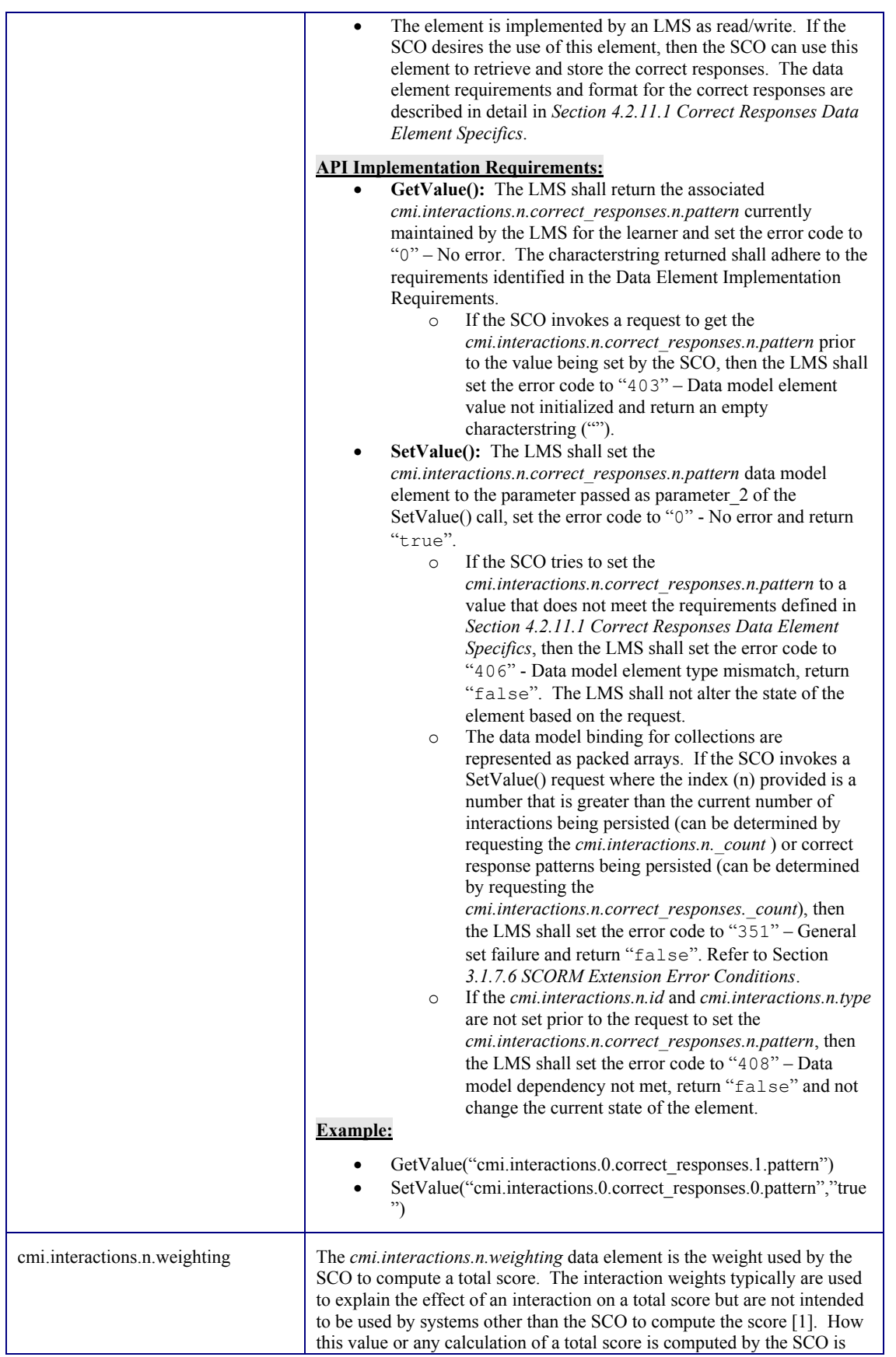

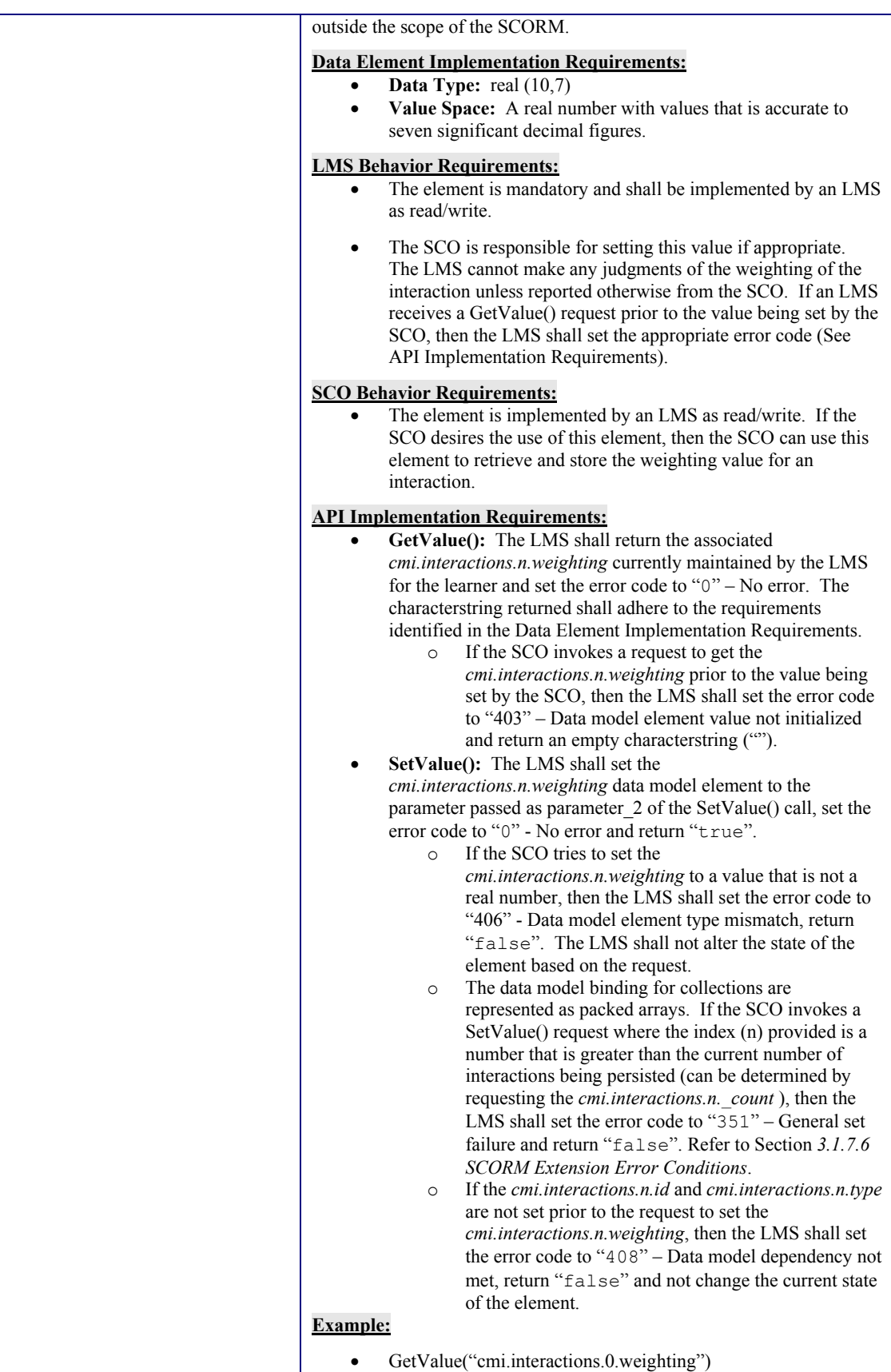

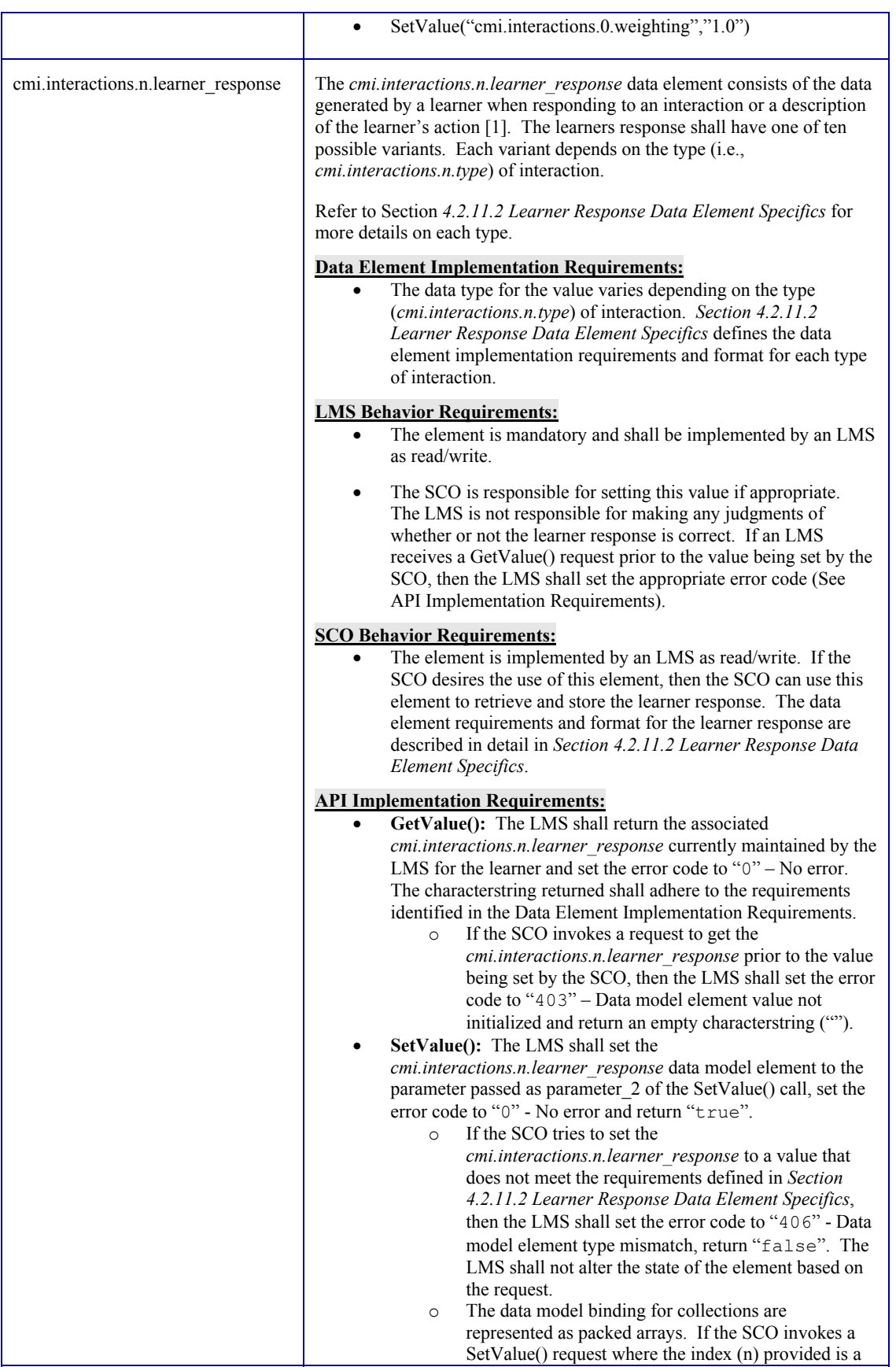

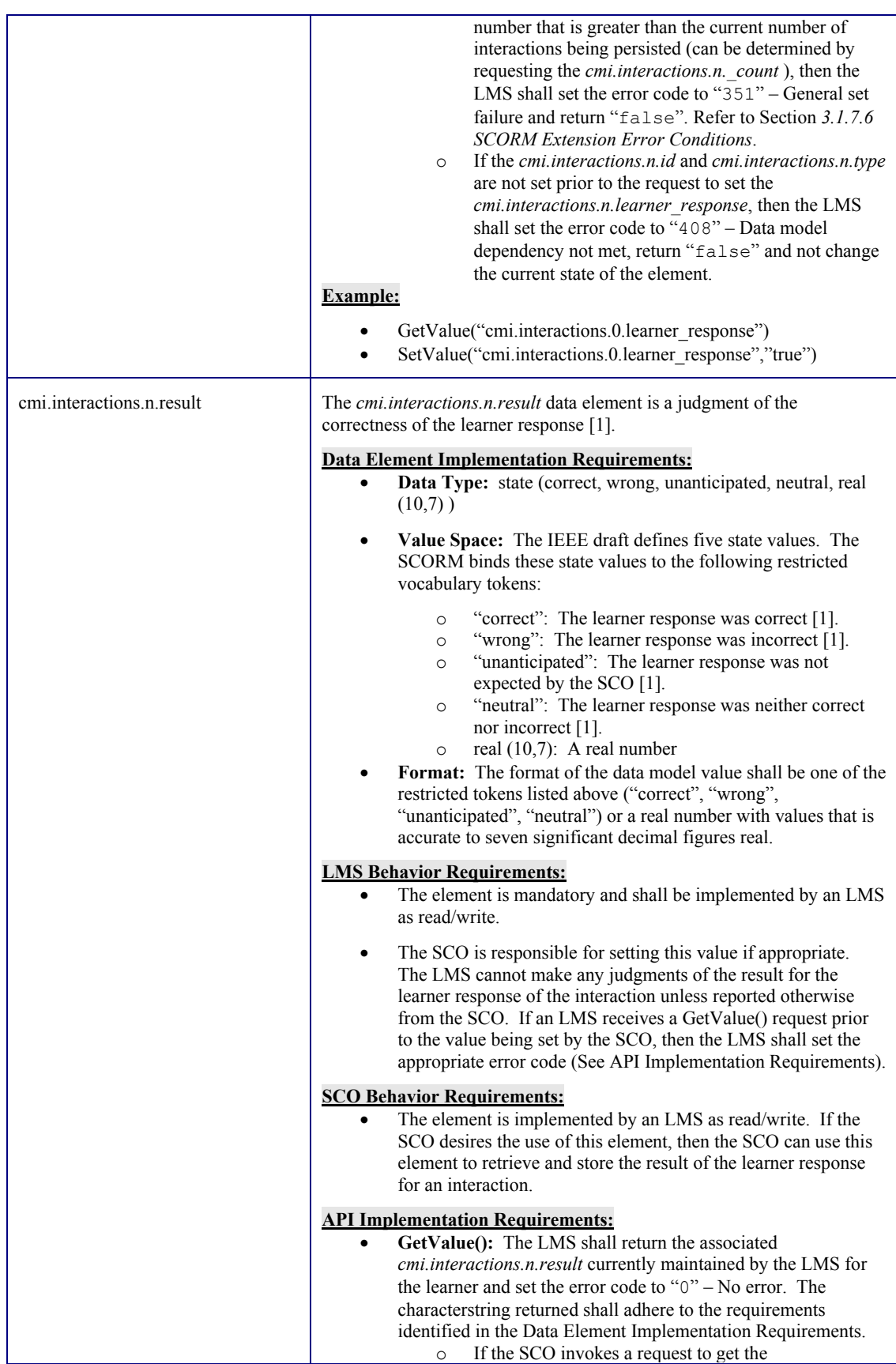

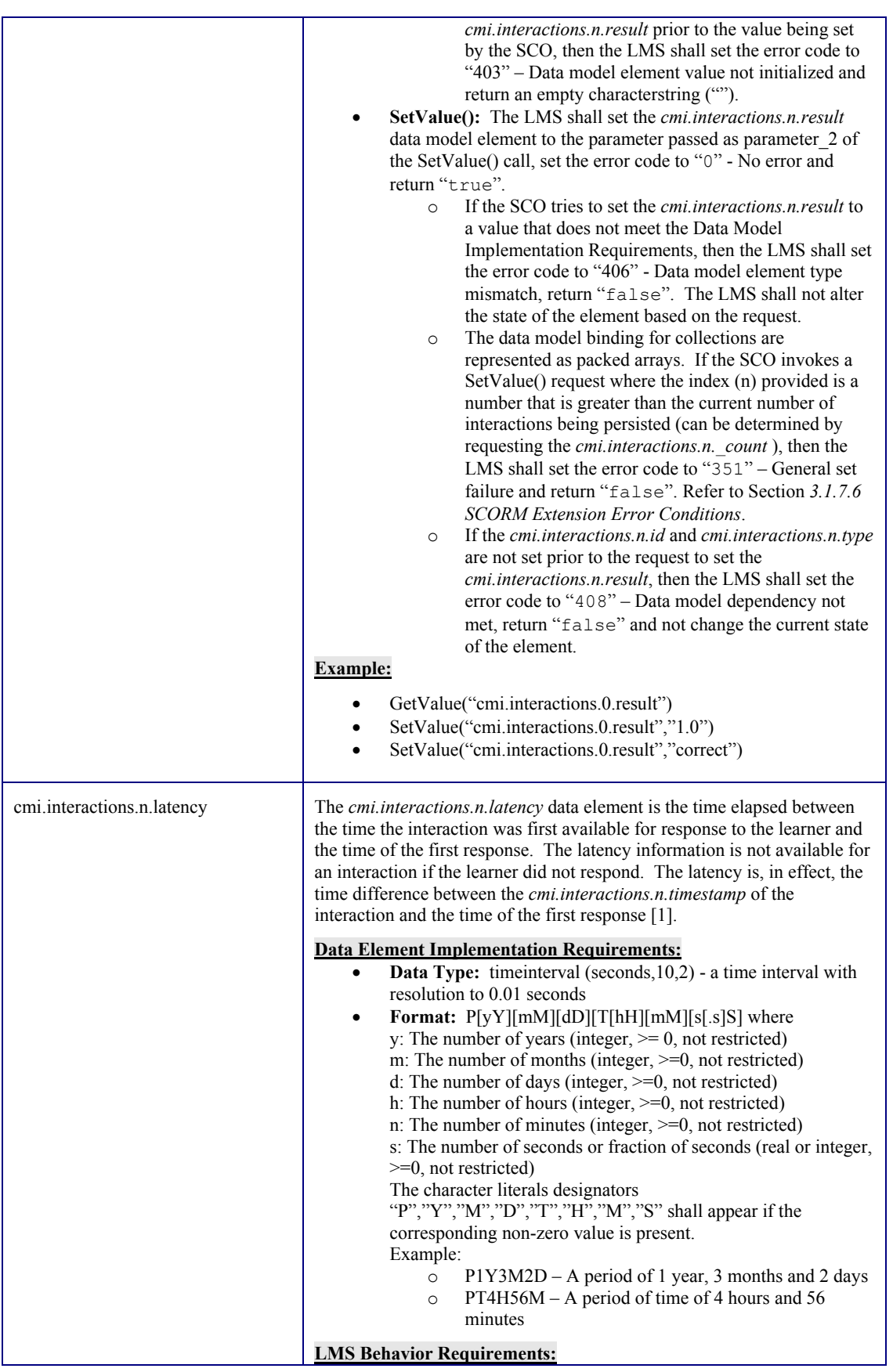

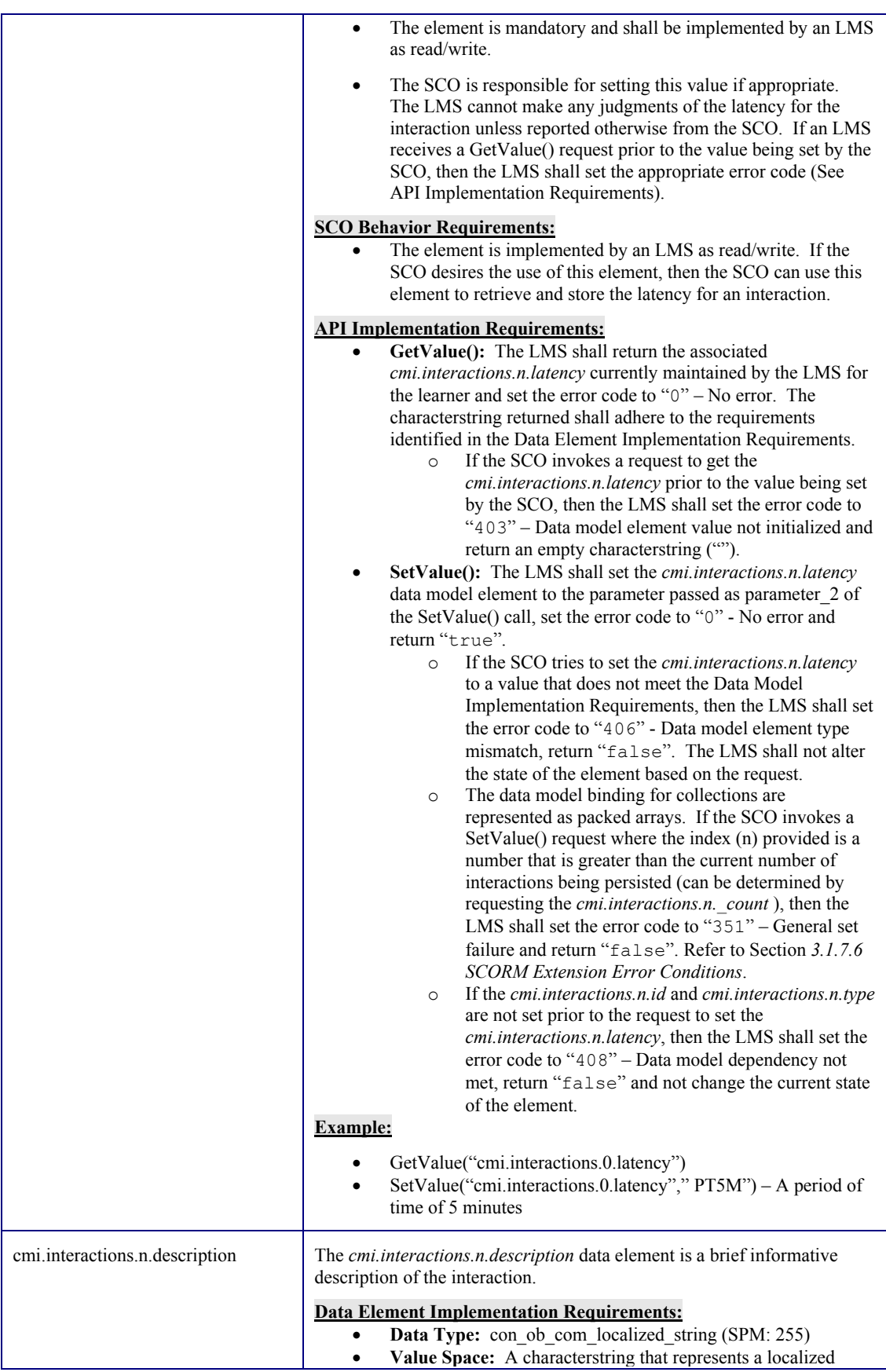

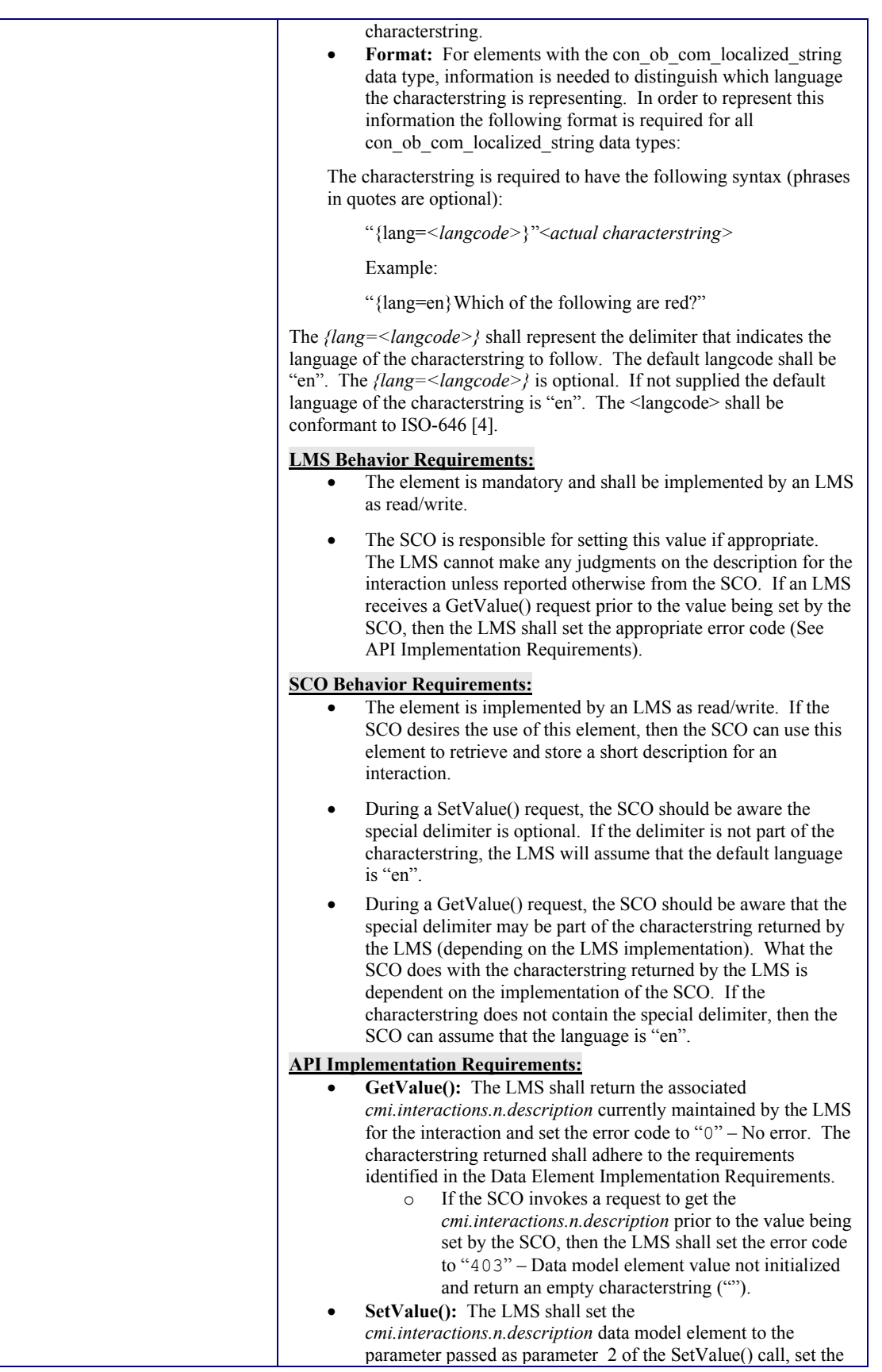
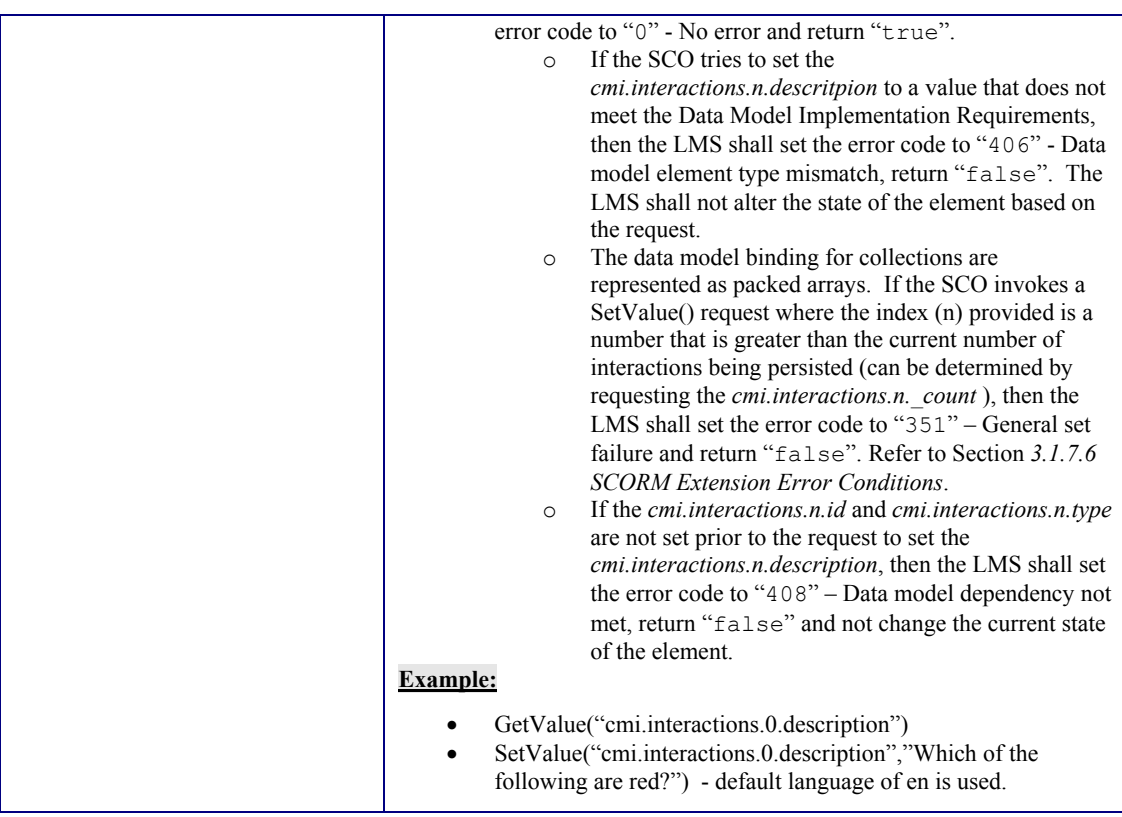

#### **4.2.7.1 Correct Responses Data Element Specifics**

The *cmi.interactions.n.correct\_responses.n.pattern* data model element holds values that vary depending on the interaction type (*cmi.interactions.n.type*). This section defines the requirements of the data model value for the pattern.

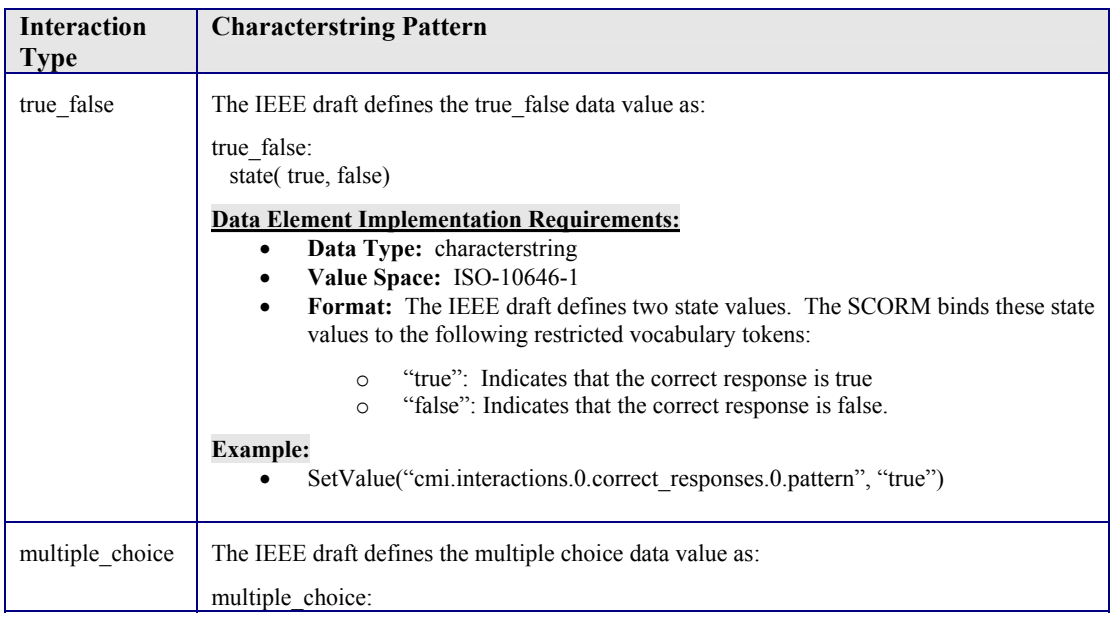

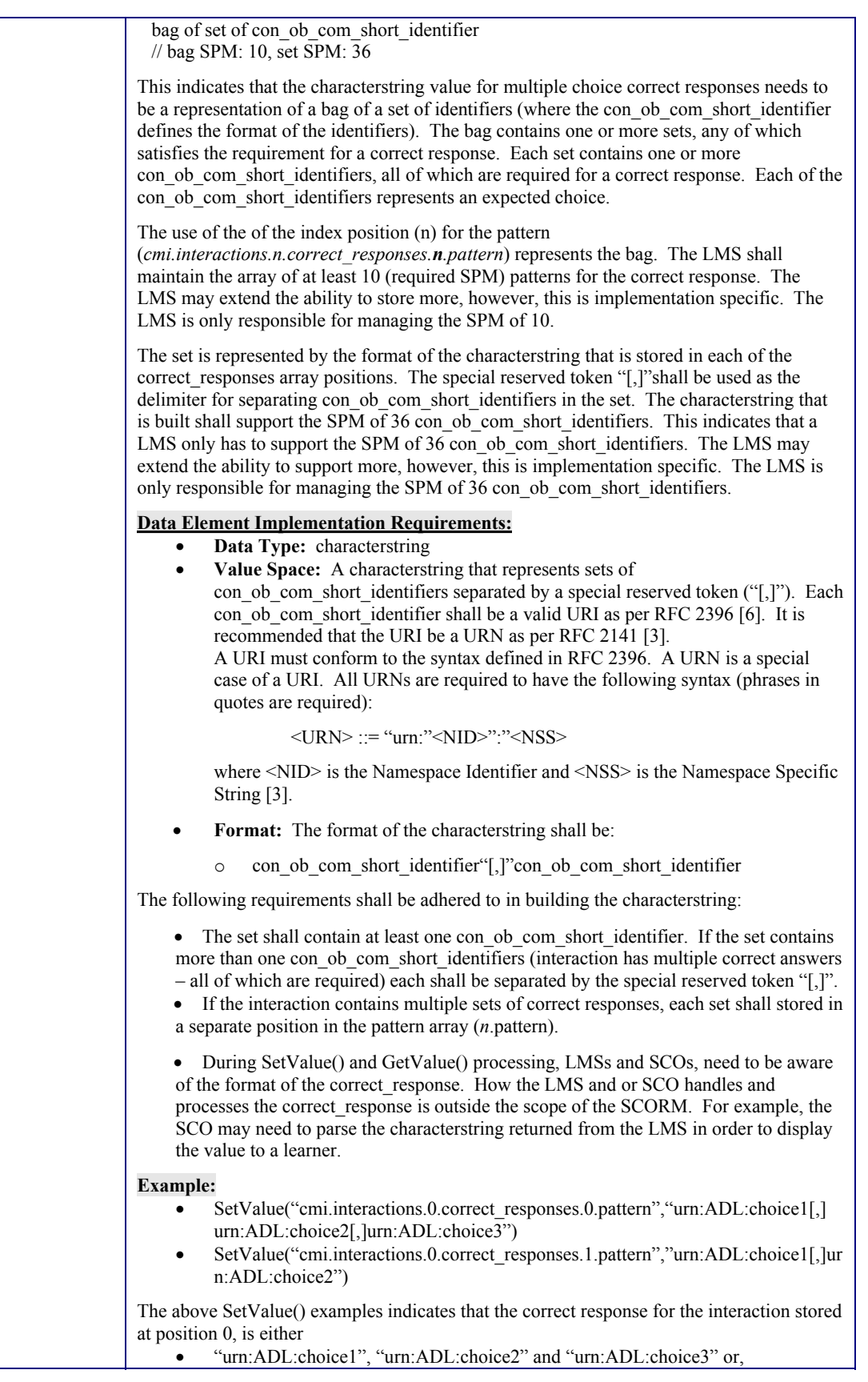

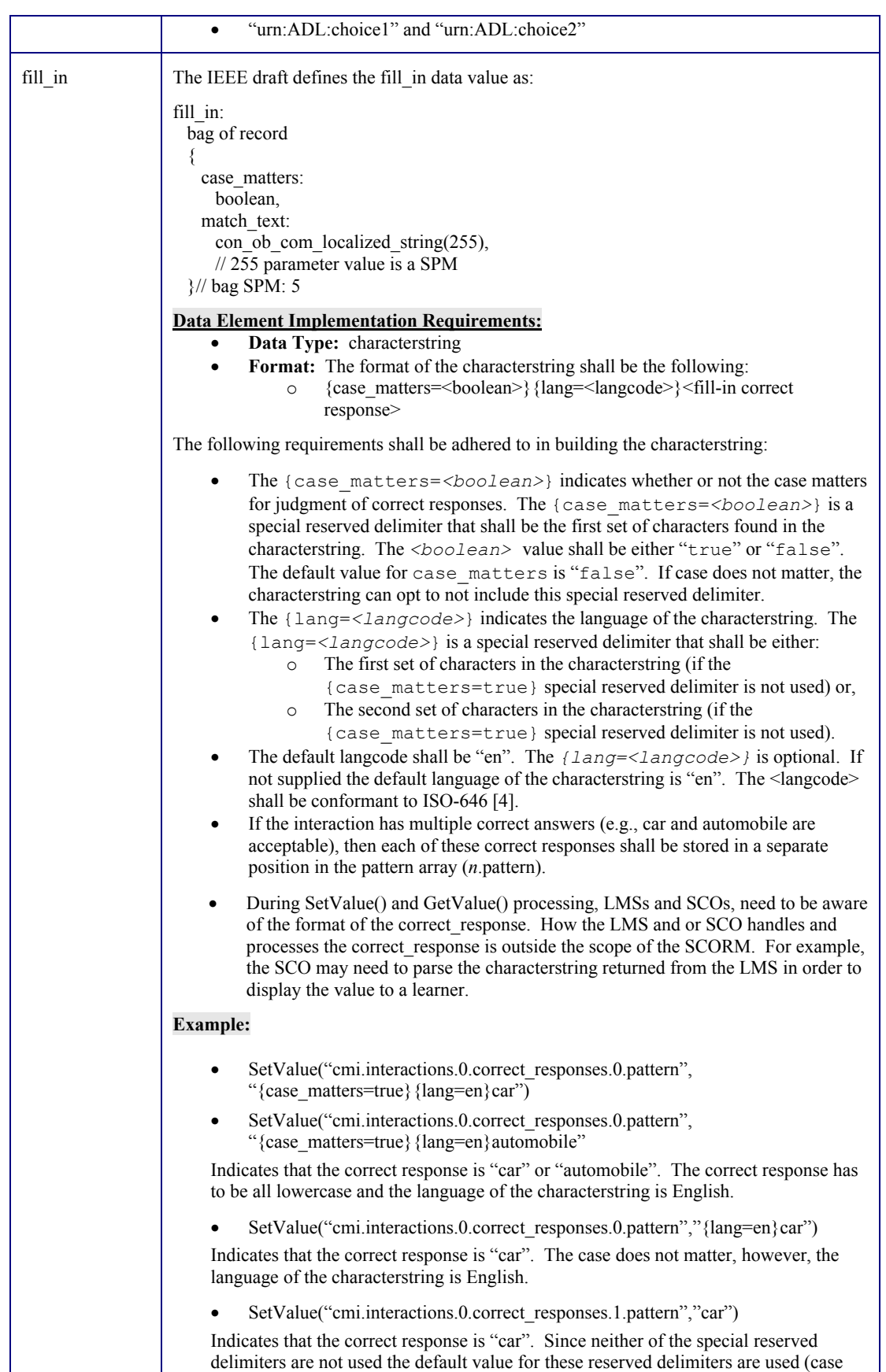

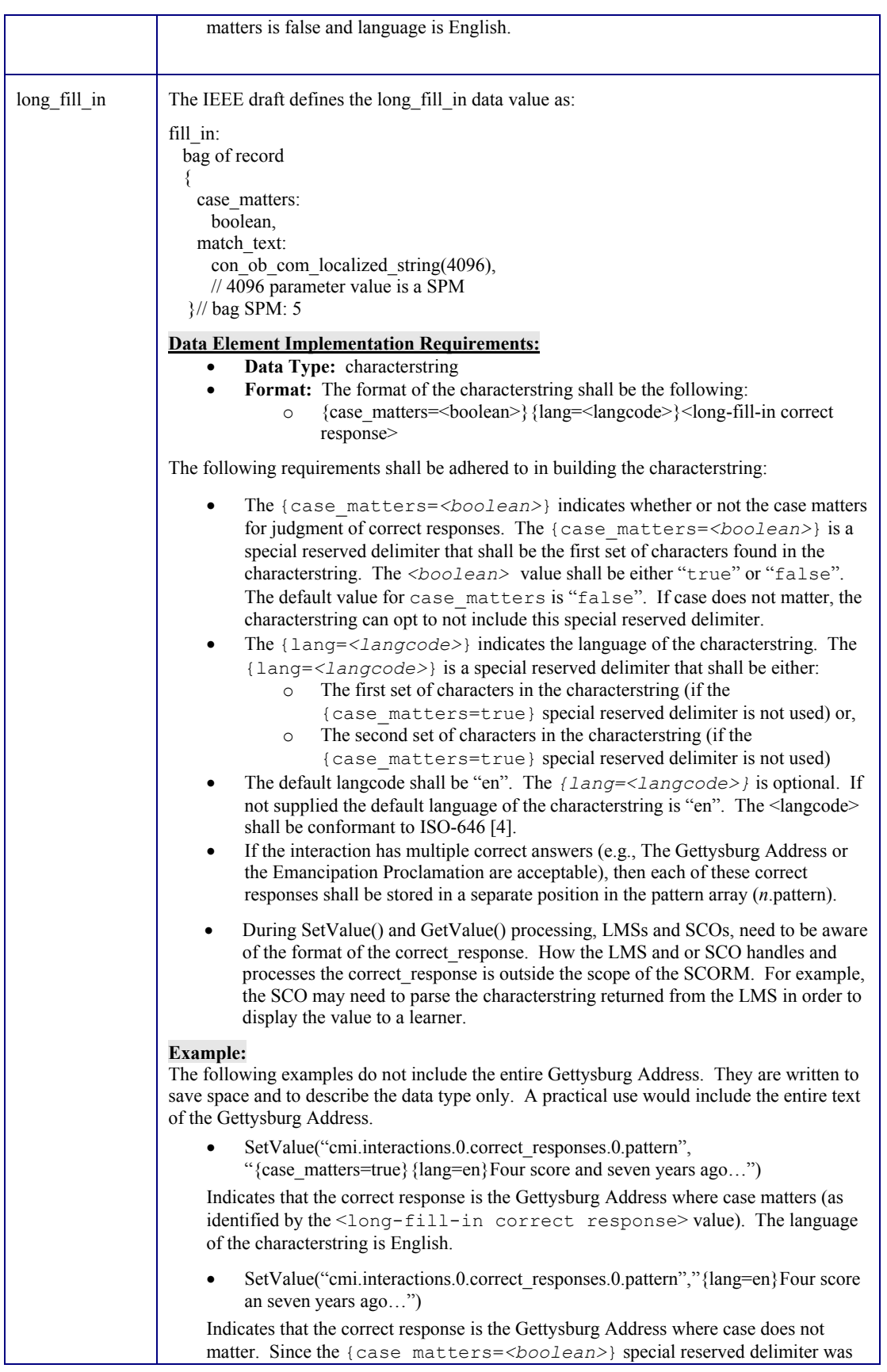

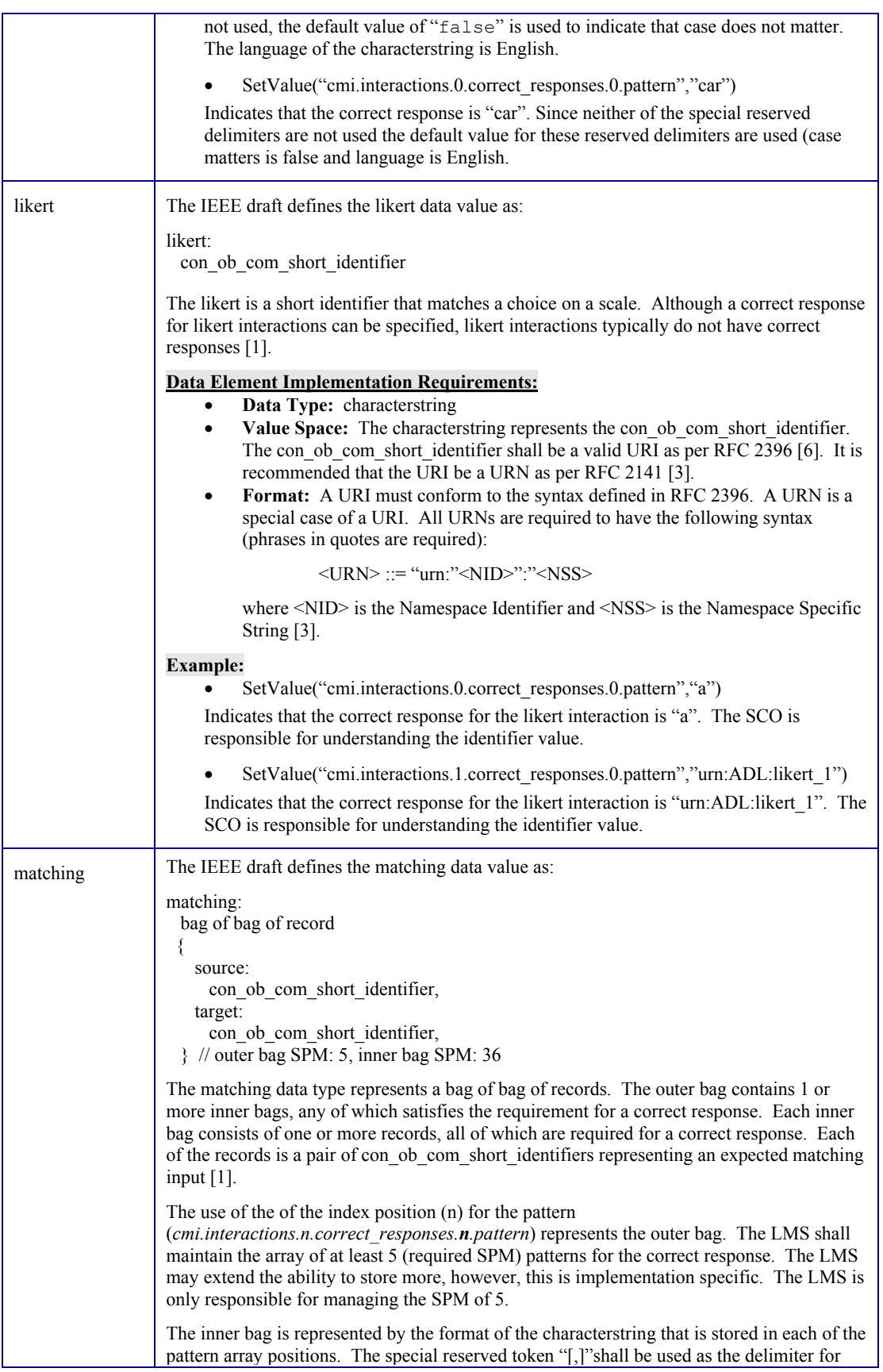

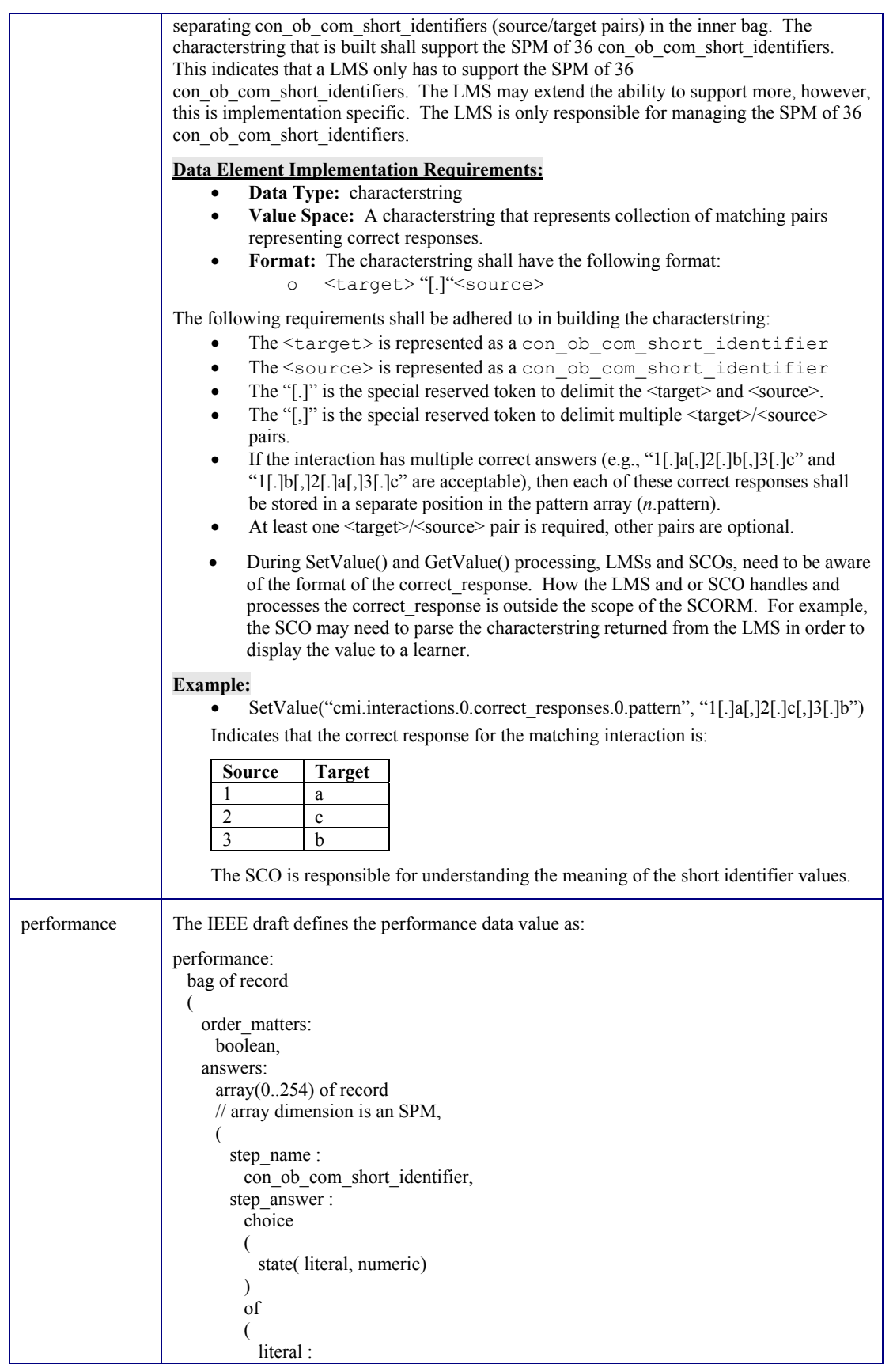

```
 characterstring (iso-10646-1), 
             // SPM 255 
            numeric : 
              record 
\overline{\phantom{a}} min : 
                 real (10,7), 
                max : 
                 real (10,7), 
\overline{\phantom{a}}\overline{\phantom{a}}\overline{\phantom{a}} ) // bag SPM: 5 
The performance correct response is a bag of records. The bag contains 1 or more records, 
any of which satisfies the requirement for a correct response. 
Each record consists of a flag and an array. The array represents a set of inputs for a 
correct response. The flag indicates whether the order of the inputs matters for a correct 
response. If the order matters, the learner must provide each input in the exact order as
defined by the array. If the order does not matter, the learner may provide the inputs in any
order. The default value (if order matters is not specified) is "true" (order matters)
Each input consists of a name and either a single literal value or a numeric range. If an
input is expressed as a literal value, the interaction implementation determines how to use 
the value to evaluate the corresponding response. If an input is expressed as a numeric 
range, the learner must provide an input within that range. 
Data Element Implementation Requirements:
          Data Type: characterstring
          Format: The characterstring shall have the following format:
               o {order_matters=<boolean>}<step_name>"[.]"<step_
                    answer> 
The following requirements shall be adhered to in building the characterstring: 
          The {order_matters=<boolean>} is a special reserved delimiter that
          indicates whether the order matters. The delimiter is optional. If the delimiter is 
          omitted, then the default value of "true" shall be utilized. No white space shall 
          appear before this tag. 
          The <step_name> shall be a valid con_ob_com_short_identifier.
          The special delimiter between the <step_name> and <step_answer> shall
          be the special reserved token of"[.]". 
          The separator between \leq step name\geq and \leq answer\geq pairs shall be the special
          reserved token of "[,]". This delimiter can be easily discarded during any parsing 
          routine.
          The \leq step name > may be omitted if there is no step name but only a
          \leq step answer>. In this case, the special reserved token ("[.]") shall still be
          present before the <step_answer>.
          The \leq step answer > may also be omitted. In this case, the special reserved
          token ("[.]") shall still be present after the \langlestep_name\rangle.
          If the <step_answer> consists entirely of a single space character, the
          <step_answer> shall still be preceded by the special reserved token ("[.]"). 
          If the interaction has multiple correct answers, then each of these correct
          responses shall be stored in a separate position in the pattern array (n.pattern).
         • During SetValue() and GetValue() processing, LMSs and SCOs, need to be aware
         of the format of the correct_response. How the LMS and or SCO handles and 
         processes the correct_response is outside the scope of the SCORM. For example, 
         the SCO may need to parse the characterstring returned from the LMS in order to 
         display the value to a learner. 
Example: 
         • SetValue("cmi.interactions.0.correct responses.0.pattern",
```
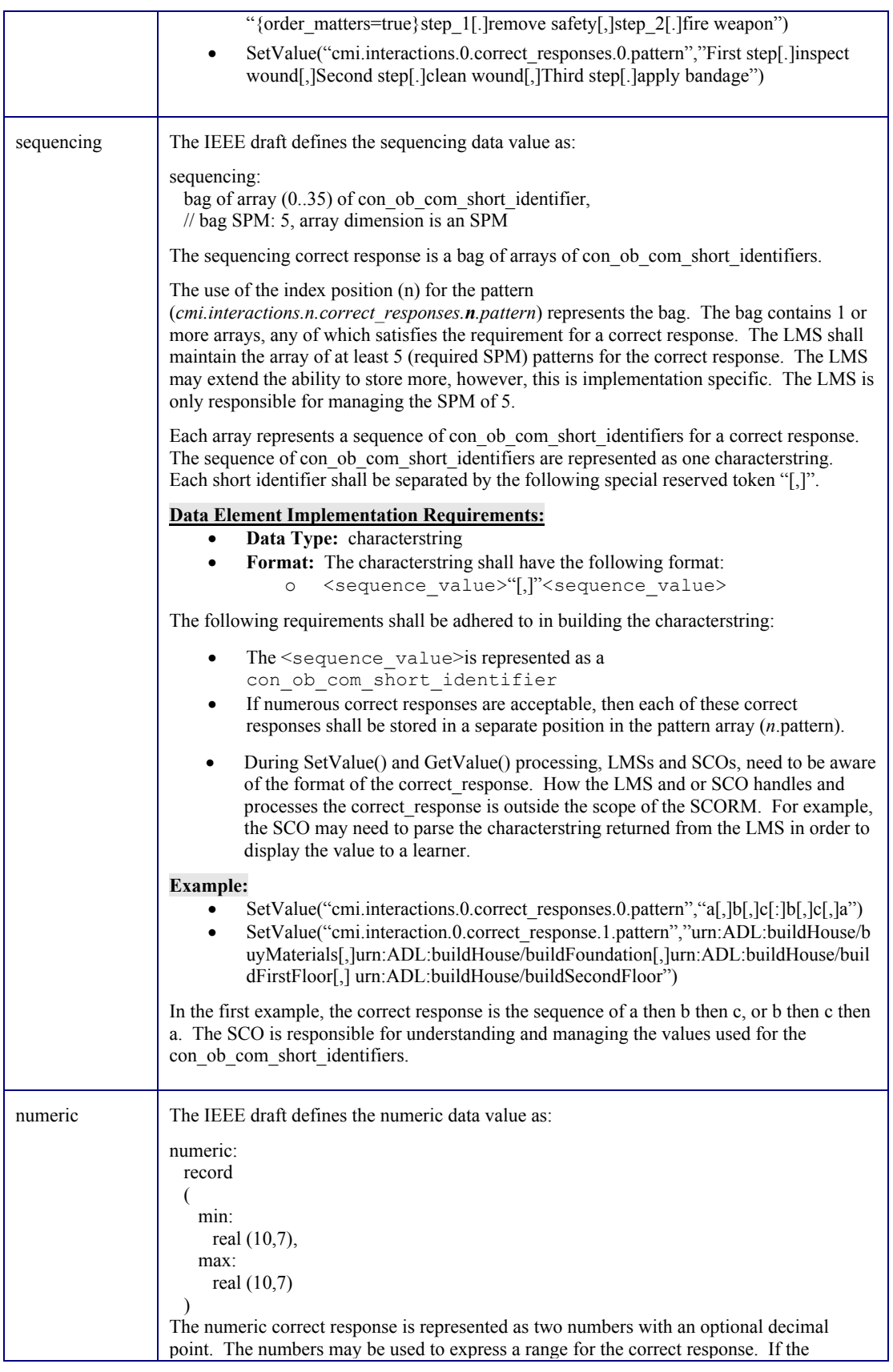

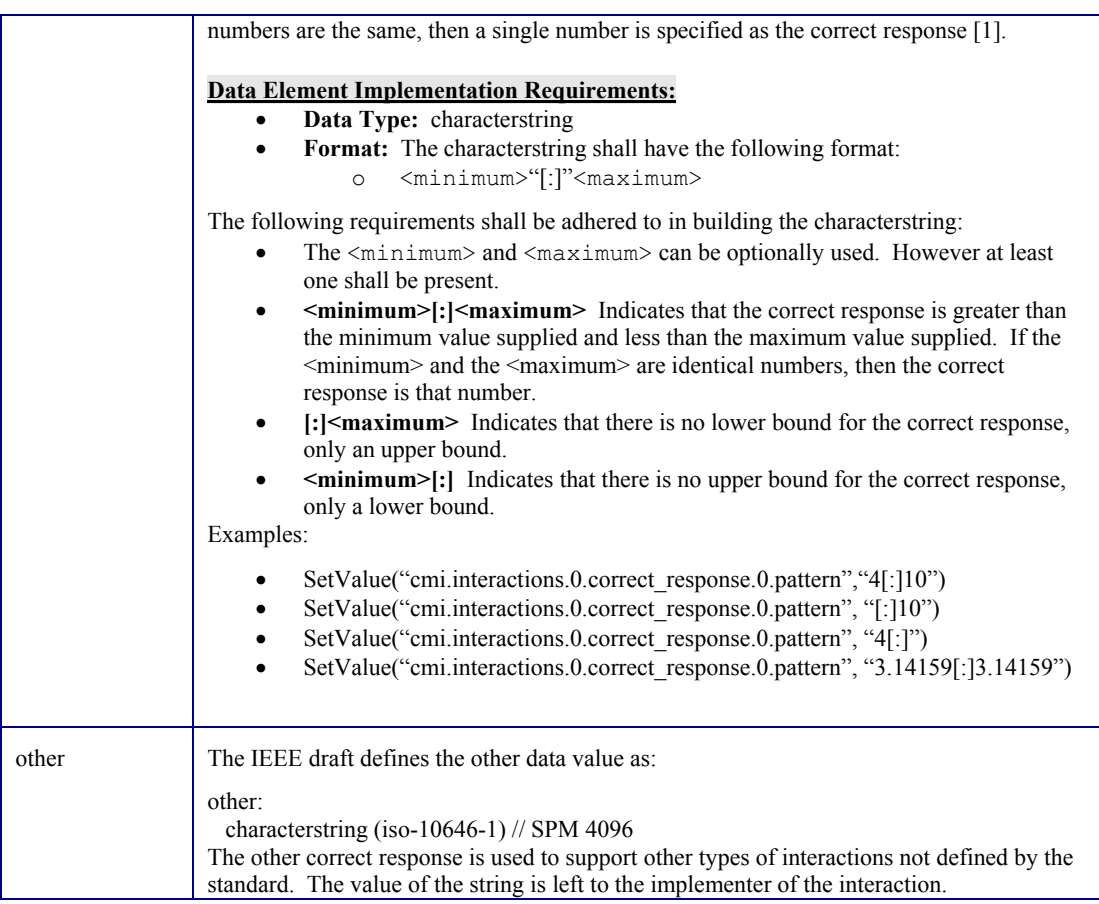

#### **4.2.7.2 Learner Response Data Element Specifics**

The cmi.interactions.n.learner\_response data model element holds values that vary depending on the interaction type (*cmi.interactions.n.type*). This section defines the requirements of the data model value for the pattern.

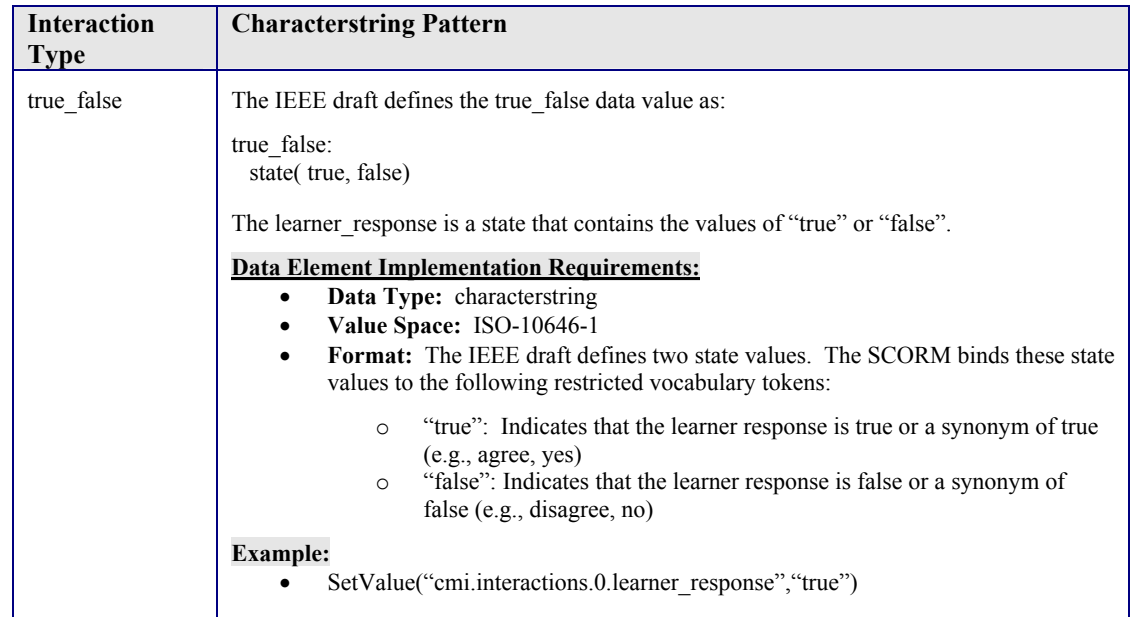

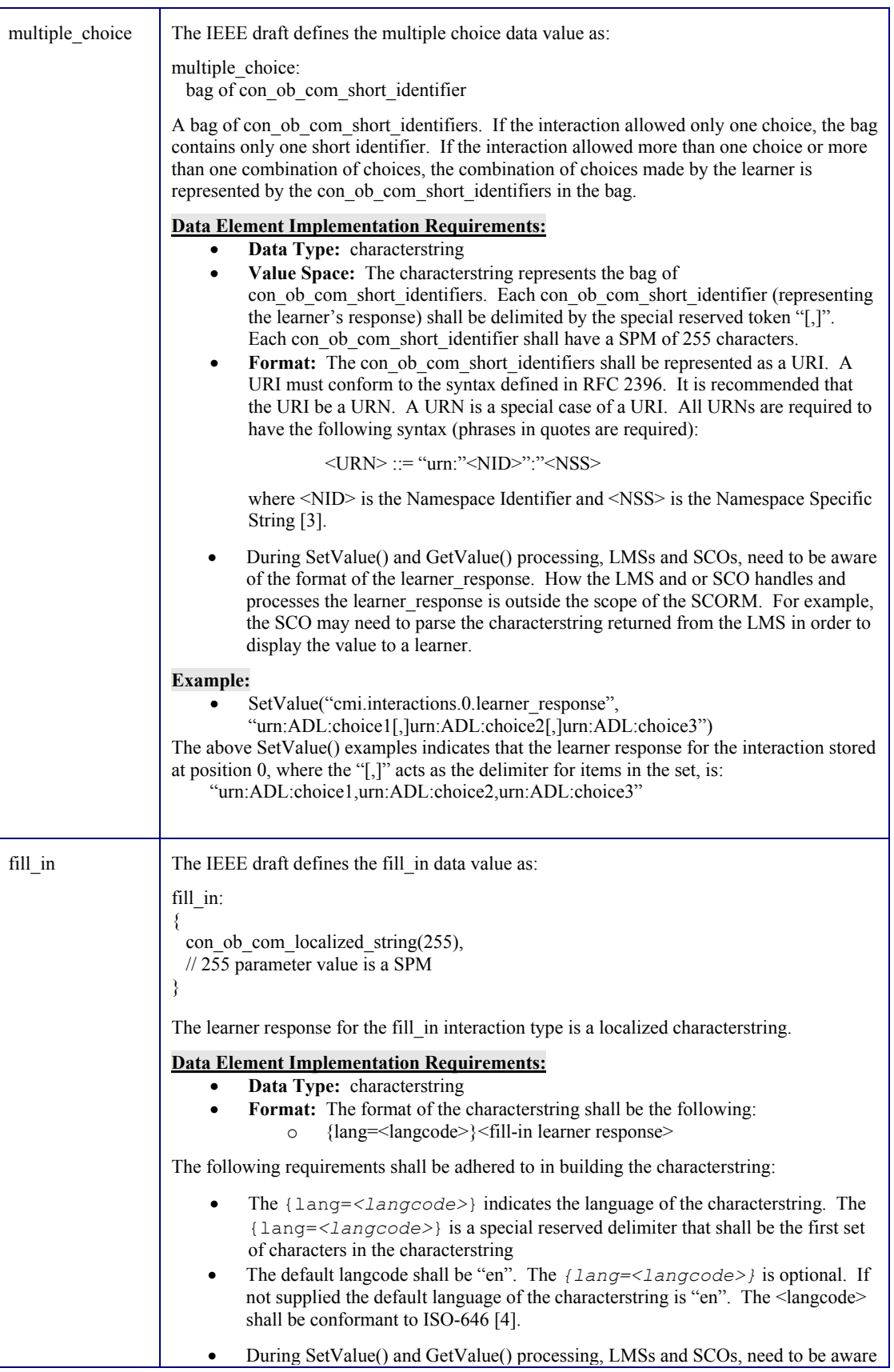

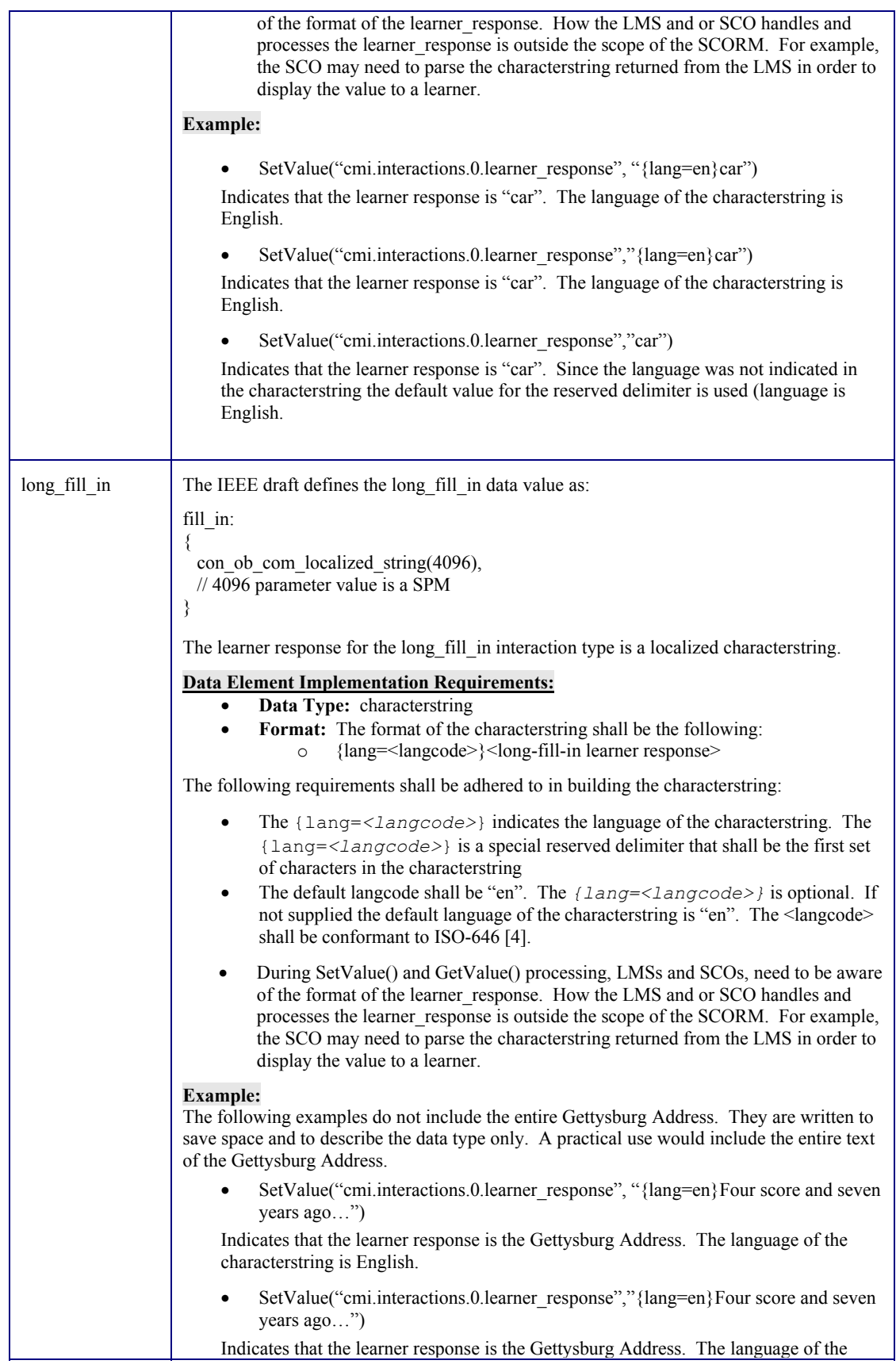

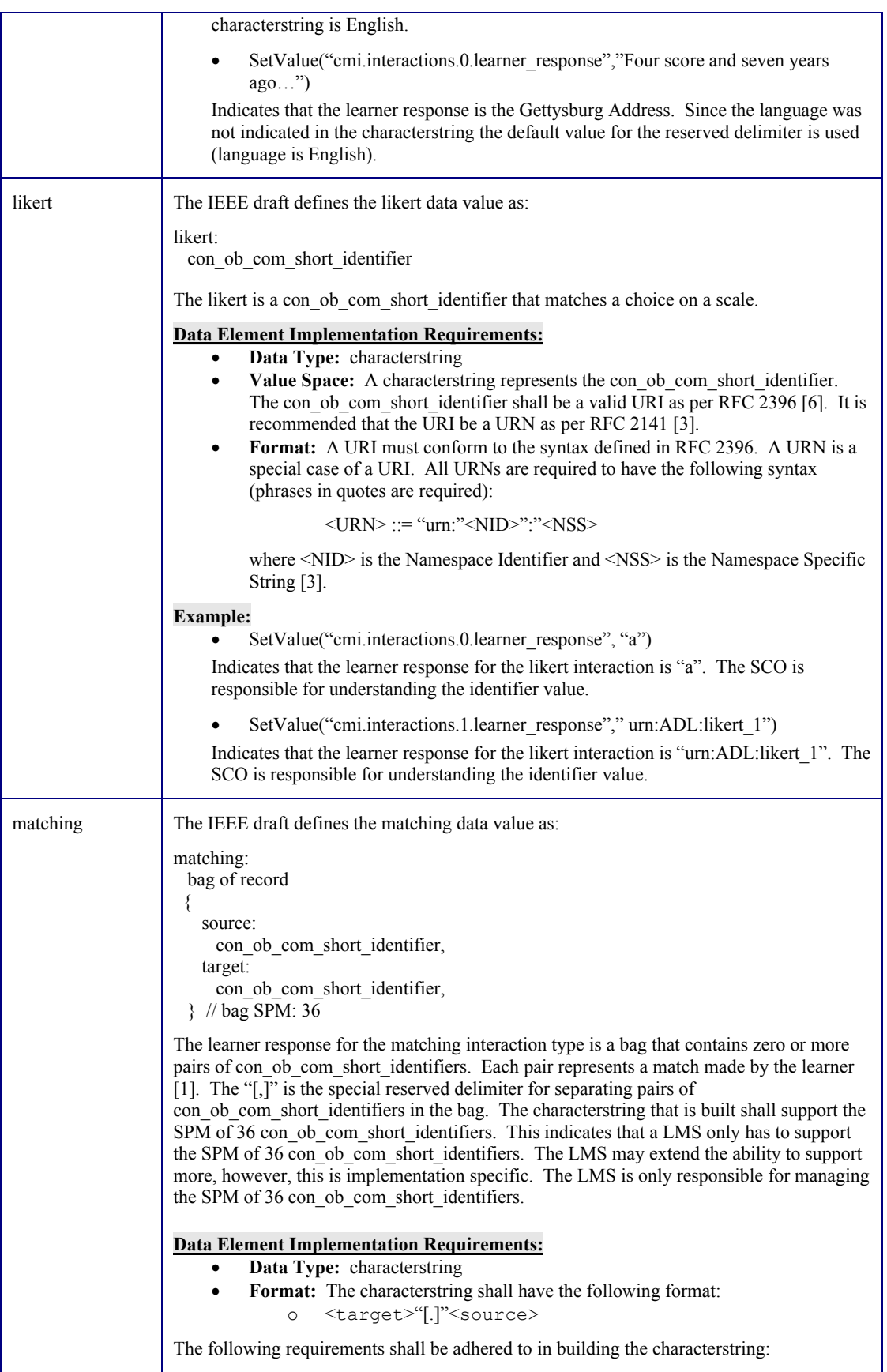

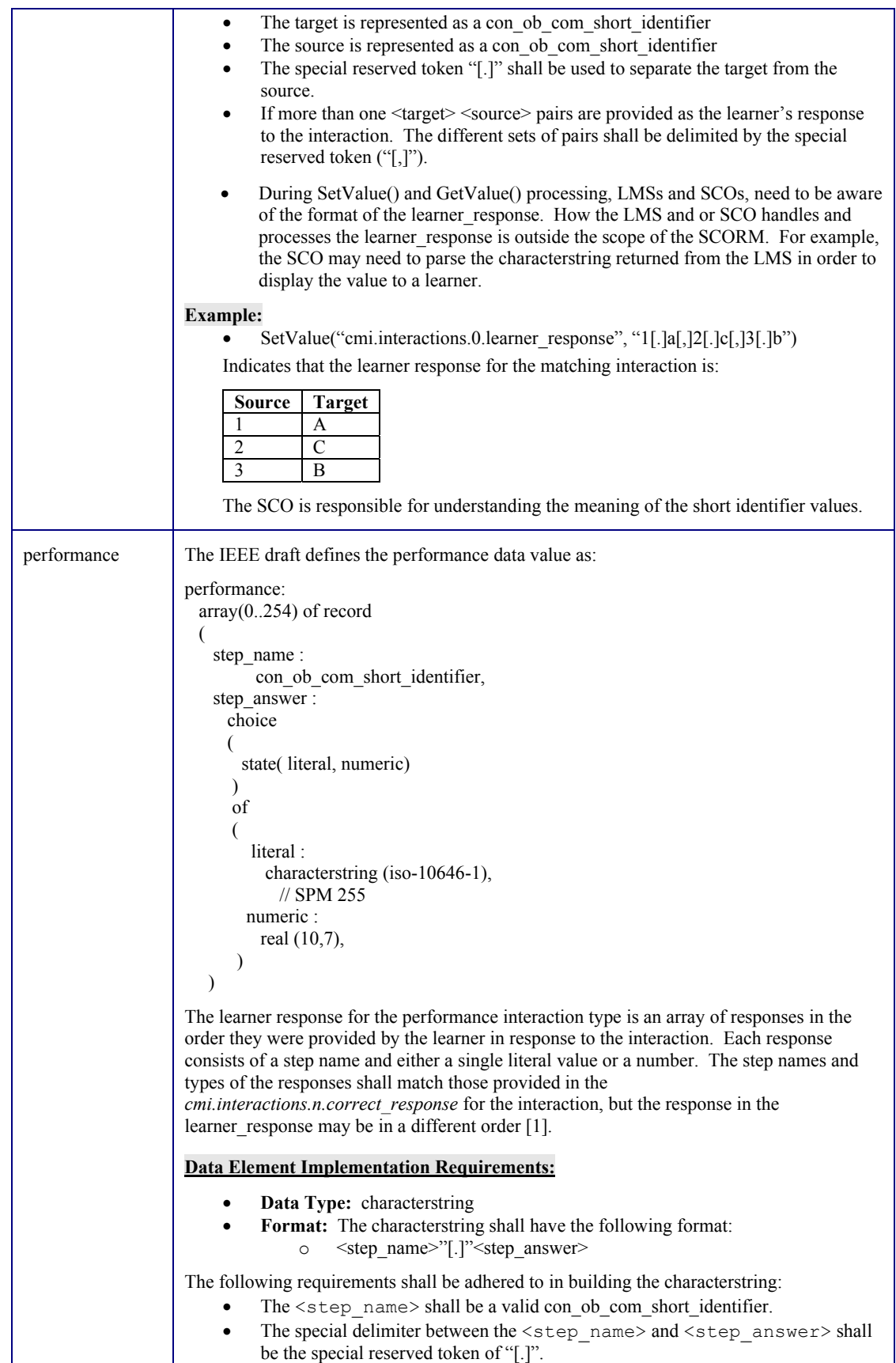

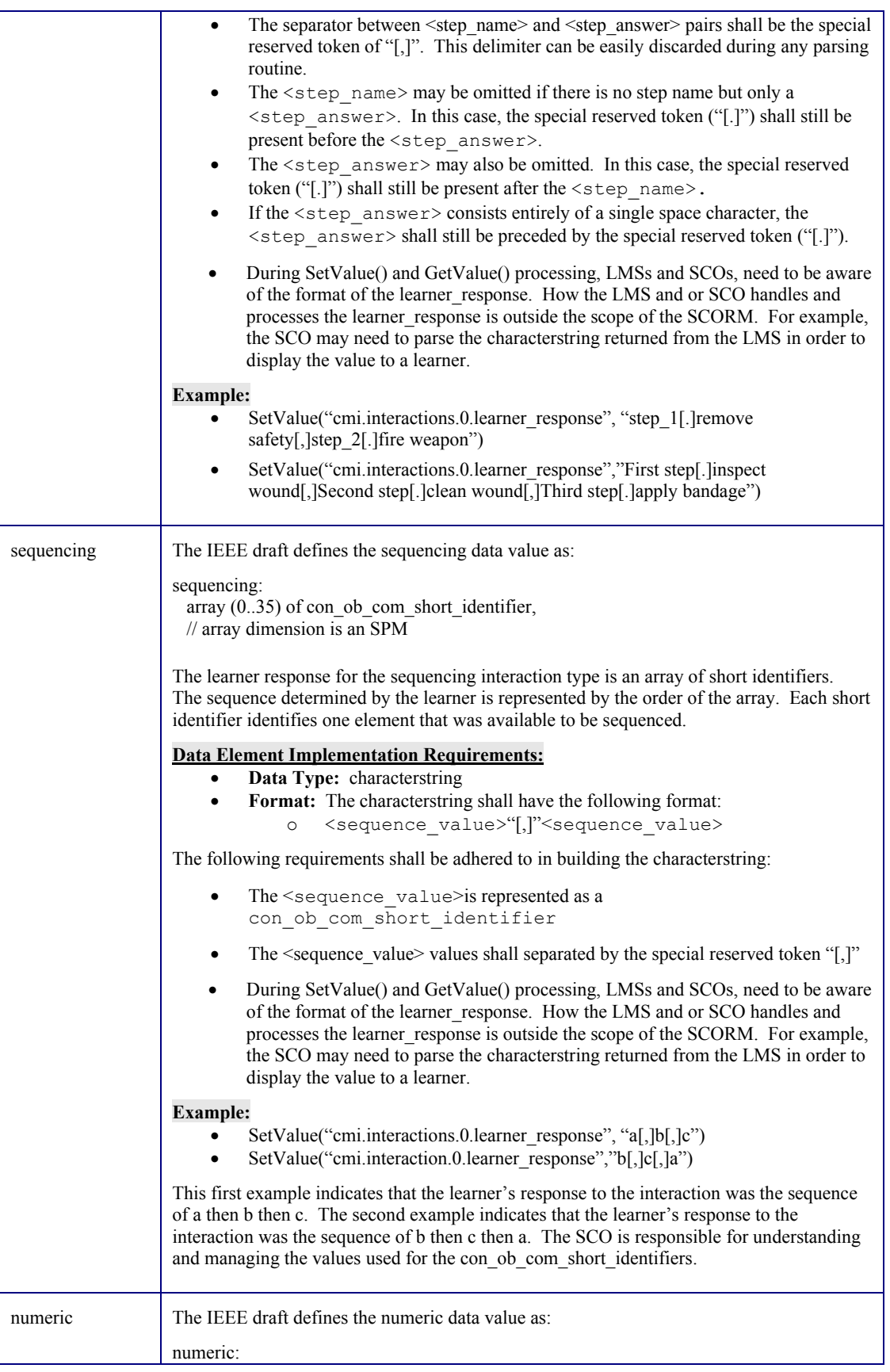

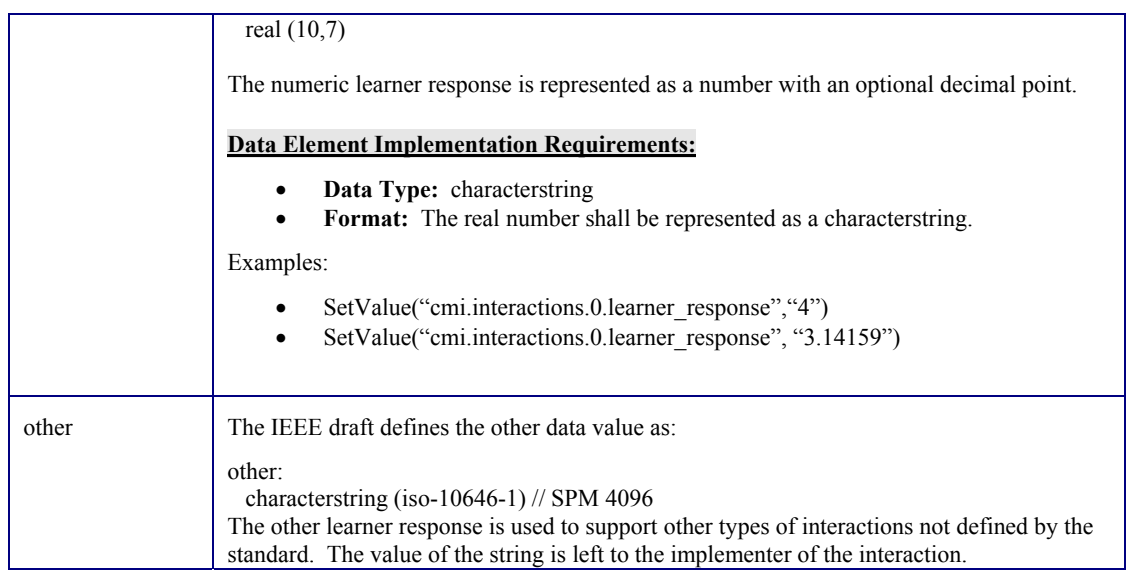

# **4.2.8. Launch\_data**

During the learning experience, there may be a need to provide the SCO associated with a learning activity with some launch information. This is information that cannot be represented using some sort of parameters to the SCO prior to the launch. The cmi. Launch data element provides the designer to supply this information.

The cmi. Launch data data element lets the LMS provide data specific to a SCO that the SCO can use for initialization. The value of this data element is not specified [1].

The allowable values for this data element are defined by the implementer of the SCO. Typically, the documentation for the SCO would specify what data can or has to be provided [1].

This is information that typically cannot be passed as launch parameters to the SCO. This is information that is needed for every use of the SCO, in a certain context.

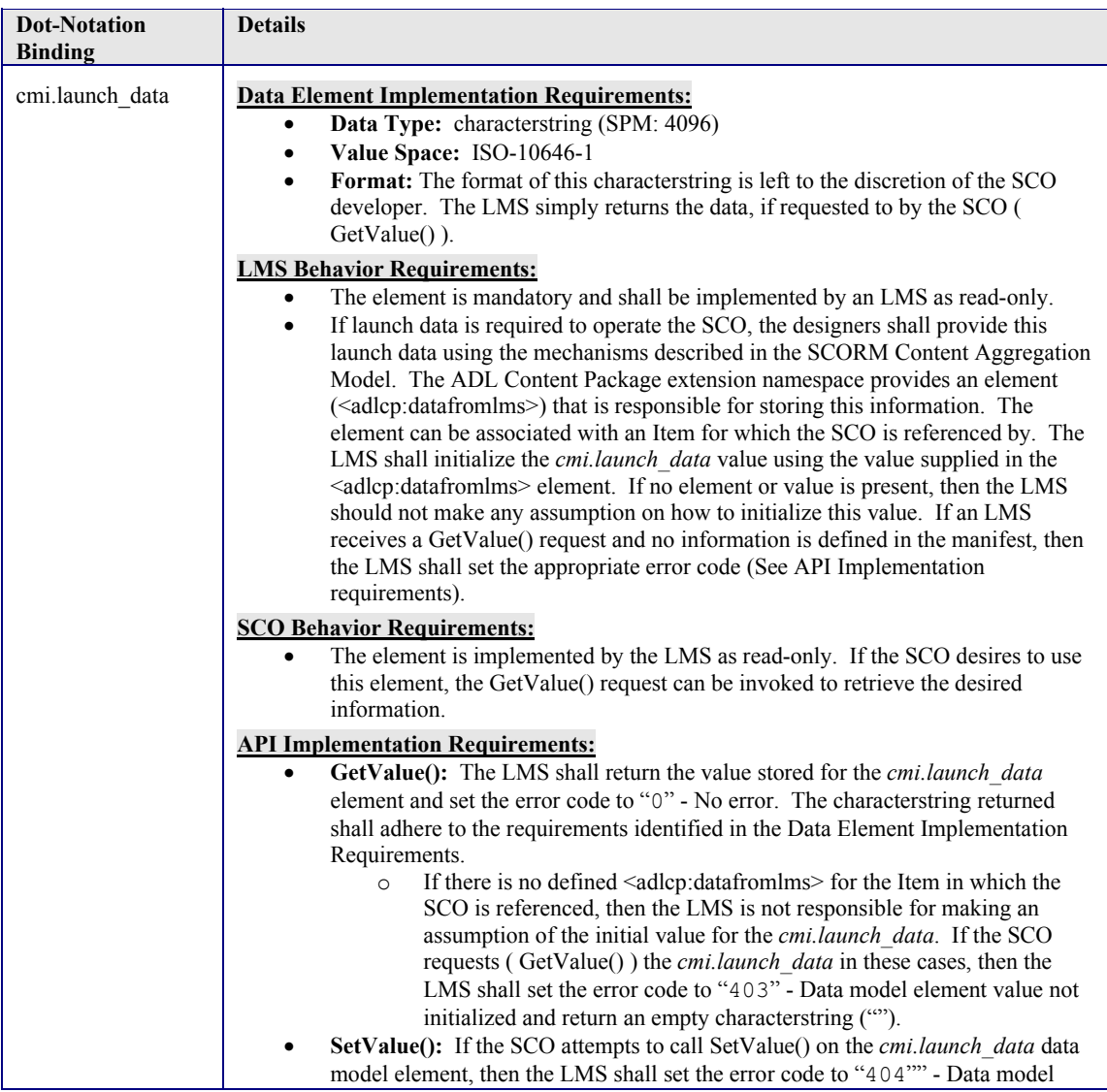

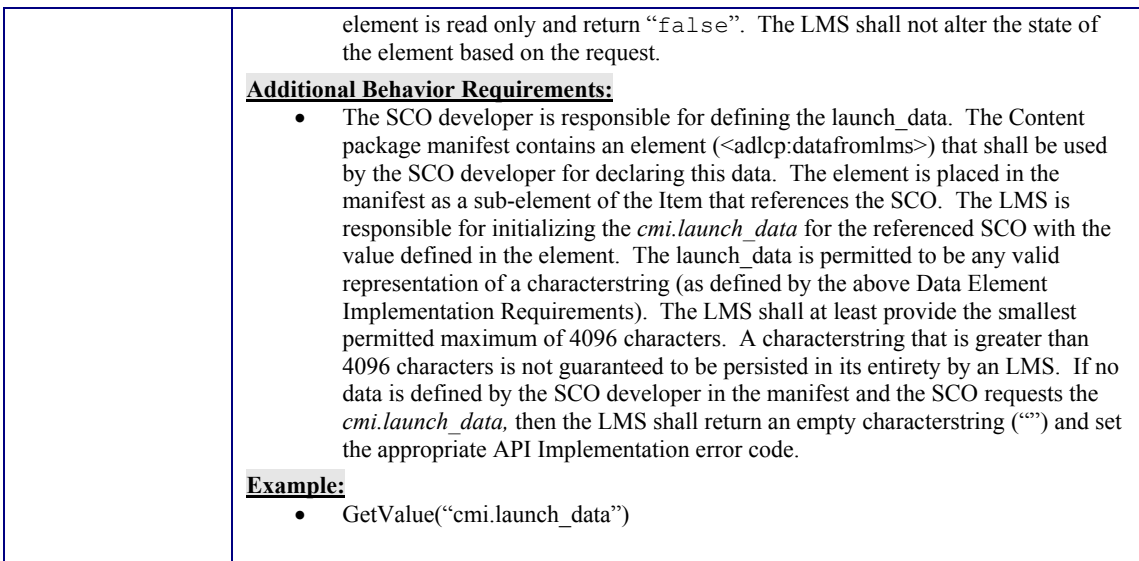

# **4.2.9. Learner\_id**

The learner id data element identifies the learner on behalf of whom the SCO has been launched by the LMS. The learner\_id shall be unique at least within the scope of the SCO [1]. How the learner id is assigned is outside the scope of the SCORM. One typical case on how learner\_ids are assigned is through some learner registration process defined by the LMS. The learner id identifies the learner in a given LMS.

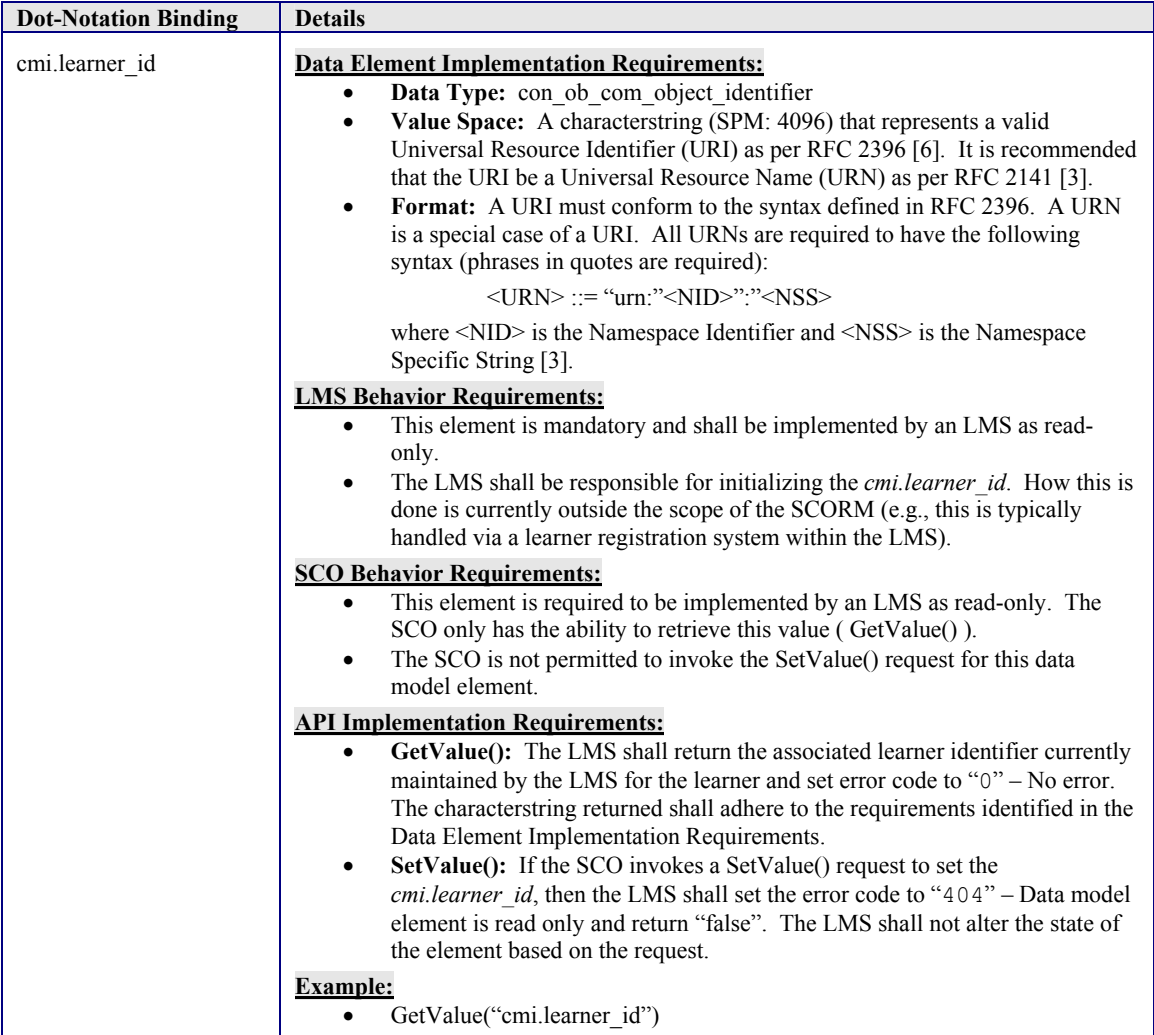

### **4.2.10. Learner\_name**

The learner name data element is the name provided for the learner by the LMS [1]. How the learner\_name is assigned or created is outside the scope of the SCORM. The learner name may come from some LMS learner registration system or through some learner profile information. There may be other mechanisms for creation and assignment of the learner name, however there is no restriction on how this process is accomplished.

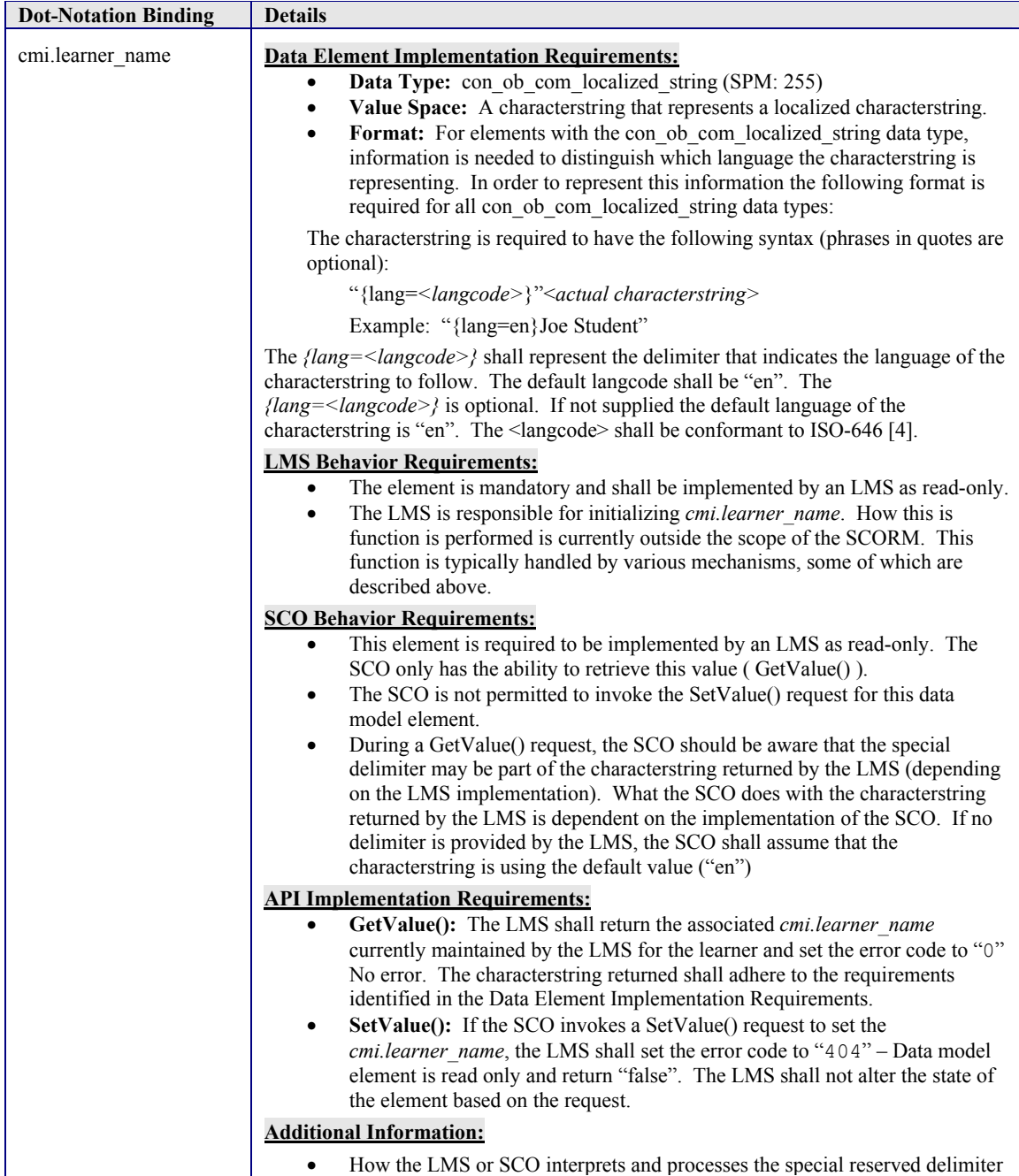

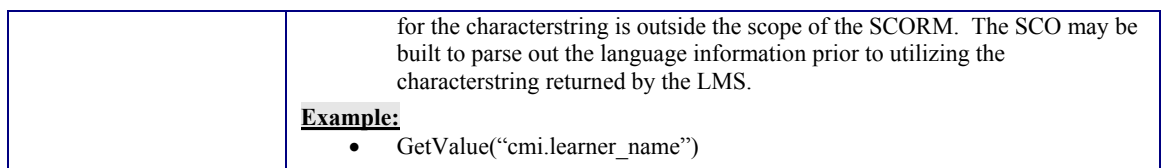

## **4.2.11. Learner\_preference**

The information defined by this set of elements defines a set of learner preferences for the learner's use of the SCO during the life cycle of a learner's attempt to satisfy the requirements of the SCO. It is important to note that this information is only available for the given learner attempt at the SCO. If a new attempt is underway any learner preferences are lost from the previous learner attempt . The values are initialized back to default values. All learner preferences would have to be set again for each new learner attempt. How this is done is outside the scope of the SCORM.

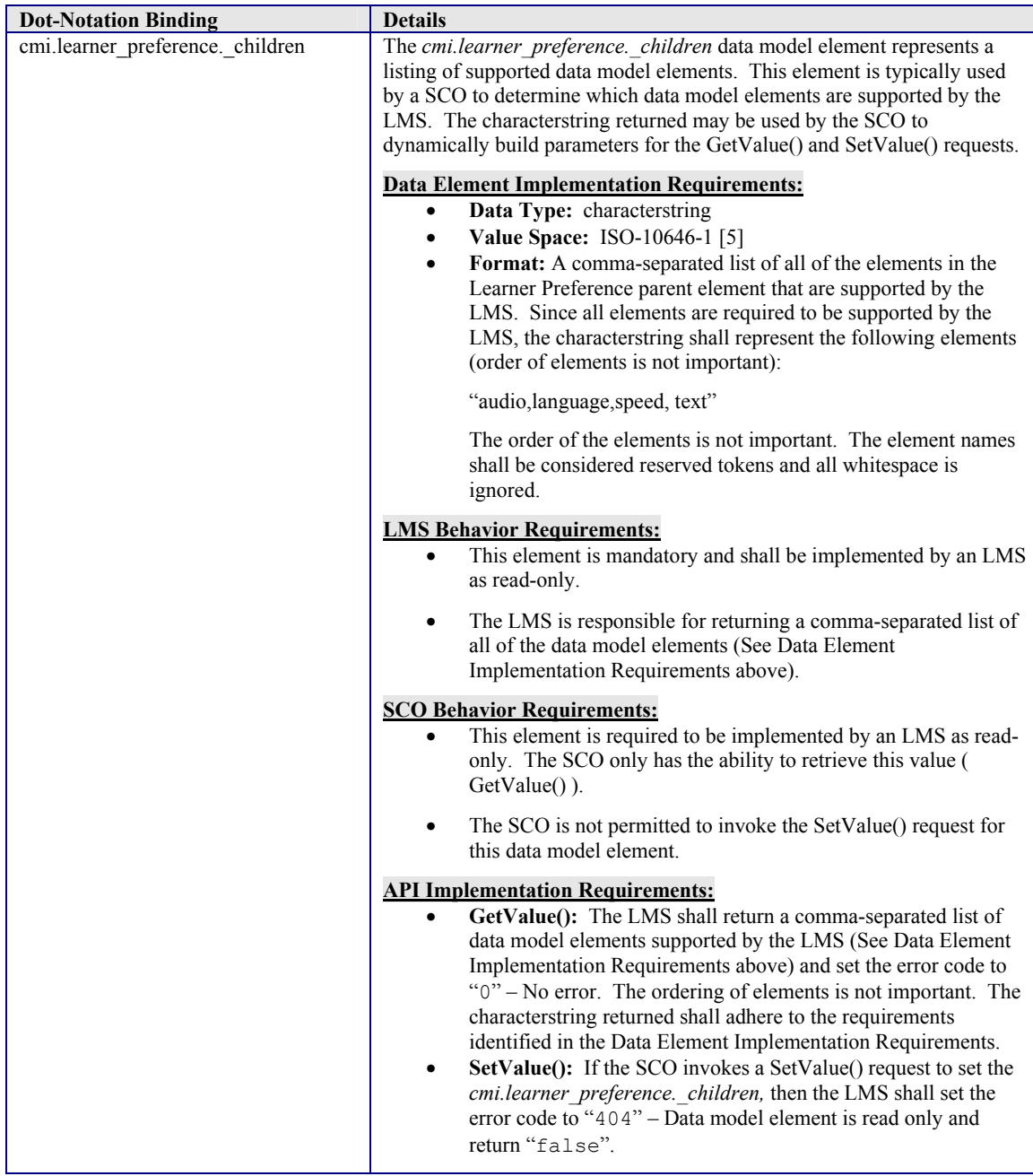

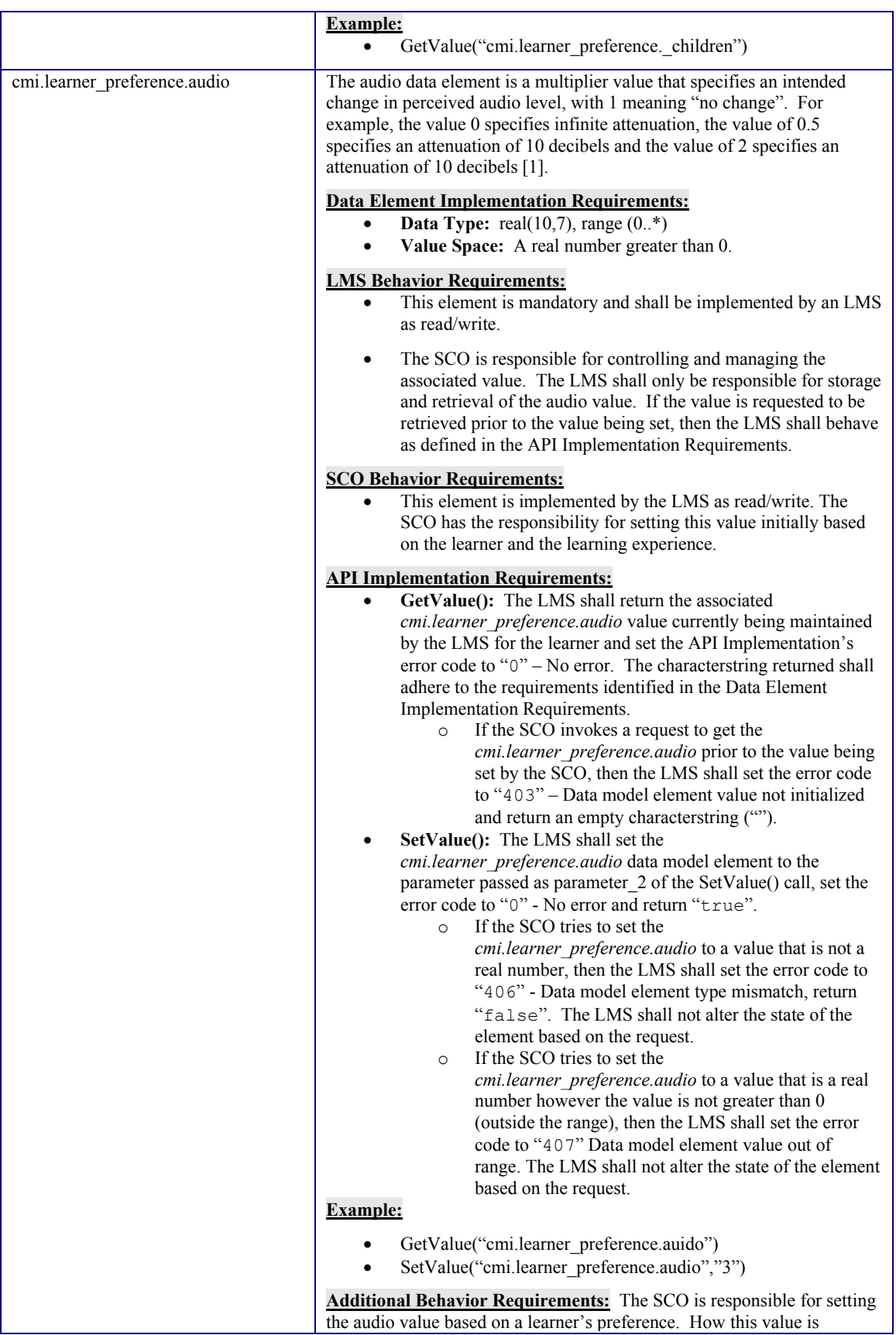

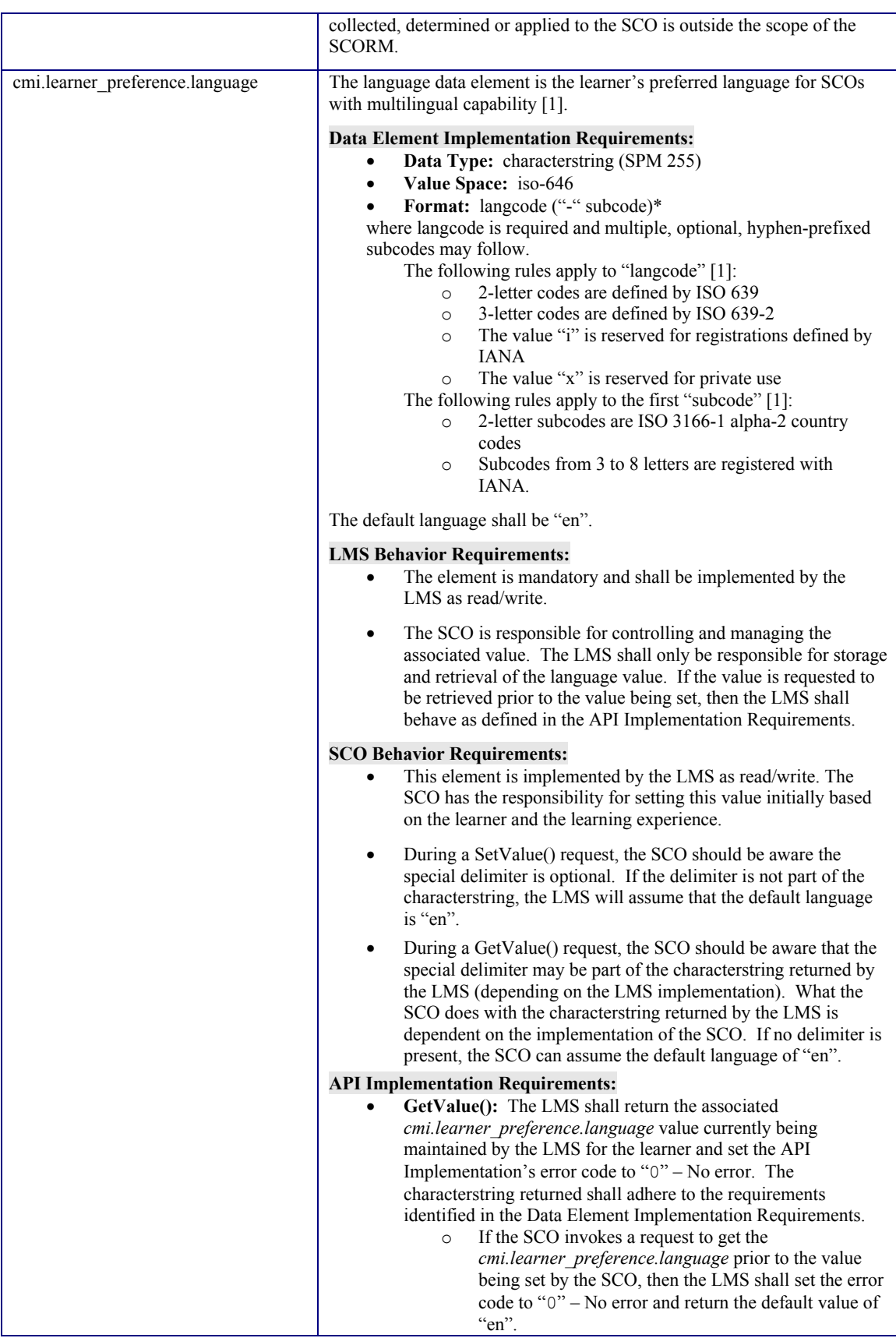

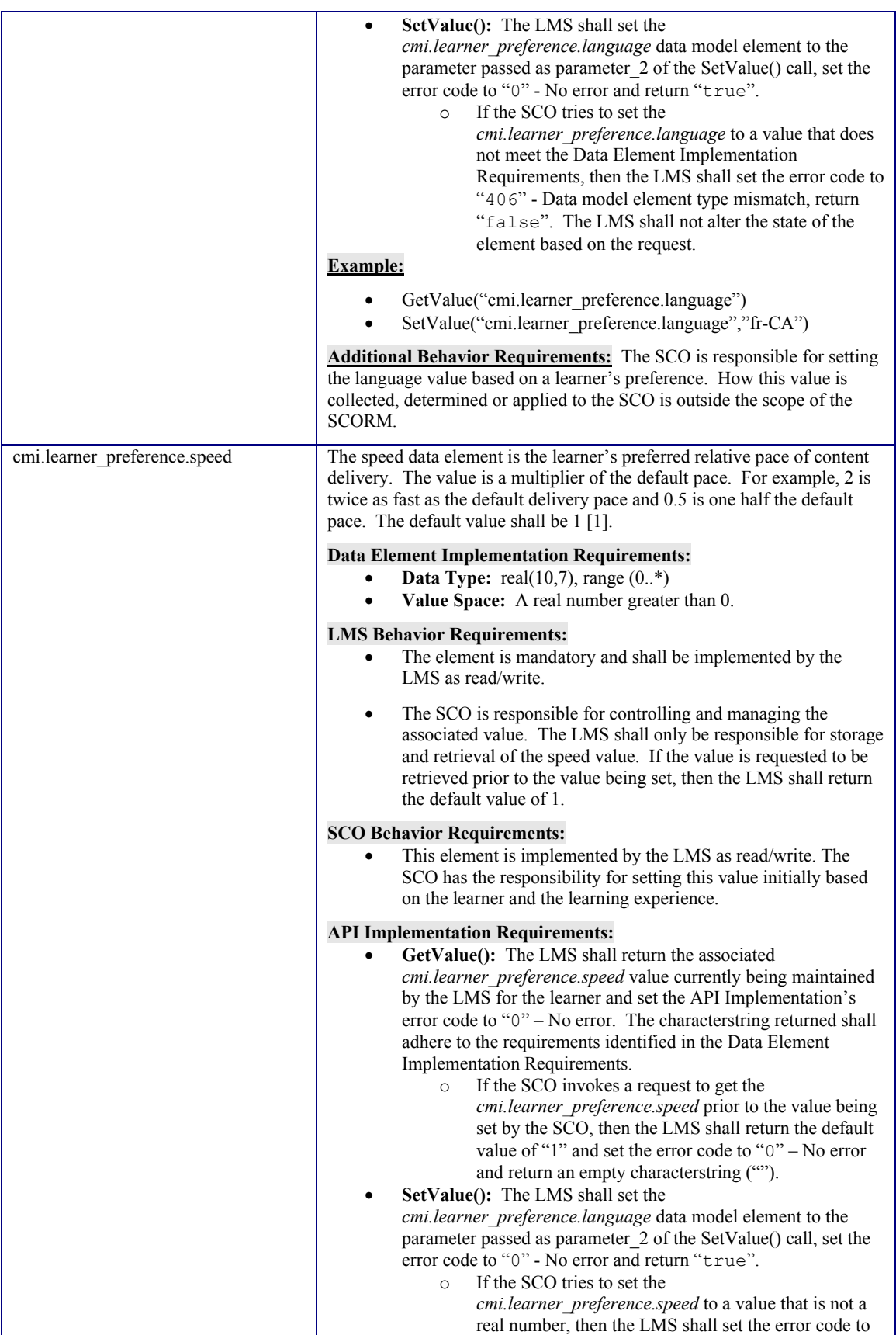

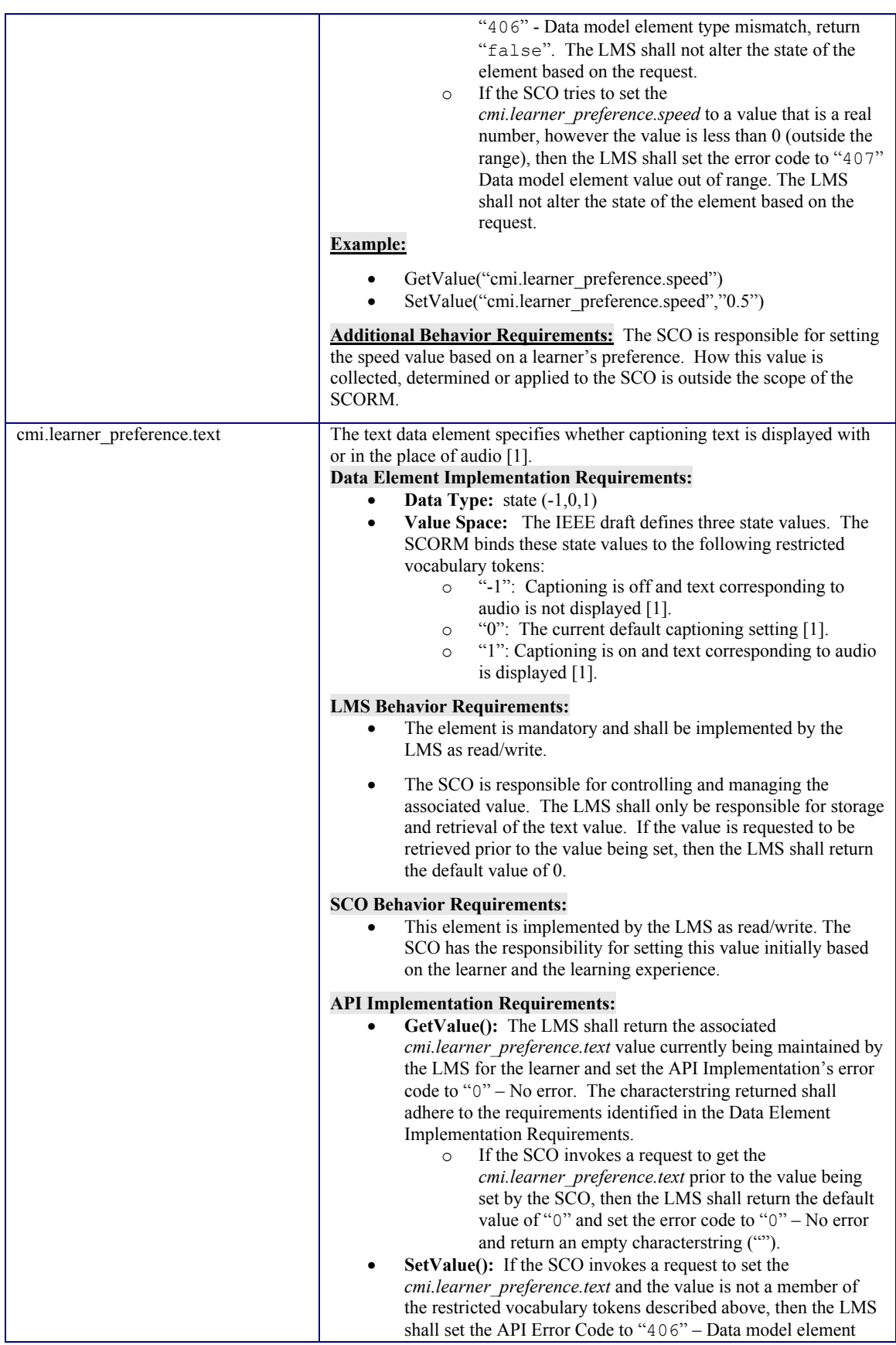

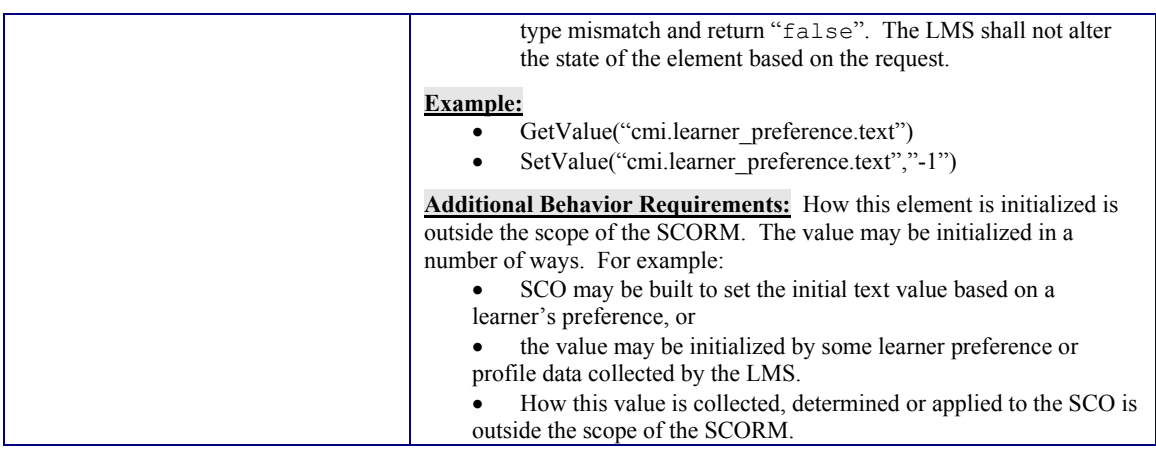

### **4.2.12. Location**

The location data element is a location in the SCO. Its value and meaning are defined by the SCO. The first time the learner attempts the SCO or if there is no preferred initial location, the element shall be an empty characterstring ("") [1].

The LMS should not interpret or change this data. The data is opaque to the LMS. The format of the location is only understood by the SCO setting the value. If the SCO communicates a location, this element may be used to indicate a "bookmark" or "checkpoint" within the SCO. This element may be used as a starting point upon re-entry into the SCO after a suspended learner session. In this case, the location element corresponds to the SCO exit point the last time the learner experienced the SCO. The behavior and use of this element are managed by the SCO.

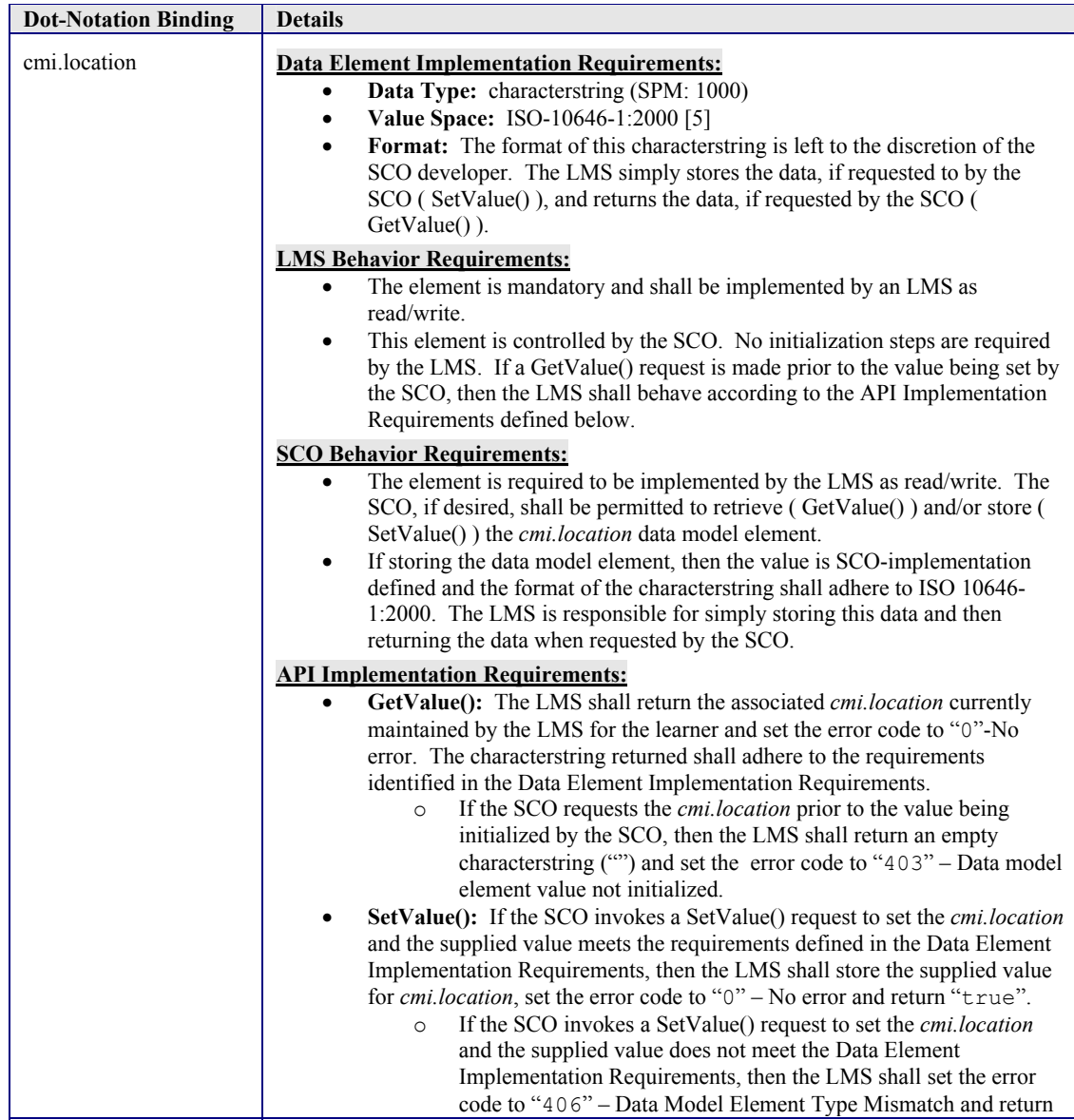

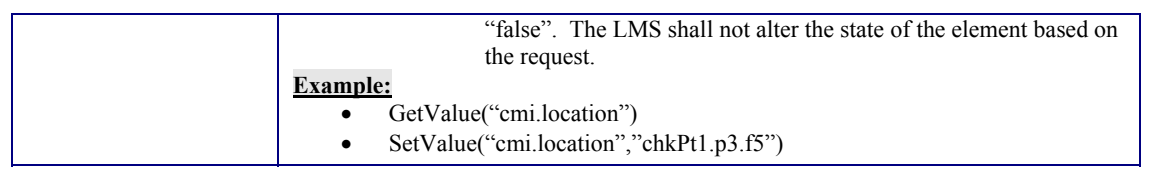

# **4.2.13. Max\_time\_allowed**

The max\_time\_allowed data element is the amount of accumulated time the learner is allowed in a learner session with the SCO [1]. As described above (cmi.session\_time), the SCO developer determines what makes up the learner session.

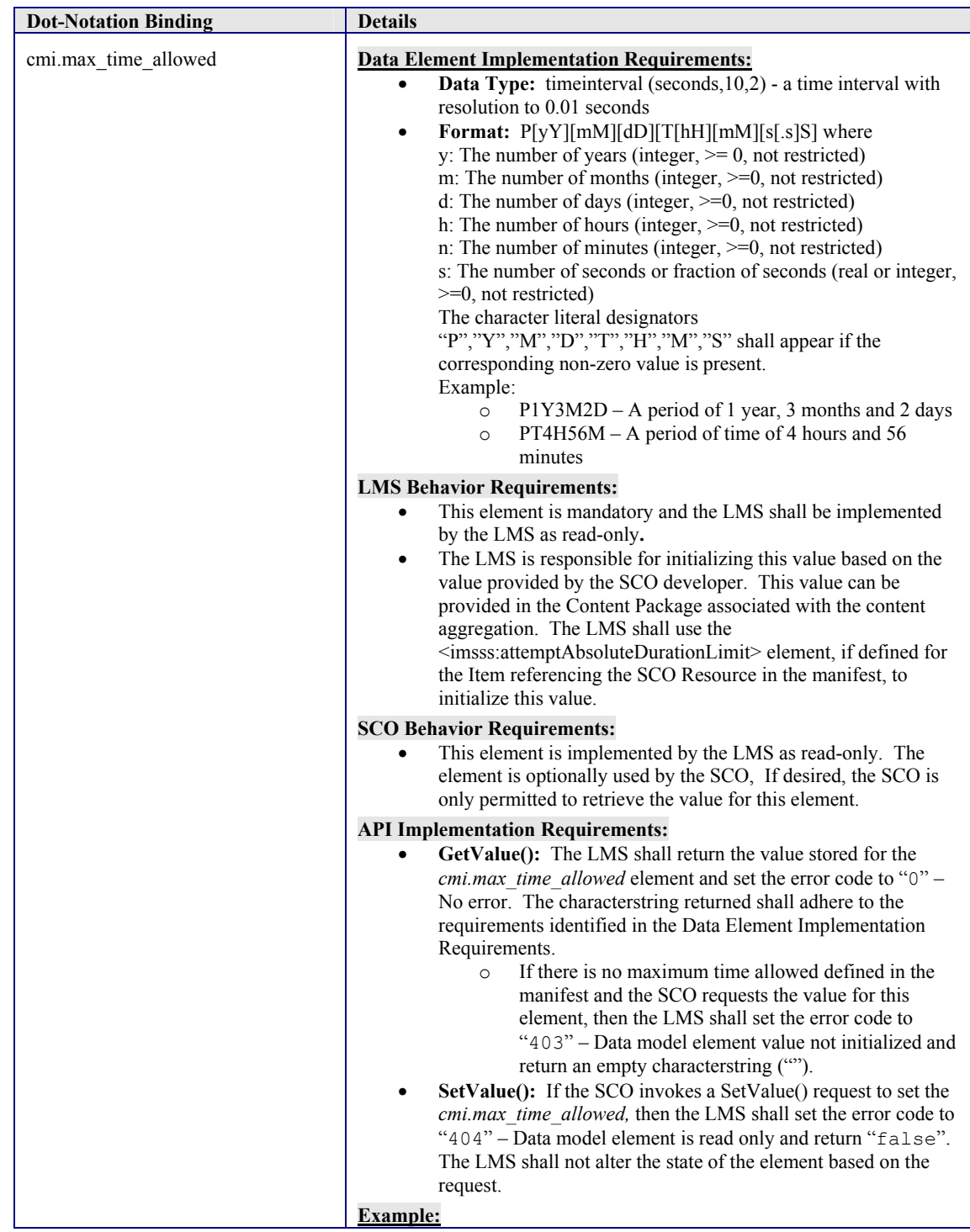

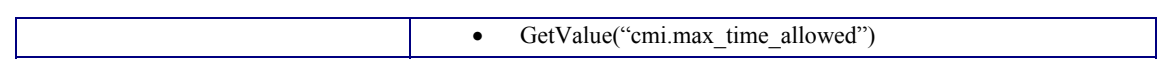

#### **4.2.14. Mode**

The mode data model element identifies one of three possible modes in which the SCO may be presented to the learner [1]. This value can be used to indicate a SCOs behavior after launch. Many SCOs have a single "behavior". Some SCOs, however, can present different amounts of information, present information in different sequences, present information reflecting different training strategies or store different sets of data based on the mode that the SCO is currently in. Designers may enable SCOs to behave in virtually an unlimited amount of ways.

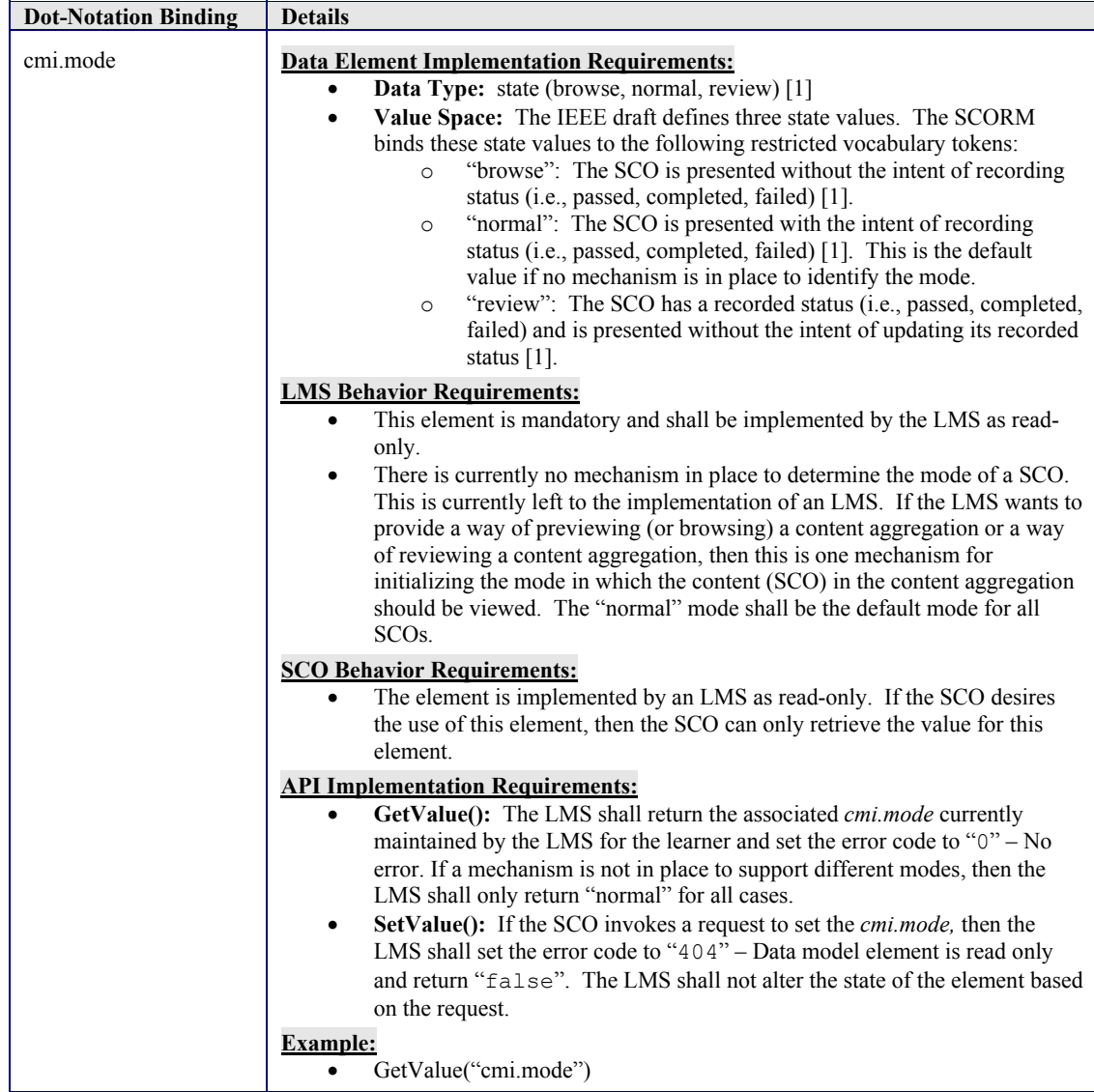

#### **4.2.14.1 Mode and Credit Usage Requirements**

The cmi.mode and cmi.credit data model elements have a relationship to one another. The following table describes the relationships:

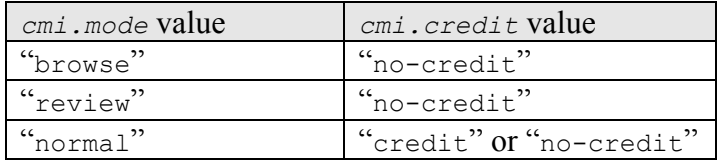

*Table 4.2.14.1a: Mode and Credit Values* 

If credit is "no-credit" then any information (success status, interactions, etc.) communicated by the SCO is informative. Data is used to make sequencing decisions, other than that the LMS is free to do what it wants with the data.

# **4.2.15. Objectives**

Instructional designers may wish to associate learning or other types of objectives with a learning activity and its associated content object. The SCORM does not define what an objective is or place requirements on its use. However, the SCORM does define how the status of objectives, regardless of type, may be tracked during a learner experience, and how tracked objective status may be used to affect sequencing evaluations.

For purposes of a learner experience, objectives are tracked by associating a set of objective status information with each tracked objective through the use of an identifier. The identifier used does not have or imply any semantics; it is only used to relate the results of a learner experience with a content developer defined objective.

The Objectives are treated as a grouping of sets of objective status information for a given SCO, which are used to track learning or other types of objectives associated with the SCO. A SCO may have zero or more sets of objective status information. Information tracked in the Objectives parent data model element is only available to the SCO, and it is available for the duration of a learner attempt (with the exception of *Persist State*). An identifier is required to differentiate between sets of objective status information. For a given SCO, all objective identifiers must be unique.

Each set of objective status information consists of the following elements:

- Identifier: an identifier for the set of objective status information
- Score: a score (if applicable)
- Success Status: an indication of the success status for the objective (if applicable)
- Completion Status: an indication of the completion status for the objective (if applicable)

During the learner's interaction with the SCO, the SCO is permitted to update status information/score information and not have to create a new entry in the array. The objectives array should act as a status of the objectives during the learner's interaction. The objective identifier is what makes the objective unique, therefore when new objective status information is needed to be tracked (new objective identifier), then a new entry in the array should be made.

SCO developers can describe the tracked objectives of the SCO – the significance of objective identifiers – by using the Classification category of the SCORM Meta-data. The Purpose, Taxonpath and Description elements can also be used to describe and identify the SCO's objective(s). However, applying Meta-data to a SCO is for informative purposes only; currently, there is no requirement defined for an LMS to process the Mata-data associated with s SCO and there is no behavior defined for an LMS to interoperably utilize the Meta-data associated with a SCO (Refer to the SCORM Content Aggregation Model for more details).

The LMS shall support at least the SPM of 100 objective status information. The LMS is free to support more than the SPM.

#### **4.2.15.1 Associating Objective Status Information to SCOs**

More than one set of objective status information may be associated with a given SCO. The mechanism defined to access multiple sets objective status information is an indexed list (Refer to Section 4.2.1.3 Handling Collections). When setting (setValue()) objective status information the SCO is responsible for inserting objective status information in sequential order.

| <b>Incorrect</b>                | Correct                     |
|---------------------------------|-----------------------------|
| $cmi. objectives. 0.id = "ID1"$ | cmi.objectives.0.id = "ID1" |
| $cmi. objectives. 2.id = "ID3"$ | cmi.objectives.1.id = "ID2" |
| $cmi. objectives.1.id = "ID2"$  | cmi.objectives.2.id = "ID3" |

*Figure 4.2.8.1a: Scenarios for Storing Collection Data* 

To avoid the incorrect scenario shown above, in Figure 4.2.8.1a, the SCO can invoke GetValue() on cmi.objectives. count to retrieve the next available position in the indexed list. The LMS is responsible for managing this list as a zero-based indexed list. When a SCO requests the cmi.objectives. count the LMS shall return the total number of objectives currently being managed by the LMS. For example if the LMS returns "2" from the GetValue ("cmi.objectives. count") request, the SCO shall use this value in inserting the next set of objective information. The "2" indicates that the SCO has already set (SetValue() ) cmi.objectives.0 and cmi.objectives.1 objective information.

The order of the sets of objective status information in the indexed list does not define a significant relationship between the objectives and the order may change between learner sessions. The recommended method of accessing sets objective status information is to search the indexed list for the desired objective identifier. The index where the identifier is found should be used to access and modify the other elements of objective status information.

### **4.2.15.2 Utilizing Objective Status Information for Sequencing**

Instructional designers may wish to use objective status information to make conditional sequencing decisions; this desire is explicitly represented in the sequencing information associated with a learning activity (see the SCORM Content Aggregation Model book). As a SCO references sets of objective status information through identifiers, so does the sequencing information associated with a learning activity. The SCORM defines how identifiers are used to relate objective tracking information obtained at run-time, during the learner experience with the SCO, to the objectives defined on the activity for sequencing purposes.

For objectives associated with a learning activity, those that may be affected by the learning experience are those with identifiers that match identically with an identifier defined in the run-time data model Objectives data model element for the SCO associated with that learning activity. When a SCO is launched for a new learner attempt, the LMS will initialize a set of run-time objectives (*cmi.objectives.n.xxx*) for the SCO with the objective status information managed for sequencing the SCO's associated learning activity. During the learner experience, the SCO may modify the status of these sets of

objective status information; the updated status information will be used by the LMS during sequencing evaluations.

 $\mathbb{Z}$ 

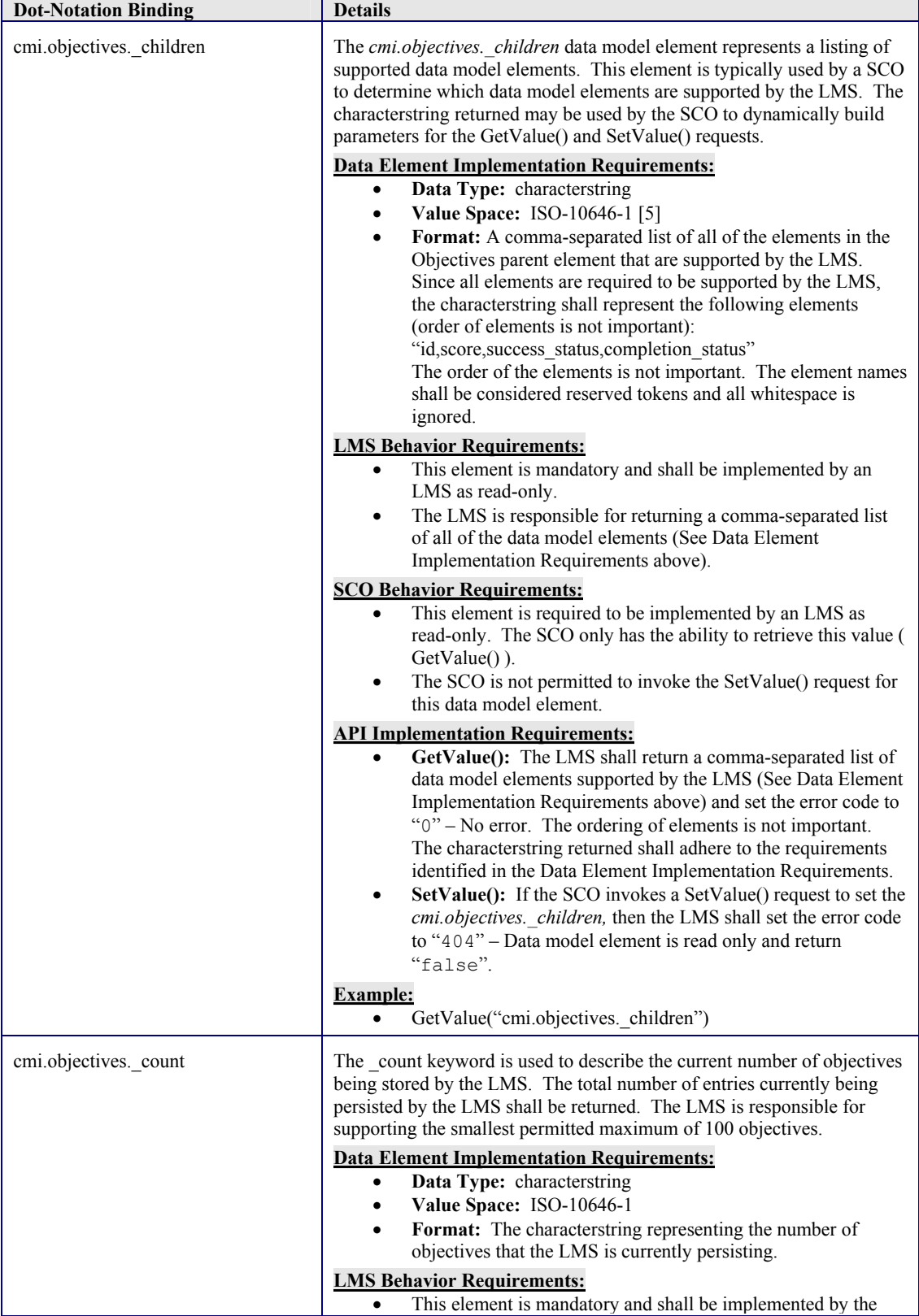

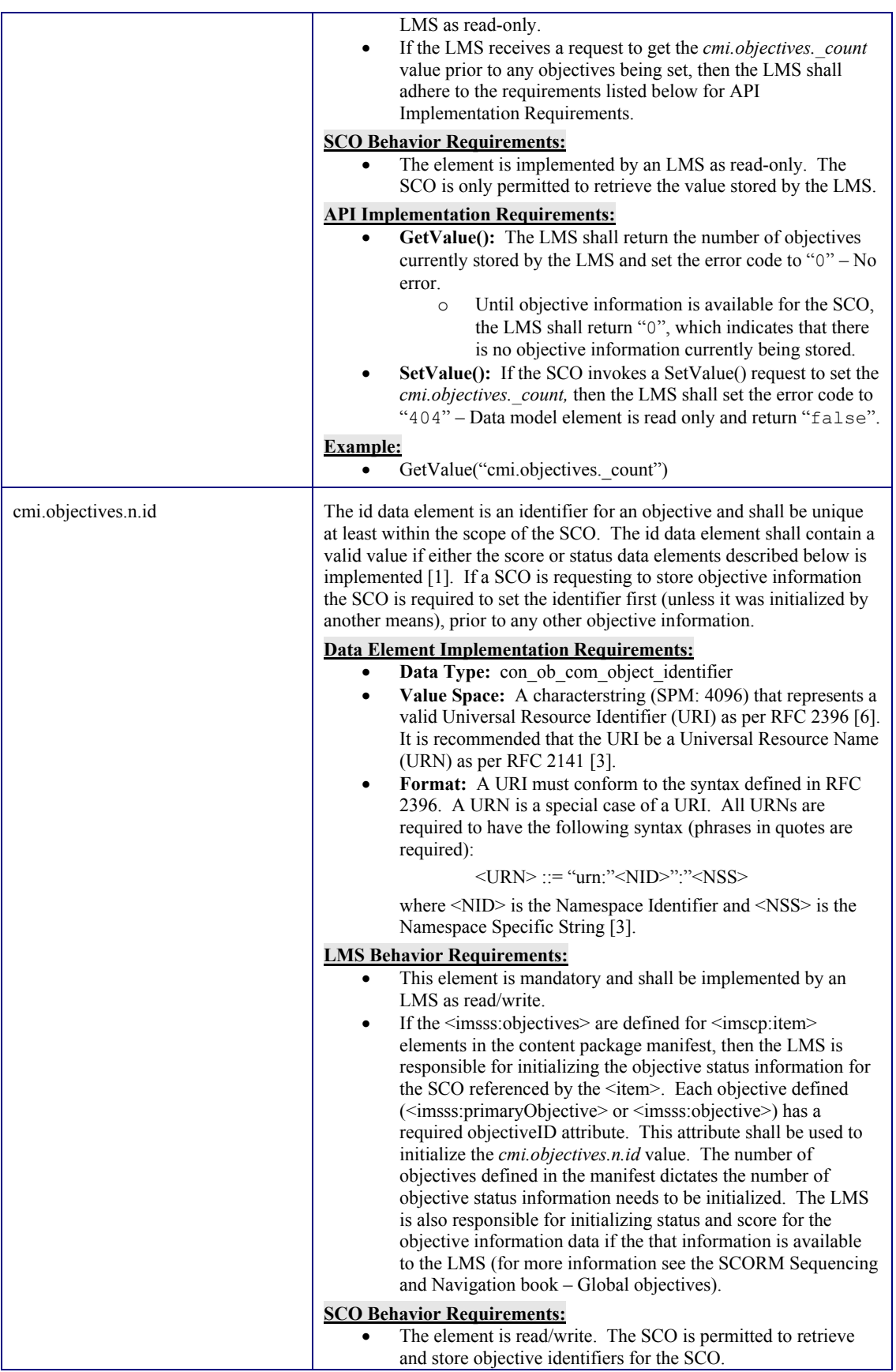
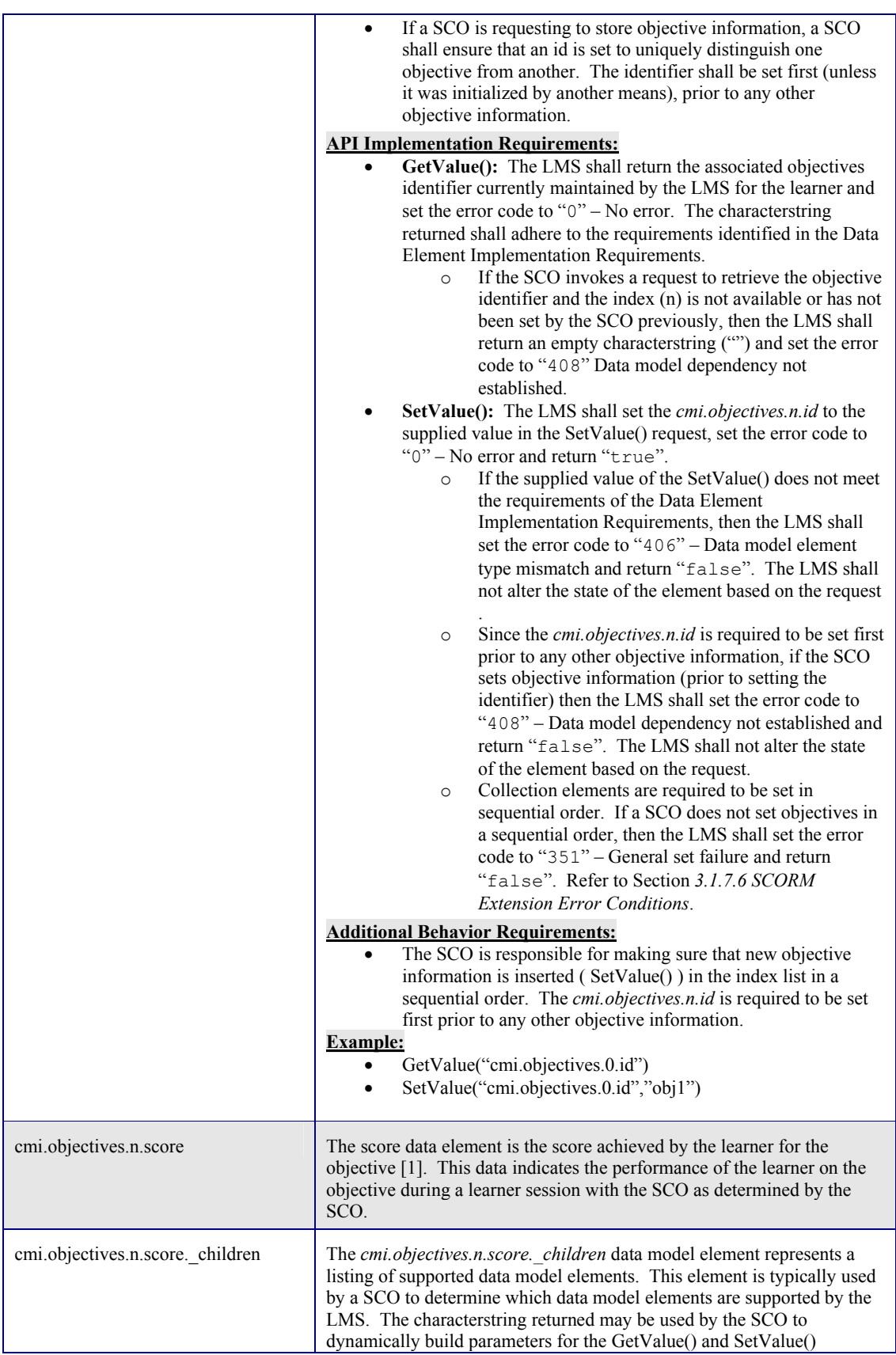

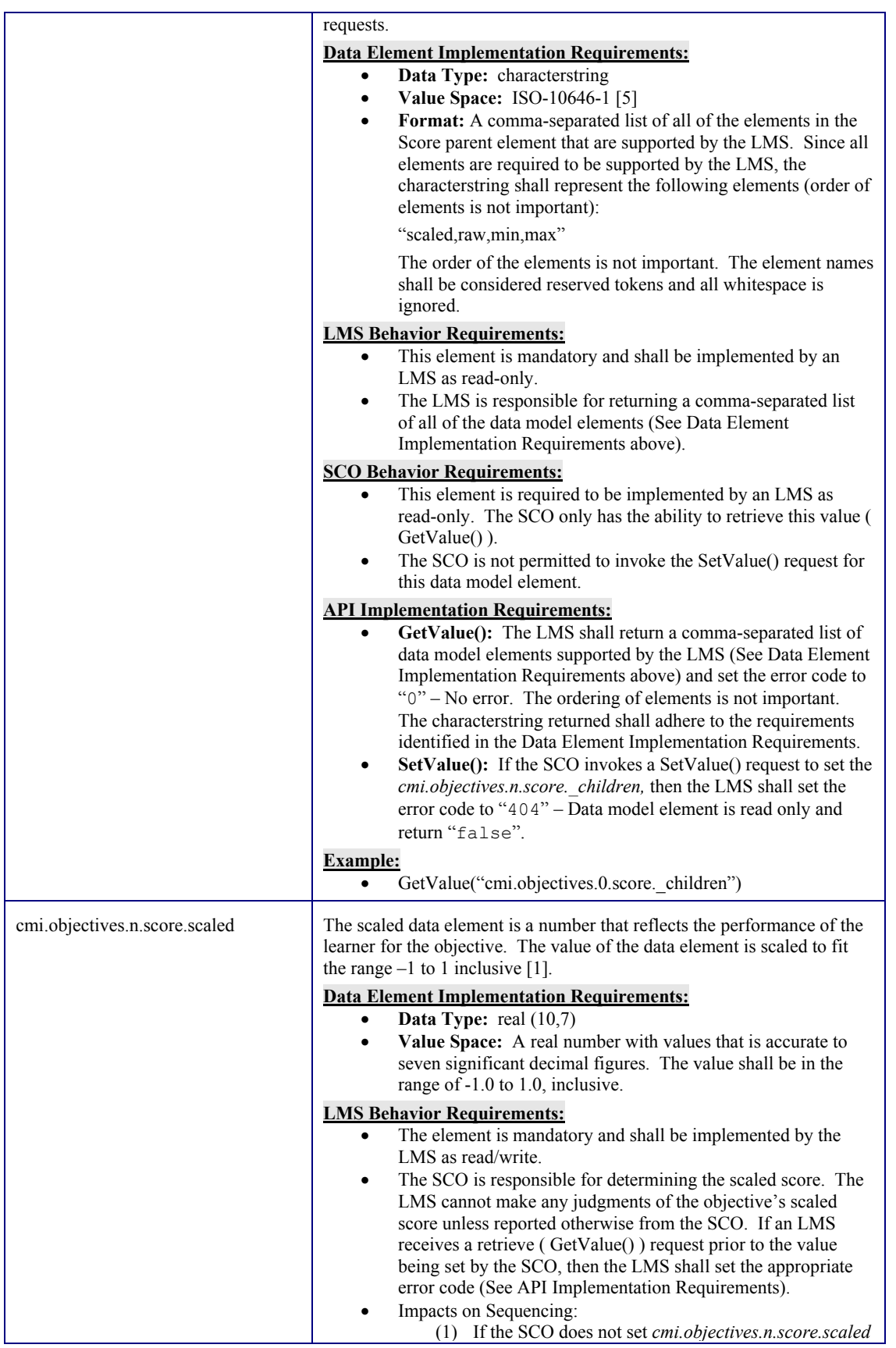

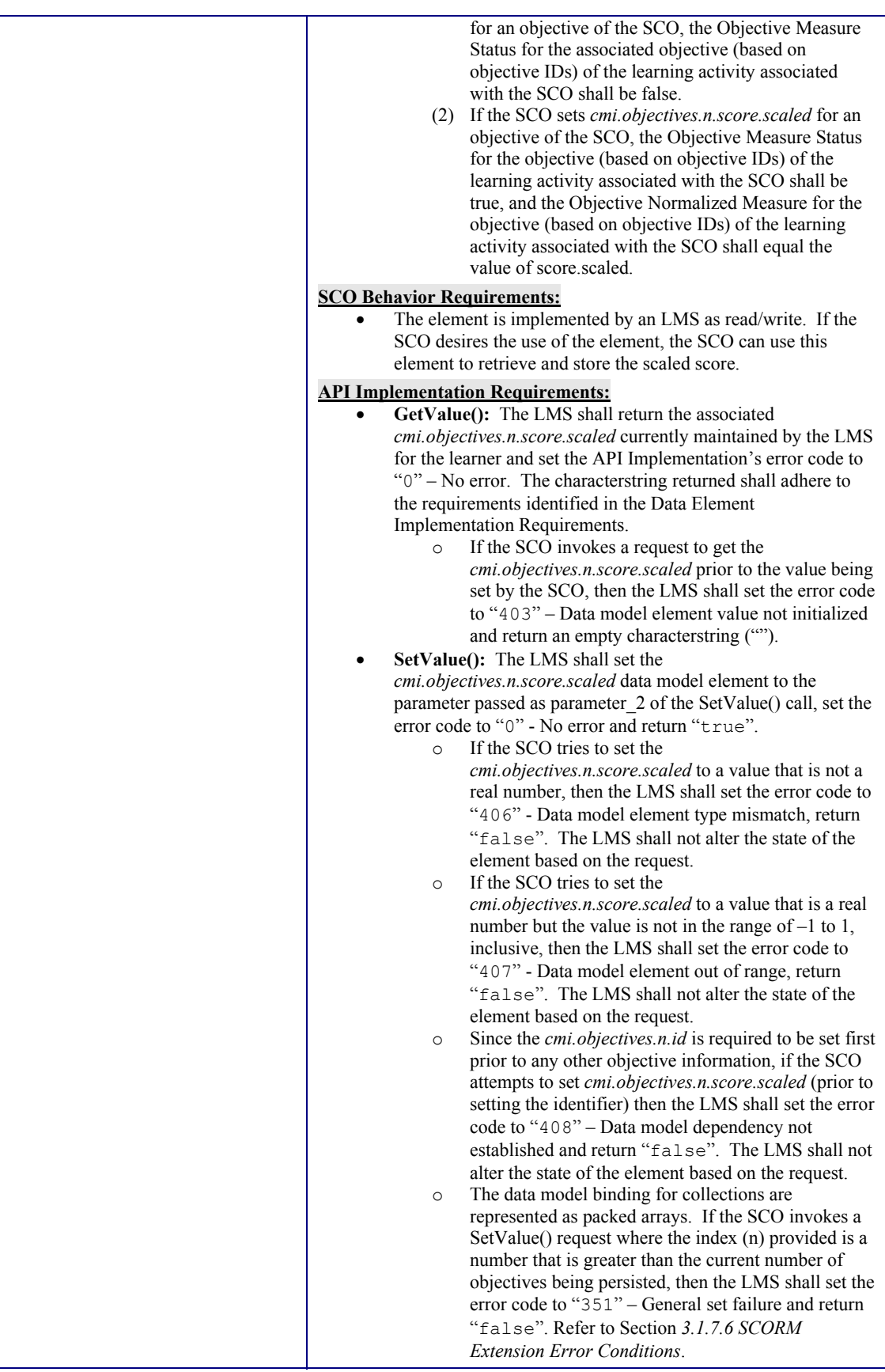

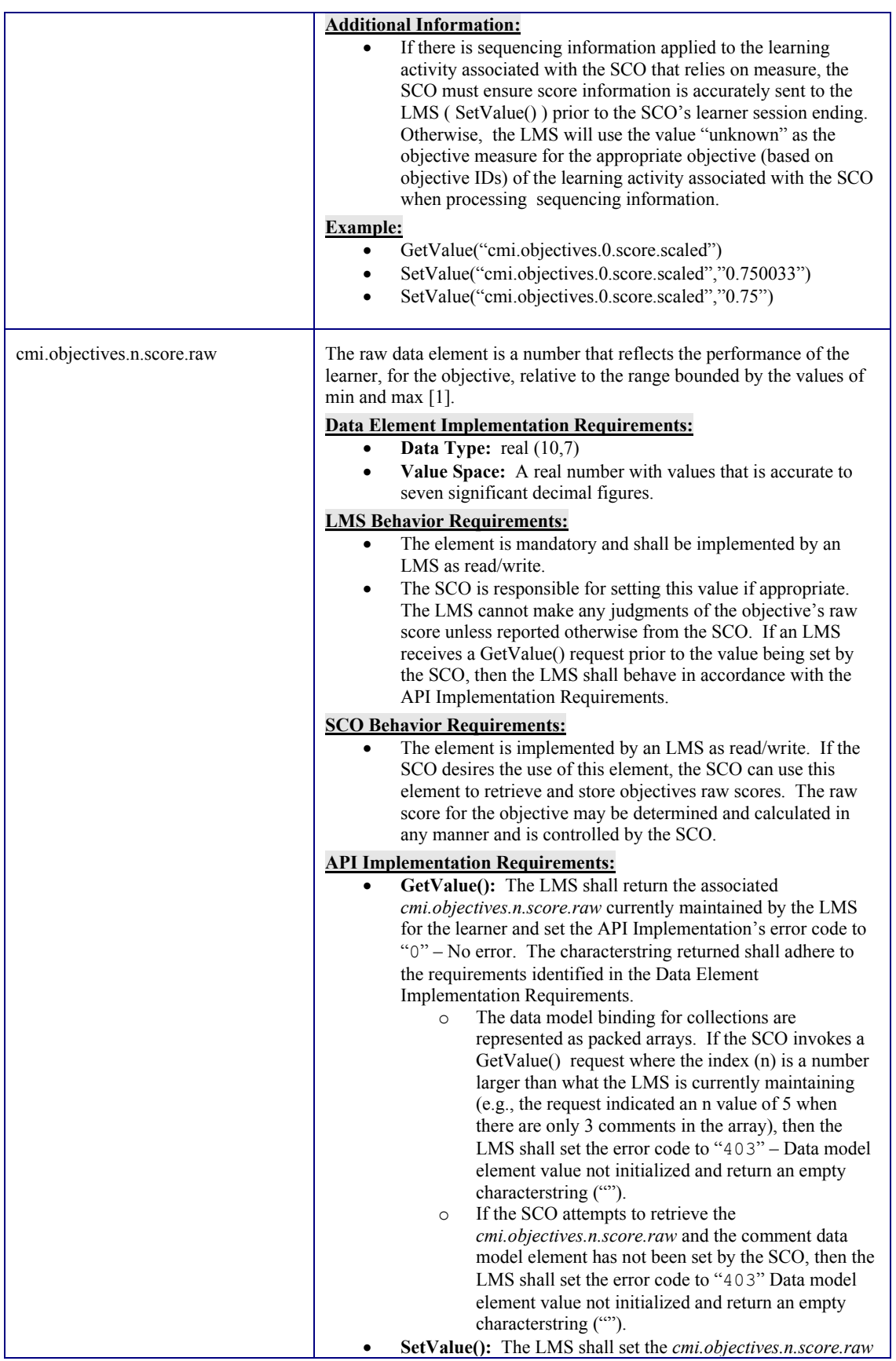

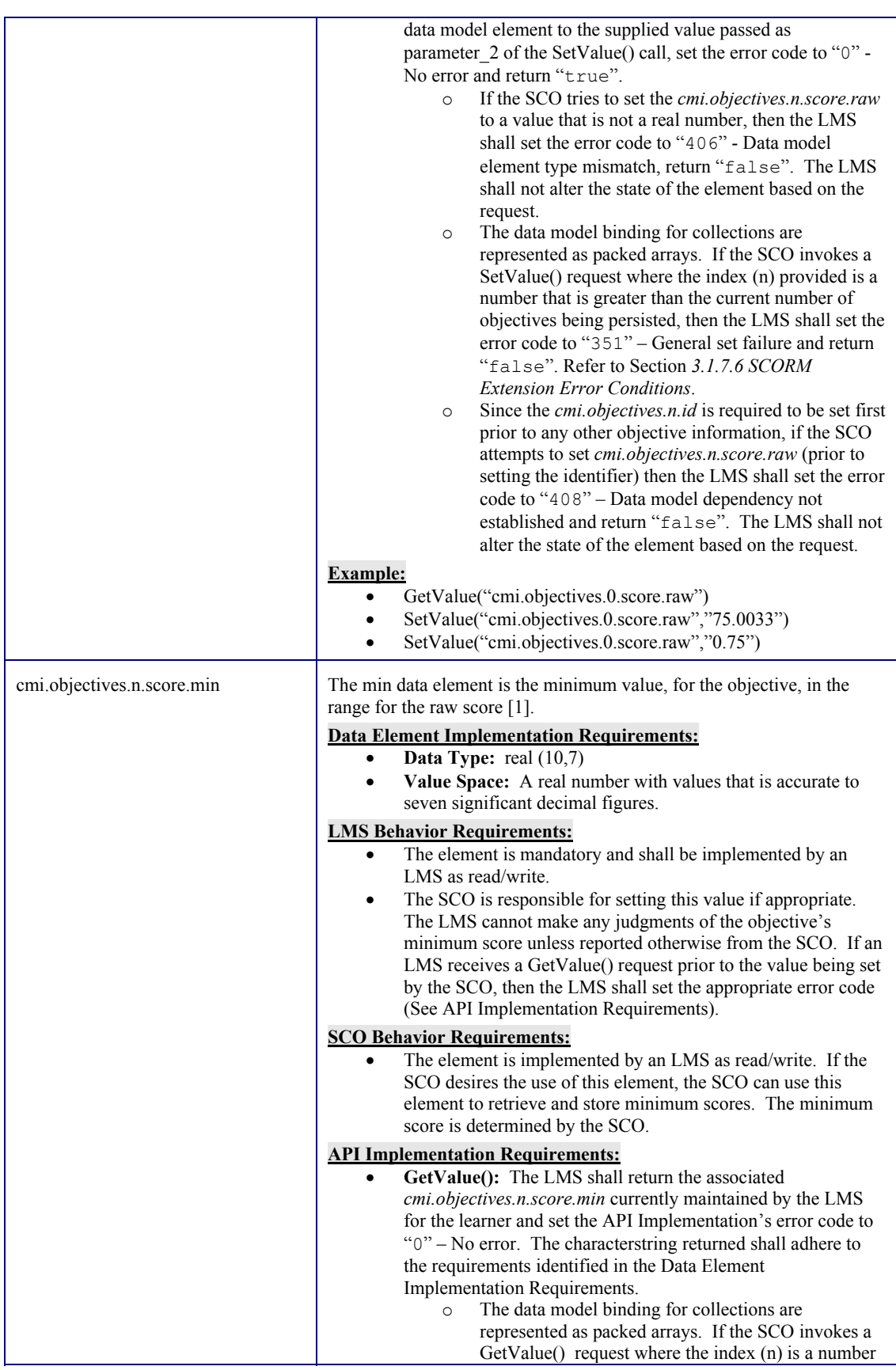

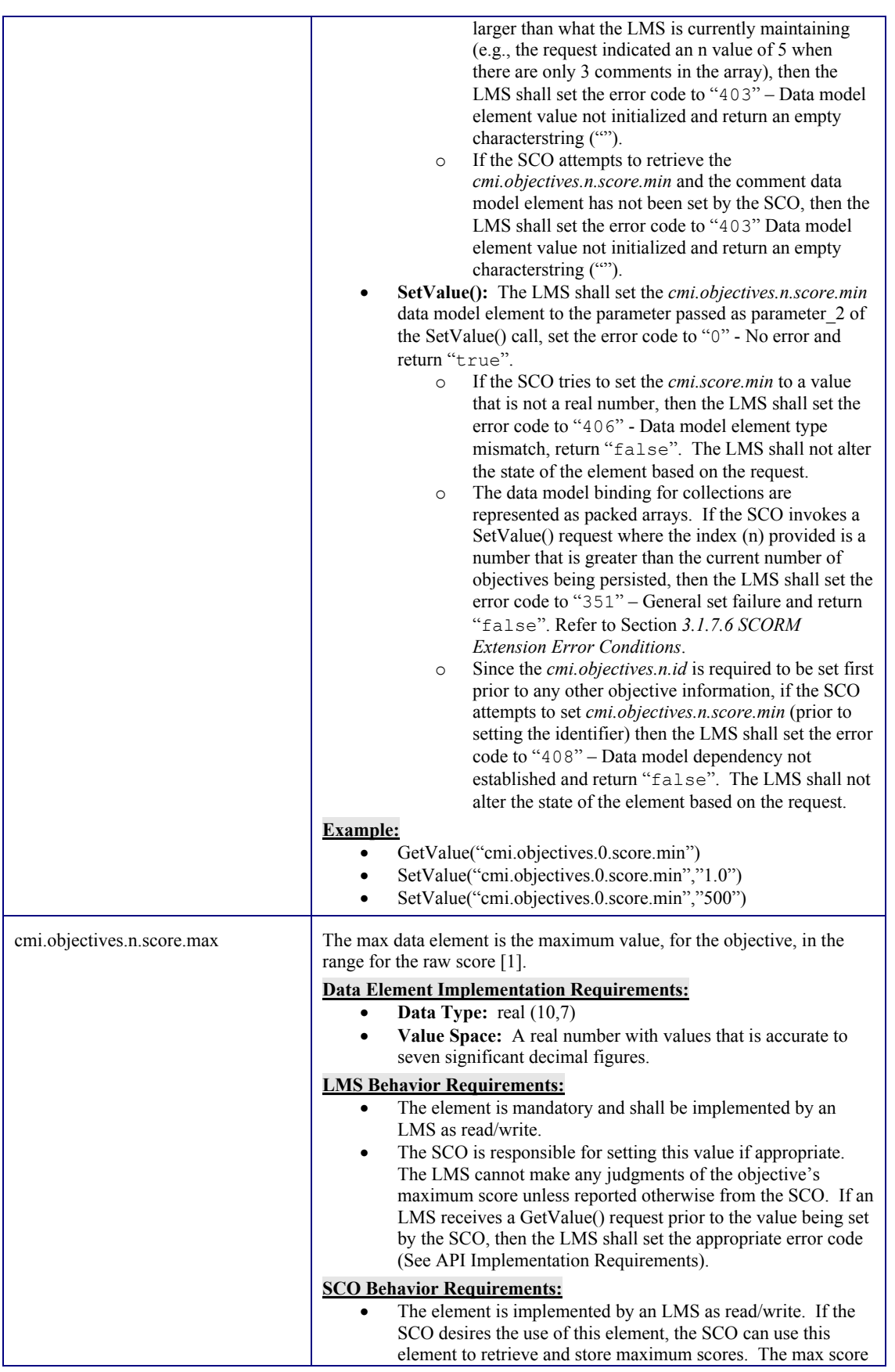

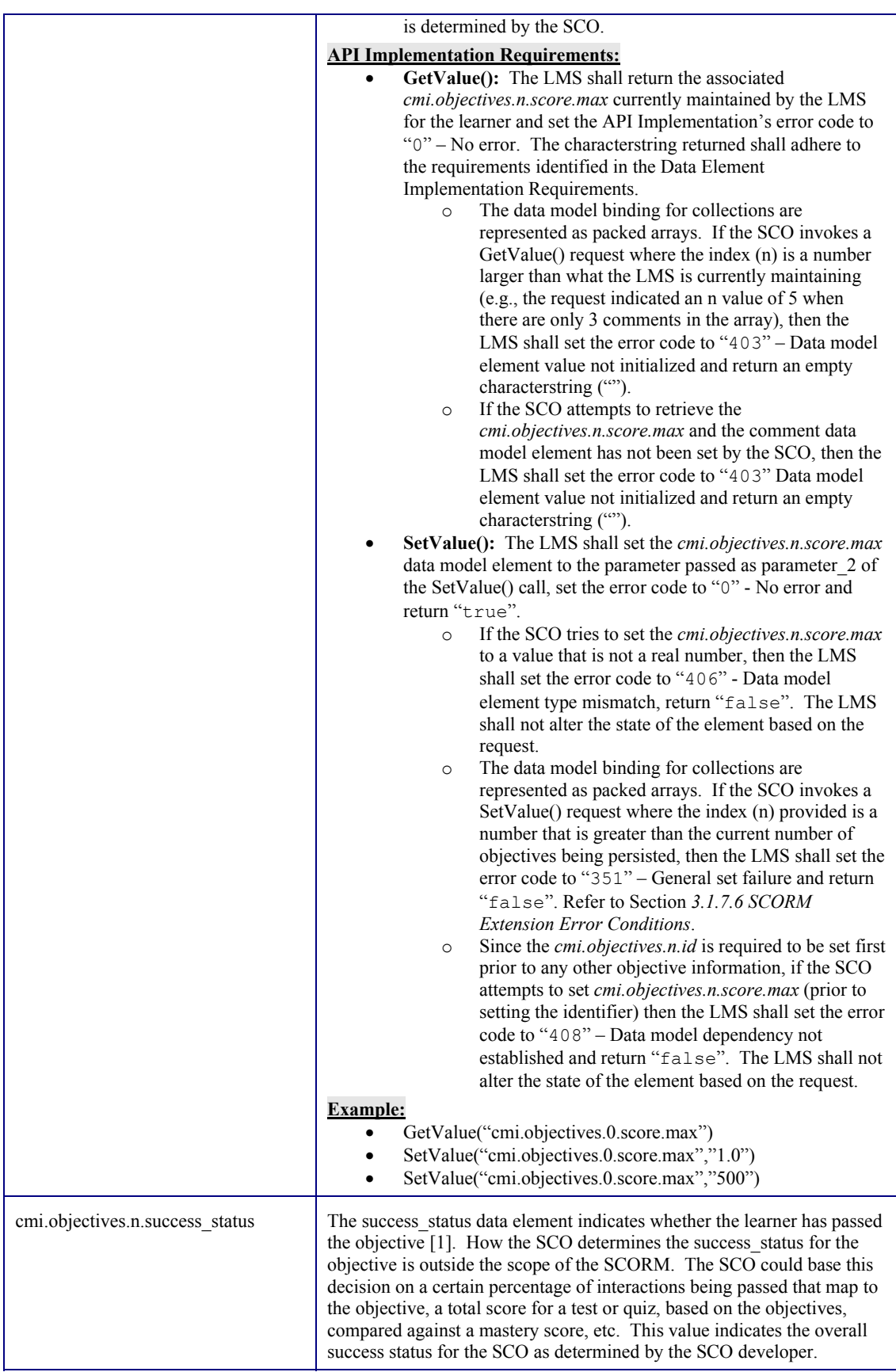

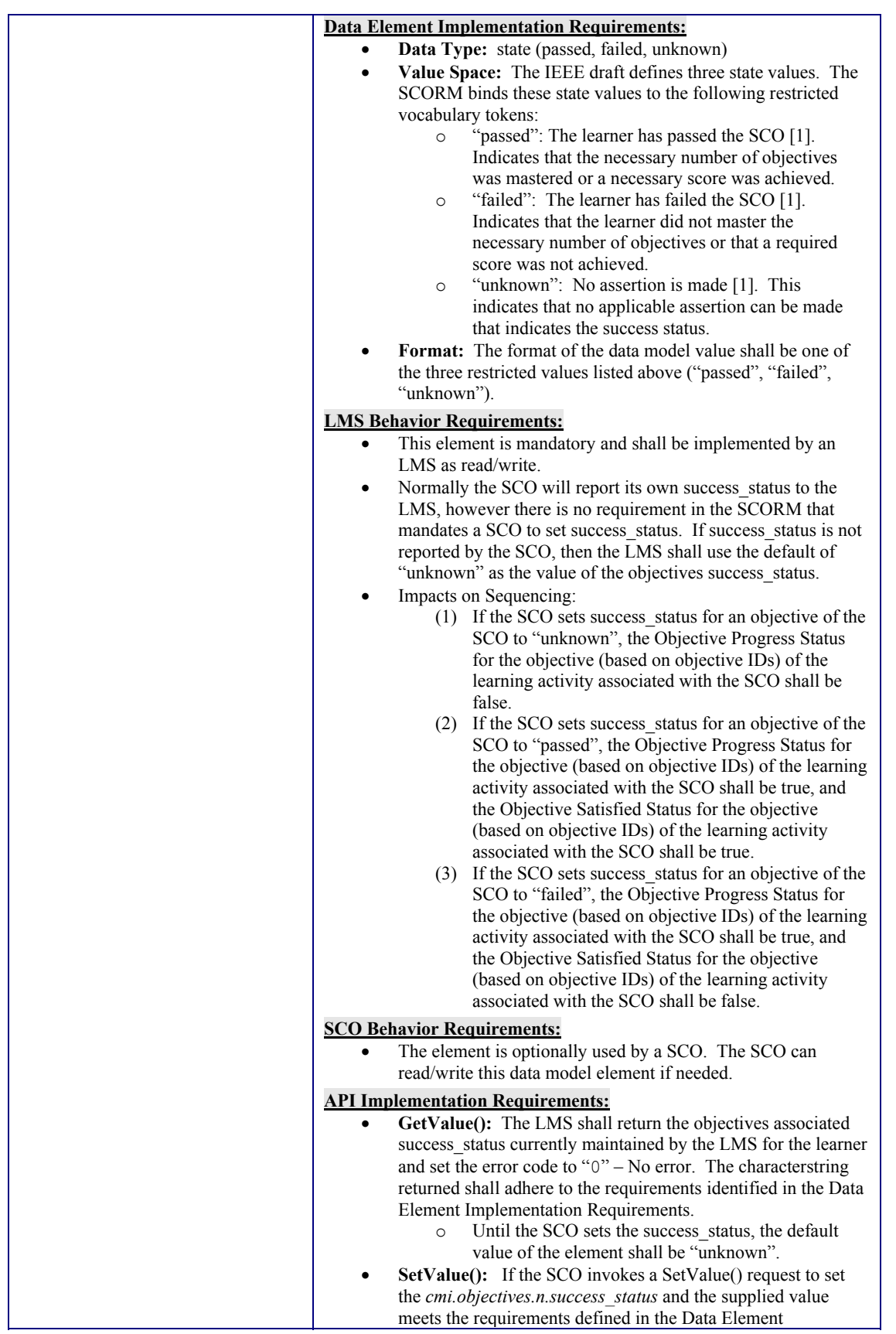

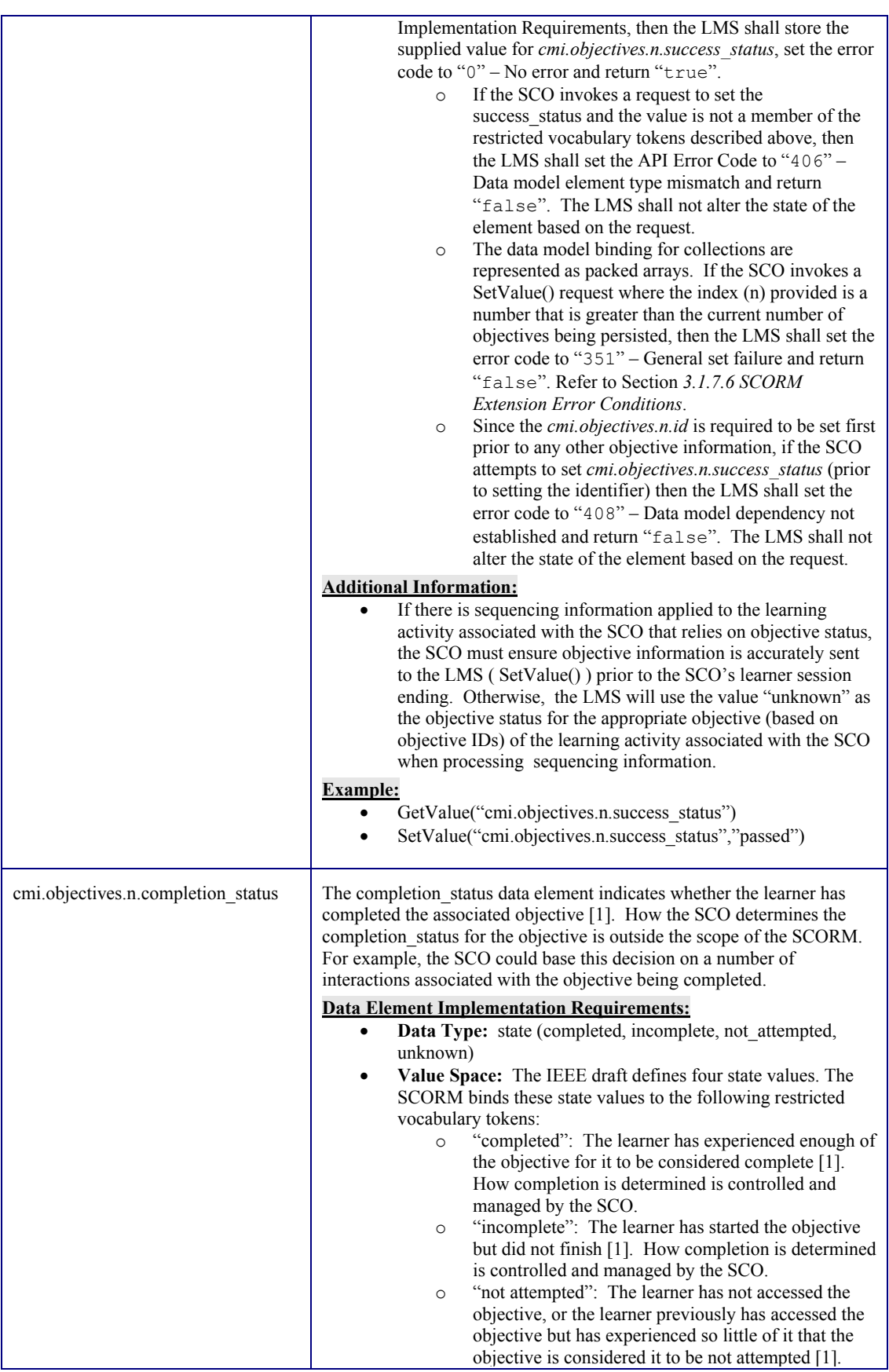

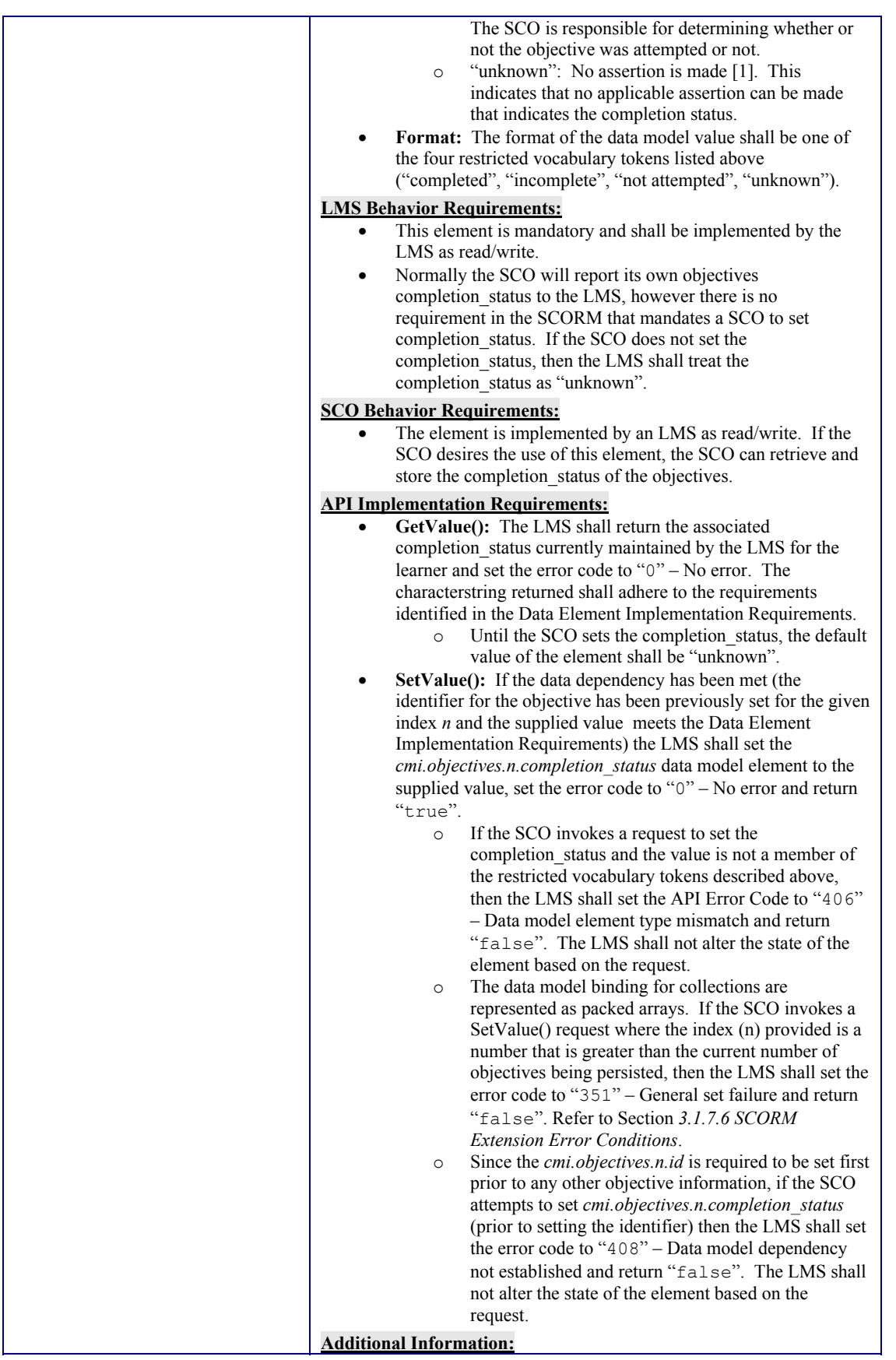

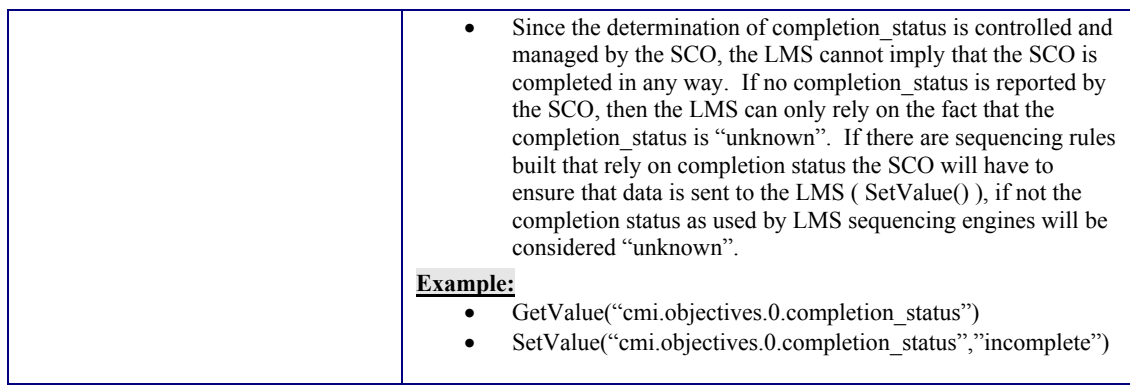

### **4.2.16. Scaled\_passing\_score**

The scaled\_passing\_score data element is the scaled passing score required to master the SCO. The value of the data element is scaled to fit the range -1 to 1 inclusive [1]. Indicates the passing scaled score for a SCO.

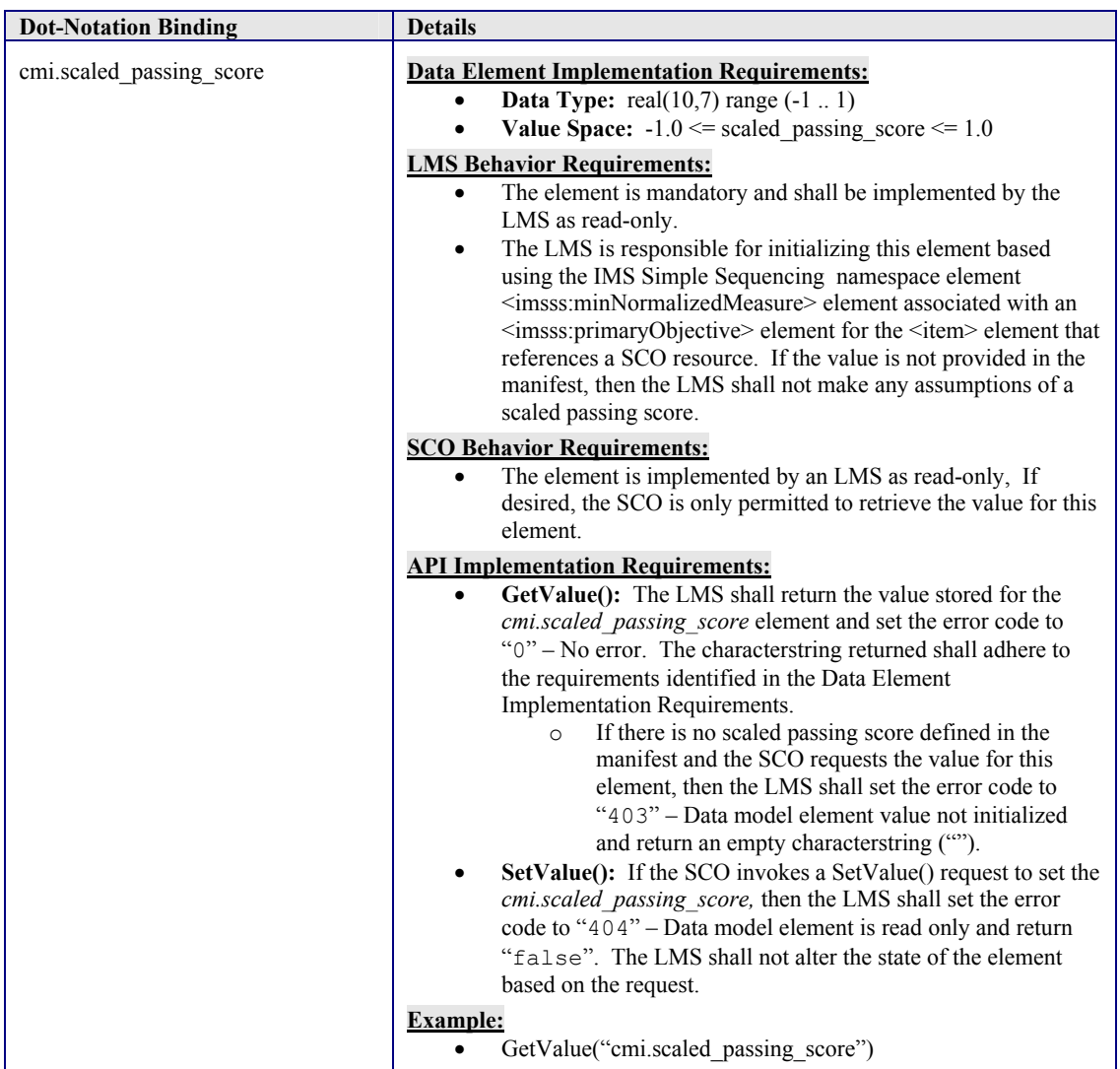

#### **4.2.17. Score**

The score data element is the learner's score for the SCO [1]. The score data model element is broken into four sub-elements:

- Scaled: The scaled data element is a number that reflects the performance of the learner. The value of the data element is scaled to fit the range –1.0 to 1.0 inclusive [1].
- Raw: The raw data element is a number that reflects the performance of the learner relative to the range bounded by the values of min and max [1].
- Minimum: The min data element is the minimum value in the range for the raw score [1].
- Maximum: The max data element is the maximum value in the range for the raw score [1].

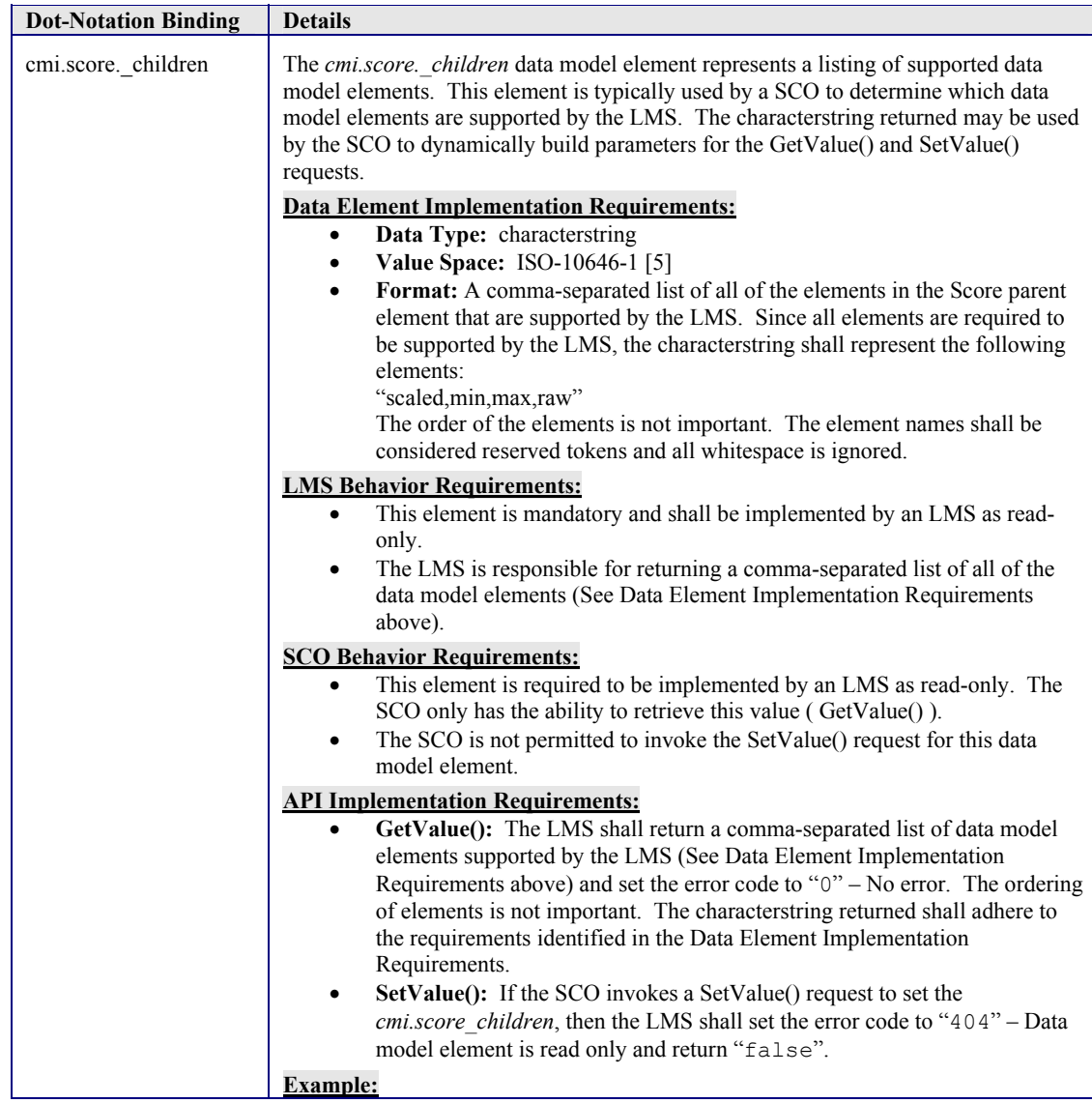

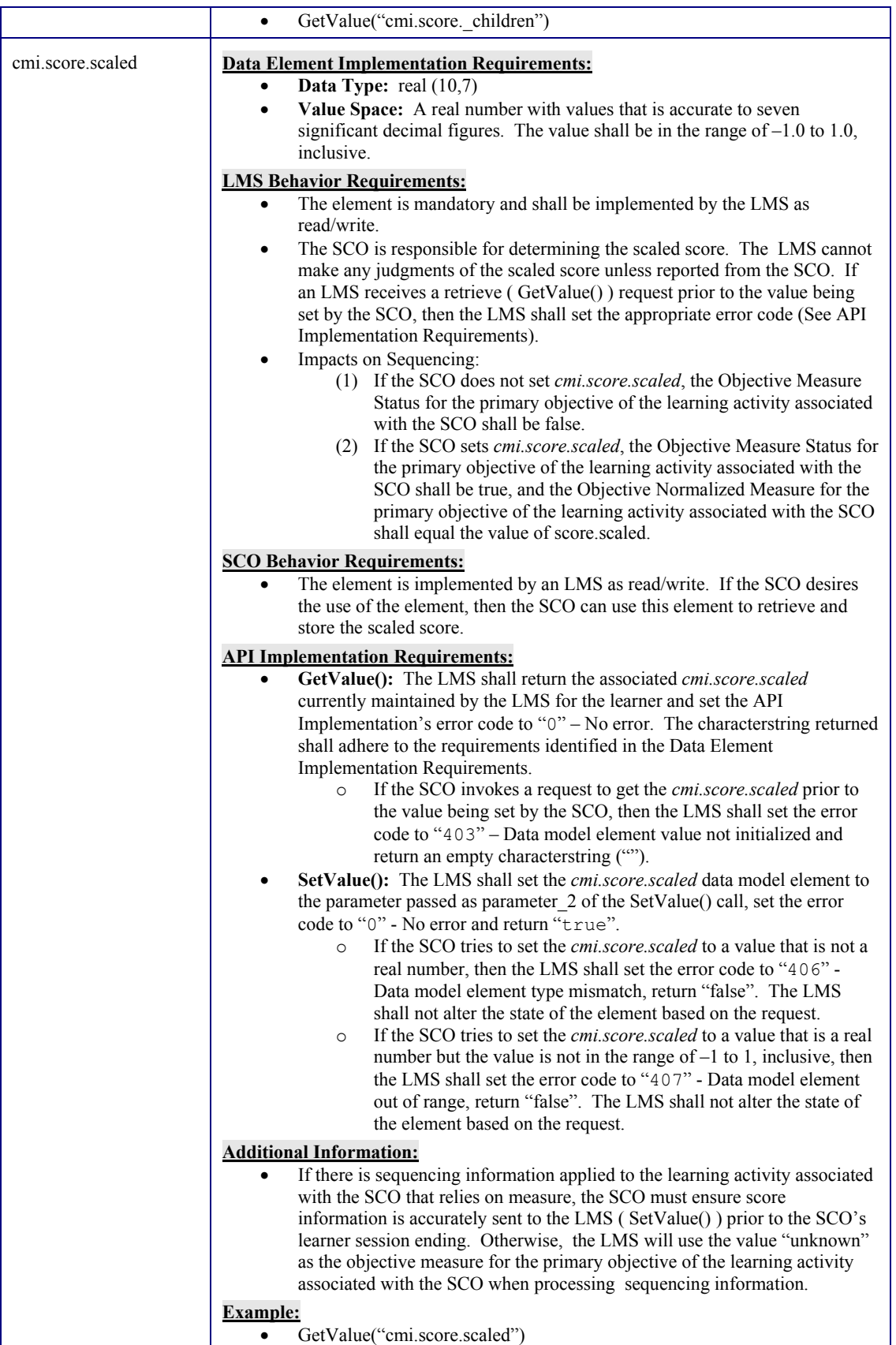

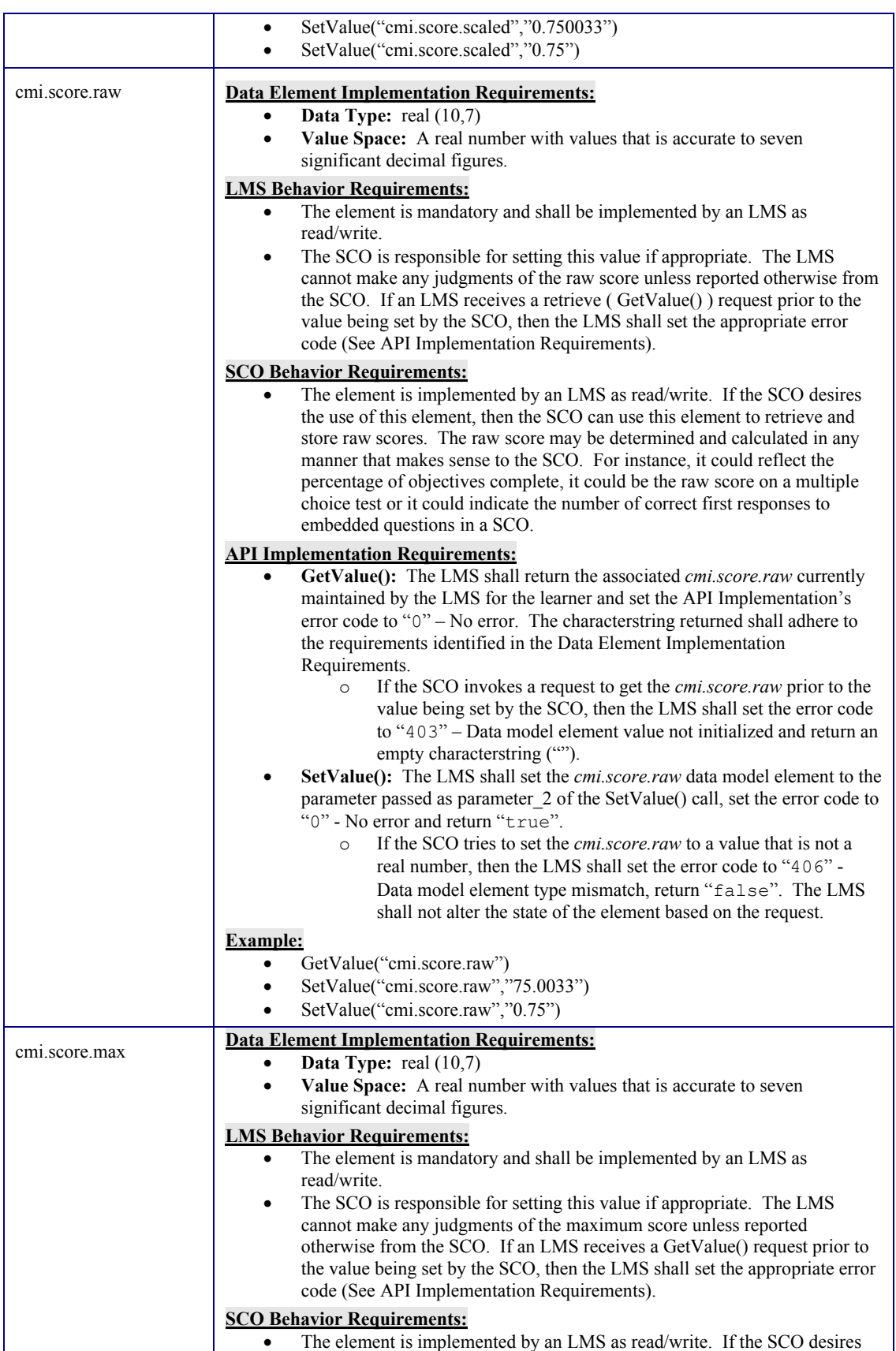

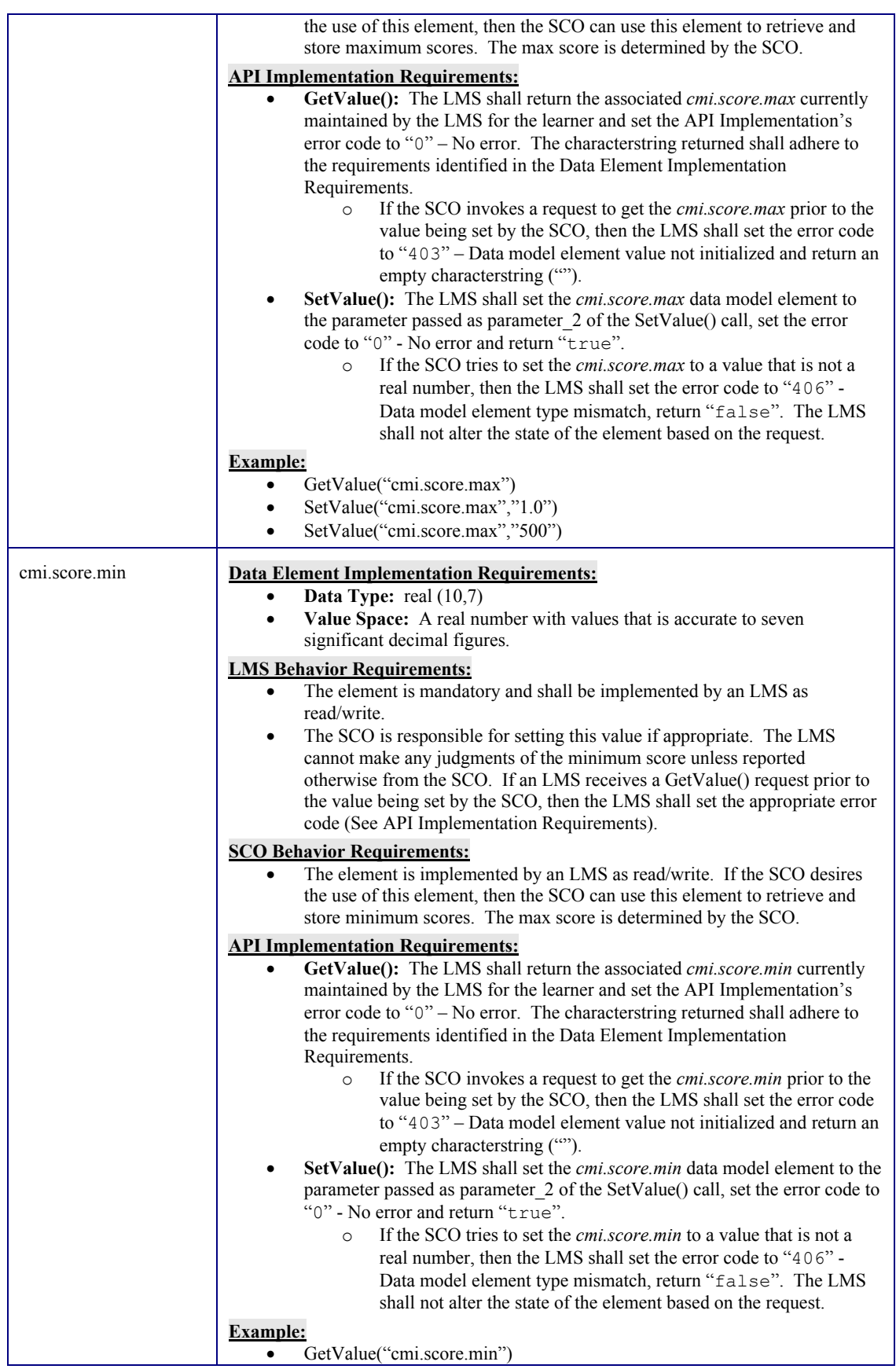

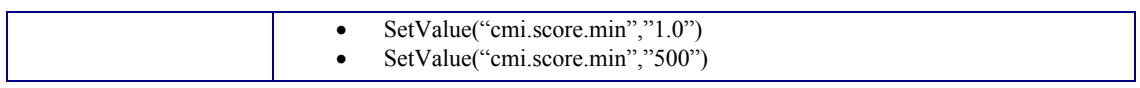

#### **4.2.18. Session\_time**

The session time data element is the amount of time that the learner has spent in the current learner session for this SCO. If no learner session is in progress, then the session time is the time for the last learner session for this SCO [1].

If the SCO is going to track session time, the SCO determines the value and meaning of session time. Examples:

- 1. The SCO may not start recording session time until after it has initialized a media segment.
- 2. If the learner takes a break in the learner session, then the break time may or may not be included in the reported session time [1].

The SCO should be responsible for tracking any and all times. This includes implementations of internal time clocks for recording such times.

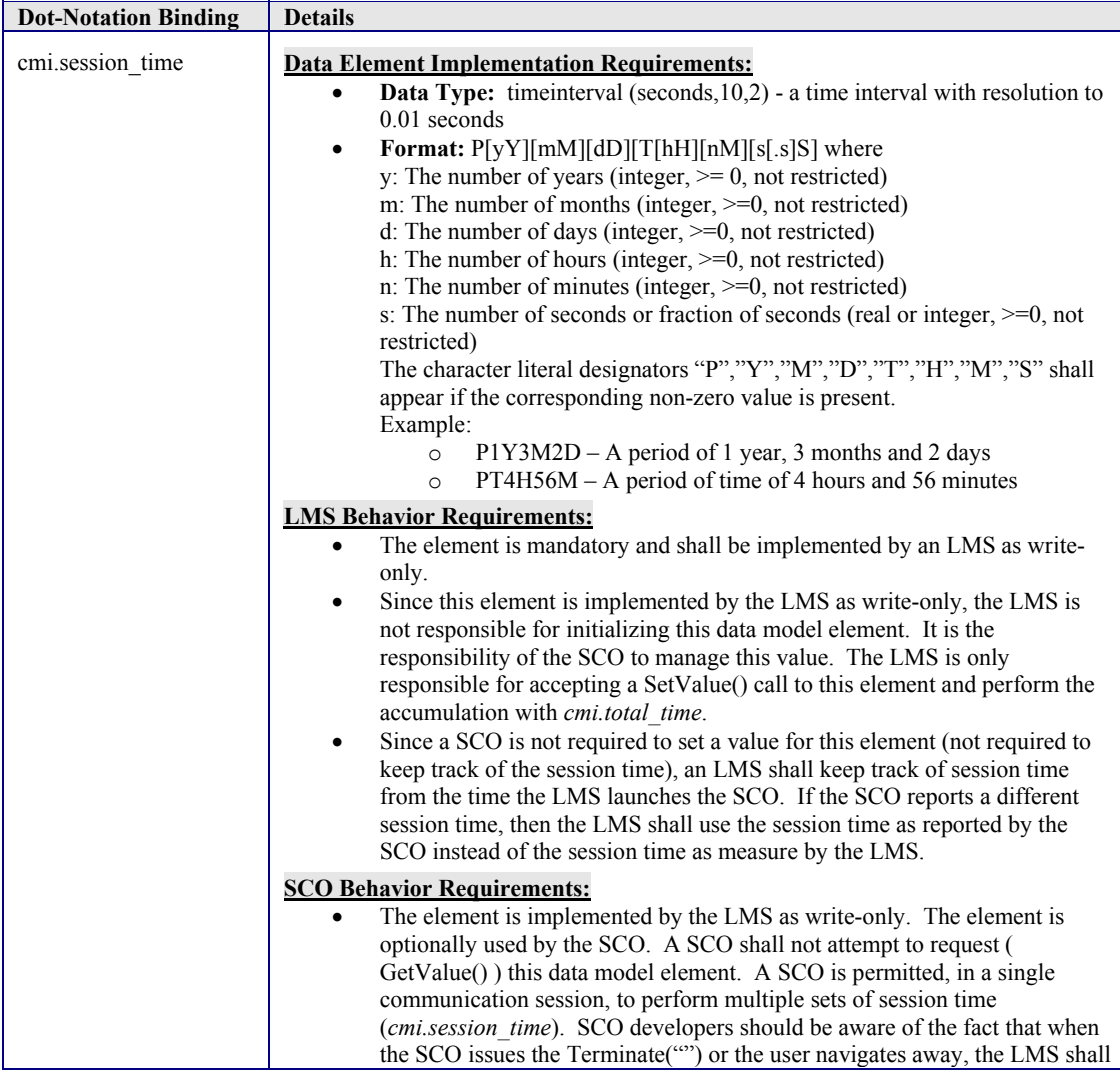

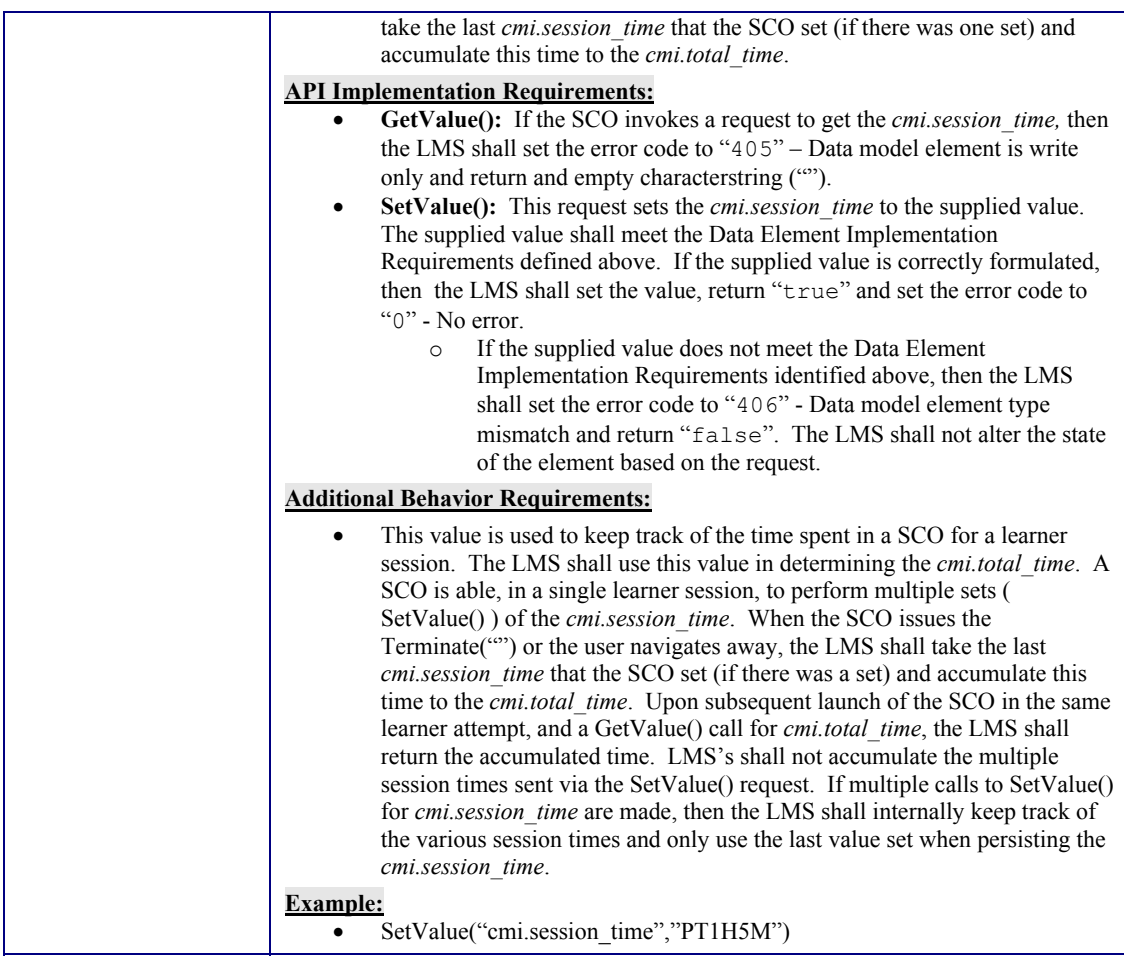

#### **4.2.19. Success\_status**

The success\_status data element indicates whether the learner has passed the SCO [1]. How the SCO determines its success status is outside the scope of the SCORM. The SCO could base this decision on a certain percentage of interactions being passed, a certain percentage of objectives being met, a total score for a test or quiz compared against a mastery score, etc. This value indicates the overall success status for the SCO as determined by the SCO developer.

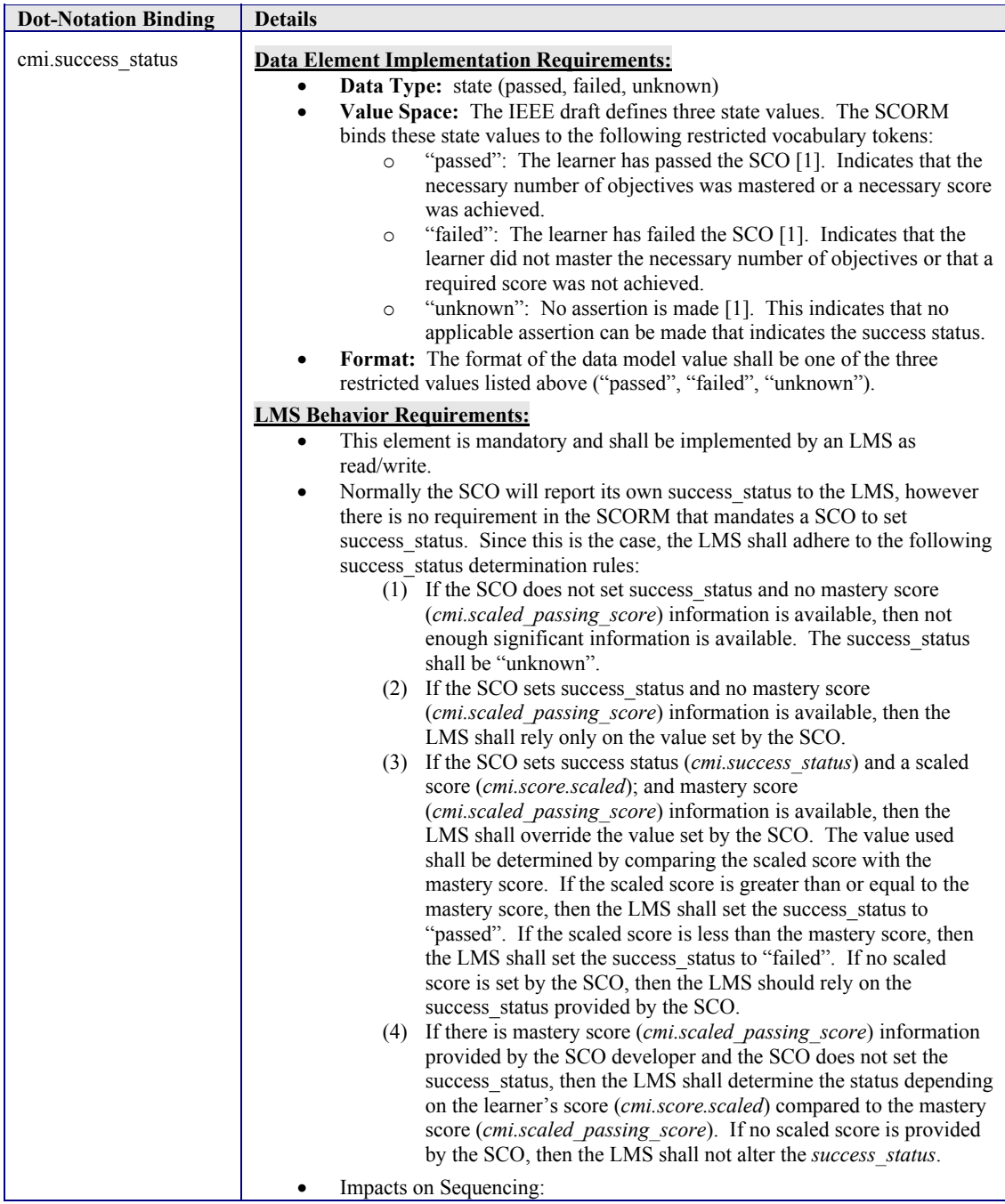

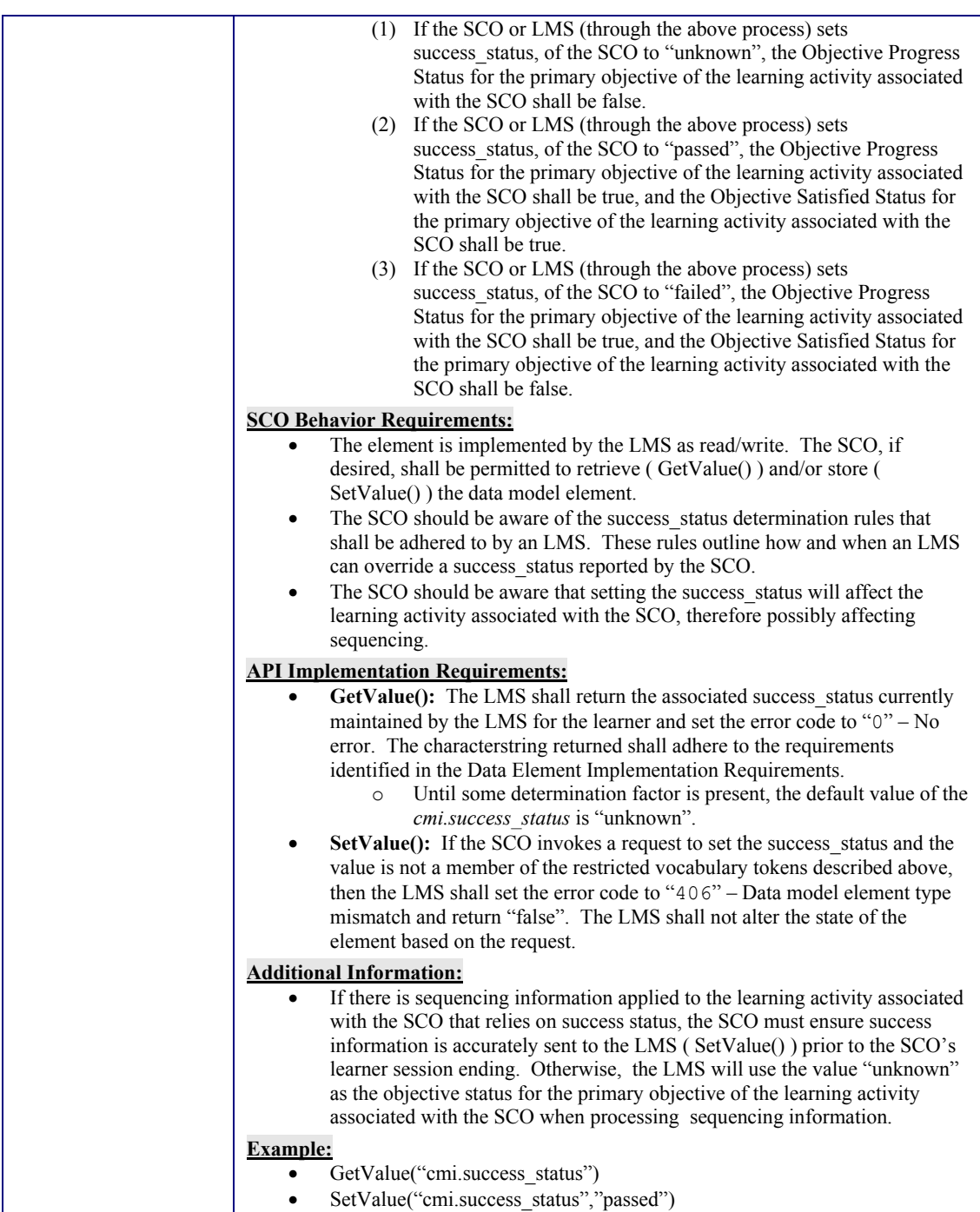

#### **4.2.20. Suspend\_Data**

During a learning experience, the learner or SCO may wish to suspend the learner attempt on the SCO and resume the learner attempt later. It is the SCO's responsibility to provide some mechanism for the learner to suspend the current learner attempt. If the learner attempt on the SCO is suspended, the state of the SCO's run-time data will persist until the next learner session on the SCO (if the cmi.exit is set to "suspend"). The suspend\_data data model element provides additional space to store and retrieve suspend data between learner sessions; suspend data may be used by the SCO to resume the learner attempt.

Note, the use of suspend data is closely related to cmi.exit. If cmi.exit is not set to "suspend" prior to a learner session on the SCO ending, the learner attempt on the SCO also ends. In this case, with the exception of SCO's associated learning activity identified with *Persist State*, the state of suspend\_data (and all other data model elements) will not be available to the SCO if the SCO is launched in a future learner attempt.

The suspend data data element provides information that may be created by a SCO as a result of a learner accessing or interacting with that SCO. The format of the content of this data element is unspecified [1].

The intent is for the SCO to store data for later use in the current learner session or a subsequent learner session between the SCO and the same learner. The LMS shall not interpret or change this data [1].

This element can typically be used to store information that the SCO may need upon resumption from a suspended state, for which the lesson\_location cannot be utilized. The data could also be used later on in the same learner session (no suspended state).

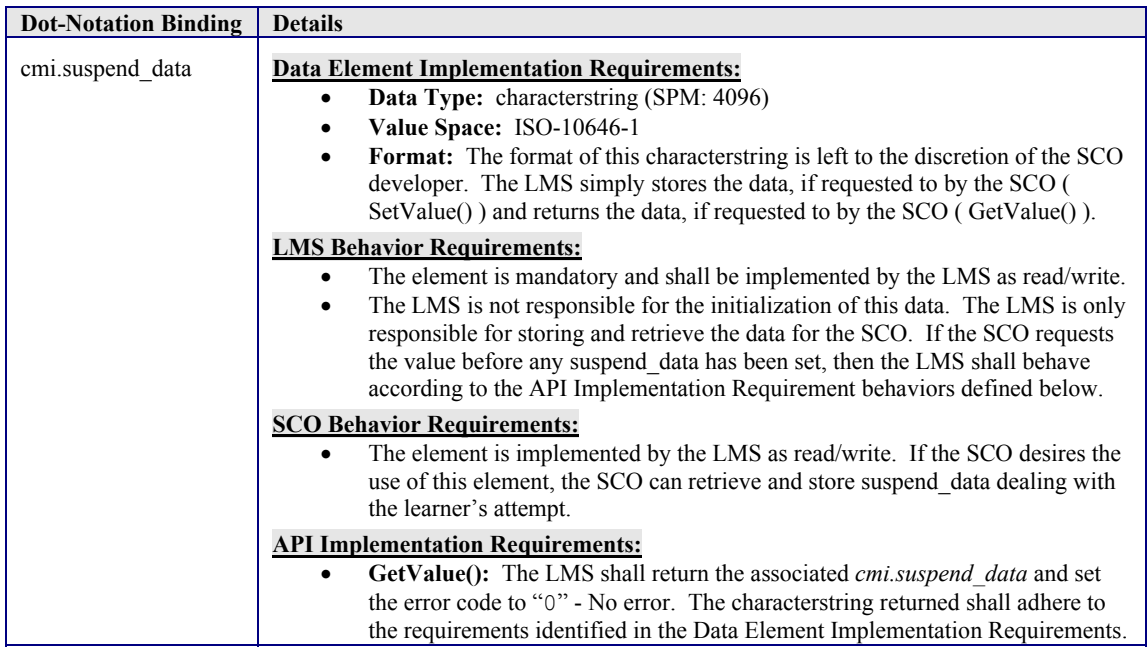

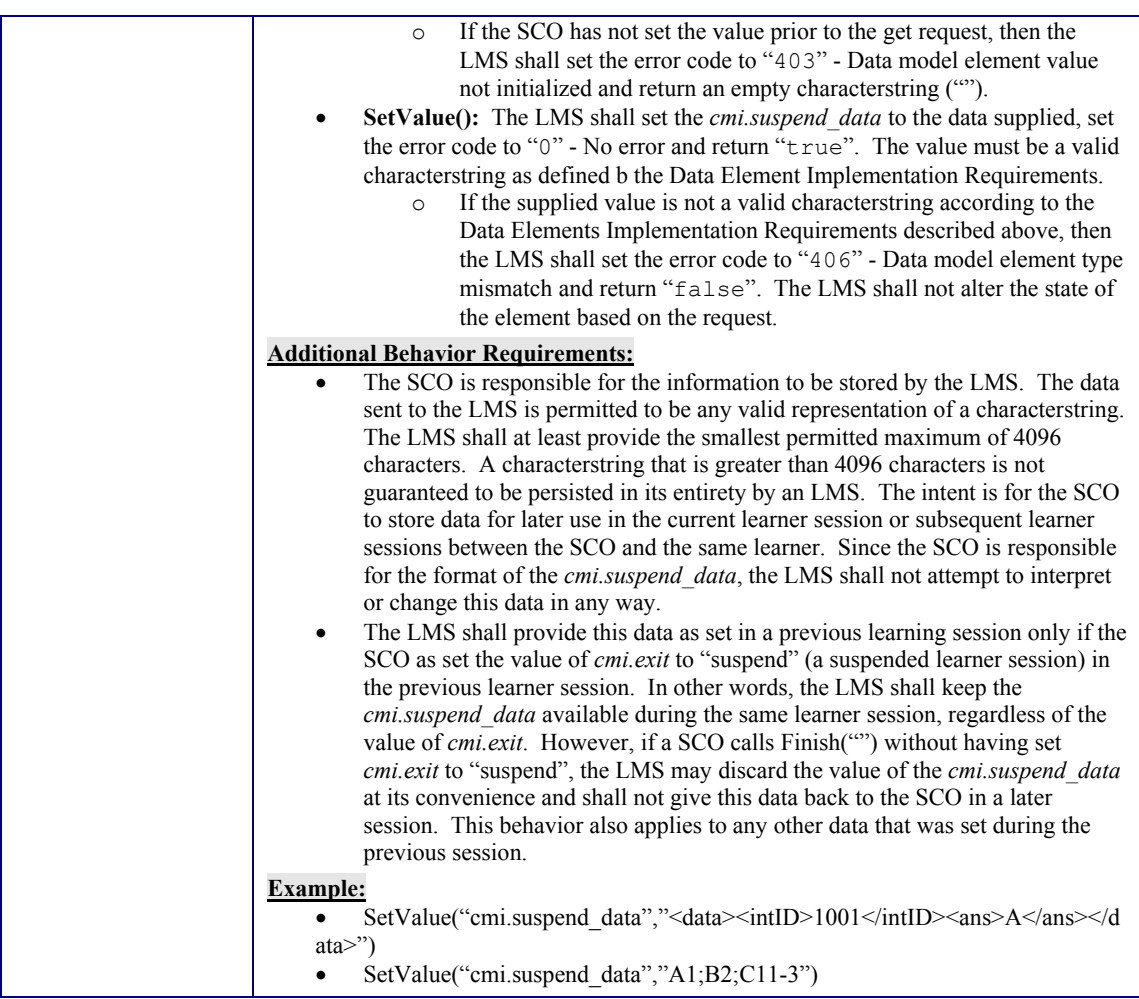

### **4.2.21. Time\_limit\_action**

The time\_limit\_action data element indicates what the SCO should do when max\_time\_allowed is exceeded [1].

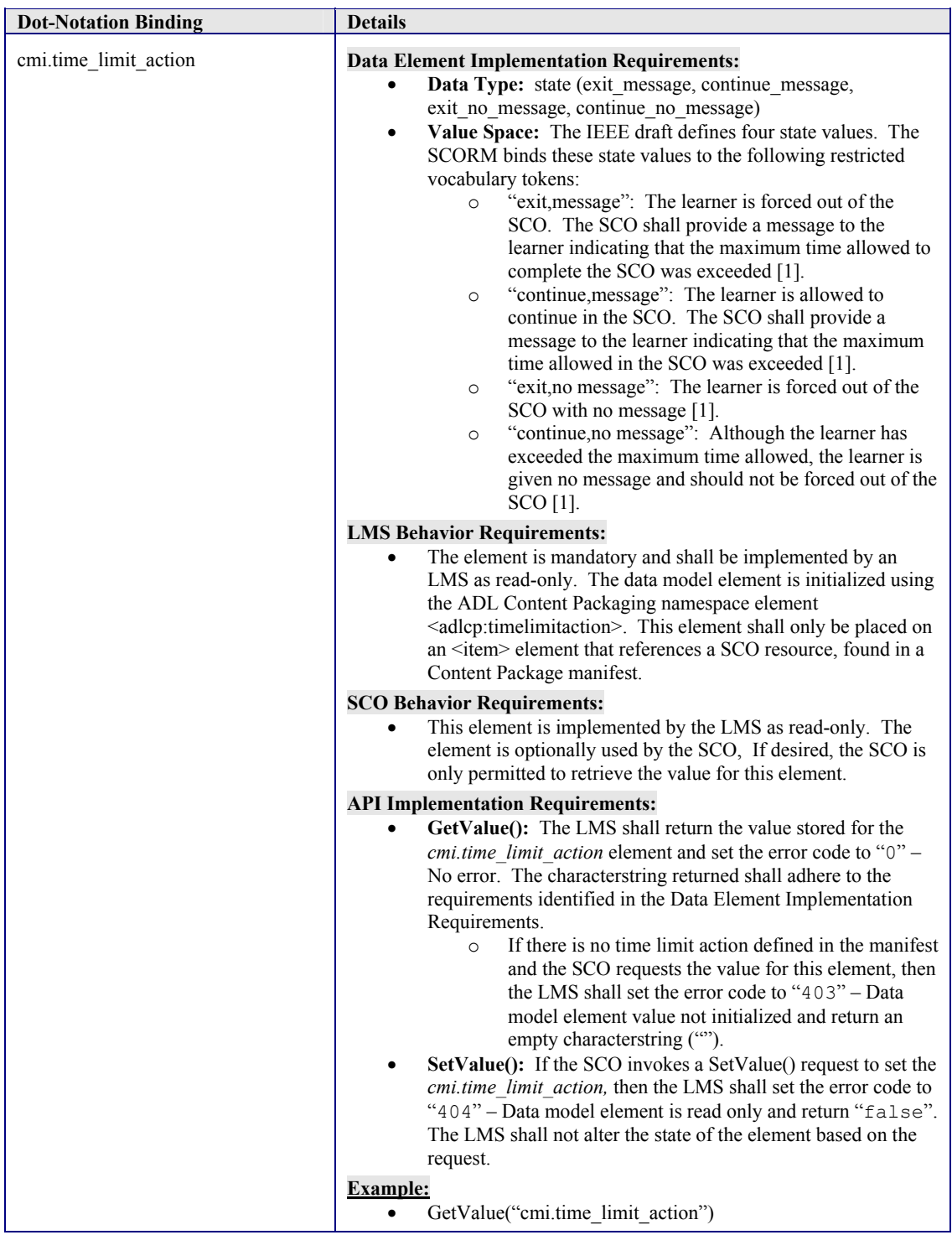

#### **4.2.22. Total\_time**

The value of the total\_time data element is the sum of all the learner's session times (cmi.session\_time) accumulated in the current learner attempt prior to the current learner session [1]. This data model element is used to track the total time spent in all of the learner's sessions for a given learner attempt (Refer to Section *2.1.1 Run-Time Environment Temporal Model* for more details on learner attempts and learner sessions).

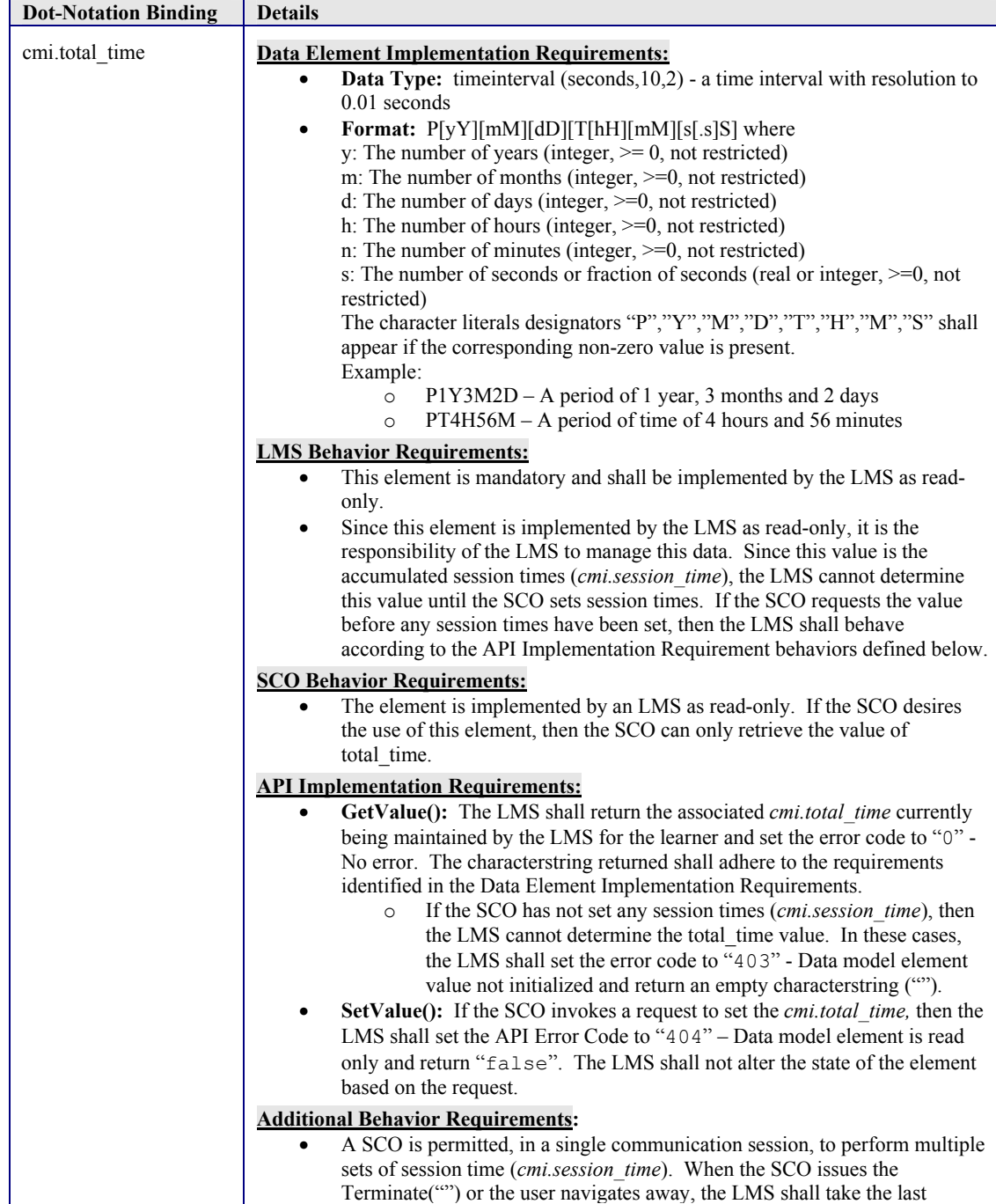

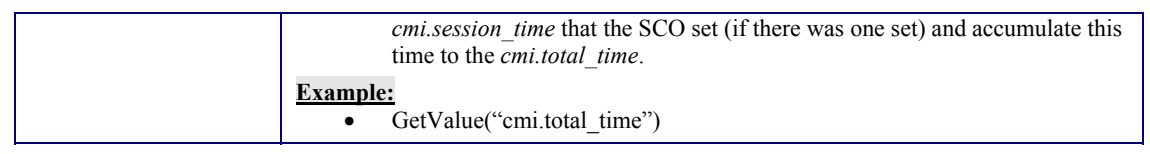

# **APPENDIX A**  ACRONYM LISTING

## **Acronym Listing**

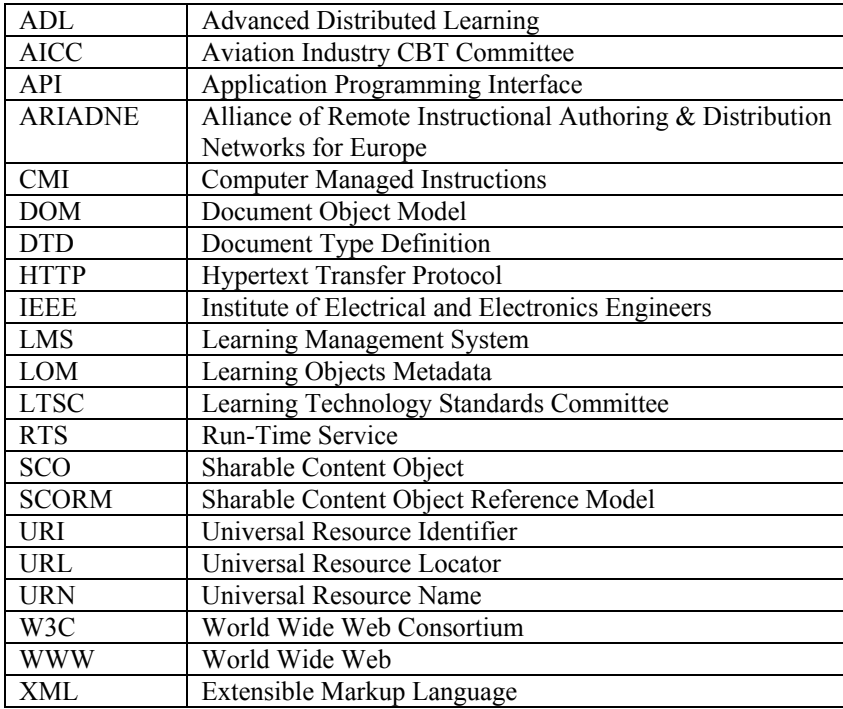

# **APPENDIX B**  REFERENCES

### **References**

- 1. IEEE P1484.11.1 Draft 1/WD 13 Draft Standard for Learning Technology Data Model for Content Object Communication. July 1, 2003. Available at: http://ltsc.ieee.org/
- 2. IEEE P1484.11.2 Draft 4 Standard for Learning Technology ECMAScript Application Programming Interface for Content to Runtime Services Communication. July XX,2003 Available at: http://ltsc.ieee.org/
- 3. IETF RFC 2141: 1997, URN Syntax. Available at: http://www.ietf.org/
- 4. ISO/IEC 646:1991, Information technology ISO 7-bit coded character set for information interchange.
- 5. ISO/IEC 10646-1:2000, Information technology Universal Multiple-Octet Coded Character Set (UCS) – Part 1: Architecture and Basic Multilingual Plane.
- 6. IETF RFC 2396:1998, Universal Resource Identifiers (URI): Generic Syntax. Available at: http://www.ietf.org/
- 7. AICC/CMI001 Guidelines for Interoperability Version 3.5. April 02, 2001 Available at: http://www.aicc.org/
- 8. W3C, Document Object Model (DOM) Level 3 Core Specification, Version 1.0, W3C Working Draft 26 February 2003. (See: http://www.w3.org/DOM/)
- 9. ISO/IEC 16262:1998, Information technology—ECMAScript language specification
- 10. The SCORM Version 1.3 Overview Available at: http://www.adlnet.org/
- 11. The SCORM Version 1.3 Sequencing and Navigation Available at: http://www.adlnet.org/
- 12. ISO/IEC 11404:1996, Information technology Programming languages, their environments and system software interfaces – Language-independent datatypes
- 13. The Unicode Consortium. The Unicode Standard, Version 4.0.0, defined by: *The Unicode Standard, Version 4.0* (Boston, MA, Addison-Wesley, 2003. ISBN 0-321- 18578-1)

# **APPENDIX C**  DOCUMENT REVISION HISTORY

# **Document Revision History**

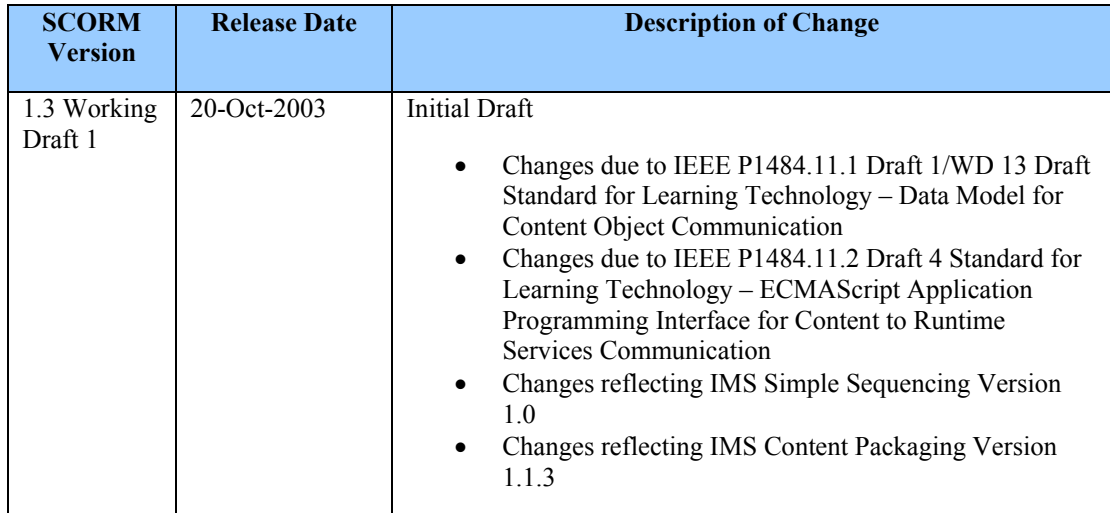